# UNA HERRAMIENTA TECNOLÓGICA PARA CARACTERIZAR EL TALENTO **MATEMÁTICO**

Trabajo para optar al título de

Licenciada en matemáticas

Modalidad: Trabajo de grado asociado a la práctica pedagógica

Presentado por Diana Rocío Gómez Mojica Cod.: 2013240026

Directora Lyda Constanza Mora Mendieta

Universidad Pedagógica Nacional Facultad de Ciencia y Tecnología Departamento de Matemáticas Licenciatura en Matemáticas Bogotá, D.C.

2022

### **Agradecimientos**

En primer lugar, agradezco a Dios por darme fuerza y sabiduría para culminar esta etapa de mi vida, por regalarme el privilegio de conocer a tantas personas buenas, que contribuyeron en mi formación docente.

A mi familia, por acompañarme durante todo este tiempo y no permitir que desistiera de esta meta.

A mi asesora, Lyda Constanza Mora, por ser una mujer apasionada y profesional; por ayudarme de manera incondicional en la construcción de este documento, a través de sus sugerencias, conocimientos y tiempo, sin los cuales no podría haberse realizado este trabajo.

En general, agradezco a todos profesores del Departamento de Matemática de la Universidad Pedagógica Nacional, por la oportunidad que me brindaron de aprender de cada una de sus asignaturas.

### **Dedicatoria**

A mi padre, por su entrega y amor incondicional a sus hijos. Tenerte como padre es una bendición de Dios.

A mi compañero de aventura y padre de mis hijos, por acompañarme y apoyarme en este proceso. Pasamos momentos difíciles juntos, pero todo tiene su recompensa.

Y a mis hijos, por su compresión y por cederme su tiempo para perseguir mi sueño. Ustedes son mi principal motivación.

# *Diana Rocío Gómez*

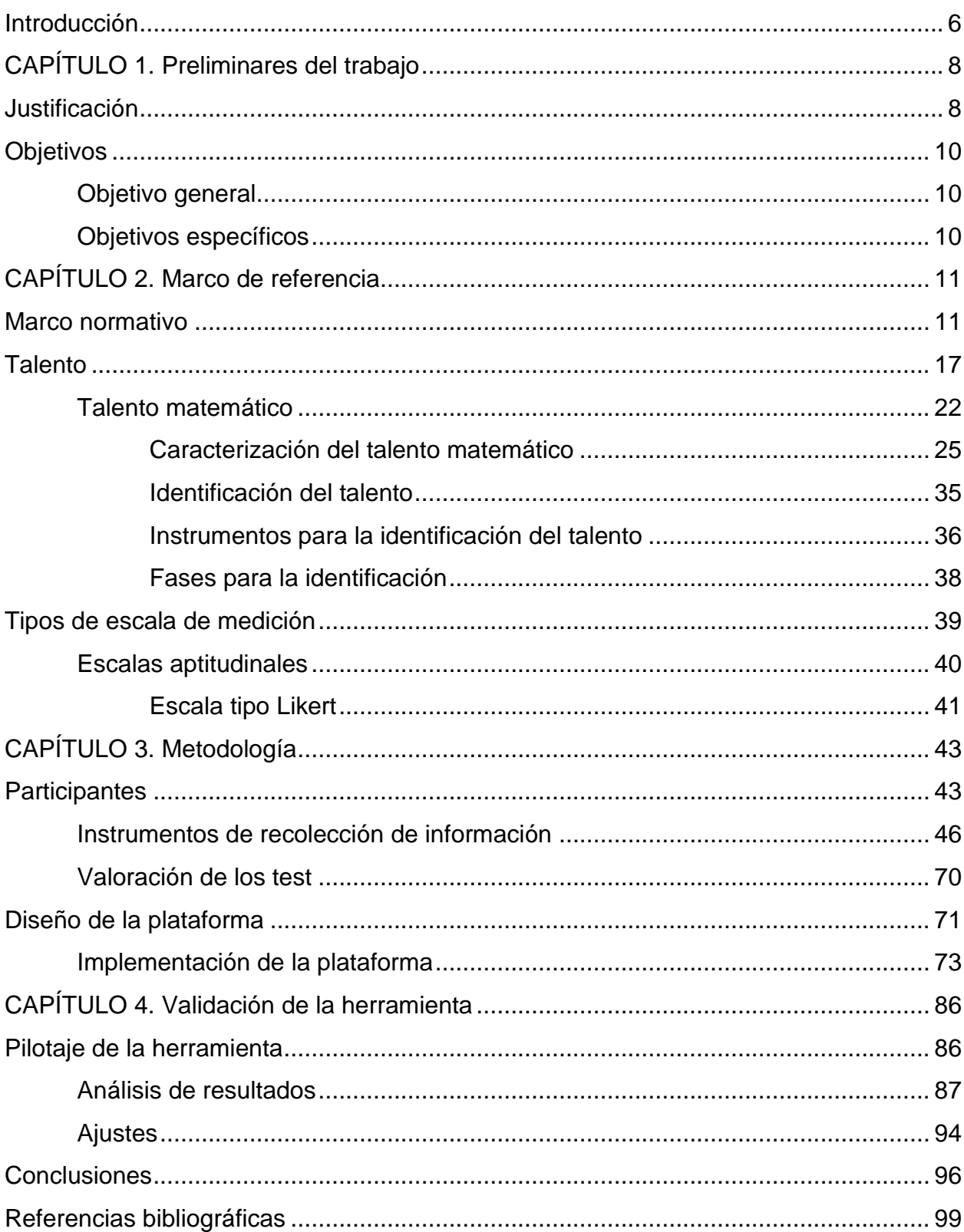

# Tabla de contenido

# **Anexos**

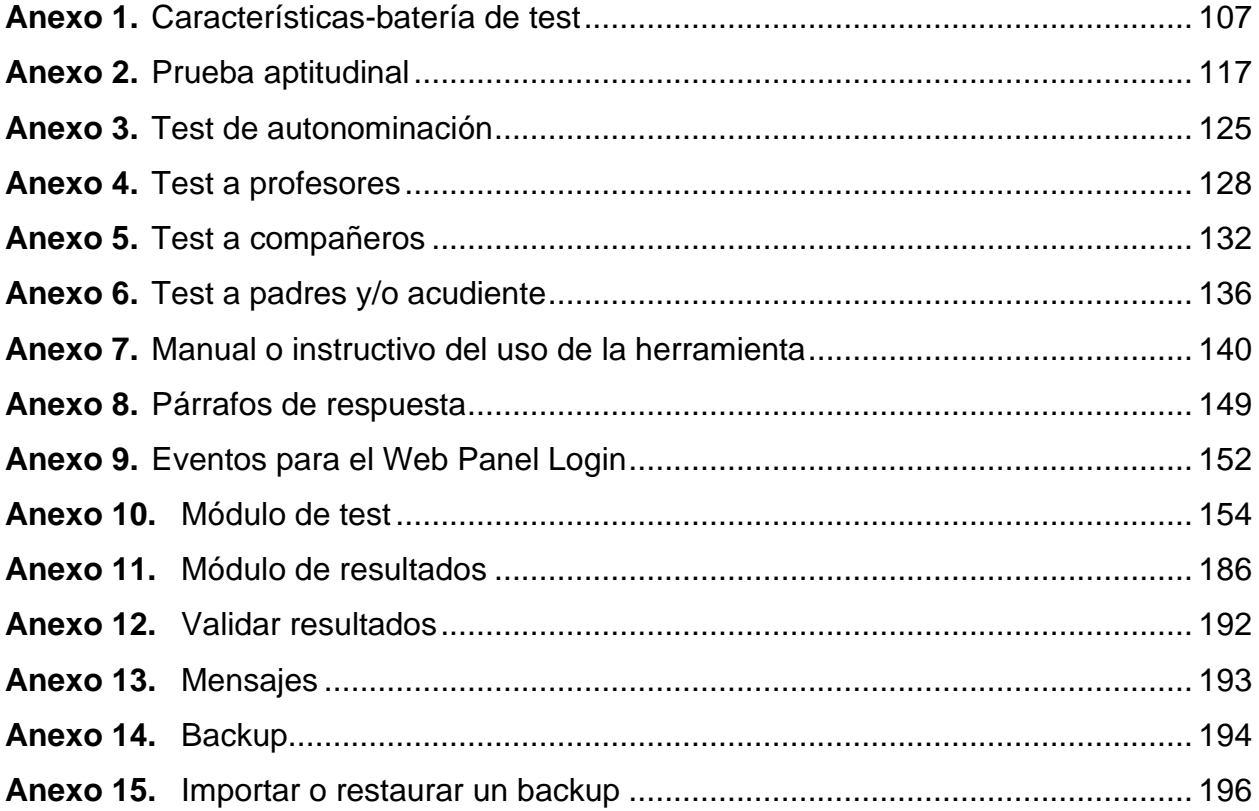

# **Índice de tablas**

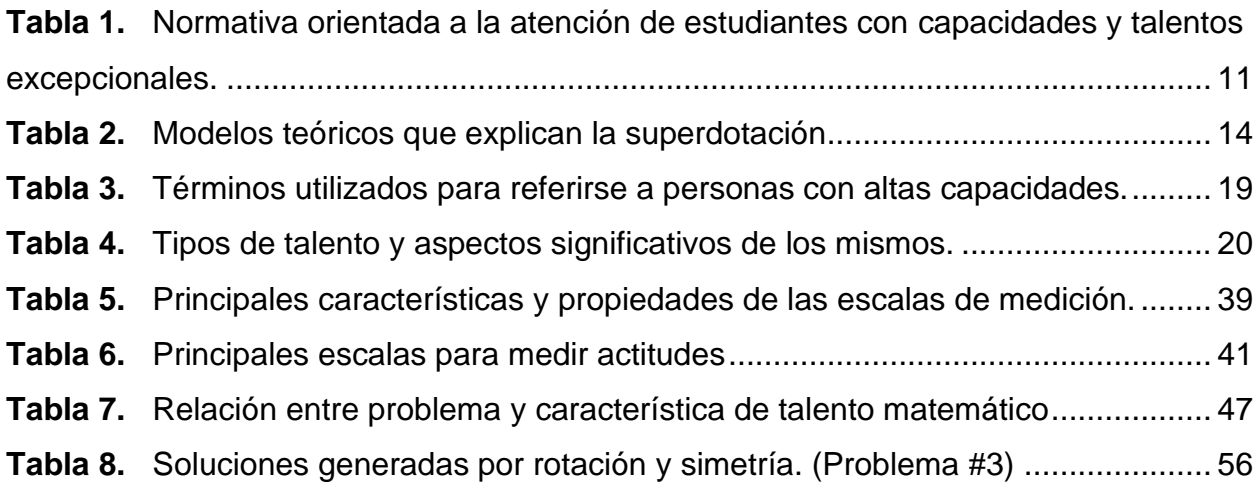

# **Índice de figuras**

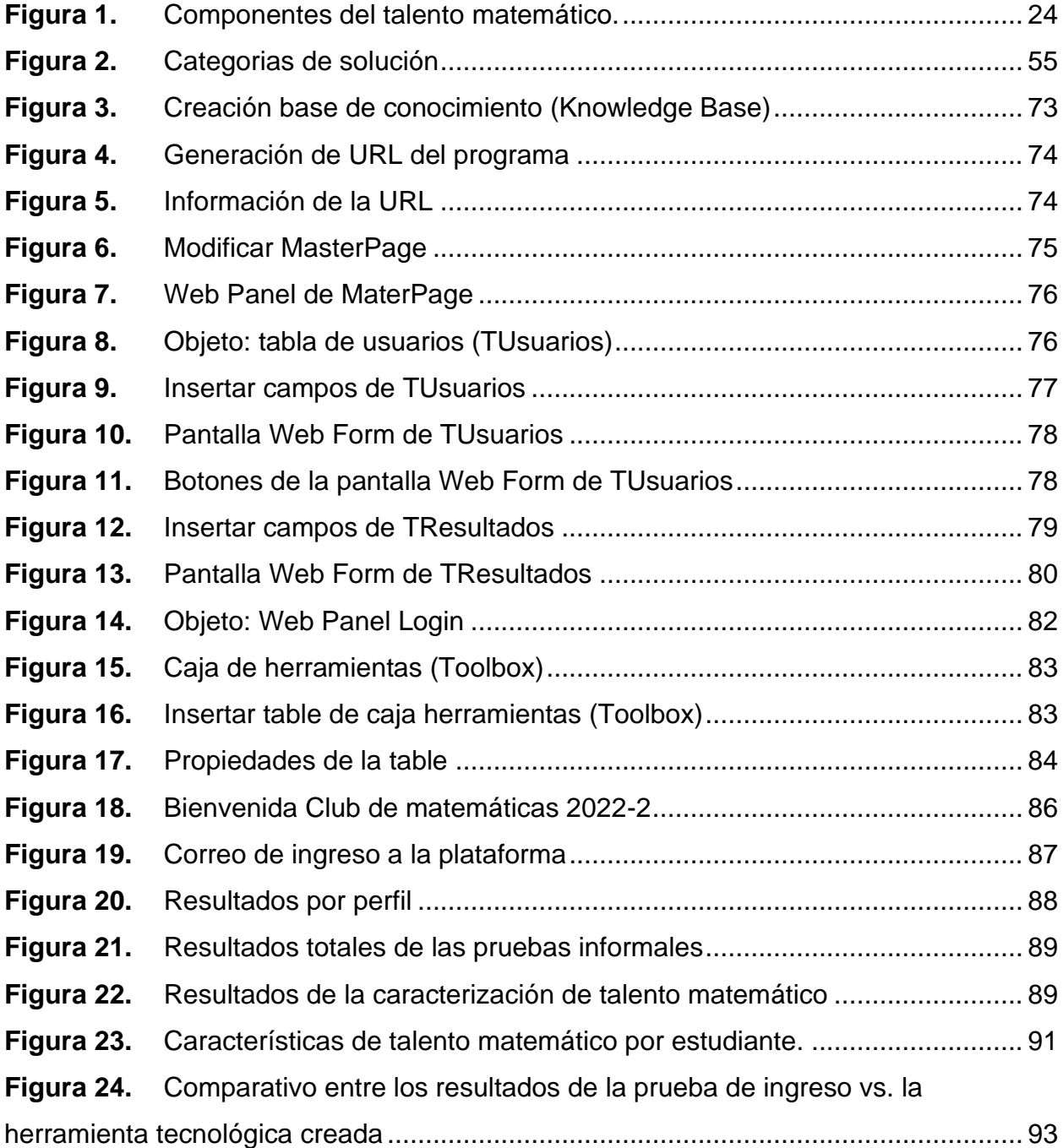

#### <span id="page-5-0"></span>**Introducción**

*"No somos todos iguales; no todos tenemos los mismos tipos de mente. La educación funciona de manera efectiva para muchos de los individuos si estas diferencias en el funcionamiento mental y sus fortalezas son tomadas en cuenta, en lugar de ser negadas o ignoradas"* (Gardner, 1995, citado en Garavito y Jiménez 2020)*.*

El presente trabajo de grado da cuenta del proceso de análisis, diseño y construcción de una herramienta tecnológica que le permita al club de matemáticas de la Universidad Pedagógica Nacional caracterizar una población de estudiantes de colegios públicos mayores de 12 años en referencia del talento matemático.

Inicialmente, y a partir de la experiencia vivida por parte de la autora de este documento como maestra en formación en el club de matemáticas, se realizó un proceso de consulta de los modelos actuales para la caracterización de los estudiantes, con el fin de mejorar y automatizar mediante una herramienta tecnológica la identificación de diversas características que hacen parte del talento matemático de un estudiante.

Este trabajo se centra en el diseño y validación de instrumentos de tipo informal para realizar una selección inicial o *screening*, cuya aplicación sea lo más operativa posible y que permita identificar a través de un primer filtro aquellos potenciales talentos matemáticos.

Todo esto se ha organizado en cuatro (4) capítulos.

En el primer capítulo, se encuentra información preliminar del trabajo, en el que se justifica la importancia y actualidad del tema, y además se enuncian los objetivos generales y específicos, que se pretenden alcanzar al finalizar el trabajo.

En el segundo capítulo, se hace una revisión de la teoría para la construcción del marco de referencia, en el que se nombran las normativas estipuladas por el Ministerio de Educación Nacional (MEN, 2015), y algunas teorías de la superdotación y el talento, las cuales darán paso hablar del talento, su conceptualización, tipos de talento, entre otras nociones. Un apartado importante del capítulo constituye la revisión de

investigaciones sobre el talento matemático y la identificación de características propias del mismo.

En el tercer capítulo, se presenta la metodología que se ha seguido en el trabajo, la cual contiene una descripción detallada de las variables que intervienen en el estudio, los participantes, los instrumentos de recolección de información y la valoración de las pruebas. Así mismo, se describe el diseño de la herramienta tecnológica en la que se implementaron dichos instrumentos.

En el cuarto capítulo, se enfatiza en el pilotaje realizado a la herramienta, los resultados y los ajustes que se consideraron a partir del pilotaje

Finalmente, se plantean las conclusiones obtenidas a partir de la experiencia con el diseño de la herramienta tecnológica utilizada para la identificación de características propias del talento matemático y los aportes a nivel profesional y personal que deja el presente trabajo.

## **CAPÍTULO 1. Preliminares del trabajo**

#### <span id="page-7-1"></span><span id="page-7-0"></span>**Justificación**

En Colombia, la Ley 115 de 1994, en su artículo 49, señala que la educación para personas con capacidades y talentos excepcionales debe ser parte integrante del servicio público educativo y que las instituciones educativas deben contar con un programa para la detección temprana de los estudiantes con capacidades o talentos excepcionales y hacer los ajustes curriculares necesarios para permitir la formación integral. De allí que el Ministerio de Educación Nacional (2015), presentara las orientaciones pedagógicas para la atención educativa a estudiantes con capacidades o talentos excepcionales en el marco de la educación inclusiva, que tiene como objetivo brindar información a los docentes sobre las características para la identificación y reconocimiento de estudiantes con talentos excepcionales en diferentes áreas y, desde ahí, proponer acciones educativas pertinentes para su atención (Vega y Gómez, 2016).

Actualmente existe una mayor conciencia respecto de las necesidades educativas de estos estudiantes con altas capacidades y existe mayor conocimiento sobre los procesos de identificación; Sin embargo, no es sufriente, ya que cada estudiante tiene necesidades educativas distintas y el sistema educativo está más preocupado por aquellos estudiantes de presentan problemas en el aprendizaje o tienen alguna discapacidad.

Con base en el marco de referencia realizado en este trabajo y en Benavídes, (2008, p. 17) se afirmar que las investigaciones sobre excepcionalidades están direccionadas mayormente a tres temas: la claridad sobre el concepto talento, la determinación de instrumentos que permitan identificar estudiantes con talento y en las formas de intervención.

En este caso, nuestro interés se ubica en la determinación de instrumentos que permitan identificar estudiantes con talento matemático, como lo menciona Treffinger y Feldhusen (1996 como se citó en Rodríguez, 2004):

La identificación debe ser vista como un proceso continuo, no como un proceso único que dice de una vez y para siempre si un niño es dotado o no. Los talentos emergen y crecen evolutivamente, y algunos no llegan a emerger porque no se produce una adecuada estimulación. Es importante que todos los que trabajan con niños y jóvenes vean los talentos y potencialidades como algo educable y emergente, no como fijo e inmutable. (p. 46)

Lo cual pone de manifiesto que el proceso de identificación del talento, también cambia de la mano con los estudiantes que se evalúan.

De acuerdo con lo anterior, se hace necesario disponer de una herramienta que se pueda modificar y que permitan identificar a estos individuos que podría ser un potencial talento matemático, a través de la construcción de pruebas de tipo informal, en las cuales se puede evidenciar, su habilidad numérica o su razonamiento y las actitudes hacia las matemáticas. En este marco, lo que se pretende con esta propuesta es diseñar una herramienta tecnológica que permita a los docentes caracterizar habilidades de los estudiantes con talento matemático a través una batería de test o pruebas informales.

El uso de la herramienta a diseñar, facilitaría la comunicación entre los miembros de la comunidad interesada en la identificación del talento matemático y contribuiría a mejorar la organización de los datos y brindaría bases de datos que faciliten el análisis de resultados.

## <span id="page-9-0"></span>**Objetivos**

### <span id="page-9-1"></span>**Objetivo general**

Diseñar una herramienta tecnológica para caracterizar talento matemático en estudiantes mayores de 12 años, a través de la identificación de ciertas habilidades propias del talento en matemático.

## <span id="page-9-2"></span>**Objetivos específicos**

- Apropiar las diferentes características del talento matemático a través de la consulta bibliográfica y determinar las que se incluirán en la herramienta tecnológica.
- Seleccionar o ajustar tareas matemáticas que permitan reconocer algunas características asociadas a talento matemático.
- Implementar la herramienta tecnológica a una muestra de estudiantes, con el fin de evaluar los resultados obtenidos y la misma herramienta.
- Analizar los resultados obtenidos con el uso de la herramienta para realizar los ajustes necesarios.

# **CAPÍTULO 2. Marco de referencia**

<span id="page-10-0"></span>En este apartado se presentan los referentes que sustentan este trabajo; en primer lugar, se hace alusión a asuntos relacionados con la normatividad colombiana respecto a las necesidades educativas especiales y la diversidad.

Luego, se muestra, de manera más amplia, algunos elementos relacionados con el talento matemático, su conceptualización, caracterización e identificación, así como sus fases e instrumentos.

# <span id="page-10-1"></span>**Marco normativo**

En las décadas de los ochenta y noventa, en Colombia, se tenía la premisa que para atender a los estudiantes con capacidades y talentos excepcionales era necesario crear instituciones especializadas y exclusivas para atender sus necesidades, tiempo después surgieron políticas para integrar e incluir la educación de las escuelas comunes con las poblaciones de talentos especiales.

La Constitución Política de Colombia de 1991, en su artículo 68, indica que la atención de las personas con capacidades excepcionales es obligación especial del Estado. La carta magna junto con la Ley General de Educación de 1994, otras normas y directrices nacionales más especializadas han buscado hacer realidad la integración y la inclusión de los estudiantes con capacidades excepcionales en las instituciones de educación regular. En la siguiente tabla se resume este asunto.

<span id="page-10-2"></span>**Tabla 1.** *Normativa orientada a la atención de estudiantes con capacidades y* 

*talentos excepcionales.*

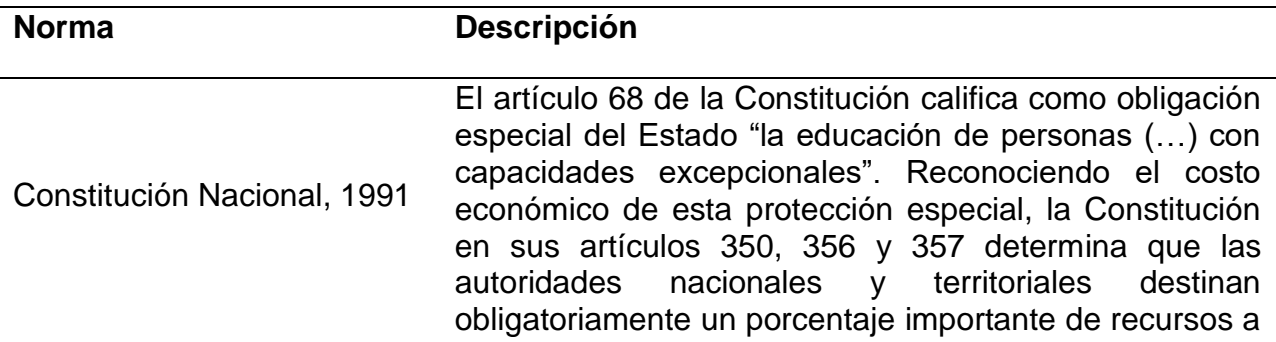

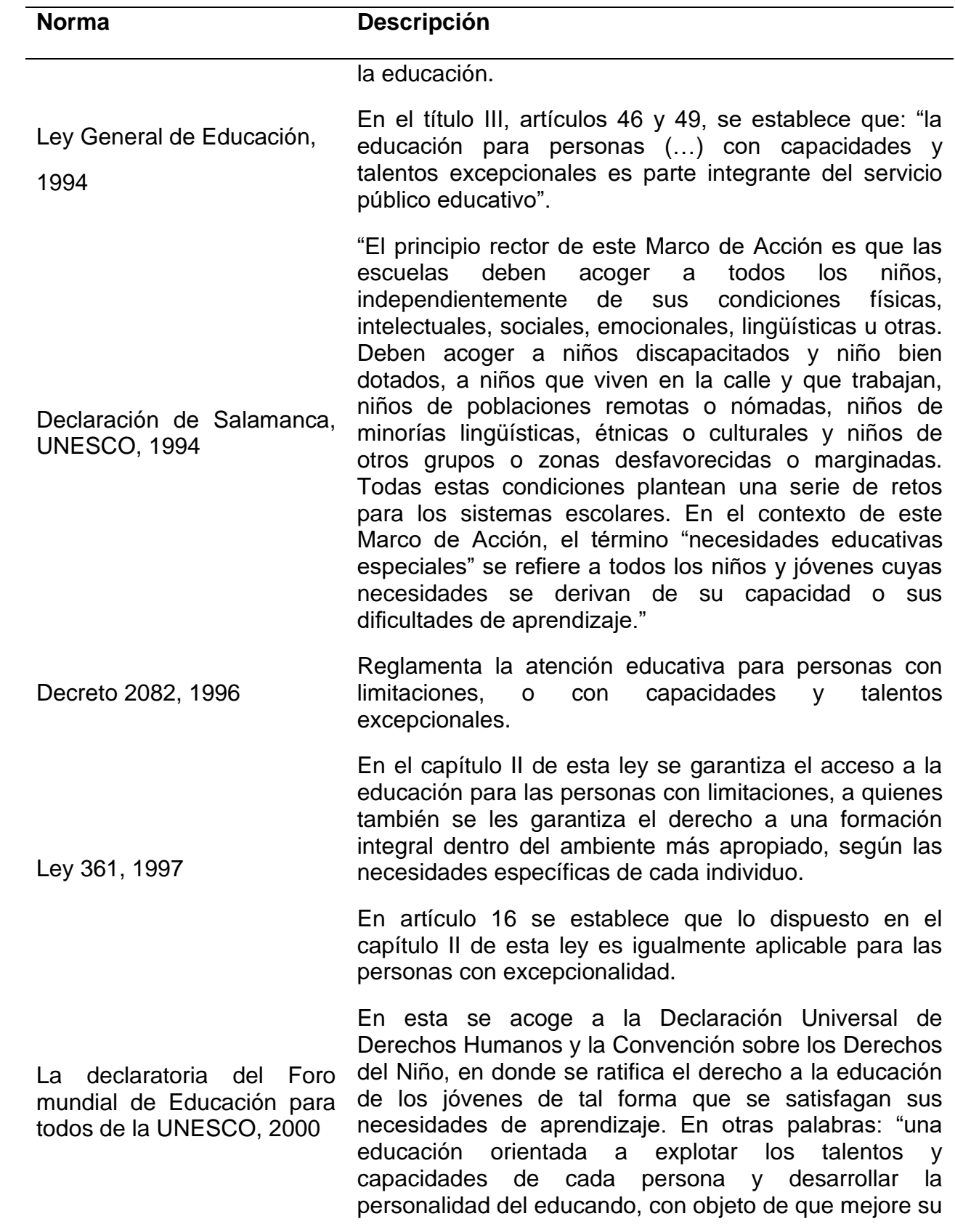

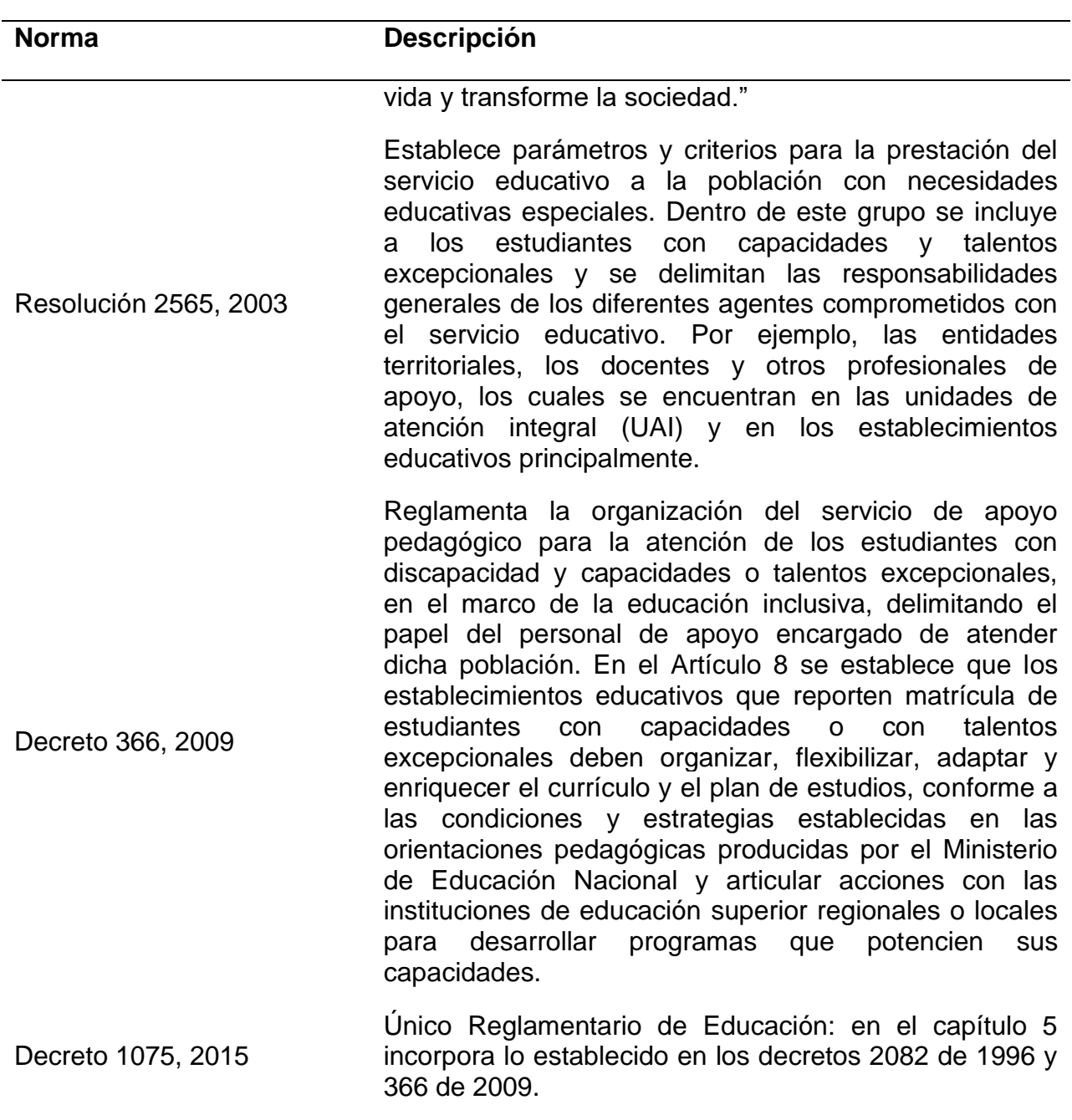

*Nota.* Basada en MEN (2015, p.38), Declaración de Salamanca [UNESCO] (1994) y la declaratoria del Foro mundial de Educación para todos [UNESCO] (2000, p. 43).

Actualmente, el Ministerio de Educación Nacional tiene en su propuesta de política la creación de espacios dentro de la escuela que permitan acoger y orientar a los estudiantes excepcionales, teniendo en cuenta la flexibilidad curricular pertinente. Esta propuesta se encuentra en el documento de orientaciones técnicas, administrativas y pedagógicas para la atención educativa a estudiantes con capacidades y/o talentos excepcionales en el marco de la educación inclusiva.

## **Teorías de la superdotación y el talento**

Las teorías sobre la superdotación o excepcionalidad se han materializado en modelos específicos, dando respuesta a las preguntas qué es la inteligencia y cómo se mide. Las respuestas dadas a estas preguntas van desde concepciones monolíticas, factorialistas y jerárquicas de la inteligencia (Peña del Agua, 2004) que dieron origen a modelos psicométricos de la superdotación y el talento. Posterior a ello, surgieron otras teorías de la inteligencia como la de la inteligencia triárquica de Sternberg o la de los anillos de Renzulli que se asociaron a otros modelos como el cognitivo o al del rendimiento, respectivamente. En la siguiente tabla se relacionan los modelos más sobresalientes sobre la superdotación y el talento, su representante y algunas apreciaciones relevantes de cada modelo.

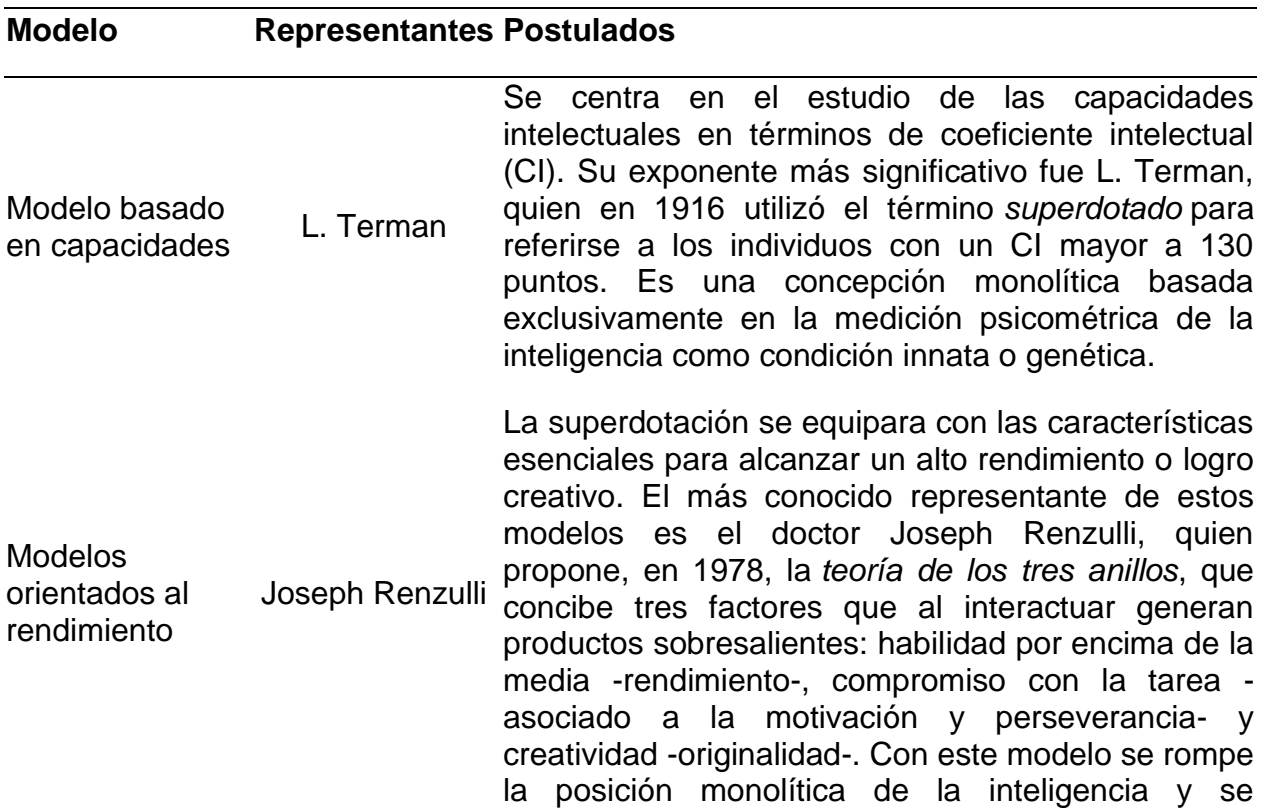

<span id="page-13-0"></span>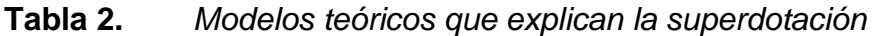

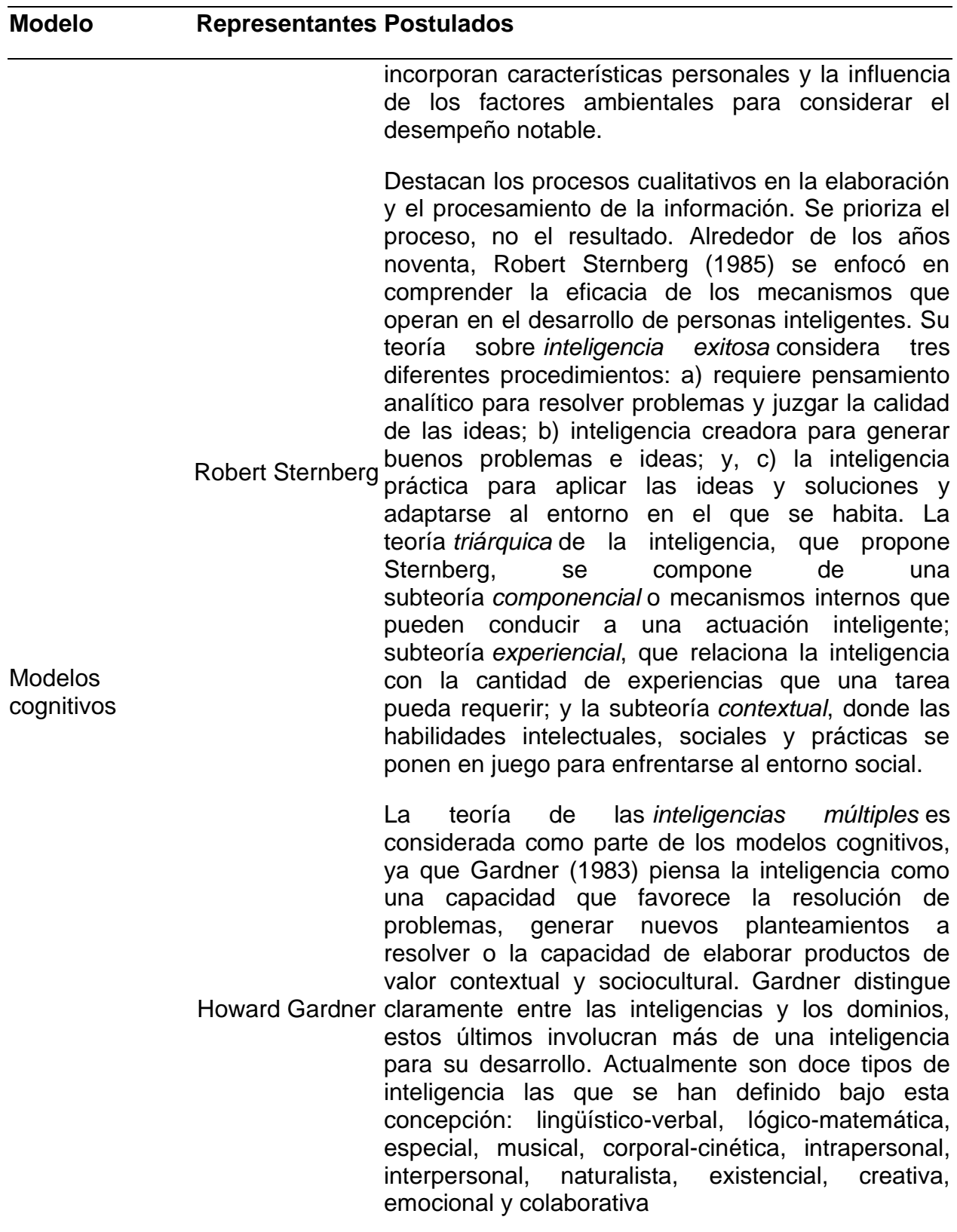

Modelos

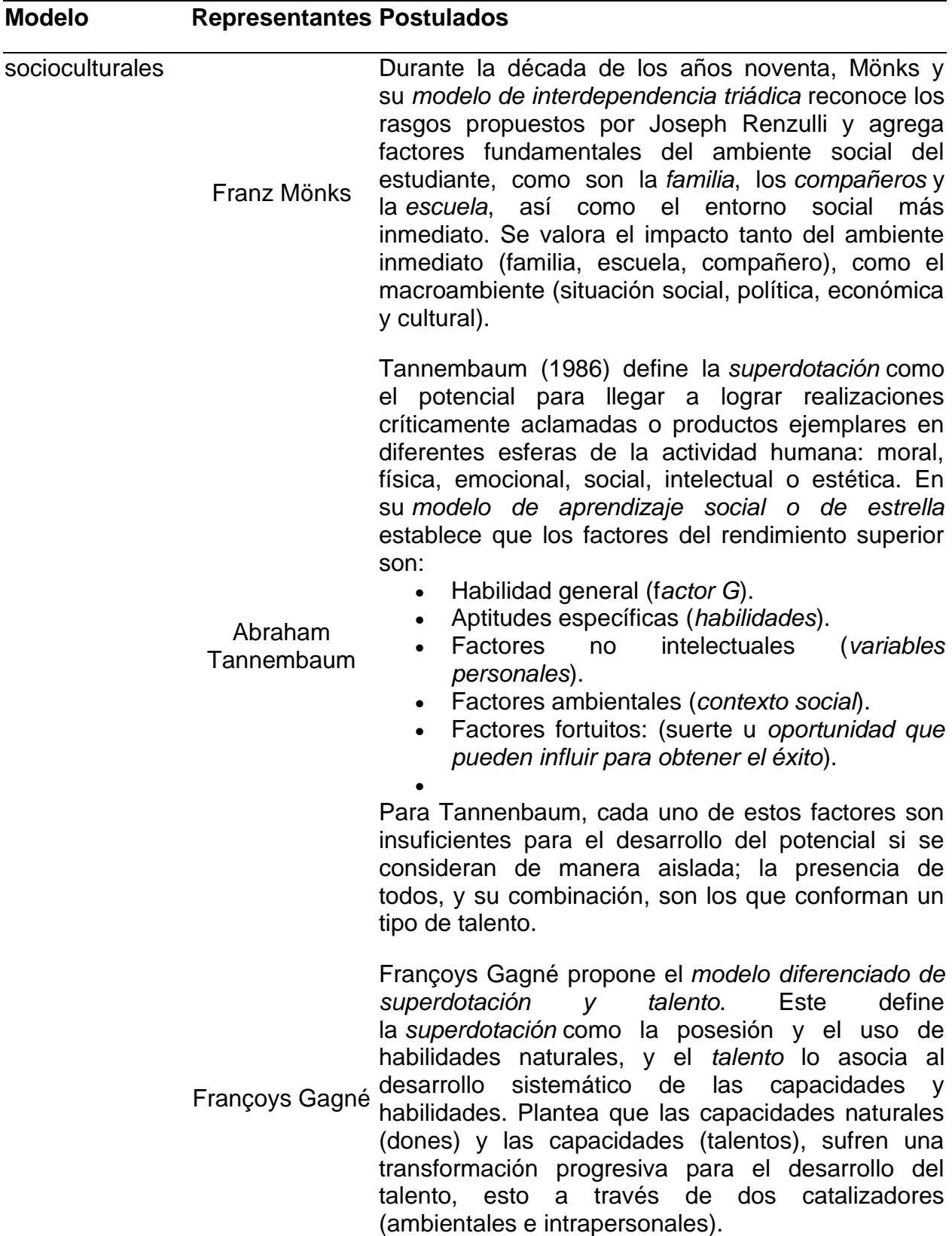

*Nota.* Basada en MEN (2015), Jiménez (2002) y Covarrubias (2018).

En los modelos presentados es posible identificar diferentes puntos de vista, como, por ejemplo, que el modelo sociocultural se diferencia del modelo cognitivo al concebir la superdotación no solamente desde la perspectiva académica, sino también vista desde un contexto social, y trayendo a colación la naturaleza multifacética del individuo, (Jiménez, 2002).

Cada modelo tiene una fundamentación distinta y enfatiza en diversos factores como las capacidades intelectuales, el rendimiento escolar, las múltiples inteligencias y el entorno sociocultural; también se utilizan diferentes criterios e instrumentos para identificar a los estudiantes con altas capacidades como el coeficiente intelectual (CI), los test de inteligencia, entre otros; más adelante se profundiza en estos instrumentos de identificación.

### <span id="page-16-0"></span>**Talento**

Anteriormente se han mencionado algunos modelos teóricos asociados a la superdotación y el talento, pero es en el modelo cognitivo con autores como Tannenbaum y Gagné en el que surge un término que no había sido acuñado, y es el de *talento*; es necesario enfatizar en dicho concepto, dado que hace parte esencial en el presente trabajo.

La palabra talento proviene del griego "*tálanton"* o en latín "*talentum*" que, en un principio, se asociaba al plato de la balanza y luego adquirió un valor económico determinado. Esto debido a que a partir del uso de la balanza se calculaba el precio a pagar de una mercancía con base en el peso de la misma; lo que llevó a que comenzara a utilizarse el término talento a una unidad monetaria, de allí que se usara como sinónimo de fortuna, riqueza, abundancia, bienestar, etc. (Villarraga, et al., 2004).

Para encontrar el origen del término talento, como sinónimo de inteligencia, capacidad y aptitud de una persona para realizar una actividad, es necesario remitirse a la parábola de los talentos del evangelio de Mateo 25,14-30, la cual trata de un hombre que antes de partir de viaje llamó a sus siervos y le dio cinco talentos al primero, al segundo dos y al tercero uno. Los dos primeros duplicaron la cantidad recibida, mientras que el tercero cavó un hoyo en la tierra y lo escondió temeroso de ser

castigado por su patrón si perdía el dinero, a este último el amo lo castigó quitándole el talento y se lo dio al que tenía diez talentos. A partir de esta parábola y numerosas versiones que surgieron de ella como en Lucas 19:11-27, se comenzó a utilizar el término talento asociado a los "dones" que se atribuyen al intelecto y perspicacia de las personas, de cara a desempeñar alguna actividad en la cual se destaca o sobresale de otras. (Sánchez, s.f.).

Según Villarraga, et al. (2004) el significado de *"talento* como una capacidad innata comienza con la certeza que tiene el hombre antiguo de que la riqueza, (…), no se origina solo a partir del esfuerzo, sino que existe mucho en ella de *don* de los dioses, [*don* divino]" (p.26). Luego de algún tiempo la idea tiende a cambiar por lo que talento ya no se refiere tanto a los dones dados por Dios, sino a la capacidad intelectual y los dotes asignados por la naturaleza.

Posteriormente comienza una discusión en la que aborda el hecho de que el talento innato es insuficiente, por lo que varios autores hacen énfasis en que el talento no solamente puede nacer, sino también desarrollarse (Villarraga, et al., 2004). Al igual que De Zubiría (2009) quien afirma que:

No nacemos con los conceptos o las redes conceptuales instaladas en nuestro cerebro y tampoco nacemos con las competencias interpretativas, deductivas o argumentativas formadas. Éstas y aquellos [*sic*] se desarrollan gracias al trabajo intencional y trascendente de los mediadores de la cultura; por lo tanto, son susceptibles de modificación. (p.10)

Teniendo en cuenta esta apreciación, es indiscutible que el entorno en el que se desenvuelve un individuo con talento incide de cierta manera al dotarlo con conceptos, herramientas, creencias, cualidades, emociones, entre otros; de allí que los mediadores de la cultura jueguen un papel tan importante, como lo menciona De Zubiría (2021), dependemos de la cultura, las familias y los colegios, y no solo de las acciones que realice un individuo.

De allí que en la actualidad se busquen diversas estrategias para la identificación temprana de estudiantes con talento, en función de ofrecer oportunidades para generar capacidades relacionadas con el talento. Por otra parte, es muy posible que, debido a la falta de oportunidades de reconocimiento, de desarrollo o por ausencia de interés y motivación, algunos estudiantes no hayan manifestado tempranamente sus aptitudes. (MEN, 2015)

Cada uno de los modelos y enfoques teóricos mencionados en un apartado anterior, tienen una definición para talento, por lo que, aunque no hay consenso en la literatura respecto a la utilización del significado específico de talento, en este trabajo se utiliza el significado atribuido por Pacho (2016), donde se expresa que: "El talento es la capacidad de rendimiento superior en un área de la conducta humana" (p.58).

A partir de la relación y las concepciones que se han obtenido a través de la historia entre inteligencia, superdotación, talento y excepcionalidad suelen presentarse confusiones en la utilización de términos que fácilmente son homologados como sinónimos, como se observa en la siguiente tabla:

<span id="page-18-0"></span>**Tabla 3.** *Términos utilizados para referirse a personas con altas capacidades.*

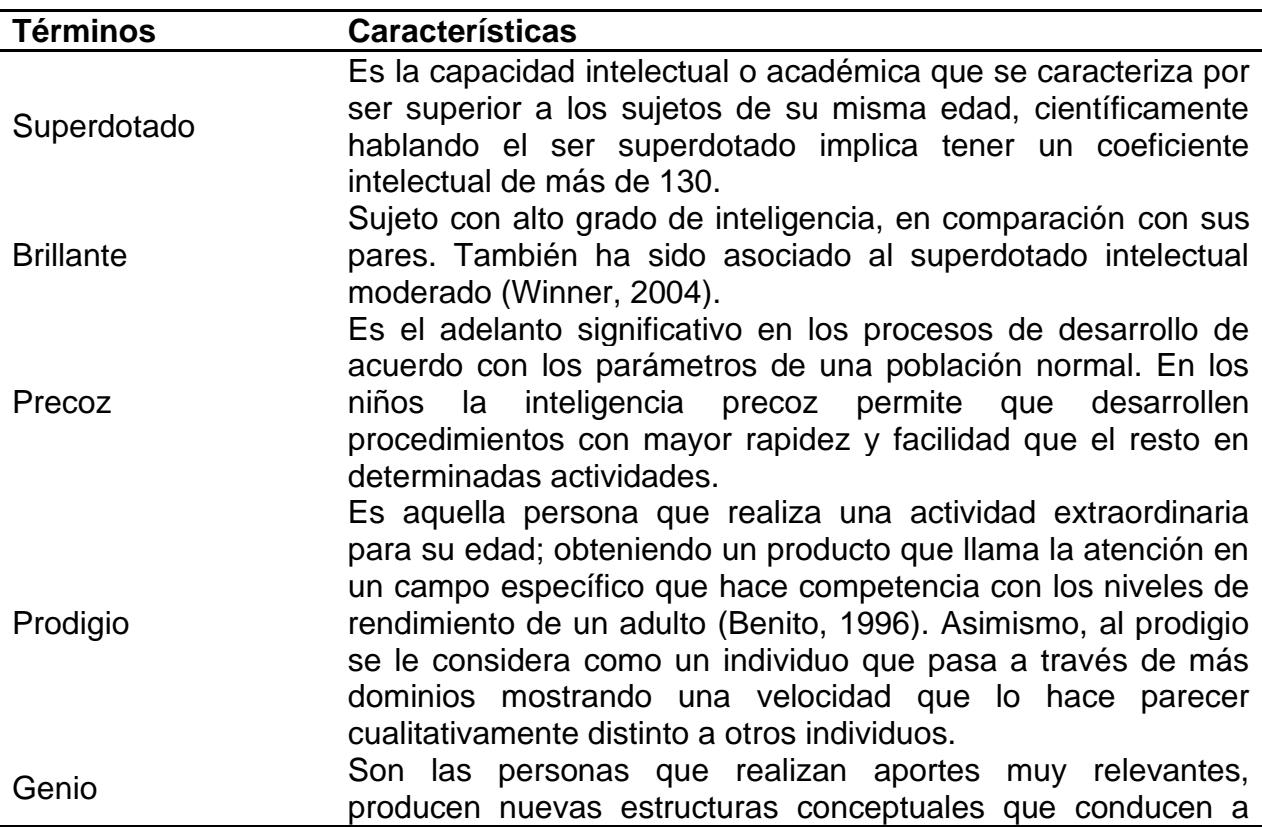

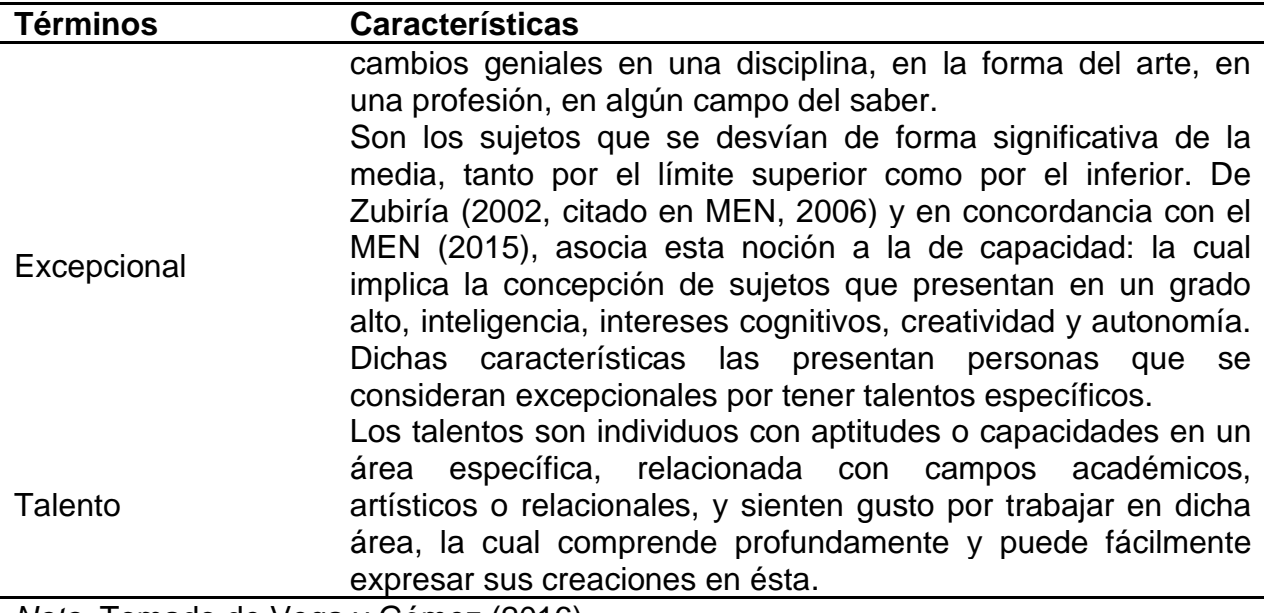

*Nota.* Tomado de Vega y Gómez (2016).

# **Tipos de talento**

En el marco de lo anterior, es decir, entendiendo el talento como el conjunto de aptitudes o capacidades en un área determinada, es necesario resaltar que el talento no se trata solo de asuntos cognitivos, sino que también hacen parte importante lo actitudinal y emocional de cada individuo. López y Roger (2017), como se citó en Covarrubias, 2018), menciona que: "el talento no se desarrolla espontáneamente, ya que es el resultado de aplicar el esfuerzo personal y voluntad, a lo que inicialmente se debe entender como potencial".

Los talentos suelen ser de varios tipos: talento académico, talento matemático, talento verbal, talento motriz, talento social, talento artístico, talento musical, talento creativo, entre otros. En la siguiente tabla se relacionan los tipos de talento más conocidos y algunos aspectos relevantes de cada uno.

<span id="page-19-0"></span>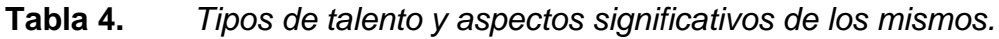

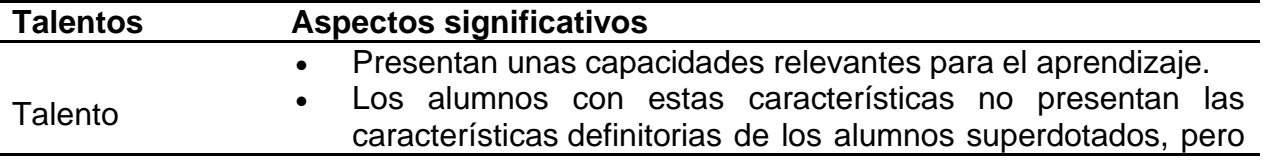

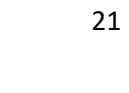

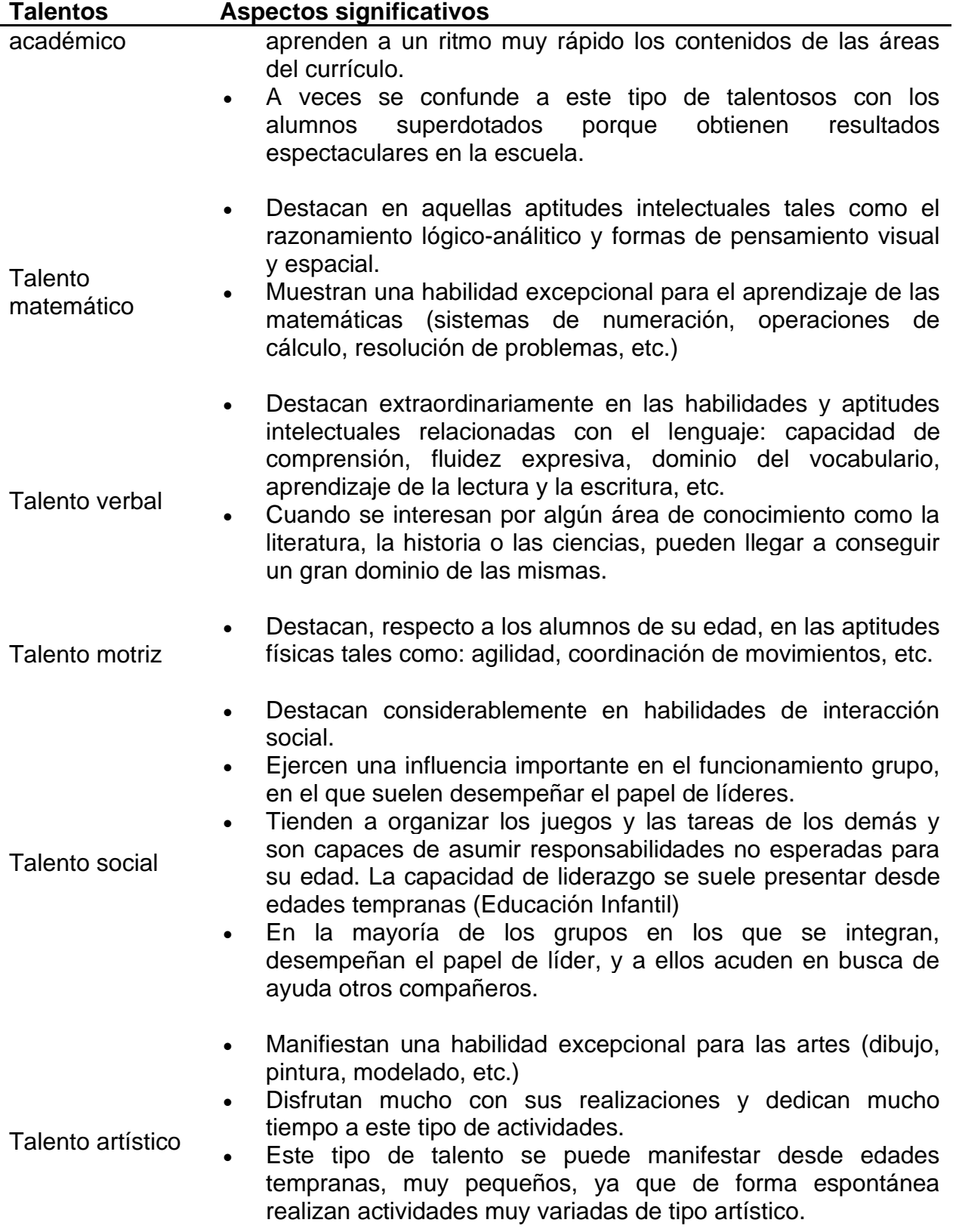

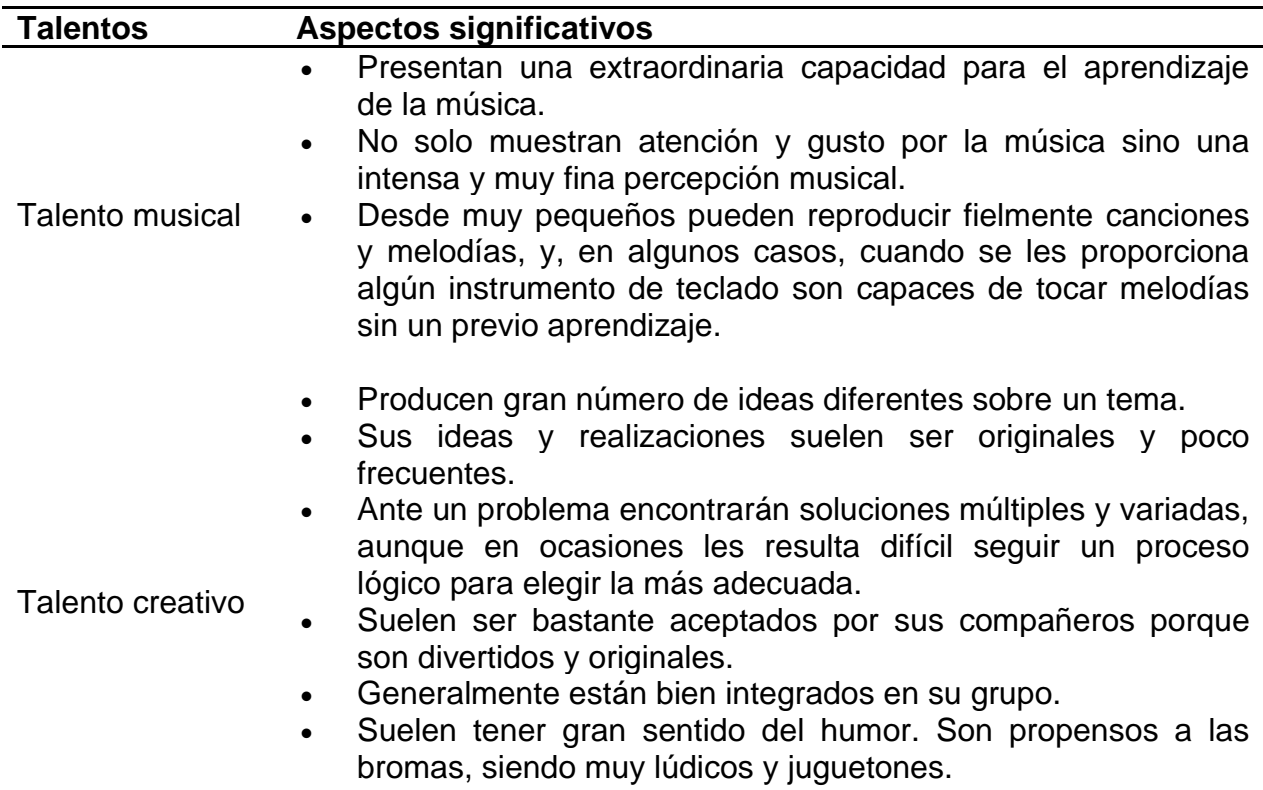

*Nota.* Basada en Castelló y Martínez (1999), tomada de la página web Programa de Altas Capacidades y Diferenciación Curricular (s.f.).

De acuerdo con Rodríguez (2004), Los tipos de talento se agrupan en talentos complejos y talentos simples; Entre los talentos complejos más estudiados se encuentra el talento académico, que supone la combinación de la aptitud verbal, aptitud lógica y memoria, y el talento artístico, que incluye creatividad, gestión perceptiva y aptitud espacial. Entre los talentos simples destacan el lógico, el verbal, el matemático, el creativo y el social. (p. 40)

Dado que el tema de interés está enfocado al talento, en específico al talento matemático, es preciso presentar algunos referentes conceptuales y aspectos generales asociados a este término.

### <span id="page-21-0"></span>**Talento matemático**

En la tabla anterior se mencionaron algunas particulares sobre talento matemático, pero no un concepto preciso; Por lo general cuando se hace mención a las altas capacidades en matemáticas o al talento matemático, este se asocia a capacidades cognitivas, en las cuales se realizan diversas actividades matemáticas, como por ejemplo la resolución de problemas.

Al respecto del talento matemático, se hallan varios autores que hacen alusión al término, como los cita y compila Jaime y Gutiérrez (2021):

- Krutetskii (1976) denomina talento matemático a "una agrupación única de habilidades matemáticas que abre la posibilidad de un desempeño con éxito en la actividad matemática (o, pensando en los escolares, la posibilidad de un dominio creativo de la asignatura" (p.77).
- Leikin (2018) afirma que "un estudiante tiene alta capacidad matemática si muestra un alto nivel de rendimiento matemático respecto al grupo de referencia y es capaz de producir ideas matemáticas que son nuevas respecto a su historial educativo" (p. 3).
- Bicknell (2009) considera que los estudiantes con capacidad matemática son "aquellos que tienen unas habilidades matemáticas especiales o quienes se involucran en pensamiento matemático cualitativamente diferente" (p. 63).
- Para Parish (2014) los estudiantes con capacidad matemática son "aquellos que poseen unas aptitudes naturales (o instintivas) inusualmente altas para comprender conceptos matemáticos y que, por tanto, se diferencian sustancialmente de sus compañeros en la forma como ven, comprenden y aprenden matemáticas" (p. 515).
- Borovik y Gardiner (2006) no definen explícitamente la capacidad matemática, pero la caracterizan mediante diversos rasgos matemáticos de los estudiantes, que no solo son innatos, sino que pueden desarrollarse y florecer en un entorno de aprendizaje favorable para ello. (Jaime y Gutiérrez, 2021, pp. 600-601)

Para el presente trabajo se va a convenir que, "la forma más sencilla de definir el talento matemático es la de considerarlo como la capacidad matemática que se sitúa significativamente por encima de la media" (Díaz, et al., 2008, p.31). Ya que en todos los casos se hace referencia a la capacidad matemática y lo comparan respecto a un punto de referencia, ya sea de un desempeño, un grupo, o de sus pares.

Atendiendo a la última idea sobre talento matemático (la de Díaz, et al., 2008), el Grupo de Álgebra de la Universidad Pedagógica Nacional, en el marco del proyecto de investigación: "*El Club de matemáticas de la Universidad Pedagógica Nacional: un espacio para identificar talentos matemáticos*" (2008-2009), financiado por el Centro de investigaciones de la misma universidad, decidió basarse en esta y situar el talento matemático en el modelo sociocultural, resaltando que el talento matemático incluye la presencia de cuatro componentes:

- 1. Pensamiento convergente en matemáticas
- 2. Pensamiento divergente en matemáticas.
- 3. Actitudes positivas hacia las matemáticas.
- 4. Otros factores sociales e individuales.

Lo cual representan en el siguiente esquema:

<span id="page-23-0"></span>**Figura 1.** *Componentes del talento matemático.*

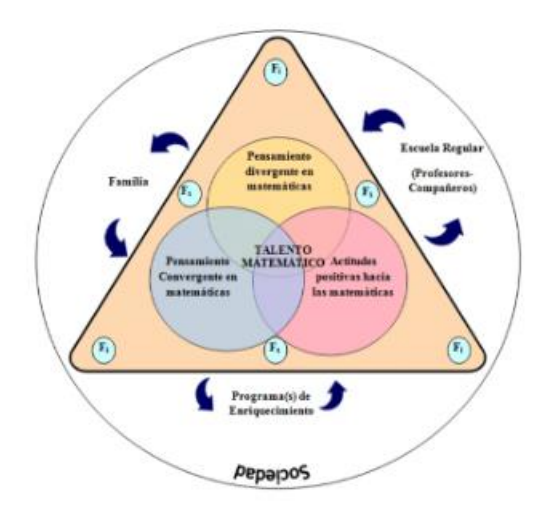

*Nota.* Tomado de Mora et al. (p. 59) citado por Jiménez y Rojas (2010).

Cada uno de los componentes se define a partir de ciertas características que se detallan en el siguiente apartado.

#### <span id="page-24-0"></span>*Caracterización del talento matemático*

Como se mostró antes, hay distintas investigaciones que se han preocupado por observar y analizar la caracterización del talento matemático, algunos personajes que han estudiado el talento matemático y basan su definición en características, son: Wenderlin (1958), Krutetskii (1976); Greenes, (1981); House, (1987); Johnson, (1983); Sriraman, (2003); Pasarín et al., (2004), entre otros. (Espinoza, et al, 2013)

Al respecto a la caracterización del talento matemático, se hallan varios autores que hacen alusión al término, como los cita y compila Espinoza y Lupiañez (2013, pp. 5-6):

Wenderlin (1958) considera que la capacidad matemática de una persona está formada por cuatro aspectos fundamentales:

- **a.** la habilidad para comprender la naturaleza de los problemas, símbolos y reglas matemáticas;
- **b.** aptitud para aprenderlas, retenerlas en la memoria y reproducirlas;
- **c.** facilidad para combinarlas con otros problemas, símbolos, métodos y reglas, y
- **d.** la competencia para emplearlas en la resolución de tareas matemáticas.

Krutetskii (1976) señala varias características que suelen presentar los niños con talento en matemática. Algunas de ellas están relacionadas con la capacidad para:

- **a.** examinar el contenido matemático de un problema analítica y sintéticamente,
- **b.** rapidez en generalizar el contenido de un problema y su método de resolución,
- **c.** invertir fácilmente su proceso de pensamiento,
- **d.** buscar soluciones simples y directas,
- **e.** investigar aspectos de problemas difíciles antes de tratar de resolverlos y
- **f.** recordar información matemática general, métodos de resolución de problemas y principios de planteamiento.

Kesan et al. (2010) cita a House (1987) y Johnson (1983), quienes dan las siguientes propiedades de estudiantes talentosos en matemática:

- **a.** poseen una memoria excepcional,
- **b.** tienen habilidad para resolver problemas de diferentes formas,
- **c.** tienen éxito en identificar patrones y relaciones,
- **d.** disfrutan inventando problemas originales,
- **e.** les gusta los estudios abstractos,
- **f.** aprenden más rápido y
- **g.** tiene la capacidad para auto dirigirse a cualquier actividad.

Greenes (1981) menciona que varios autores destacan características particulares en este tipo de estudiantes como su rápido ritmo de aprendizaje, excelente memoria y excepcionales capacidades verbales y de razonamiento, su gran poder de abstracción y estar dispuestos a asumir riesgos en la exploración de nuevas ideas. Ella también recoge algunos atributos que caracterizan a estudiantes con talento en matemática:

- **a.** formulación espontánea de problemas,
- **b.** flexibilidad en el manejo de datos,
- **c.** habilidad para la organización de datos,
- **d.** agilidad mental o riqueza de ideas,
- **e.** originalidad de interpretación,
- **f.** habilidad para transferir ideas y
- **g.** capacidad de generalización. (Espinoza y Lupiañez, 2013, p. 5-6)

Por último, Tourón (1998, citado en Pasarín et al., 2004); incluye nueve características definitorias del talento matemático:

- **a.** rapidez de aprendizaje, captan fácilmente los conceptos matemáticos y la estructura de los problemas,
- **b.** flexibilidad en los procesos mentales requeridos para la actividad matemática. Muestran gran facilidad para encontrar soluciones alternativas y plantear matemáticamente diversas situaciones,
- **c.** generalización y transferencia. Gran capacidad para transferir los aprendizajes a situaciones o contextos nuevos,
- **d.** capacidad de abstracción. Gran facilidad para el pensamiento abstracto y analítico,
- **e.** reducción del proceso de razonamiento matemático. Simplifican el razonamiento matemático para obtener soluciones racionales y económicas,
- **f.** pensamiento lógico. Gran capacidad para establecer conexiones entre los conceptos matemáticos a partir de la reconstrucción de procesos, y
- **g.** memoria matemática para las relaciones, las características, los métodos, los principios y los símbolos matemáticos. No se trata de una simple memorización de datos inconexos, sino de recuperación de ideas, principios u operaciones significativas.
- **h.** Estructura mental matemática. Mantienen una percepción matemática de la realidad, analizando el conocimiento desde esta perspectiva. (Pasarín et al., 2004, p. 86)

Teniendo en cuenta las características mencionadas por cada uno de los autores, quienes han realizado investigaciones formales buscando caracterizar la capacidad matemática y con esto el talento matemático, se evidencia que entre las características comunes están la resolución de problemas, rapidez de aprendizaje, memorización de hechos matemáticos y la flexibilidad en procesos mentales, las cuales, solo se centran en lo referente al pensamiento convergente y divergente, y los factores actitudinales no se consideran como un variable relevante.

Para el trabajo en cuestión se adoptará la investigación del Grupo de Algebra y del proyecto Club de Matemáticas de la Universidad Pedagógica Nacional, en el cual se reunieron las propuestas de diferentes teóricos e investigadores, y se determinó que la manera más común de referirse al talento matemático es a partir de listados de características, las cuales se encuentra plasmada en Jiménez y Rojas (2010). Según Mora et al. (2009), "El equipo de investigación estableció relaciones entre las diferentes caracterizaciones concluyendo que todas las caracterizaciones posteriores a la elaborada por Wederlin (1958, citado por Krutetskii, 1976) son particularizaciones de esta." (p.11).

Como se indicó anteriormente, el Grupo de Álgebra organizó el talento matemático en cuatro componentes, a cada uno de los cuales asoció distintas características. Enseguida se relacionan cada una de ellas con sus componentes respectivos.

# *1. Pensamiento divergente en matemáticas*

Las características propias de este pensamiento son tomadas de Guilford quien determinó que las características que identifican el pensamiento divergente son la fluidez, la flexibilidad, la originalidad y la elaboración; las cuales también son indicadoras de creatividad; estas son:

**1.1***Fluidez, riqueza de ideas, abundancia de respuestas al resolver problemas*.

La descripción de esta característica es muy clara, la fluidez se refiere a la capacidad de producir gran cantidad de ideas.

Sánchez y García (2010) afirman que, para Guilford la fluidez responde a la facilidad con que un individuo crea ideas y asociaciones sobre un objeto en un tiempo determinado. La fluidez es de gran importancia ya que promueve la generación de múltiples y creativas soluciones a un mismo problema, y también actitudes como la curiosidad.

Como señala Sequera (2007),

La fluidez puede darse sobre diferentes aspectos a saber:

- Fluidez de ideas: Capacidad para hallar gran cantidad de ideas, palabras, respuestas, frases, proposiciones; en el caso de las matemáticas, podría ser caminos de solución, posibilidades, etc.
- Fluidez de asociación: Capacidad para completar y producir relaciones, entre ellas analogías, sinónimos, similitudes, semejanzas, etc.
- Fluidez de expresión: Capacidad para generar sistematizaciones nuevas, teorías novedosas, ideas verbales, respuestas a preguntas. (p.52)
- **1.2** *Originalidad en las respuestas, preguntas, interpretación, estrategias, creaciones novedosas, etc*.

Esta corresponde a la utilización de relaciones entre contenidos matemáticos, procedimientos de resolución, estrategias, etc., diferentes de los usuales en un contexto determinado. Para evaluar la originalidad generalmente se tienen en cuenta las diferentes soluciones correctas y se identifican las menos frecuentes y que se alejan de las resoluciones estándar esperables en ese contexto.

**1.3** *Flexibilidad. Capacidad para proponer caminos de solución a situaciones matemáticas e interpretar la información.*

Capacidad de ver las situaciones a las que se enfrentan desde diversos ángulos, construyendo estrategias múltiples que aportan a la solución de diversas situaciones. (Chávez y Rojas, 2021)

Esta característica está asociada a la desarticulación es quemas rígidos, al establecimiento de asociaciones innovadoras, la formulación de problemas de manera espontánea y al uso del ensayo y error, el cual consiste en probar un procedimiento y verificar si funciona, de ser así ya se tiene una solución, en caso contrario se intenta con una alternativa diferente.

El individuo flexible se caracterizará por ser audaz, no tendrá inconvenientes con cambiar de estrategias en la resolución de un problema cuando encuentra falencias o fallas en sus procedimientos, cambiando de caminos o adaptando y desarrollando para sí ideas de otros, así mismo, contará con múltiples argumentos que den sustento a sus planteamientos para mostrar que su razonamiento es veraz (Jaime y Gutiérrez, 2021, p. 31)

#### **1.4** *Elaboración. Perfeccionismo en la realización de tareas emprendidas.*

La elaboración está íntimamente relacionada con la planificación, la estructuración y el detalle. Esta característica incorpora elementos de tipo reflexivo y constructivo, de tal manera que se puedan organizar los contenidos en una futura estructura (Pérez, González y Díaz, 2005).

La descripción de esta característica también considera el perfeccionismo, ya que está relacionado con la necesidad de realizar correctamente una tarea, la mejora contante y la perseverancia, de allí subyace una gran motivación intrínseca.

Según Sánchez y García (2010), "la persona que cuenta con esta característica es meticulosa, no da lugar a la improvisación, le apasiona obtener resultados perfectos, no pasa por alto detalle alguno, así mismo se esmera y dedica el tiempo necesario para cumplir su cometido" (p.33).

#### *2. Pensamiento convergente en matemáticas*

El pensamiento convergente es el que busca una respuesta correcta, recurriendo más a la lógica que a la creatividad, como es el caso del pensamiento divergente.

"El pensamiento convergente suele optar por una sola solución para cada problema, de manera que toda la información ha de ordenarse y colocarse de forma correcta para conseguir inferir la solución." (Álvarez, 2010, p. 13)

Las características asociadas a este componente son:

*2.1 Búsqueda de soluciones simples y directas. Capacidad para lograr claridad, simplicidad.* 

Es claro que para hallar la solución a un problema es necesario generar un análisis de posibles rutas u opciones a seguir para llegar a la solución, cabe aclarar que en muchos casos no existe un método correcto para solucionar problemas; en esta característica se privilegia el método más corto y simple, a partir del cual se lograr la simplicidad necesaria para hallar una solución. Se enfoca en encontrar solo una solución, no todas.

- *2.2 Capacidad para organizar la información, la relaciona y hace uso de esos datos e información de manera eficiente para la solución de una situación.* Esta característica hace alusión a disponer de información o datos, de manera ordenada de tal forma que sea fácil descubrir relaciones y tener mayor certeza al dar solución a una situación problema.
- **2.3** *Capacidad de abstracción.*

El pensamiento abstracto supone la capacidad de cambiar, a voluntad, de una situación a otra, de descomponer el todo en partes y de analizar de forma simultánea distintos aspectos de una misma realidad (Rojas, 2017).

Para ello lo primero que se debe tener en cuenta es separar las características específicas de un objeto, para luego relacionarlas y crear un cambio en el nivel de representación, y de esta manera, se crea a una nueva representación donde los objetos son las relaciones que hay entre los objetos de la anterior representación.

### **2.4** *Capacidad de visualización.*

La visualización un proceso por el cual se pueden hacer representaciones mentales (Dreyfus, 1991), las cuales reposan sobre sistemas de representación concretos; por ejemplo, gráficas, fórmulas algebraicas, diagramas de flechas y tablas de valores.

La importancia de esta capacidad reside en la habilidad de imaginar cómo se vería un objeto desde diferentes puntos de vista o en diferentes dimensiones, y como se comportará una figura cuando se materialice en un objeto concreto.

Como lo afirma Rojas, et al. (2010) "la visualización se refiere al conjunto de procesos y habilidades de los sujetos para formar, trazar y manipular imágenes mentales o físicas, usándolas efectivamente para establecer relaciones entre objetos matemáticos". (p. 290)

*2.5 Capacidad de generalización.*

Generalizar es un proceso mediante el cual se induce de casos particulares un comportamiento general identificando los aspectos que tengan en común los casos particulares, con el fin de ampliar el dominio de validez.

Según Azarquiel (1993, como se citó en Sánchez et al., 2009), el proceso de generalización requiere tres pasos bien diferenciados:

- a) Ver la regularidad, las relaciones y diferencias.
- b) Describir de manera verbal lo que ocurre.
- c) Escribir de manera concisa lo que sucede."
- **2.6** *Habilidad para la transferencia de ideas.*

Esta característica trata de relacionar información, conceptos y técnicas, con el fin de aplicarlos en un ámbito escolar o extraescolar; en dicha habilidad no solo se fortalece la parte de retención memorística, sino que también la comprensión a fondo de los principios teóricos y sus implicaciones. (Reyes,1999).

**2.7** *Recordar las estructuras generales, "abreviadas", de los problemas y sus soluciones*.

Esta característica alude a traer y hacer conexiones oportunas al resolver problemas trayendo a la memoria una estructura general de un problema, una forma particular de resolver un problema o una solución que pueda ser utilizada en la solución de un nuevo problema o en la comprensión de un nuevo contenido.

*2.8 Emplear símbolos con facilidad.*

"Simbolizar es un proceso mediante el cual se expresa de forma abreviada los aspectos que tienen en común algunas situaciones. (…), consiste en expresar con signos o símbolos una idea" (Dreyfus, 1991, como se citó en Mora, et al., 2008). Y de esta forma generar una relación entre los signos y el significado que este tienen dentro de un problema.

**2.9** *Habilidad para la inversión de los procesos mentales en el razonamiento matemático.*

Esta característica resalta la gran facilidad que posee un individuo para reconstruir procesos utilizando conexiones entre conceptos matemáticos.

*2.10 Analiza de manera crítica (las situaciones nuevas, los resultados obtenidos al solucionar un problema o una situación, etc.)*

Según Araujo (2011) "El análisis crítico (…) es un proceso de evaluación que permite (…) formarse una idea del potencial de error en los resultados de un estudio" (p. 1). Para analizar críticamente, es necesario verificar los criterios y condiciones de un enunciado, y verificar hasta qué punto puede considerarse confiable una afirmación.

*2.11 Justifica las soluciones obtenidas en un problema o una situación.*

Justificar es un proceso intelectual mediante el cual se parte de una proposición o enunciado matemático y se maneja la información que allí se brinda, con el fin de originar una nueva información, para afirmar la veracidad de dicha proposición, con base en sustentos que apoyen esa postura. Dicho proceso puede ser manifestado de diferentes formas; como, por ejemplo, una explicación, una verificación, una argumentación, una prueba, etc (Bustos y Zubieta, 2019).

**2.12** *Comunica las ideas matemáticas que usa para resolver problemas.* 

"Tanto la comunicación como el lenguaje juegan un papel fundamental dentro de la clase de matemáticas y más aún como eje articulador entre la comprensión y la argumentación. La comunicación actúa como mediadora ya que para comprender algo se debe argumentar y contraargumentar sobre su validez, discutir y buscar consensos para llegar a las conclusiones y así construir nuevos saberes" (Jiménez y Pineda, 2013, pp.103-104)

# **2.13** *Rapidez de aprendizaje.*

La rapidez de aprendizaje implica comprender e interiorizar de forma rápida y eficaz conceptos de índole cognitivo. Para resolver cualquier tipo de problema, una persona necesita no solo captar fácilmente los problemas sino comprender la estructura de los problemas.

# *3. Actitudes positivas hacia las matemáticas*

*3.1 Gusto por las matemáticas*

El gusto por aprender matemáticas se ve reflejado cuando se disfruta resolver ejercicios matemáticos que impliquen o no hacer números cálculos, al igual que resolver acertijos donde se evidencia su interés y gusto por descubrir o crear actividades relacionadas con el estudio de las matemáticas

*3.2 Dedicación sobre tareas matemáticas.*

La idea de dedicación suele emplearse respecto al tiempo y al esfuerzo que se invierten realizando una tarea matemática, pero también se debe tener claro que para obtener buenos resultados en matemáticas hay que trabajar bastante y tener buena actitud hacia las mismas.

*3.3 Reconocimiento de su capacidad matemática, por él mismo u otros.* 

Cuando hablamos del reconocimiento de las capacidades, esto se refiere al proceso mediante el cual una persona reconoce sus habilidades, en el campo de las matemáticas, y estas apreciaciones son también reconocidas por parte de su entorno más cercano.

*3.4 Persistencia, tenacidad, por las tareas matemáticas, a pesar de las frustraciones.*

Esta característica es muy importante para obtener logros personales, ya que para estas personas con talento matemático la palabra imposible no existe; cabe mencionar que la frustración es una vivencia emocional que se presenta cuando un deseo, un proyecto, una ilusión o una necesidad no se llegan a satisfacer. Para el caso de matemáticas, la persistencia se ve reflejada cuando no nos es posible resolver un problema, pero insistimos de diversas formas para dar solución.

#### *3.5 Autonomía en el trabajo matemático.*

De acuerdo con Rodríguez (2021) "la autonomía es la capacidad que tiene una persona o entidad de establecer sus propias normas y regirse por ellas a la hora de tomar decisiones." (p. 1). Para ello es necesario utilizar una metodología adecuada que permita tener un ritmo de trabajo propio, en cuanto a la realización de trabajos de tipo matemático.

# *4. Otros factores*

#### *4.1 Individuales*

Los factores individuales refieren a reconocer que cada persona tiene una capacidad individual que le es propia, que lo hace único ante las condiciones diversas para el aprendizaje*.* Ejemplo de dichas cualidades son: alta autoestima, buen rendimiento académico, concentración, audacia, iniciativa, curiosidad y por supuesto competitividad.

#### *4.2 Sociales*

Los factores sociales incluyen, por ejemplo, la empatía, ya que permite asumir la perspectiva de otras personas, entender su estado mental, valorar sus emociones y al mismo tiempo analizar las propias.

Esta característica valora habilidades, entre ellas: la capacidad de dirigir actividades grupales en donde debe tomar decisiones teniendo en cuenta las perspectivas de los otros y asumir responsabilidades más allá de lo esperado; también la capacidad para resolver problemas por lo que muestra una actitud conciliadora.

A partir de la caracterización describa anteriormente, se van a organizar una estrategia de identificación del talento matemático, con la cual se pretende determinar sus habilidades, y poder ofrecer un recurso, que brinde respuestas a las necesidades particulares de un individuo con talento matemático.

### <span id="page-34-0"></span>*Identificación del talento*

Uno de los grandes temas en torno al cual giran gran cantidad de investigaciones realizadas con niños superdotados o con talento es su identificación, usualmente se analizan diversos aspectos, entre ellos, los paramentos que los caracterizan, mecanismos de diagnóstico y los actores que intervienen en dicho análisis.

Con base en Villarraga et al. (2004):

El Ministerio de Educación Nacional de Chile considera tres estrategias para la identificación, complementarias entre sí: entrevista preliminar con padres y niños, aplicación de pruebas a los niños, cuestionarios a padres y profesores. Se considera que los indicadores adecuados para orientar la excepcionalidad son de tres tipos: psicométricos (test de aptitud e intereses), métodos cualitativos (entrevistas y autobiografías) y pedagógicos (situaciones de desempeño de los alumnos y guías educativas). (p.99)

Cabe mencionar que varios investigadores sugieren que un instrumento eficaz para identificar posibles talentos matemáticos es la resolución de problemas; en general, se recomienda combinar la resolución de problemas con otros métodos como los test estandarizados y los mecanismos informales, para tener mayor precisión:

Un aspecto en el que coinciden la mayoría de los especialistas que investigan la superdotación en matemáticas es la importancia de la resolución de problemas ya que los cuestionarios de resolución de problemas matemáticos son un método eficaz para caracterizar el talento matemático. (Castro et al., 2006, como se citó en Arce, 2013, p.24)

Esta estrategia ha hecho que, investigaciones como las de Ellerton (1986), Krutetskii (1969), Niederer & Irwin (2001), Niederer, Irwin, Irwin y Reilly (2003), Span y Overtoom-Corsmit (1986) y Wilson y Briggs (2002), estén dirigidas a proponer instrumentos de identificación del talento matemático a partir de la resolución de problemas.

Teniendo en cuenta lo anterior, se realiza un acercamiento para determinar cuáles son los instrumentos más idóneos para identificar a estudiantes con talento matemático.

### <span id="page-35-0"></span>*Instrumentos para la identificación del talento*

Retomando la idea anterior, algunas investigaciones coinciden en determinar instrumentos para identificar el talento matemático; estos se pueden clasificar en "(...) informales o subjetivos y formales u objetivos." (Valadez et al. 2006, p. 40)

Algunos de estos instrumentos son:

Las *técnicas formales u objetivas* permiten contrastar los resultados obtenidos con las pruebas estandarizadas o normalizadas encaminadas al estudio de diversas aptitudes; Esta debe contar con el apoyo de un equipo interdisciplinario, con conocimientos y formación en la temática de la excepcionalidad, quien se encarga de diseñar y validar la efectividad del instrumento. Según el MEN (2015) estos instrumentos y técnicas se agrupan en cinco tipos: test de inteligencia, evaluación de la personalidad, test de creatividad, test de ejecución y de aptitudes específica.

Las *técnicas no formales, informales o subjetivas* "ayudan a conocer las características culturales e idiosincrásicas de las personas con capacidades y talentos excepcionales, aunque no tienen un peso meramente científico ya que cumplen el papel de profundizar en distintos procesos para la caracterización" (MEN, 2015, p. 101). El punto fuerte de estas técnicas es conocer las actitudes de las personas y aprovechar las diversas fuentes de información, las cuales son muy relevantes en el proceso de reconocimiento e identificación de personas con capacidades y talentos excepcionales. Según el MEN (2015) estos instrumentos y técnicas se agrupan en cuatro tipos: calificaciones escolares, el papel de los padres, el papel de los pares y valoración de los profesores.
Aunque ambas técnicas tienen finalidades distintas el objetivo inicial es el mismo, ya que las dos pretenden recoger información, para que una persona pueda ser caracterizada a partir de sus fortalezas, interés, motivaciones y habilidades.

Los distintos avances en las investigaciones sobre la superdotación han hecho que en la actualidad la identificación no dependa únicamente de la administración de instrumentos estandarizados, si no que se acompañe de otras fuentes de referencias como son: la de padres, maestros, compañeros y hasta de los propios sujetos a explorar, con el afán de identificar conductas o antecedentes que puedan ayudar a comprender de mejor manera sus capacidades. (Arce, 2013, p.15)

Dicho en otras palabras, años atrás primaban las pruebas de tipo formal donde lo esencial era el coeficiente intelectual del individuo, y la evaluación estaba dirigida solo a determinar la inteligencia y las habilidades cognitivas. Ahora se han realizado varias investigaciones en las cuales, se ha determinado que hay otros factores y actores que pueden también brindar información fiable sobre las capacidades de un individuo.

En el caso del talento matemático Niederer e Irwin (2001, como se citó en Andrade, 2018),

Mencionan seis formas de identificar el talento matemático: utilizando test de inteligencia, nominación de los profesores, nominación de los padres, la propia nominación por parte del alumno, la nominación de los pares y propone una sexta categoría, la habilidad de los estudiantes para resolver problemas. (p.19)

Con dicha apreciación se ratifica que existen diversas estrategias para la identificación del talento matemático y que se deben construir de tal manera que no se pierda de vista el objetivo;

Para llevar a cabo dicho proceso de identificación es necesario organizar unas fases de intervención, en las cuales se encuentran inmersos diversos instrumentos.

#### *Fases para la identificación*

Identificar un estudiante con talento no es una tarea sencilla como lo menciona Jiménez (2013), quien asegura que:

Pese a que se cuenta con un número variado de herramientas e instrumentos que se pueden utilizar, es importante establecer un protocolo o plan a seguir, el cual, permita al docente y demás profesionales interesados en el tema realizar un adecuado diagnóstico. (p.50)

En relación con esto, Valadez (2006, como se citó en Jiménez, 2013), propone diferentes etapas o fases para la identificación de niños superdotados, las cuales serán descritas a continuación:

**Fase 1. Selección inicial o monitoreo y s***creening*: en esta fase se pretende obtener la mayor cantidad información del estudiante, en distintos ámbitos, que ayude en la determinación de las áreas sobresalientes y sus necesidades educativas. Para lograr dicho objetivo es necesario utilizar pruebas de tipo informal en las que se pueda tener un espectro más amplio de sus actitudes, en este caso hacia las matemáticas, utilizando test de nominación (autonominación y nominaciones de padres, compañeros, maestros) y además, aplicando una prueba de resolución de problemas matemáticos con el fin de evidenciar características de talento matemático presentes en los estudiantes y con base en los resultados de las dos pruebas se busca realizar un primer filtro.

**Fase 2. Verificación**: En esta fase se pretende clarificar y confirmar el talento, valiéndose de instrumentos individuales como: entrevistas a padres, maestros, al mismo niño; observaciones del trabajo del niño, etc.; en los que se evalúa de forma detallada todos los aspectos del sujeto. Aunque lo más deseable y recomendable en esta fase es la observación sistemática de las características evidenciadas en los estudiantes alrededor del desarrollo de cierto trabajo académico de tipo matemático.

**Fase 3. Colocación o selección:** De acuerdo con los resultados obtenidos en la fase anterior, se ubica a los niños(as) o jóvenes en la gama de ofertas educativas disponibles según sus capacidades, intereses y necesidades; o se implementan diferentes estrategias metodológicas en el aula, como el trabajo con retos matemáticos, a través de las cuales se pueda potenciar su talento.

### **Tipos de escala de medición**

La medición puede definirse como la asignación de números a objetos y eventos de acuerdo con ciertas reglas; la manera como se asignan esos números determina el tipo de escala de medición (Stevens, 1946; Cohen y Cohen, 1975; Saris y Stronkhorst, 1984, citados en Orlandoni, 2010).

Según Orlandoni (2010), en estadística, existen cuatro tipos diferentes de escalas de medición de datos: nominal, ordinal, de intervalo y de razón. A continuación, se presenta una imagen donde se relacionan dichas escalas de medición con aspectos relevantes de las mismas.

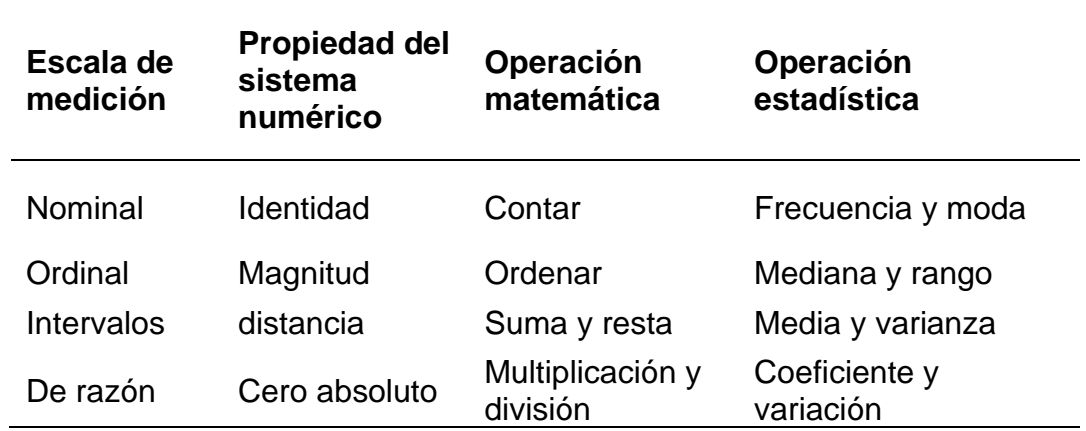

**Tabla 5.** *Principales características y propiedades de las escalas de medición.*

*Nota*. Tomado de Orlandoni. (2010, p.247).

Se profundiza en la escala ordinal ya que esta hace parte de las consideraciones que se tienen entro de la construcción de las pruebas informales (test autonominación y nominaciones de padres, compañeros, maestros), esta escala de medición nos permitirá realizar una caracterización más adecuada de los estudiantes con talento matemático.

**Escala ordinal.** Esta escala se basa en el orden de los objetos; aunque no aporta ninguna idea sobre la distancia que existe entre ellos. La distancia entre puntos de la escala no es constante, por ende, no se puede determinar la distancia entre las categorías. Por ejemplo, en una carrera se habla de primero, segundo, tercero. No se sabe si quien obtiene el primer puesto está cerca o lejos del segundo puesto.

Dentro de la escala ordinal se encuentran se encuentran las escalas de aptitudes las cuales corresponde a un nivel de medición ordinal; ya que se miden atributos no numéricos como frecuencia, satisfacción, felicidad, etc. y también se hace énfasis en el orden.

### **Escalas aptitudinales**

Para llegar a una conceptualización del término de escala actitudinal, es necesario definir por separado cada uno de los términos que la componente.

Para Briones (1982, como se citó en Mejía, 2011, p. 2), "Las escalas son instrumentos destinados a medir propiedades de individuos o grupos; permite la asignación de números a las unidades medidas"

Al respecto Cohen y Gómez (2019), sostienen que, "las actitudes, entendidas como organización de creencias o principios valorativos, predisponen favorable o desfavorablemente hacia algo o alguien." (p. 40)

Con base en estas dos definiciones se puede afirmar que las escalas actitudinales son instrumentos destinamos a medir actitudes; estas permiten indagar de forma fácil y objetiva las opiniones y disposiciones de un sujeto respecto a un determinado campo.

Es claro que las actitudes no son directamente medibles, sino que son inferidas de las expresiones verbales u observaciones de la propia conducta de un individuo. Esta medición indirecta se realiza por medio de unas escalas en las que, partiendo de una serie de afirmaciones, proposiciones o juicios, sobre los que los individuos manifiestan su opinión, se deducen o infieren las actitudes. (Mejía, 2011). Por ello el uso de múltiples métodos que permitan precisar dichas actitudes.

Desde la estadística descriptiva, según Ospina et al. (2003), se identifican cuatro tipos diferentes de escalas en la medición de una actitud o atributo, las cuales se describen en la siguiente tabla.

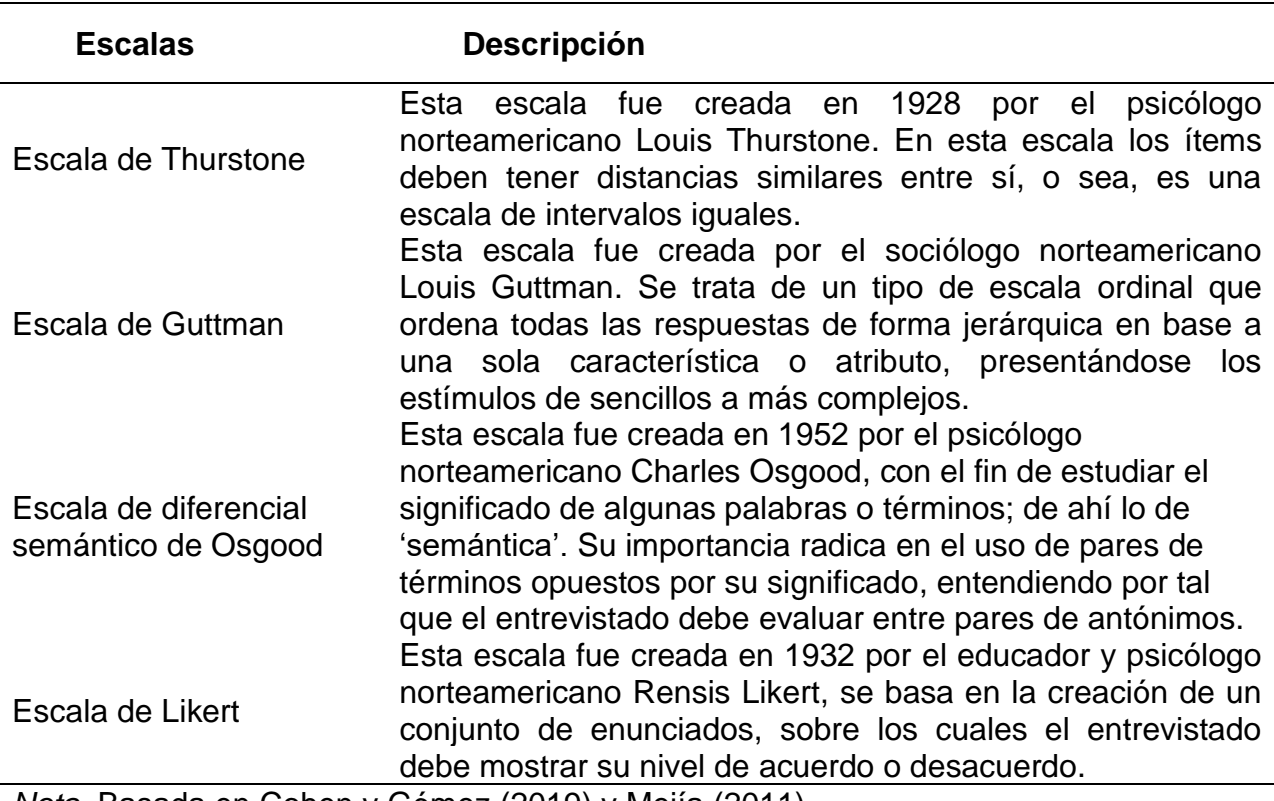

### **Tabla 6.** *Principales escalas para medir actitudes*

*Nota.* Basada en Cohen y Gómez (2019) y Mejía (2011)

Una de las escalas más conocidas para medir actitudes es la Likert.

# *Escala tipo Likert*

La escala tipo Likert es un instrumento de medición, que consiste en una serie de ítems a modo de afirmaciones ante los cuales se solicita al individuo que emita una apreciación. El estímulo (ítem) que se presenta debe estar asociado a la propiedad que el investigador está interesado en medir y las respuestas son solicitadas en términos de grados de acuerdo o desacuerdo que el sujeto tenga con la afirmación en particular. Son cinco el número de opciones de respuesta más usado, donde a cada categoría se

la asigna un valor numérico que llevará al sujeto a una puntuación total producto de las puntuaciones de todos los ítems (Maldonado, 2012).

Las razones de elección de este tipo de escala se deben a que metodológicamente pone más condiciones al momento de discriminar los diferentes grados de predisposición negativa o positiva y que las categorías que se utilizan son simples y claras: totalmente de acuerdo, de acuerdo, ni en acuerdo ni en desacuerdo, en desacuerdo y totalmente en desacuerdo.

# **CAPÍTULO 3. Metodología**

Este trabajo de grado tiene un objetivo muy claro y es el de diseñar una herramienta tecnológica, para identificar características propias del talento matemático; lo que se pretende es crear una aplicación en línea con cinco (5) pruebas de tipo informal, que facilite el proceso de identificación de habilidades propias del talento matemático. Para ello ha sido necesario de la validación de un cuestionario de problemas a fin de reforzar la prueba de aptitudes matemáticas y la construcción y adaptación de cuatro (4) test de nominación.

Para ingresar el sitio web dar clic en el siguiente enlace: <http://trialapps3.genexus.com/Id499fcbdd35a40e3e0642d0bf8cafd9a0/login.aspx>

La metodología de este trabajo está basada en la adecuada recolección de información la cual se realiza a través de pruebas informales que utilizan instrumentos diagnósticos como los test de nominación, los cuales consideran el contexto y entorno de los estudiantes a través de la mirada de sus padres, compañeros, profesores y la propia (autonominación); dichos test van de la mano con una prueba aptitudinal, la cual está enfocada en la resolución de problemas matemáticos que sirva como herramienta para caracterizar a los estudiantes que se la presenten.

Este trabajo de grado utilizó una metodología de tipo exploratorio descriptivo, pues corresponde a un primer acercamiento a la identificación de características propias del talento en matemáticas, a través de una herramienta tecnológica, privilegiando la descripción e interpretación de la información, pero al mismo tiempo dando un tratamiento cuantitativo a los datos.

# **Participantes**

Este trabajo contó con una muestra de 90 estudiantes, de los cuales 61 son hombres y 29 mujeres, cuyas edades oscilan entre los 12 y 18 años, y pertenecen a 19 colegios oficiales (públicos) colombianos.

Estos estudiantes fueron seleccionados para hacer parte del Club de Matemáticas de la UPN para el periodo 2022-2; además, debido al tipo de instrumentos que se utilizaron, participaron los docentes de matemáticas de los 19 colegios oficiales y los padres, madres o acudientes de los estudiantes que hacen parte de la muestra.

Bajo el marco legal de la educación inclusiva,

El Club de Matemáticas de la Universidad Pedagógica Nacional, es un espacio de proyección social de la UPN, dirigido a estudiantes de colegios oficiales, mayores de 12 años, que gustan de las matemáticas y que son nominados por sus profesores de matemáticas como talentosos en matemáticas o con altas capacidades para esta área del saber.

(…) el Club de Matemáticas de la UPN es espacio para:

- El enriquecimiento del Talento Matemático.
- Estudiar Matemáticas.
- Aportar a la proyección de futuro de los estudiantes participantes.
- La Proyección Social de la UPN.
- La formación de profesores de matemáticas (desarrollo de prácticas pedagógicas innovadoras y pertinentes para estudiantes talentosos). (Quienes somos, s.f.)

El Club de Matemáticas de la UPN brinda atención pedagógica, desde el año 2005, a estudiantes nominados como talentosos en matemáticas. Para la fecha de escritura de este documento, cuenta con dos maestros del Departamento de Matemáticas de la UPN, quienes hacen parte del equipo líder del Club junto con cuatro maestros en formación inicial (estudiantes de la Licenciatura en Matemáticas de la misma universidad) que realizan sus prácticas pedagógicas allí.

Los estudiantes que hacen parte del Club se seleccionan con base en:

- 1. La nominación por parte de los docentes de la institución.
- 2. Una prueba de aptitudes matemáticas (prueba de ingreso).

#### **Proceso actual de ingreso al Club de matemáticas**

Actualmente, en el Club de matemáticas se realiza una exhaustiva selección o creación de problemas, se determinan las características de talento matemático que se pueden evidenciar a través de la solución de esos problemas (o viceversa; es decir, primero se establecen las características y luego se busca o construye un problema que aporte a la identificación de esa característica), todas las posibles opciones de respuesta y los porcentajes que se le asignan a cada una. Posteriormente, estos problemas se almacenan en un banco de problemas.

Contando con los problemas, estos se disponen en la plataforma Moodle, para que los estudiantes postulados ingresen a realizar la prueba de selección; seguidamente, se genera un Excel donde se recopila toda la información resultante de las respuestas a la prueba para su respectivo análisis, este Excel se utiliza para seleccionar los estudiantes que serían admitidos en el Club, basados en el promedio simple de las notas, pero no es posible que de esta manera se pueda realizar un análisis comparativo entre los resultados de los problemas y su relación con características propias del talento matemático.

Una vez definidos los estudiantes que ingresan al Club, se realizan diversas actividades dentro de las sesiones de clase orientadas por los maestros en formación, las cuales se enfocan en una característica de talento matemático específica por semestre, la cual se elige con anterioridad por el equipo del proyecto. Se debe tener en cuenta que a pesar de que se trabaja sobre una característica, también se pueden evidenciar otras a partir de las actividades propuestas y desarrolladas por los estudiantes del Club durante las diferentes sesiones de clase, las cuales son registradas semanalmente por los maestros en formación en un documento llamado platilla de características.

Teniendo en cuenta lo anterior, se realizó la propuesta de la herramienta tecnológica que permitiera de manera automática, mediante los test y prueba aptitudinal, obtener los resultados de un estudiante y relacionarlos con las diferentes características de talento matemático.

#### **Instrumentos de recolección de información**

Los instrumentos que se utilizaron en el proceso de recolección de datos se han seleccionado con el fin de cumplir con los objetivos planteados en este trabajo y obtener un diagnóstico más objetivo y fiable al momento de validar las características más relevantes, asociadas al talento matemático.

Los instrumentos aplicados fueron cinco pruebas de tipo informal: prueba aptitudinal, test de autonominación, test de profesores, test de compañero y test de padres o acudientes.

Estas pruebas informales en las que se encuentran los test de nominación fueron creadas por el Grupo de Algebra y del proyecto Club de Matemáticas de la Universidad Pedagógica Nacional, los cuales se encuentran relacionadas en el trabajo de grado de Jiménez (2013), y para este proyecto fueron adaptadas por la autora de este trabajo a partir del marco de referencia expuesto en el anterior capítulo y su experiencia como practicante del Club en 2022-1.

### **Prueba aptitudinal**

La prueba aptitudinal fue diseñada con el fin de medir, de forma general, los aspectos fundamentales para considerar a un estudiante como posible talento matemático. Se realizó una revisión de algunos bancos de problemas que favorecieran evidenciar algunas características del pensamiento divergente y convergente en matemáticas, y se seleccionaron seis (6) problemas que están relacionados con los componentes lógico, espacial y numérico, y responden a diversas características propias del talento matemático. Algunos de estos problemas fueron recopilaciones de algunos utilizados por el Club de Matemáticas de la UPN en anteriores pruebas de ingreso.

Con esta prueba se espera que los estudiantes pongan en juego sus capacidades para resolver problemas, siendo esta la estrategia la más reconocida para identificar el talento matemático desde el punto de vista cognitivo, como se mencionó antes. Cabe aclarar que este instrumento es una prueba de tipo informal, ya que, para ser de tipo formal, debería ser diseñada por profesionales que se especializan en la aplicación de

pruebas psicométricas y también debe cumplir con factores de correlación, lo cuales no se contemplaron en este caso.

La prueba aptitudinal es un instrumento de aplicación individual, y se estima que tiene una duración de 60 minutos. Dicho test se encuentra relacionado en el anexo 2. En la tabla 6 se presentan las características de talento matemático que se pretenden identificar con cada problema del test de aptitudes.

# **Tabla 7.** *Relación entre problema y característica de talento matemático*

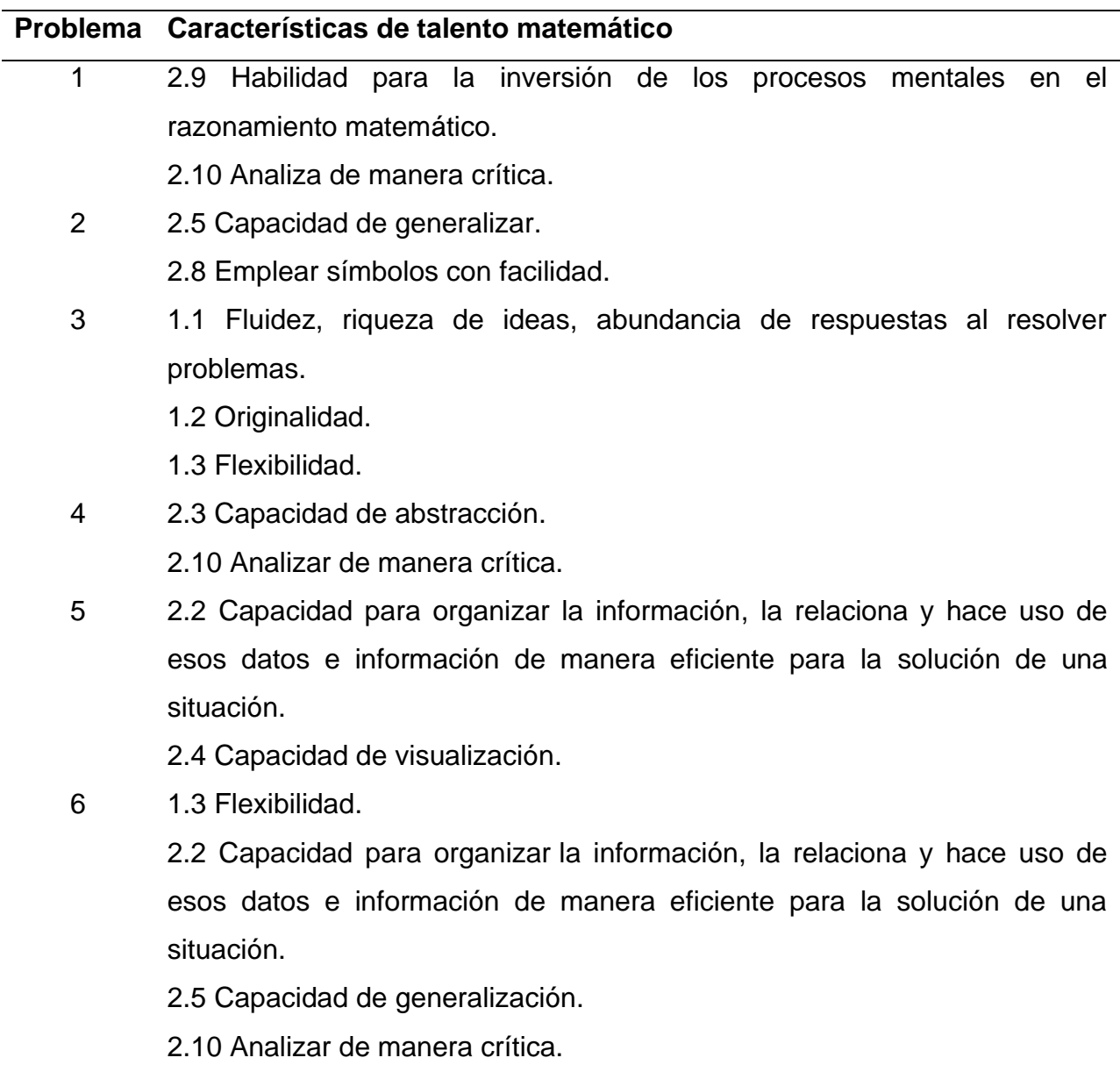

### Nota. Elaboración propia (2022)

Varias de las características propias del pensamiento divergente y convergente no se relacionaron en los problemas planteados, entre ellas está la característica de elaboración, búsqueda de soluciones simples, habilidad para la transferencia de ideas, recordar estructuras generales o abreviadas, justificar soluciones, comunicar ideas matemáticas y rapidez de aprendizaje, ya que suponen de evidencias más elaboradas en la que intervenga la argumentación, la demostración, y la observación continua para determinar su capacidad y ritmo de aprendizaje, la concentración o el perfeccionismo en las tareas matemáticas, para validar si se cumple con dichas características se necesitan de estrategias que no son adaptables a la virtualidad.

La selección de los problemas a evaluar se realizó teniendo en cuenta los siguientes factores, con el fin de tener una caracterización de los estudiantes más precisa; primeramente, que fueran preguntas claras y concretas, además que dieran cuenta no solo de las habilidades del pensamiento convergente sino también del pensamiento divergente, como de la resolución de problemas con múltiples vías de solución, que tuvieran un grado de dificultad acorde con la población a evaluar y que abordaran gran cantidad de características para obtener más información.

Los problemas que se seleccionaron para la prueba altitudinal se listan enseguida.

# **Análisis del problema # 1**

# **Nombre de la pregunta:** Picas y fijas.

**Autor(a):** Lyda Constanza Mora. (Profesora Departamento de Matemáticas, UPN) **Referencia bibliográfica:** Tomado del banco de problemas del Club de matemáticas de la UPN.

#### Problema #1

Picas y fijas es un juego entre dos personas, el cual consiste en que uno de los participantes escoge de manera secreta un número de cuatro dígitos distintos (los dígitos son: 0, 1, 2, 3, 4, 5, 6, 7, 8, 9) y el otro participante tiene que descubrir el número secreto diciendo números de cuatro dígitos y recibiendo, por parte del otro participante, respuestas sobre cuántas fijas (se llaman fijas a los dígitos que coinciden con el número a descubrir en la posición precisa) o picas (se llaman picas a los dígitos que coinciden con el número a descubrir en una posición distinta a la original) hay en el número dado.

El juego termina cuando la persona que está descubriendo el número secreto obtenga cuatro fijas.

Ejemplo:

Participante A: Quien tiene el número secreto. Participante B: Quien tienen que descubrir el número secreto. Supongamos que el número secreto del participante A es 9043.

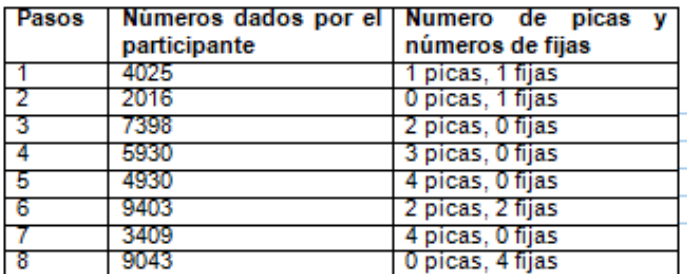

A continuación, se presenta el resultado de un juego de fijas y picas.

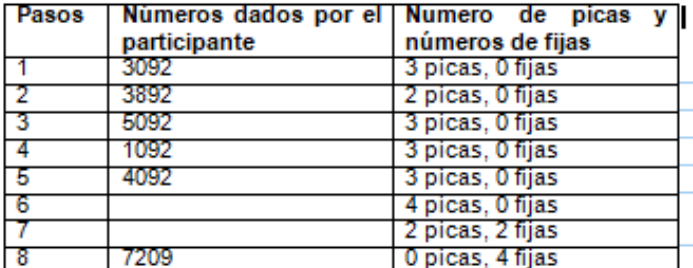

Para el paso seis ¿Cuántos números cumplen con las condiciones dadas según los pasos presentados?

- a. 12
- **b.** 6 c. 9
- d. 16
- е. 1

Con este problema se busca evidenciar la habilidad para la inversión de los procesos mentales en el razonamiento matemático, la cual se evidencia a través de las conexiones que el estudiante logre establecer entre los números y las pistas que se brindan a partir de la descripción de picas y fijas en cada uno de los pasos, ya que es necesario reconstruir las jugadas anteriores y verificar las posibles combinaciones que se pueden establecer para el paso 6 teniendo en cuenta las condiciones dadas.

También es preciso que el estudiante analice de manera crítica, ya que, en gran medida para analizar críticamente, es necesario verificar los criterios y condiciones del enunciado.

Se pregunta por el paso seis (6) y se tiene una tabla que brinda la información necesaria para responder a la pregunta que aparece en el enunciado; la clave está en el paso ocho (8) que es donde se plantea el número final o correcto.

Partiendo de número final ya se obtienen los cuatro números (0 picas, 4 fijas), que serían 7, 2, 0 y 9, lo que se pretende es que el estudiante analice las diferentes combinaciones que se pueden efectuar con estos números de tal forma que se cumpla la condición (4 picas, 0 fijas), con esto se limitarían las posibles soluciones a que no coincidan con la posición a la original, dada en el paso ocho (8).

Los números que cumplen con las condiciones dadas para el paso seis (6) son:

0792, 0972, 0927, 2790, 2970, 2097, 9072, 9027 y 9720.

Por ende, el número de soluciones son nueve (9).

En cuanto a la puntuación en las opciones de respuesta:

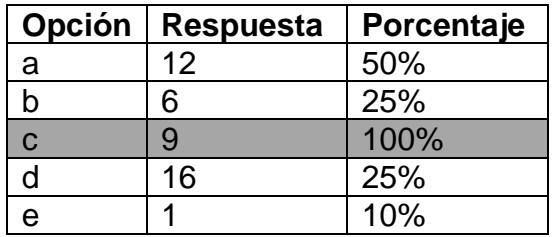

# **Análisis del problema # 2**

**Nombre de la pregunta:** Números triangulares

**Autor(a):** Lyda Constanza Mora. (Profesora Departamento de Matemáticas, UPN)

**Referencia bibliográfica:** Tomado del banco de problemas del Club de matemáticas de la UPN.

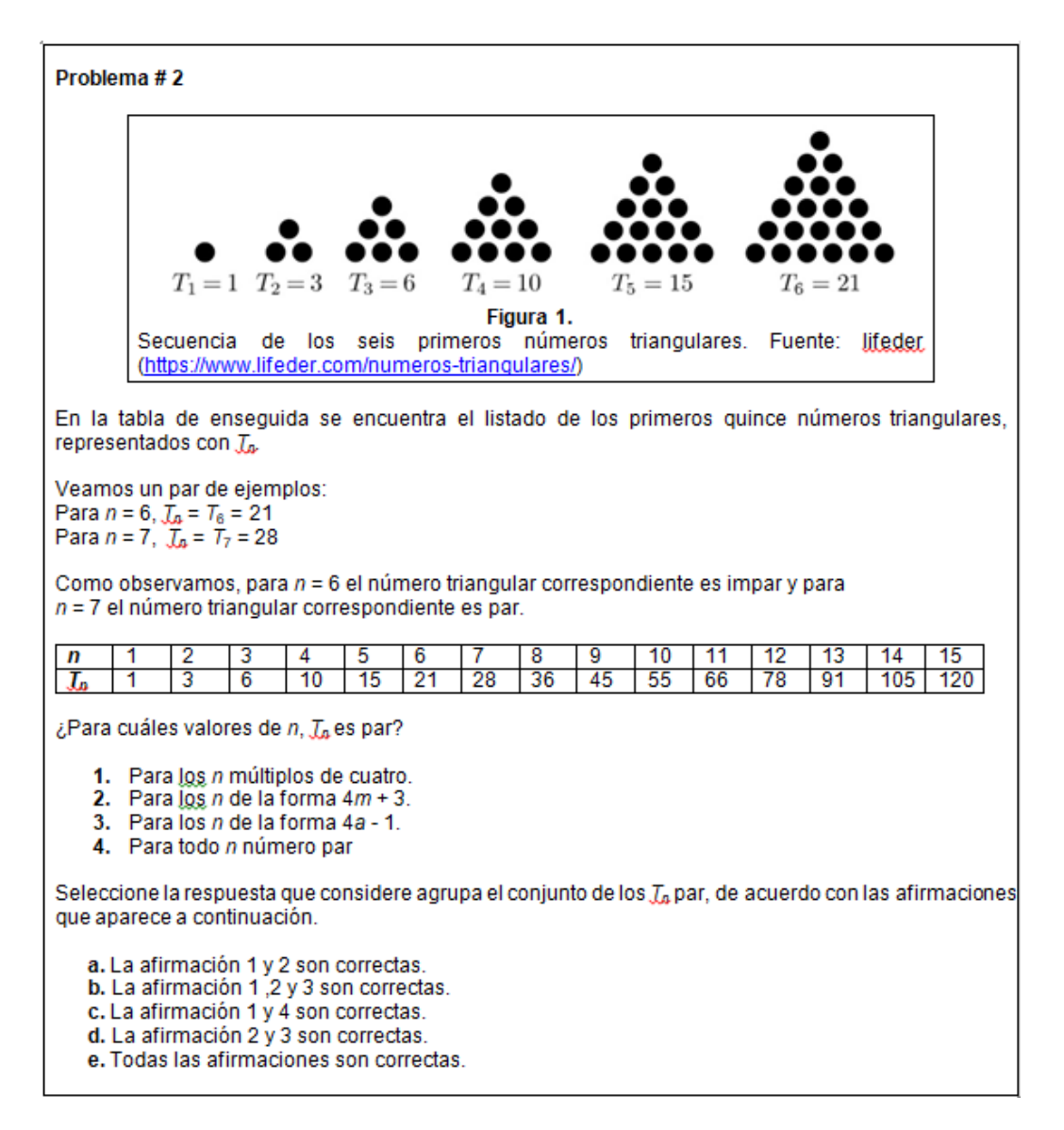

En este problema se puede evidenciar si el estudiante tiene la capacidad de generalizar, puesto que lo que se busca que el estudiante analice casos particulares e identifique un comportamiento general de los números triangulares, esto a partir de varias afirmaciones que buscan dar respuesta para valores de *n*, con *T<sup>n</sup>* par.

Además, es claro que se emplean varios símbolos por lo que se necesita que el estudiante tenga la capacidad de relacionarlos con una expresión algebraica.

En dicho problema se propone la siguiente pregunta, la cual hace parte del enunciado, ¿para cuáles valores de *n*, *T<sup>n</sup>* es par?, y se proporcionan cuatro (4) afirmaciones las cuales son:

**1.** Para los *n* múltiplos de cuatro.

- **2.** Para los *n* de la forma 4*m* + 3.
- **3.** Para los *n* de la forma 4*a*  1.
- **4.** Para todo *n* número par

Por consiguiente, lo que sigue es verificar la veracidad de cada una de las afirmaciones.

- Afirmación 1: para los *n* múltiplos de cuatro, (Correcta). (Correcta) Esta afirmación es correcta, porque aborda algunos casos, pero no todos los *T<sup>n</sup>* par.
- Afirmación 2: para los *n* de la forma 4*m* + 3, *T<sup>n</sup>* es par. (Correcta) Esta afirmación es correcta, porque aborda algunos casos, pero no todos los *T<sup>n</sup>* par.
- Afirmación 3: para los *n* de la forma 4*a*  1, *T<sup>n</sup>* es par. (Correcta) Esta afirmación es correcta, porque aborda algunos casos, pero no todos los *T<sup>n</sup>* par.
- Afirmación 4: para todo *n* número par, *T<sup>n</sup>* es par. (Incorrecta) Esta afirmación es incorrecta, porque no es cierto que para todos los casos se cumpla la condición *T<sup>n</sup>* par. Ejemplo: para *n=2, Tn*=*T*2=3. De modo que para *n*=2 el número triangular correspondiente es impar.

Con base en este análisis se indica al estudiante que seleccione la respuesta que considere agrupa el conjunto de los *T<sup>n</sup>* par, de acuerdo con las afirmaciones que aparece a continuación:

a. La afirmación 1 y 2 son correctas.

No considera el caso para *n=3, Tn*=*T*2=6. Por lo que para *n*=3 el número triangular correspondiente es par.

b. La afirmación 1 ,2 y 3 son correctas. Esta opción es correcta, ya que considera todos los casos.

c. La afirmación 1 y 4 son correctas. Aunque la afirmación 1 es correcta, la afirmación 4 no lo es.

d. La afirmación 2 y 3 son correctas.

No considera el caso para para los *n* múltiplos de cuatro.

e. Todas las afirmaciones son correctas.

Esta aseveración es falsa, ya que anteriormente concluimos que la afirmación 4 no era cierta.

Por ende, la solución es la opción b, ya que se consideran en su totalidad los elementos del conjunto que satisfacen la condición para *T<sup>n</sup>* par.

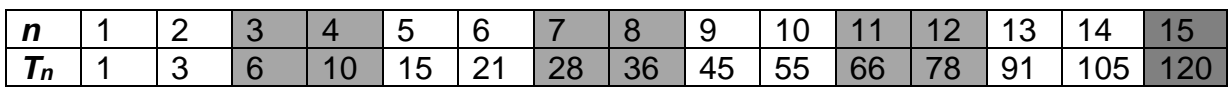

En cuanto a la puntuación en las opciones de respuesta:

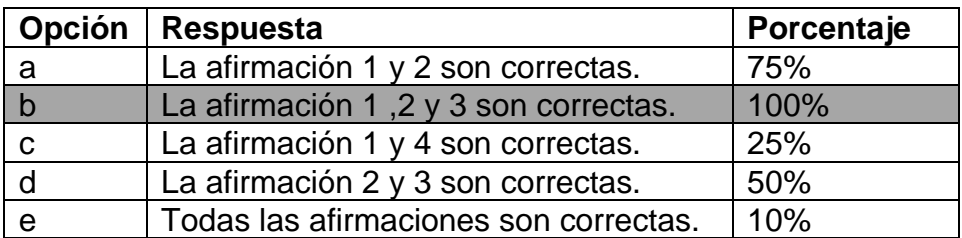

# **Análisis del problema # 3**

**Nombre de la pregunta:** Puntos

**Autor(a):** Diana Gómez. Estudiante Licenciatura en Matemáticas, UPN

**Referencia bibliográfica:** Adaptado de Chávez, C., y Rojas. O. (2021). Algunas consideraciones sobre el pensamiento divergente y la creatividad a partir de la resolución de un problema geométrico con múltiples vías de solución. *Números revista de didáctica de las matemáticas,* (107), 91-108. <http://funes.uniandes.edu.co/23595/1/Ch%C3%A1vez2021Algunas.pdf>

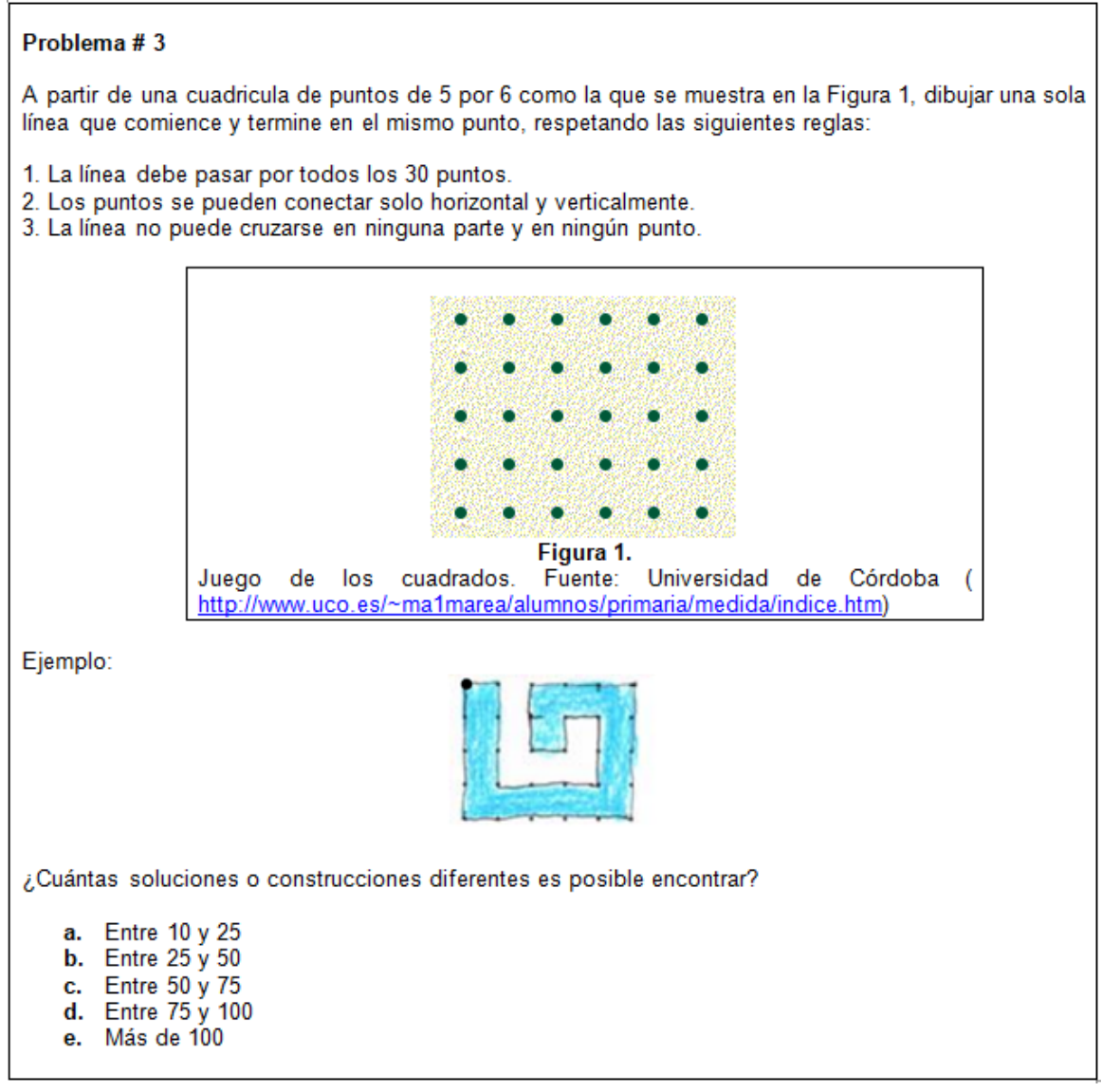

Este problema se centra en poner en juego características propias del pensamiento divergente, las cuales ponen en evidencia el potencial creativo del estudiante.

Con este problema se busca que el estudiante haga uso de la estrategia del ensayo y error, trayendo a colación su capacidad para proponer caminos de solución a situaciones matemáticas e interpretar la información, y posteriormente involucre algunos conceptos geométricos, como lo son rotación, simetría y traslación, para obtener más respuestas al resolver el problema y evidenciar la característica de fluidez.

Por ejemplo:

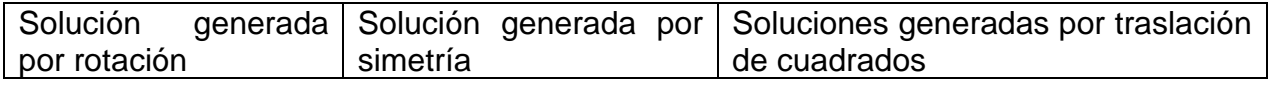

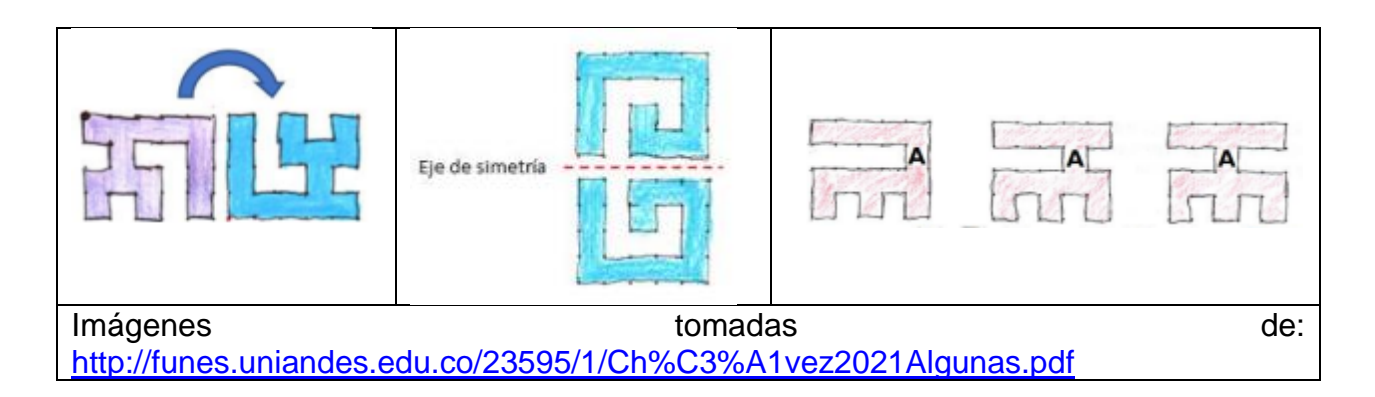

Para la evidenciar la originalidad a través de este problema, se espera que los estudiantes creen nuevas estrategias que les permitan encontrar nuevas soluciones.

A continuación, se muestran las soluciones conocidas hasta el momento según Baggett y Ehrenfeucht (2019, como se citó en Chávez y Rojas, 2021):

Se clasificadas en tres categorías:

- Categoría 1. Soluciones con dos cuadrados en la columna del centro
- Categoría 2. Soluciones con tres cuadrados en la columna del centro
- Categoría 3. Soluciones con cuatro cuadrados en la columna del centro

**Figura 2.** *Categorias de solución*

|  | <b>MMMMMM</b> |  |  |
|--|---------------|--|--|

Figura 3. Categoría 1. Soluciones con dos cuadrados en la columna del centro. Tomado de Baggett & Ehrenfeucht (2019).

|  |  | 이비지 외 더 버 버 번 다 |  |  |
|--|--|-----------------|--|--|
|  |  |                 |  |  |
|  |  | 86886666        |  |  |

Figura 4. Categoria 2. Soluciones con tres cuadrados en la columna del centro. Tomado de Baggett & Ehrenfeucht (2019).

| 生长花花花床拓花空空 |  |  |  |  |
|------------|--|--|--|--|

Figura 5. Categoría 3. Soluciones con cuatro cuadrados en la columna del centro. Tomado de Baggett & Ehrenfeucht (2019).

*Nota.* Tomado de Chávez y Rojas (2021, p.100)

Según Chávez y Rojas (2021) se tiene 44 soluciones, en las cuales no se consideran, ni la rotación, ni la simetría de dichas soluciones.

Para nuestro problema se preguntan, ¿Cuántas soluciones o construcciones diferentes es posible encontrar?, entre ellas incluidas las rotaciones y simetrías de las construcciones. Para ello se realizó el siguiente análisis, el cual se encuentra relacionado en la tabla 8.

**Tabla 8.** *Soluciones generadas por rotación y simetría. (Problema #3)*

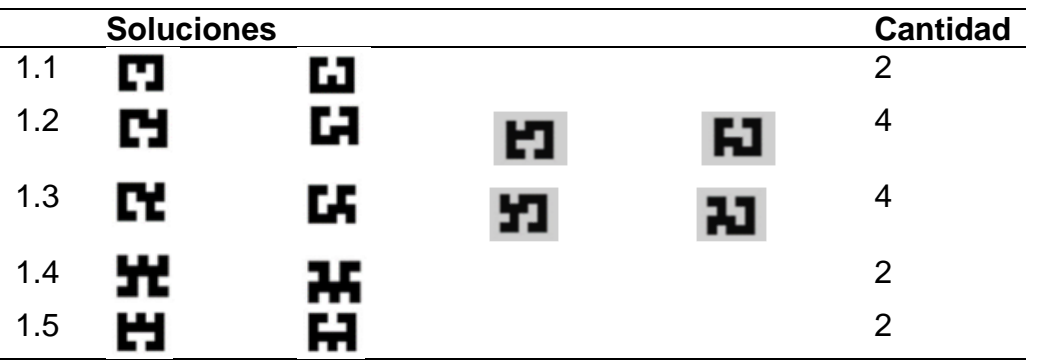

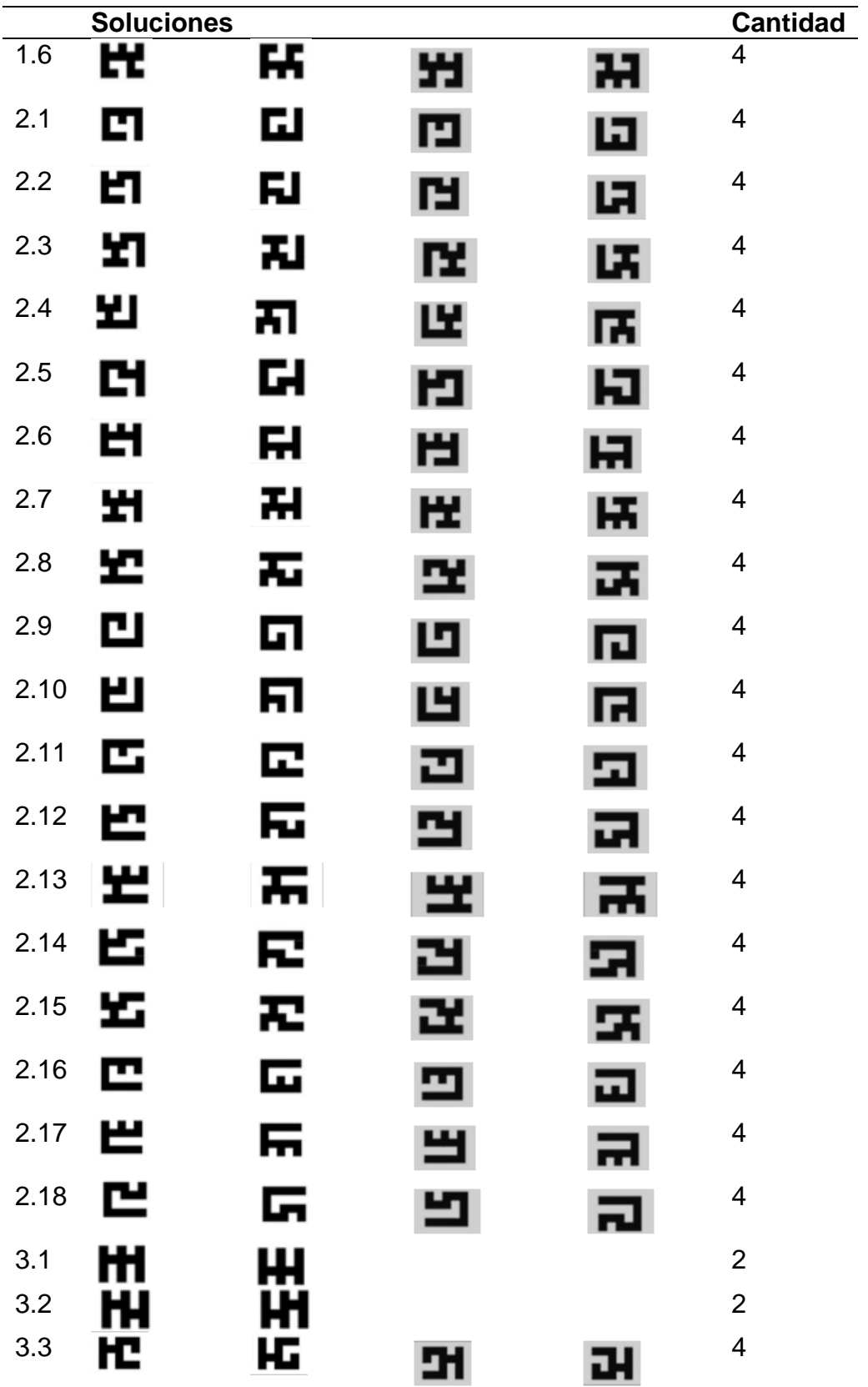

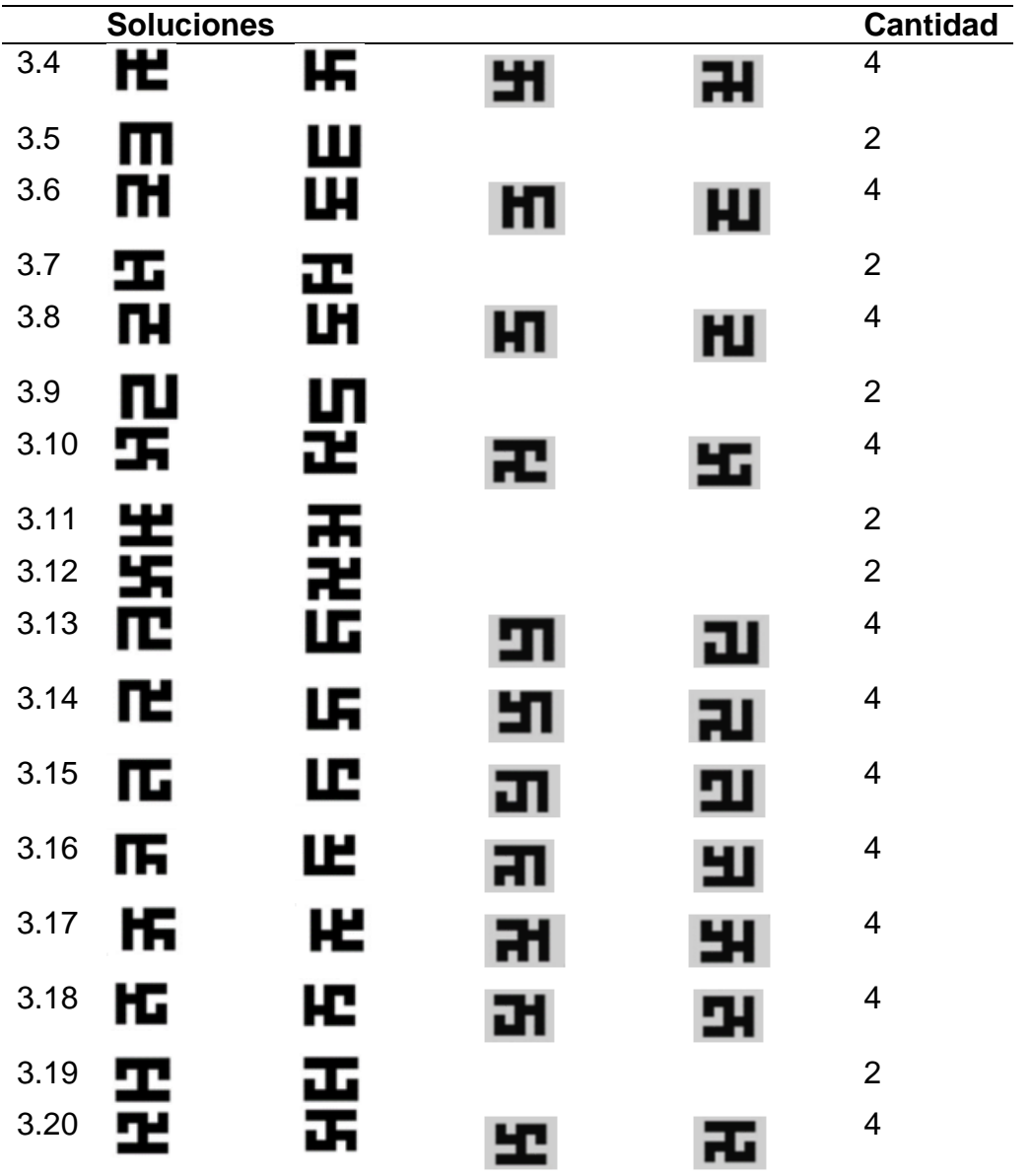

*Nota*. Elaboración propia (2022)

Por ende, el número de soluciones son ciento cincuenta y cuatro (154).

En cuanto a la puntuación en las opciones de respuesta:

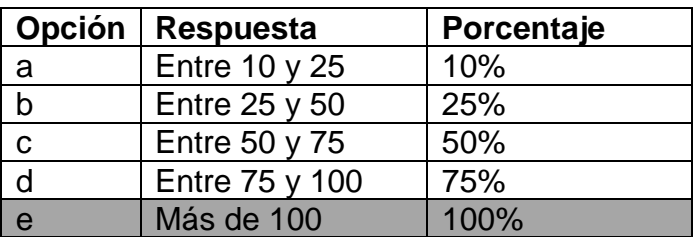

### **Análisis del problema # 4**

### **Nombre de la pregunta:** Área del cuadrado

**Autor(a):** Alejandra Bejarano y Juan Ortega. (Estudiantes Licenciatura en Matemáticas, UPN). Tomado del banco de problemas del Club de matemáticas de la UPN.

**Referencia bibliográfica:** Adaptado de Hernández, M. (9 de marzo de 2018). *Demostraciones sin palabras.* Asociación Taller de Talento Matemático de Aragón. [https://ttm.unizar.es/2017-18/TTM2018\\_demostraciones\\_sin\\_palabras.pdf](https://ttm.unizar.es/2017-18/TTM2018_demostraciones_sin_palabras.pdf)

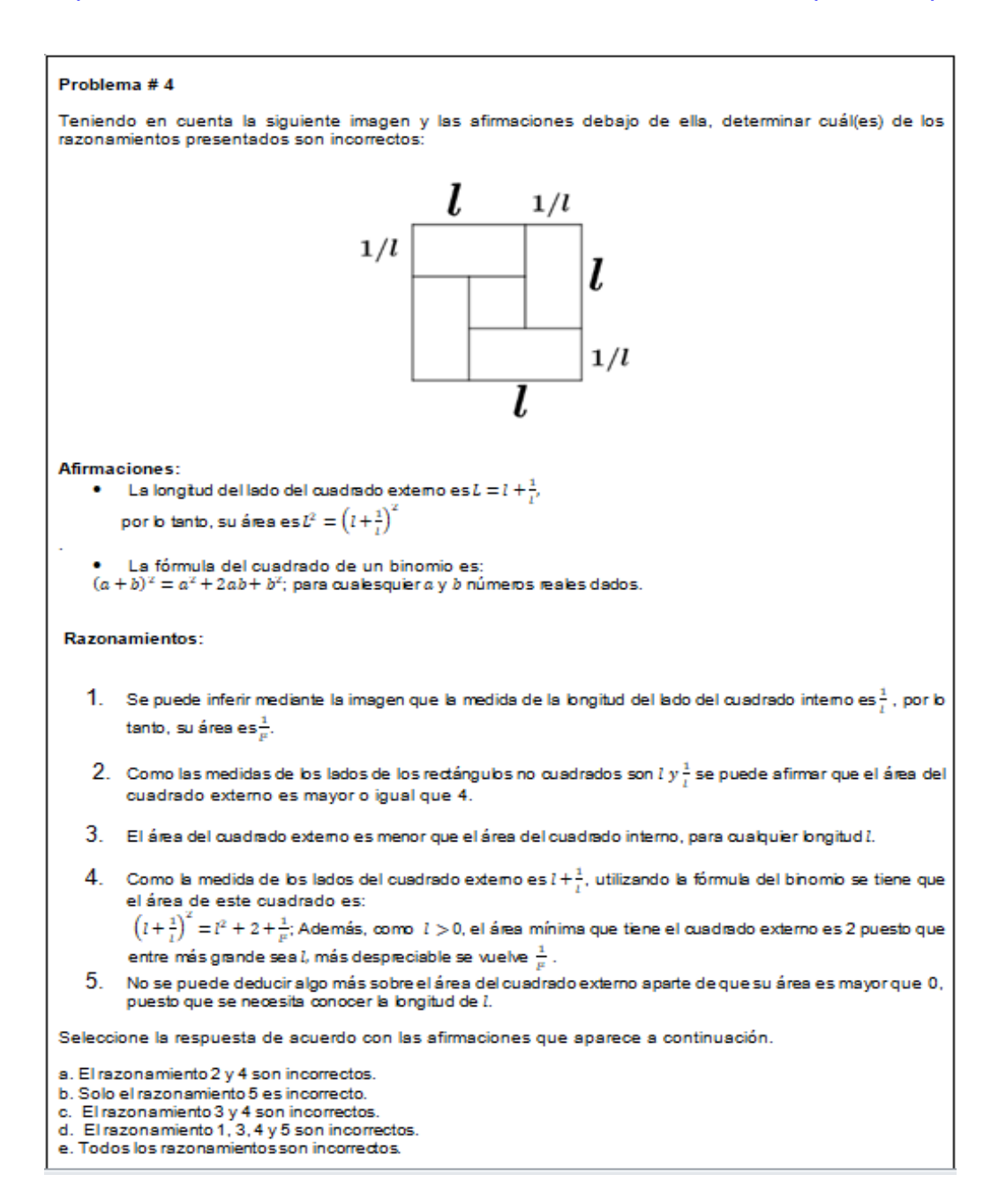

En este problema se puede evidenciar si el estudiante tiene la capacidad de abstracción, en la cual se logra un cambio en el nivel de representación, a partir de descomponer el todo en partes y de analizar de forma simultánea distintos aspectos de un mismo objeto matemático, en este caso un cuadrado. También es preciso que el estudiante analice de manera crítica, ya que, en gran medida para analizar críticamente, es necesario verificar los criterios y condiciones de un enunciado.

En dicho problema se propone la siguiente situación, la cual hace parte del enunciado, Teniendo en cuenta la siguiente imagen y las afirmaciones, determinar cuál(es) de los razonamientos que se presentan son incorrectos.

Por consiguiente, lo que sigue es verificar la veracidad de cada uno de los razonamientos.

**1.** Se puede inferir mediante la imagen que la medida de la longitud del lado del cuadrado interno es $\frac{1}{l}$ , por lo tanto, su área es $\frac{1}{l^2}$ . (Incorrecto) Esta afirmación es incorrecta ya que si remplazamos  $l = 1$ , no existiría cuadrado interno, que sería la respuesta trivial. Ahora si remplazamos  $l = 2$ , tendríamos la

longitud del lado del cuadrado interno es $\frac{3}{2}$ , no $\frac{1}{4}$  $\frac{1}{4}$ .

- **2.** Como las medidas de los lados de los rectángulos no cuadrados son *l*  $y\frac{1}{l}$  $\frac{1}{l}$  se puede afirmar que el área del cuadrado externo es mayor o igual que 4. (Correcto) Esta afirmación es correcta ya que si remplazamos  $l = 1$  que sería el valor del área mínima, el área de  $L^2 = (l + \frac{1}{l})$  $\left(\frac{1}{l}\right)^2$ , obtendríamos  $L^2 = 4$ .
- **3.** El área del cuadrado externo es menor que el área del cuadrado interno, para cualquier longitud  $l$ . (Incorrecto) Esta afirmación es incorrecta ya que si remplazamos  $l = 1$ , no existiría cuadrado interno, que sería la respuesta trivial.
- **4.** Como la medida de los lados del cuadrado externo es  $l + \frac{1}{l}$  $\frac{1}{l}$ , utilizando la fórmula del binomio se tiene que el área de este cuadrado es:

 $\left(l+\frac{1}{l}\right)$  $\left(\frac{1}{l}\right)^2 = l^2 + 2 + \frac{1}{l^2}$  $\frac{1}{l^2}$ ; Además, como  $l > 0$ , el área mínima que tiene el cuadrado externo es 2 puesto que entre más grande sea *l*, más despreciable se vuelve  $\frac{1}{l^2}$ . (Incorrecto)

Esta afirmación es incorrecta ya que el valor del área mínima es igual a 4, porque cuando remplazamos  $l = 1$  que sería el área de  $L^2 = \left(l + \frac{1}{l}\right)$  $\left(\frac{1}{l}\right)^2$ , obtendríamos  $L^2 = 4$ .

**5.** No se puede deducir algo más sobre el área del cuadrado externo aparte de que su área es mayor que 0, puesto que se necesita conocer la longitud de  $l$ . (Incorrecto) Esta afirmación es incorrecta ya que, si es posible utilizar esta notación para caracterizar el área del cuadrado externo que se a de la forma,  $L^2 = \left(l + \frac{1}{2}\right)$  $\frac{1}{l}$ )<sup>2</sup>.

Por ende, la solución es la opción d, ya que considera en su totalidad los razonamientos incorrectos, con respecto al enunciado del problema.

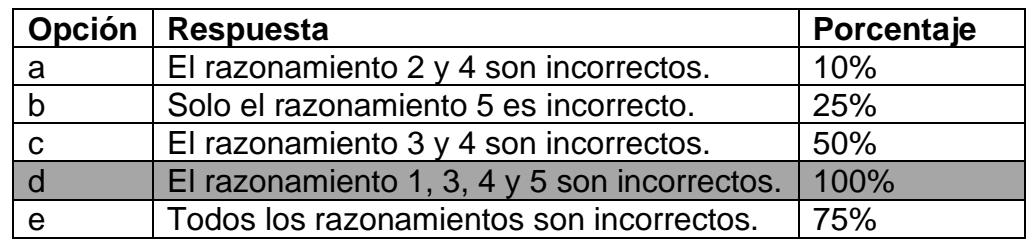

En cuanto a la puntuación en las opciones de respuesta:

# **Análisis del problema # 5**

# **Nombre de la pregunta:** Mapa de torres

**Autor(a):** Diana Gómez. (Estudiante Licenciatura en Matemáticas, UPN)

**Referencia bibliográfica:** Adaptado de Gutiérrez, A., Ramírez, R., Benedicto, C., Beltrán J., y Jaime, A. (2018). Visualization abilities and complexity of reasoning in mathematically gifted students' collaborative solutions to a visualization task. A networked analysis. In K. S. S. Mix & M. T. Battista (Eds.), Visualizing *mathematics. The role of spatial reasoning in mathematical thought* (pp. 309-337). Cham, Switzerland: Switzerland: Springer. Springer. Springer. Springer. Springer. Springer. Springer. Springer. Springer. Springer. Springer. Springer. Springer. Springer. Springer. Springer. Springer. Springer. Springer. Spring https://www.researchgate.net/publication/329497886 Visualization Abilities and Comp lexity of Reasoning in Mathematically Gifted Students%27 Collaborative Solutions [to\\_a\\_Visualization\\_Task\\_A\\_Networked\\_Analysis?enrichId=rgreq-](https://www.researchgate.net/publication/329497886_Visualization_Abilities_and_Complexity_of_Reasoning_in_Mathematically_Gifted_Students%27_Collaborative_Solutions_to_a_Visualization_Task_A_Networked_Analysis?enrichId=rgreq-a92fa63002584d86c0377d996b2d18c4-XXX&enrichSource=Y292ZXJQYWdlOzMyOTQ5Nzg4NjtBUzo3MjY5ODU4NDQyMDM1MjBAMTU1MDMzODM0MDI0Mg%3D%3D&el=1_x_3&_esc=publicationCoverPdf)

[a92fa63002584d86c0377d996b2d18c4-](https://www.researchgate.net/publication/329497886_Visualization_Abilities_and_Complexity_of_Reasoning_in_Mathematically_Gifted_Students%27_Collaborative_Solutions_to_a_Visualization_Task_A_Networked_Analysis?enrichId=rgreq-a92fa63002584d86c0377d996b2d18c4-XXX&enrichSource=Y292ZXJQYWdlOzMyOTQ5Nzg4NjtBUzo3MjY5ODU4NDQyMDM1MjBAMTU1MDMzODM0MDI0Mg%3D%3D&el=1_x_3&_esc=publicationCoverPdf)

[XXX&enrichSource=Y292ZXJQYWdlOzMyOTQ5Nzg4NjtBUzo3MjY5ODU4NDQyMDM](https://www.researchgate.net/publication/329497886_Visualization_Abilities_and_Complexity_of_Reasoning_in_Mathematically_Gifted_Students%27_Collaborative_Solutions_to_a_Visualization_Task_A_Networked_Analysis?enrichId=rgreq-a92fa63002584d86c0377d996b2d18c4-XXX&enrichSource=Y292ZXJQYWdlOzMyOTQ5Nzg4NjtBUzo3MjY5ODU4NDQyMDM1MjBAMTU1MDMzODM0MDI0Mg%3D%3D&el=1_x_3&_esc=publicationCoverPdf) [1MjBAMTU1MDMzODM0MDI0Mg%3D%3D&el=1\\_x\\_3&\\_esc=publicationCoverPdf](https://www.researchgate.net/publication/329497886_Visualization_Abilities_and_Complexity_of_Reasoning_in_Mathematically_Gifted_Students%27_Collaborative_Solutions_to_a_Visualization_Task_A_Networked_Analysis?enrichId=rgreq-a92fa63002584d86c0377d996b2d18c4-XXX&enrichSource=Y292ZXJQYWdlOzMyOTQ5Nzg4NjtBUzo3MjY5ODU4NDQyMDM1MjBAMTU1MDMzODM0MDI0Mg%3D%3D&el=1_x_3&_esc=publicationCoverPdf)

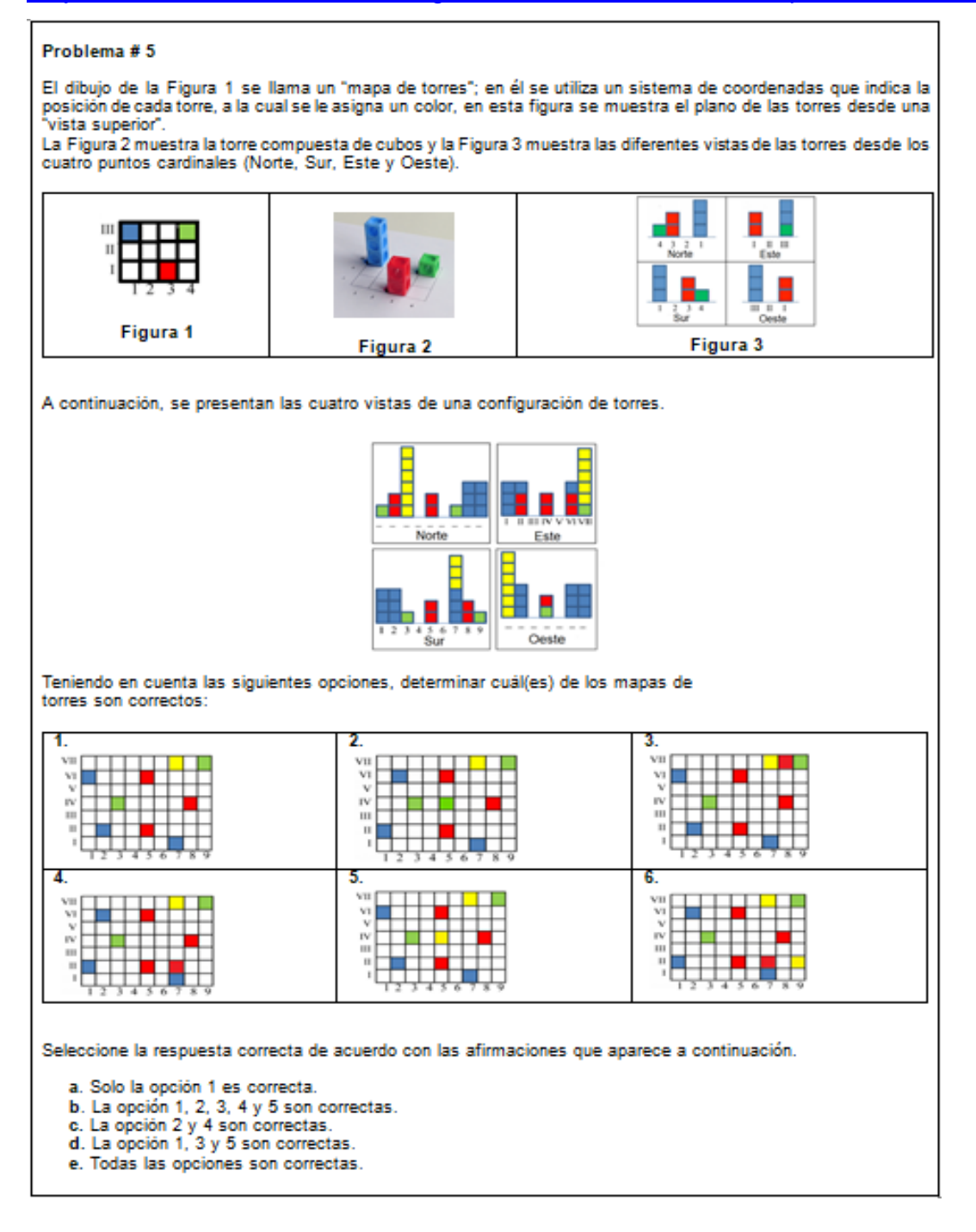

En este problema se puede evidenciar si el estudiante tiene la capacidad para organizar la información, relacionarla y hacer uso de esos datos de manera eficiente para hallar la solución de una situación, puesto que lo que se busca es el estudiante pueda tomar la mayor información que se brinda de los mapas de torres a partir de las diferentes vistas. Además, es claro que se ponen en juego procesos de visualización relacionados con el procesamiento visual y la interpretación de información figurativa.

Según Jiménez, y Rojas (2010):

Cuando un estudiante procesa visualmente, transforma información abstracta a una imagen o una imagen a otra imagen, lo que le permite solucionar problemas de manera efectiva; éste es uno de los descriptores de organización de información que se describe como la capacidad para organizar la información, relacionarla y hacer uso de los datos e información de manera eficiente. Esta relación y las evidencias encontradas permiten afirmar que cuando existe procesamiento visual tuvo que organizarse la información dada y establecer relaciones. (p.8)

En dicho problema se propone el siguiente enunciado, teniendo en cuenta las siguientes opciones, determinar cuáles de los mapas de torres son correctos:

La opción 1, 2, 3, 4 y 5 son correctas, ya que cumple con las cuatro vistas de la configuración de torres, solo que se agregaron torres de un piso de tan forma que no interfiriera con las cuatro vistas de la configuración inicial.

La opción 6 no es correcta ya que alteran la configuración en la vista este y sur.

Por ende, la solución es la opción b, ya que se consideran en su totalidad las diferentes vistas.

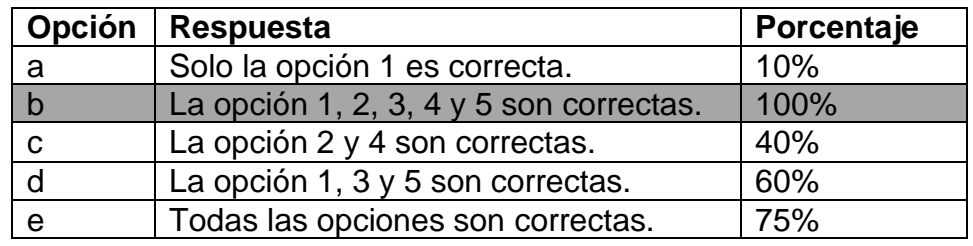

En cuanto a la puntuación en las opciones de respuesta:

# **Análisis del problema # 6**

**Nombre de la pregunta:** Fracción continua

**Autor(a):** Diana Gómez. (Estudiante Licenciatura en Matemáticas, UPN)

Tomado del banco de problemas del Club de matemáticas de la UPN.

**Referencia bibliográfica:** Adaptado de Infante, C. (25 de mayo de 2013). Capítulo 4.

Método inductivo. Slideshare a Scribd company. <https://es.slideshare.net/sirmc69/metod-inductivo4>

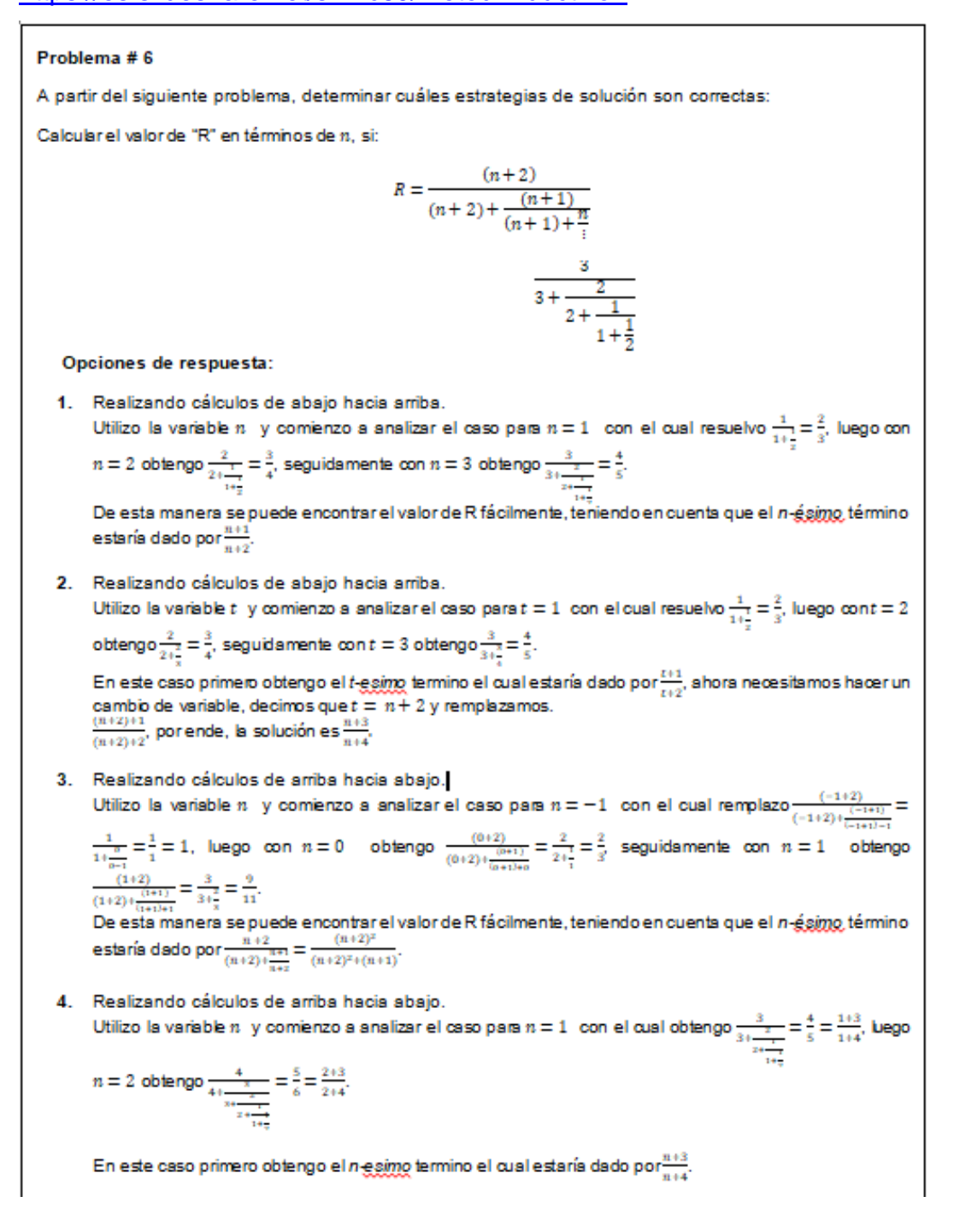

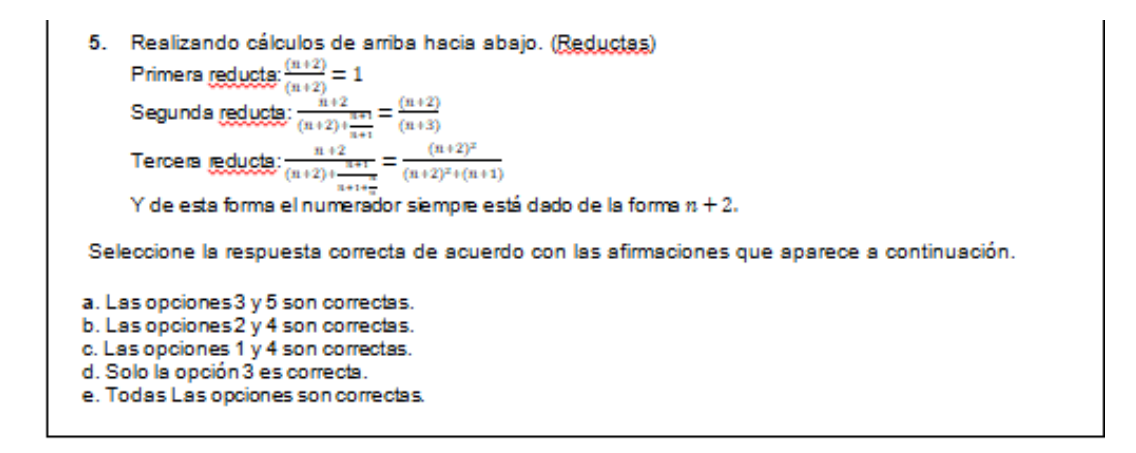

En este problema se puede evidenciar si el estudiante tiene la capacidad de abstracción, en la cual se logra un cambio en el nivel de representación, a partir de descomponer el todo en partes y de analizar de forma simultánea distintos aspectos de un mismo objeto matemático, en este caso un cuadrado. También es preciso que el estudiante analice de manera crítica, ya que es necesario verificar los criterios y condiciones de un enunciado.

En dicho problema se propone la siguiente situación, la cual hace parte del enunciado, Teniendo en cuenta la siguiente imagen y las afirmaciones, determinar cuál(es) de los razonamientos que se presentan son incorrectos.

Por consiguiente, lo que sigue es verificar la veracidad de cada una de las opciones.

**1.** Realizando cálculos de abajo hacia arriba. Utilizo la variable  $n \times y$  comienzo a analizar el caso para  $n = 1$  con el cual resuelvo  $\frac{1}{1+\frac{1}{2}}$ 2  $=\frac{2}{3}$  $\frac{2}{3}$ , luego con  $n = 2$  obtengo  $\frac{2}{2 + \frac{1}{n}}$  $1+\frac{1}{2}$  $=\frac{3}{4}$  $\frac{3}{4}$ , seguidamente con  $n = 3$ obtengo  $\frac{3}{3+\frac{2}{3}}$  $2+\frac{1}{1}$ 1+ 2  $=\frac{4}{5}$  $\frac{4}{5}$ .

De esta manera se puede encontrar el valor de R fácilmente, teniendo en cuenta que el *n-ésimo* término estaría dado por  $\frac{n+1}{n+2}$ .

Esta afirmación no es incorrecta, simplemente se está hallando el valor del *nésimo* término y no el valor de "R" en términos de

**2.** Realizando cálculos de abajo hacia arriba.

Utilizo la variable  $t$  y comienzo a analizar el caso para  $t = 1$  con el cual resuelvo  $\frac{1}{1+\frac{1}{2}}$ 2  $=\frac{2}{3}$  $\frac{2}{3}$ , luego con  $t = 2$  obtengo  $\frac{2}{2+\frac{2}{3}}$ 3  $=\frac{3}{4}$  $\frac{3}{4}$ , seguidamente con  $t=3$ obtengo  $\frac{3}{3+\frac{3}{4}} = \frac{4}{5}$ 4  $\frac{4}{5}$ .

En este caso primero obtengo el *t-ésimo* termino el cual estaría dado por  $\frac{t+1}{t+2}$ , ahora necesitamos hacer un cambio de variable, decimos que  $t = n + 2$  y remplazamos.

 $(n+2)+1$  $\frac{(n+2)+1}{(n+2)+2}$ , por ende, la solución es  $\frac{n+3}{n+4}$ .

Esta afirmación es correcta, ya que si se brinda el valor de "R" en términos  $de n$ 

**3.** Realizando cálculos de arriba hacia abajo.

Utilizo la variable  $n \,$  y comienzo a analizar el caso para  $n = -1 \,$ con el cual remplazo  $\frac{(-1+2)}{(-1+2)+(-1+1)}$ (−1+1)−1  $=\frac{1}{\cdots}$  $1+\frac{0}{2}$ 0−1  $=\frac{1}{1}$  $\frac{1}{1}$  = 1, luego con  $n = 0$  obtengo  $(0+2)$  $(0+2)+\frac{(0+1)}{(0+1)}$  $(0+1)+0$  $=\frac{2}{2}$  $2+\frac{1}{4}$ 1  $=\frac{2}{3}$  $\frac{2}{3}$ , seguidamente con  $n = 1$  obtengo  $(1+2)$  $(1+2)+\frac{(1+1)}{(1+1)}$  $(1+1)+1$  $=\frac{3}{2}$  $3+\frac{2}{3}$ 3  $=\frac{9}{14}$  $\frac{9}{11}$ .

De esta manera se puede encontrar el valor de R fácilmente, teniendo en cuenta que el *n-ésimo* término estaría dado por  $\frac{n+2}{(n+2)+\frac{n+1}{n+1}}$  $n+2$  $=\frac{(n+2)^2}{(n+2)^2+(n+2)}$  $\frac{(n+2)}{(n+2)^2 + (n+1)}$ .

**4.** Realizando cálculos de arriba hacia abajo.

Utilizo la variable  $n$  y comienzo a analizar el caso para  $n = 1$  con el cual obtengo  $\frac{3}{3+\frac{2}{3}}$  $2 + \frac{1}{2}$  $1+\frac{1}{2}$  $=\frac{4}{5}$  $\frac{4}{5} = \frac{1+3}{1+4}$  $\frac{1+3}{1+4}$ , luego  $n = 2$  obtengo  $\frac{4}{4+2}$  $3 + \frac{2}{3}$  $2 + \frac{1}{2}$  $1+\frac{1}{2}$ 2  $=\frac{5}{5}$  $\frac{5}{6} = \frac{2+3}{2+4}$  $\frac{2+3}{2+4}$ .

En este caso primero obtengo el *n-esimo* termino el cual estaría dado por  $n+3$  $\frac{n+3}{n+4}$ .

**5.** Realizando cálculos de arriba hacia abajo. (Reductas)

Primera reducta: (+2) (+2) = 1 Segunda reducta: +2 (+2)+ +1 +1 = (+2) (+3) Tercera reducta: +2 (+2)+ +1 +1+ = (+2) 2 (+2) 2+(+1)

Y de esta forma el numerador siempre está dado de la forma  $n+2.$ 

Esta afirmación es incorrecta, ya que, aunque la afirmación es cierta, no se está teniendo en cuenta

Por ende, la solución es la opción d, ya que considera en su totalidad los razonamientos incorrectos, con respecto al enunciado del problema.

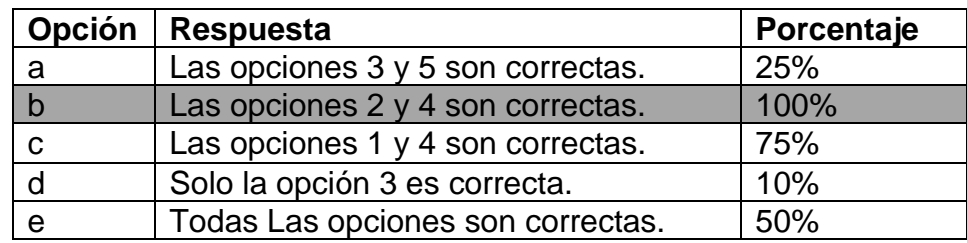

En cuanto a la puntuación en las opciones de respuesta, se tiene:

# **Test de autonominación**

El autoconcepto se definirse como el conjunto de información y pensamientos que el estudiante tiene sobre sí mismo y la autoestima se define como la valoración que se realiza sobre diferentes aspectos de su propia persona: capacidades, rendimiento escolar, autoeficacia, relaciones sociales, entre otros. Estos dos conceptos están muy relacionados en el desarrollo personal del estudiante, de igual modo los autoinformes son muy útiles para evaluar la motivación intrínseca, algo difícil de conocer por otros medios, asegura Jiménez (2010), ya que nos ayudan a registrar actitudes, patrones de conducta, factores motivacionales, entre otros.

El test de autonominación creado en este trabajo se encuentra relacionado en el anexo 3, para este se tomó como insumo, fundamentalmente, un test elaborado por Mora et al. (2009) en el marco del proyecto de investigación "El Club de Matemáticas de la Universidad Pedagógica Nacional: Un espacio para identificar talentos matemáticos", financiado por el Centro de Investigaciones de la Universidad Pedagógica Nacional. Similarmente se hizo con los test que se relacionan enseguida.

# **Test de profesores**

El profesor es uno de los mediadores más determinantes en el proceso enseñanza y aprendizaje de los individuos; por otra parte, ellos pueden llegar a ser buenos identificadores de estudiantes con altas capacidades, si se les forma para reconocer indicadores o características que priman en los estudiantes con talentos excepcionales.

En la educación formal, es usual que algunos profesores evidencien ciertas aptitudes, habilidades o destrezas en sus estudiantes, ya que pasan mucho tiempo conviviendo en un entorno escolar, lo que le permite tener un conocimiento más exhaustivo de las características y potenciales de sus estudiantes, en cuanto al aprendizaje escolar, interacción con sus compañeros y preferencias (Arocas et al., 2002).

Otro propósito del test a profesores es contar con una herramienta que les permita decidir si un estudiante que ellos nominan tiene o no características de talento en matemáticas. No obstante, cabe precisar que la información aportada por el profesorado debe contrastarse y complementarse con las informaciones que aportan otras personas cercanas al estudiante, como los padres y sus compañeros de clase. Ya que a partir de todas estas apreciaciones se brinda la información más relevante para identificar en sus estudiantes algunas características que hacen parte del talento matemático e individualizar el proceso de enseñanza y aprendizaje de dichos estudiantes. Dicho test se encuentra relacionado en el anexo 4.

#### **Test de compañeros**

Los compañeros son buenos jueces para identificar conductas típicas del superdotación y sus juicios pueden tener ser mucha utilidad en la identificación de características propias del talento matemático cuando se trata de intereses, rendimiento académico, socialización y liderazgo; Jiménez (2004) indica que la edad es un factor que puede afectar la validez de los juicios, por lo que sugiere que sobre los doce años las valoraciones son más fiable, siempre y cuando se pregunte por conductas que han tenido ocasión de observar y vivenciar.

Por otra parte, el papel que cumplen sus compañeros también es muy importante ya que estos niños con altas capacidades conviven con niños de su misma edad cronológica y es precisamente por lo que este tipo de pruebas están dirigidas a conocer la opción que tiene un igual sobre las capacidades de su compañero, ya que puede aportar información valiosa a la que solo ellos pueden acceder. El test de compañeros creado en el marco de este trabajo se encuentra relacionado en el anexo 5.

#### **Test para padres o acudientes**

La familia o núcleo familiar es una fuente de información muy relevante y necesaria para el proceso de identificación, ya que desde un enfoque institucional la familia intervine como un agente educativo en el desarrollo integral de los estudiantes, y su participación y colaboración es indiscutible. (Moya y Gil, 2001)

También es importante considerar que el tipo de actividades que los estudiantes realizan en sus casas es muy diferente el que realizan en el entorno escolar, por lo que la familia puede aportar información que de otra forma no se podría conocer.

Por otra parte, Jiménez (2014) afirma que:

En ocasiones los padres suelen ser poco consientes de las capacidades intelectuales de los hijos, a veces porque no saben, otras porque no pueden reconocerlas o no lo consideran necesario ya que están "cumpliendo" con lo exigido por la institución educativa. Esto no quiere decir que los padres no estén prestando la atención adecuada dado que son ellos quienes desde el núcleo familiar son los primeros en reconocer las singularidades de su hijo; son su principal modelo y apoyo educativo con sus actitudes y expectativas. (p. 35)

A partir de ello, quiero aclarar que son los padres los que tiene menos acceso a los instrumentos de identificación temprana del talento, y que efectivamente no es necesario generalizar, algunos padres creen que ofrecen lo suficiente a sus hijos, brindándoles una educación de calidad y que tengan o no altas capacidades es la institución educativa la que debe asumir el reto de formar a los estudiantes de manera integral; Mientras que otros no saben cómo actuar ante estas necesidades especiales, y sin darse cuenta se está desperdiciando el potencial de sus hijos.

El test a padres diseñado en este trabajo, pretende, entre otras razones, que los padres o acudientes tengan una herramienta que les ayude a identificar en sus hijos algunas características que hacen parte del talento matemático y de esta forma potencializar su

realización académica. El test creado en el marco de este trabajo de grado se encuentra relacionado en el anexo 6.

### **Valoración de los test**

Para los test de auto nominación, test de profesores, test de compañeros y test de padres o acudientes se tiene un conjunto de afirmaciones (ítems) a las que cada sujeto reacciona manifestando su grado de acuerdo o desacuerdo por medio de la elección de determinadas categorías que le son mostradas. Estas distintas afirmaciones se puntean del 1 al 5 respectivamente. El grado de acuerdo o desacuerdo con los enunciados se mide con escalas tipo Likert.

Para los test se asignaron los siguientes valores:

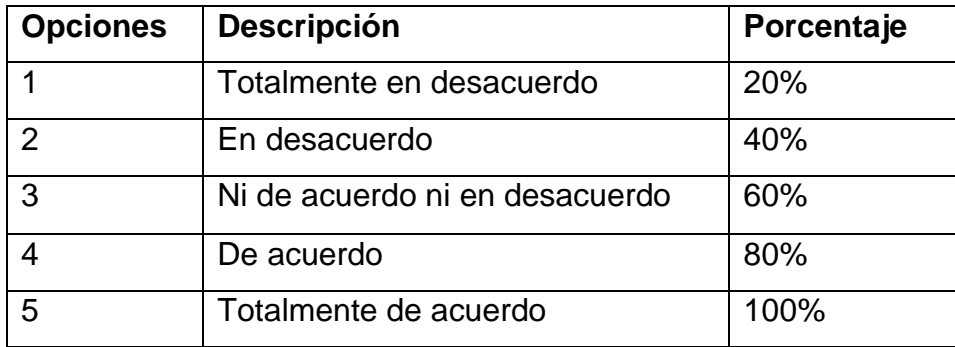

Para la prueba aptitudinal se presentaron preguntas selección múltiple con única respuesta, como se presentó antes; en esta prueba se tienen seis (6) problemas que se desarrollan en torno a un enunciado, frente al cual, se debe seleccionar aquella respuesta que considere correcta, entre cinco opciones.

Para dar un resultado final sobre un estudiante particular se tuvieron en cuenta los resultados de los cuatro test de auto nominación y se realizó un ponderado con la prueba aptitudinal, de manera que a los test se le asignó el 50% del valor total, y la prueba aptitudinal un valor del 50% en el resultado.

Los cuatros test tienen esta valoración, porque como asegura Pérez, et al. (2015), "las escalas de autoevaluación (autoinformes) de habilidades, autoeficacia y/o intereses vocacionales pueden facilitar la identificación de estudiantes talentosos en dominios no contemplados por los tests de aptitudes, tales como motivación para el aprendizaje y destrezas sociales, atléticas o artísticas." (pp, 104-105). Pero esto no implica que estos test de nominación no tengan sus limitantes, ya que los examinados pueden subestimar o sobreestimar sus competencias de manera consciente o involuntaria, lo cual serian poco fiables sus resultados.

Por otra parte, Vega y Gómez (2016) afirman que,

La identificación a través de la percepción del docente, padres, pares y el mismo individuo puede resultar una identificación poco certera, puesto que un estudiante responsable que obtenga buenas calificaciones, no necesariamente cuenta con el conjunto de características de un talento; esto implica que la identificación de estudiantes talentosos es una tarea que compromete a diferentes actores y en procesos de intervención variados y sostenidos que permitan observar diversas evidencias. (p. 29)

Con base en lo anterior y como afirma Sánchez (2006, p.138) "los talentos matemáticos manifiestan extraordinarias habilidades en los test que exigen razonamiento lógicomatemático, habilidades espaciales y memoria", por ende, se decidió asignar un valor representativo a dicha prueba.

En necesario hacer precisión a que es la aplicación en la cual se crearon los test la encargada de asignar los valores y realizar la relación entre la información obtenida a través de los test y la prueba aptitudinal.

# **Diseño de la plataforma**

Se realizaron diferentes consultas y pruebas para identificar la mejor plataforma o herramienta para implementar el producto de este trabajo, los test.

Inicialmente se trató de disponer los test en la plataforma *Moodle* desde la cuenta en milaulas [\(https://www.milaulas.com/\)](https://www.milaulas.com/), que tiene el Club de matemáticas de la UPN, se creó el curso y se crearon los test, pero al momento de trabajar con las respuestas no fue posible agruparlas por características. Se propuso exportar las respuestas y

trabajarlas en Microsoft Excel mediante macros, pero habría la necesidad de varios procesos manuales, (entre ellos descargar en formato en Excel que genera *Moodle*, asociar cada afirmación de los test a las característica de talento matemático a través de una fórmula de Excel, luego de agrupada la información por estudiante, realizar el envío de un correo a cada estudiante para dar a conocer la caracterización de talento matemático), por lo cual también se descartó la idea.

Se indagó sobre otras herramientas de desarrollo que fueran sencillas de utilizar, pero fue un poco complejo ya que muchas son de pago o se tiene que contar con gran conocimiento de programación. Por experiencias personales de la autora, se tenía conocimiento de la plataforma *Genexus* por lo cual se decidió utilizar esta herramienta profundizando un poco más en ella.

*Genexus* es una plataforma de desarrollo de software que simplifica y automatiza las tareas de crear y subir aplicaciones web de manera ágil y sencilla. Pero es necesario tener en cuenta que por ser en línea tiene esta licencia que expira el tercer mes, luego envían un correo con la opción de ampliar el plazo por un tiempo más; para tener esto en consideración se realiza un *backup* cuándo se considere necesario y de esta forma no se pierde la información allí ingresada.

Una vez decidida la herramienta a utilizar, se realizó un análisis y diseño de los módulos para la creación del producto del trabajo:

- 1. Módulo de acceso. Este corresponde a una primera pantalla, donde se va ingresar a la plataforma diligenciando el documento de identidad y un rol para acceder al test que le corresponda una vez oprima el botón de ingresar.
- 2. Módulo de test. Se incluyen cuatro (4) test de acuerdo con los anexos 3, 4, 5 y 6 respectivamente, asociando las preguntas a cada característica de talento según corresponde. También se incorpora allí una prueba aptitudinal, anexo 2, para los estudiantes a evaluar con 6 problemas, con los cuales se pretende evaluar competencias de tipo cognitivo.
3. Módulo de resultados. Se desarrolló una página en la cual se evalúa las respuestas de cada uno de los test y se obtiene el resultado de todas las características que hacen parte del talento matemático; también se incluye una pantalla para validar, los test que se han diligenciado y los que se tiene pendientes cada estudiante.

## **Implementación de la plataforma**

Para instalar la aplicación de *Genexus* se debe descargar la versión de prueba desde su página web [\(http://www.gxtechnical.com/evo3/download\)](http://www.gxtechnical.com/evo3/download) e instalar en el computador, actualmente se descarga la versión 16. Para empezar a utilizar el programa es necesario registrarse en la siguiente página [https://training.genexus.com/es/aprendiendo/genexus-login.](https://training.genexus.com/es/aprendiendo/genexus-login)

Una vez instalada la aplicación, se debe crear un nuevo proyecto o base de conocimiento (*Knowledge Base*), para lo cual hay que seleccionar el menú *File – New – Knowledge Base,* como se ve en la figura 3, luego aparece una pantalla donde se pone el nombre del proyecto, la ruta donde se va a guardar y el idioma.

## **Figura 3.** *Creación base de conocimiento (Knowledge Base)*

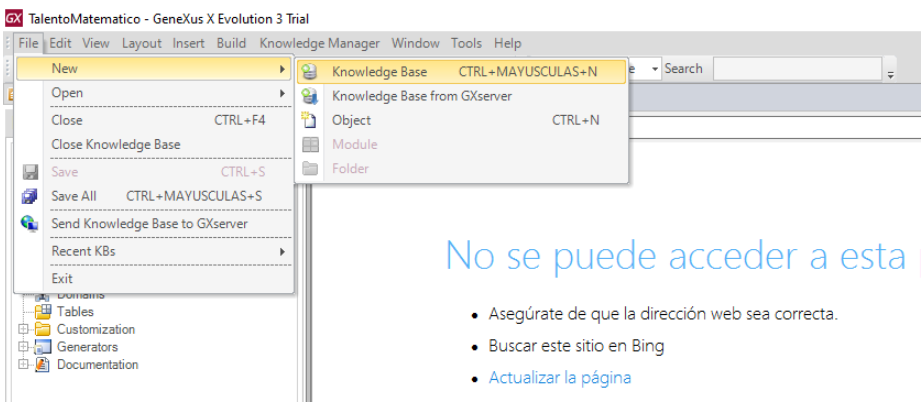

*Nota*. Elaboración propia (2022).

Para obtener la URL del programa en la parte izquierda en *Folder View – Generators – Default (C# Web),* como aparece en la figura 4.

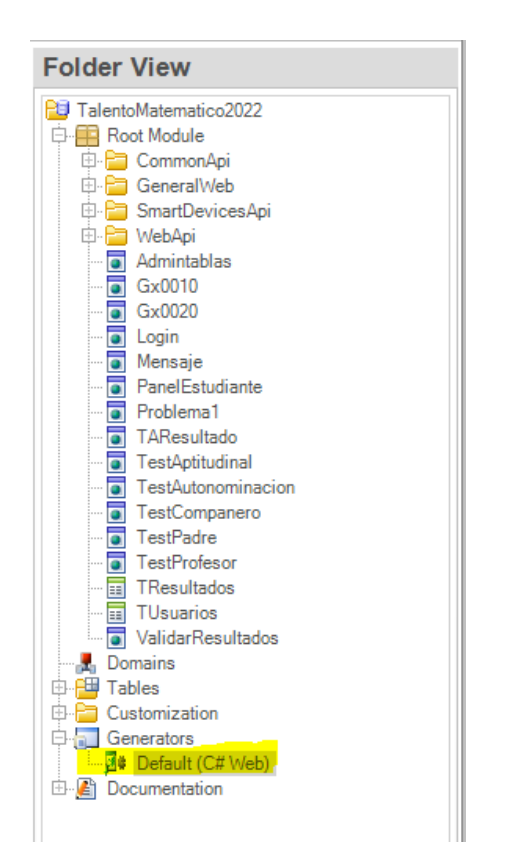

Ahora, en el panel de propiedades (*Properties*) que se encuentra al costado derecho, se despliega la pestaña *Execution* y en la parte inferior se encuentra la URL como se muestra en la figura 5. A dicha URL se le agrega el nombre de la página inicial que se va a mostrar, en este caso de la página de *"Login"*, quedando de la siguiente manera:

<http://trialapps3.genexus.com/Id499fcbdd35a40e3e0642d0bf8cafd9a0/login.aspx>

**Figura 5.** *Información de la URL*

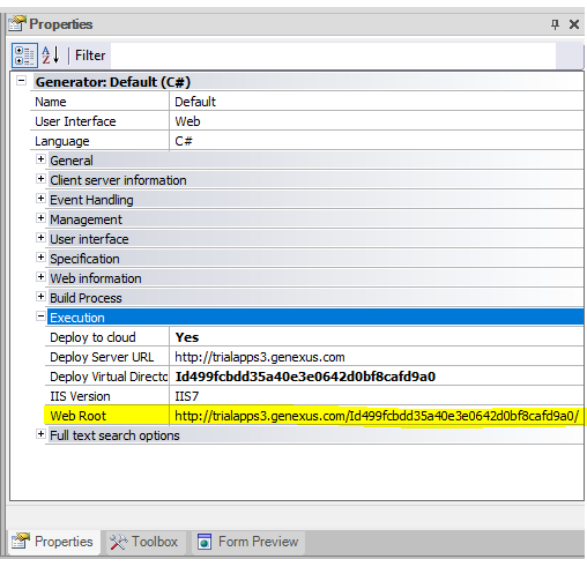

## **MasterPage**

La *MasterPage* es una página que trae Genexus por defecto, la cual contiene el encabezado y el pie de página de toda la aplicación, para ingresar a modificarla se ingresa a la carpeta *Root Module – GeneralWeb – AppMasterPage* . Como se muestra en la figura 6.

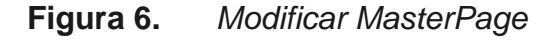

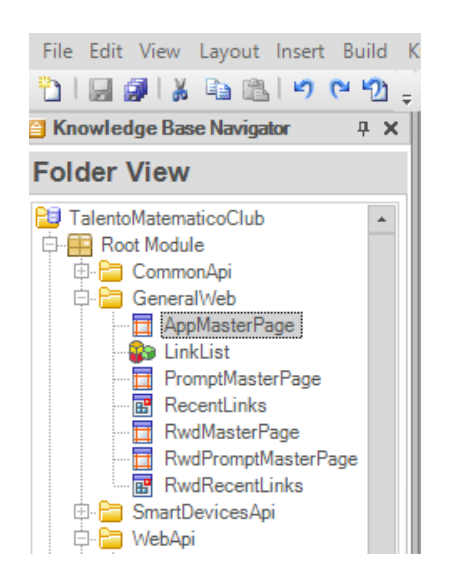

*Nota*. Elaboración propia (2022).

Seguidamente aparece a pantalla y se modifica el título y se agrega una imagen del club de matemáticas, en el pie de página se puso el nombre del desarrollador y el año. Como se muestra en la figura 7

## **Figura 7.** *Web Panel de MaterPage*

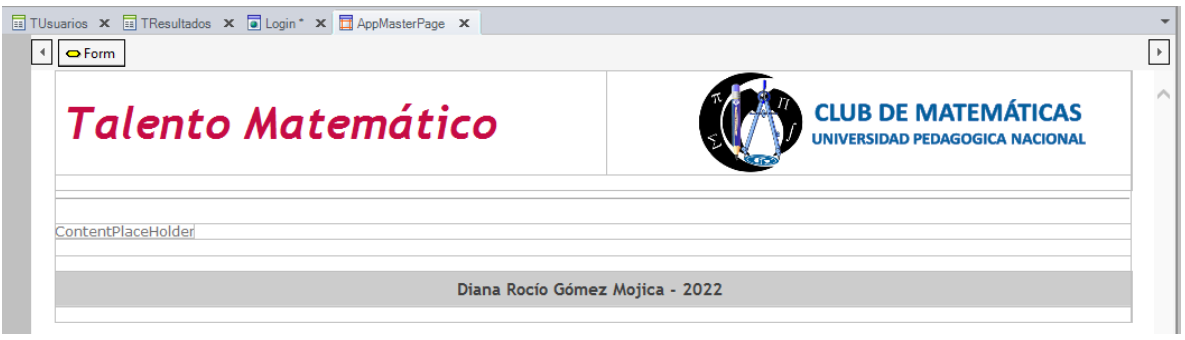

*Nota*. Elaboración propia (2022).

Luego, se procede a construir las tablas que se van a utilizar una para los usuarios y otra para los resultados, por lo cual se procede a crear un objeto de tipo *Transaction*, para ello se ingresa al menú *File – New – Objeto*

Se abre una ventana, como se muestra en la figura 8, en la categoría *Common* donde se encuentra el objeto de tipo *Transaction*, se pone el nombre "**TUsuarios**" y descripción del objeto y se oprime el botón *Create*.

**Figura 8.** *Objeto: tabla de usuarios (TUsuarios)*

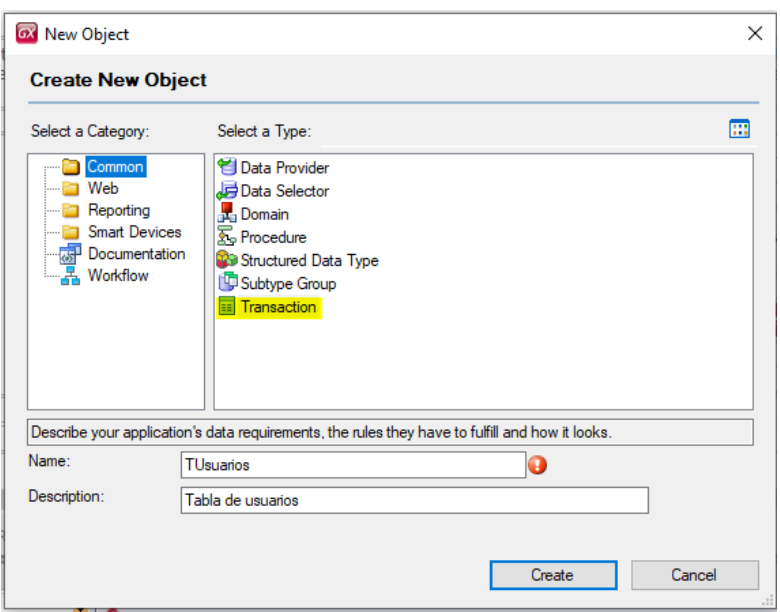

Al oprimir el botón *Create*, aparece una ventana en la cual se agregan los campos que se necesitan en la tabla, en este caso el nombre (*Name*), el tipo de dato y cantidad de caracteres (*Type*), la descripción (*Description*), la formula (*Formula)* si se requiere y Anulable (Nulable), si el campo permite valores nulos o no.

Para la tabla de usuarios se crean los campos: Documento, Nombre, Correo e Institución, todos de tipo texto (*VarChar*), como se muestra en la figura 9 y allí se registrarán los datos de los estudiantes que se prenden caracterizar.

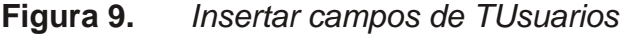

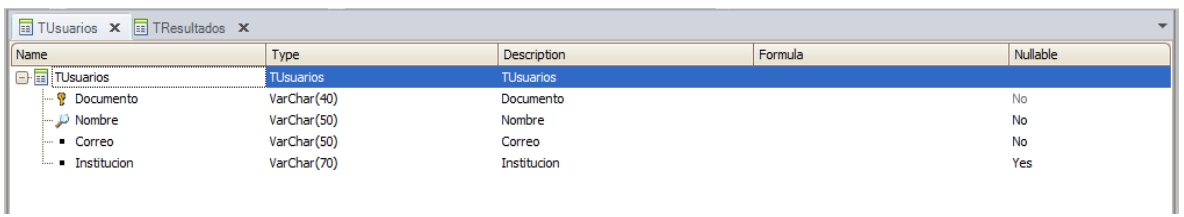

*Nota*. Elaboración propia (2022).

Al momento de crear la tabla de usuarios *"TUsuarios"*, automáticamente se genera una pantalla web (*Web Form*) que permite guardar, modificar o eliminar registros sin requerir programación alguna, como se muestra en la figura 10.

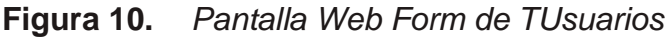

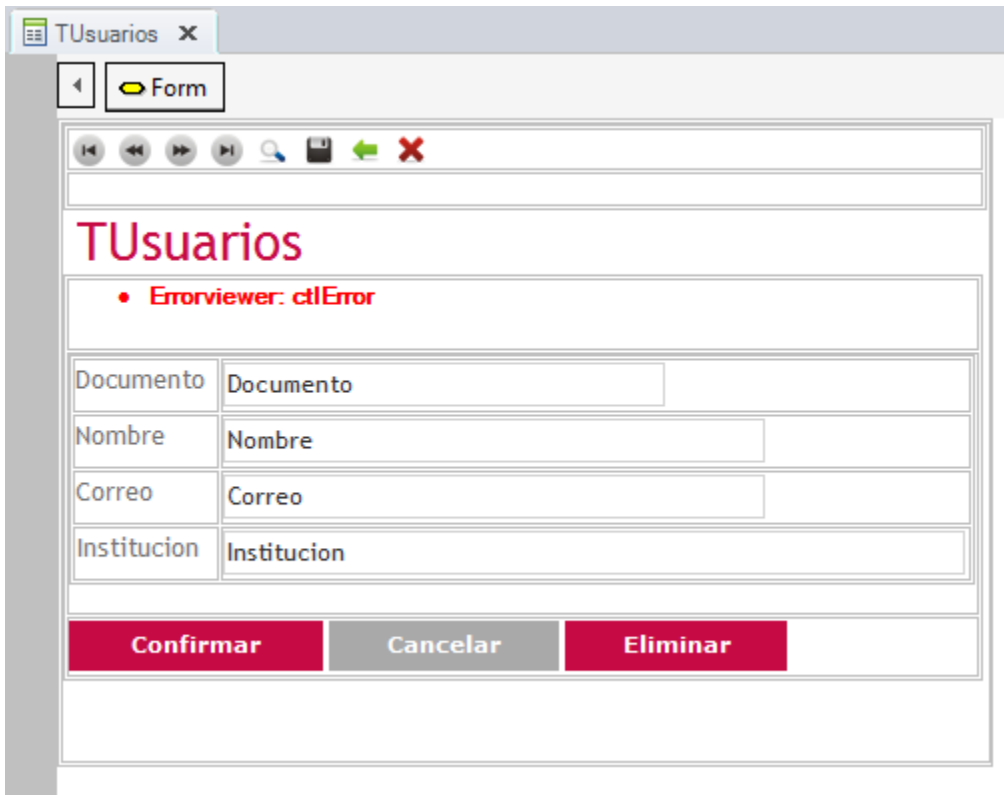

*Nota*. Elaboración propia (2022).

Además, cuenta con una barra con botones que tienen diferentes funcionalidades como se muestra a en la figura 11.

**Figura 11.** *Botones de la pantalla Web Form de TUsuarios*

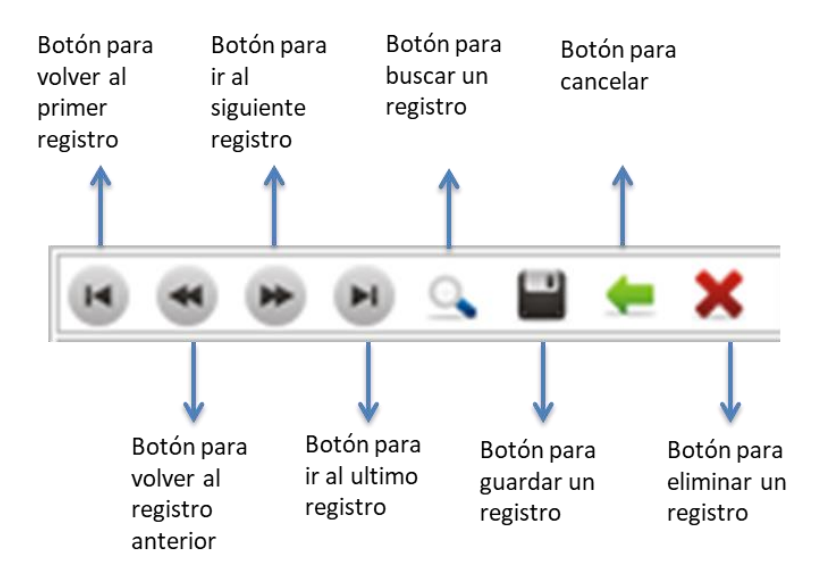

De igual manera, se crea una tabla de resultados *"TResultados"*, ingresando al menú *File – New – Objeto* en la categoría *Common* donde se encuentra el objeto de tipo *Transaction*; para esta tabla se necesitan más de 80 campos, como se aprecia en la figura 12; el principal es el documento del estudiante a evaluar y luego todos los resultados de los test por característica de talento matemático, nombrados por abreviatura como se muestra a continuación:

TAC11: hace referencia al **T**est de **A**utonominación, **C**aracterística **1.1**

TCC11: hace referencia al **T**est de **C**ompañeros, **C**aracterística **1.1**

TPC11: hace referencia al **T**est de **P**adres, **C**aracterística **1.1**

TDC11: hace referencia al **T**est de **D**ocentes (Profesores), **C**aracterística **1.1**

**Figura 12.** *Insertar campos de TResultados*

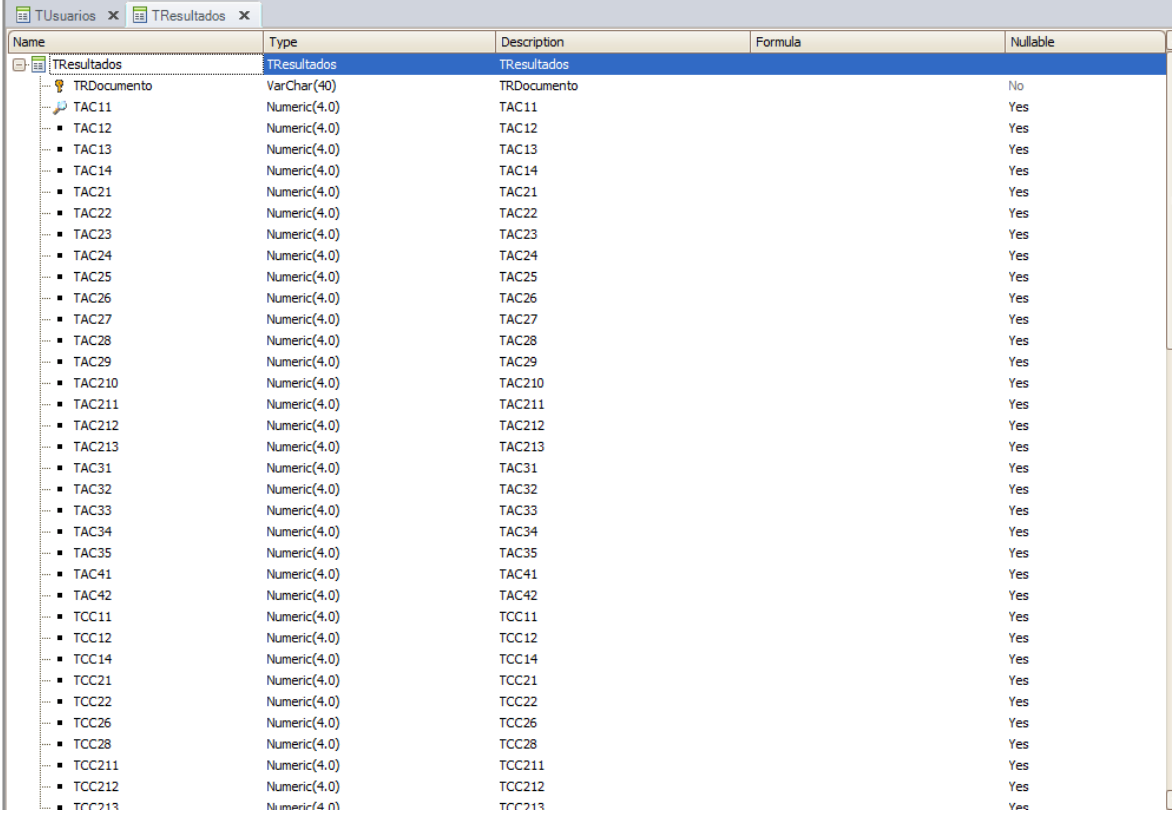

Para esta tabla también se genera automáticamente una pantalla web (*Web Form*) para guardar, modificar o eliminar registros de la tabla "**TResultados"**, sin ninguna programación, como se muestra en la figura 13.

**Figura 13.** *Pantalla Web Form de TResultados*

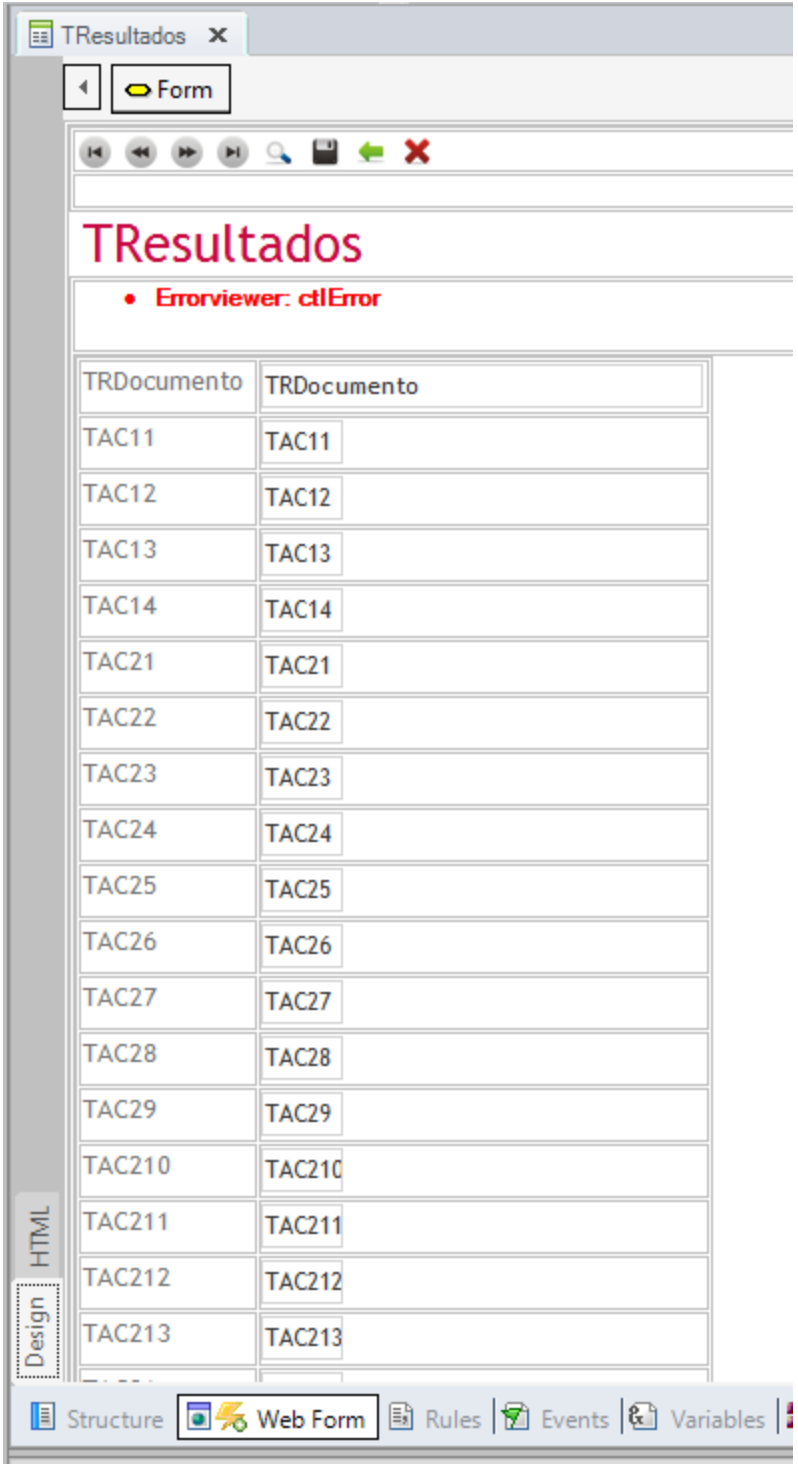

## **Módulo de acceso**

Teniendo las tablas construidas se procede a generar la pantalla inicial "**Login**" para lo cual se procede a crear de un objeto tipo *WebPanel,* para ello se ingresa al menú *File – New – Objeto.*

Inmediatamente se abre la siguiente ventana, como se muestra en la figura 14, en la categoría *Web* donde se encuentra el objeto de tipo *Web Panel* se pone el nombre "**Login**" y descripción del objeto y se oprime el botón *Create*.

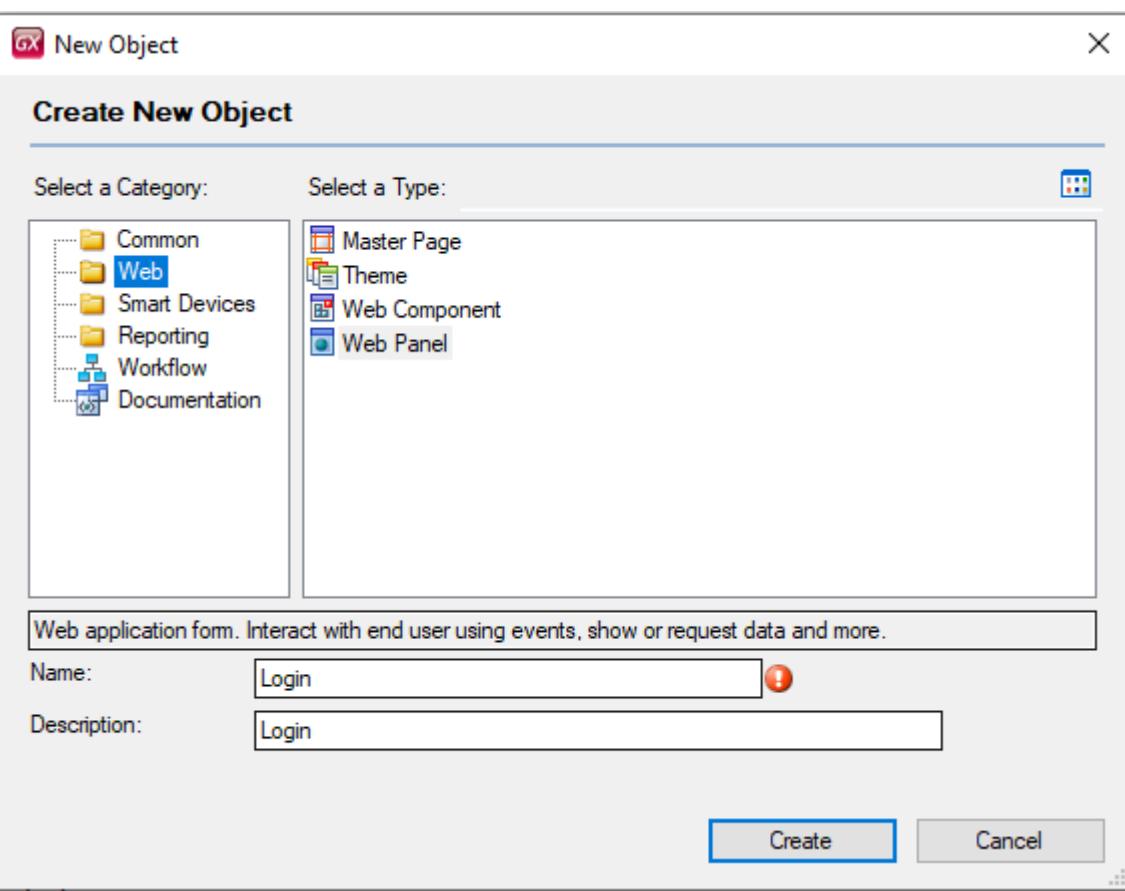

**Figura 14.** *Objeto: Web Panel Login*

*Nota*. Elaboración propia (2022).

Cuando se genera un *Web Panel* este crea una página en blanco (*Web Form*), la cual será el espacio de trabajo para diseñar los formularios web.

En la parte derecha de la página aparece una barra de herramientas (*Toolbox*) donde se encuentran diferentes objetos que se van a utilizar para realizar el diseño, y se explican las más comunes, como se muestra en la figura 15.

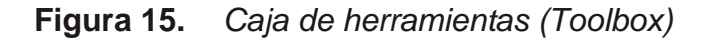

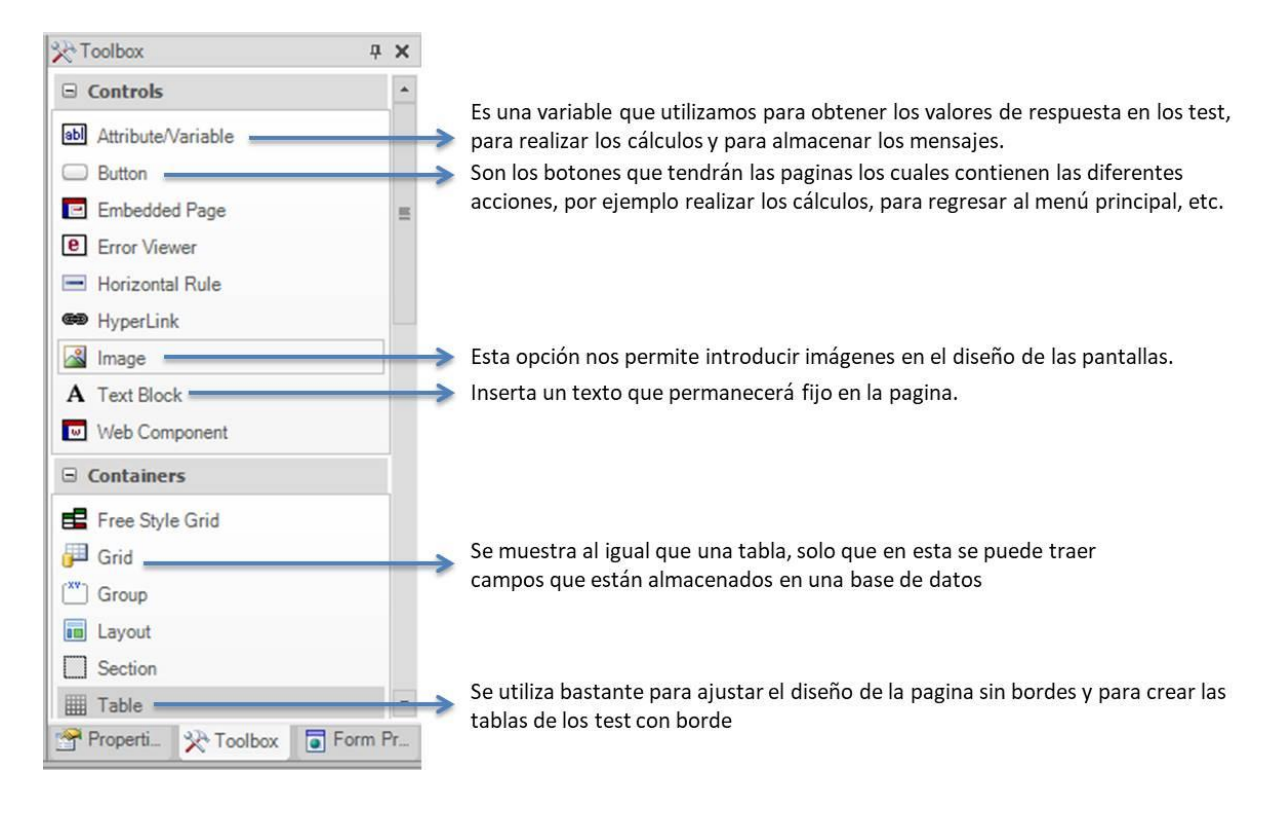

*Nota*. Elaboración propia (2022).

Para casi todos los *Web Panel* que vamos a utilizar en el programa se hace lo siguiente:

**1.** Insertar una tabla de la barra de herramienta para delimitar el tamaño (largo y ancho) de la página o el campo de trabajo de la *Web Form*, para esto se arrastra una *Table* hacia la *Web Form* donde se especifica cuántas filas y columnas se necesitan, en este caso de 1x1, y se oprime el botón *OK*. Como se muestra en la figura 16.

**Figura 16.** *Insertar table de caja herramientas (Toolbox)*

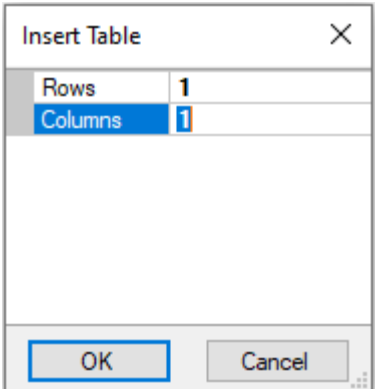

**2.** Luego es necesario ir a la barra de propiedades (*Properties*) donde se muestra el nombre y la clase de la tabla que tiene por defecto, para este caso se colocó el borde en 0, sin color y se procede a modificar las longitudes, el alto de la tabla en 600px y el ancho en 900px. Como se muestra en la figura 16.

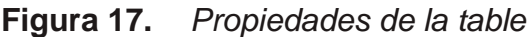

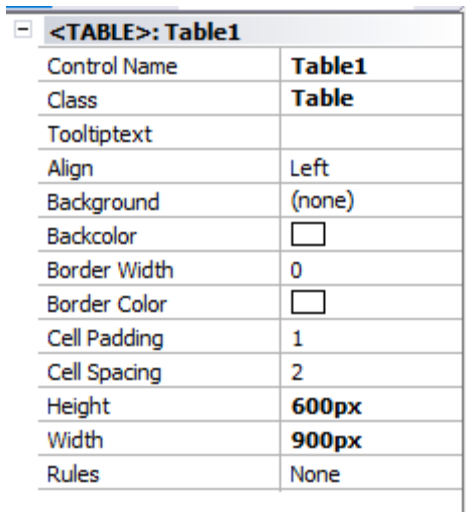

*Nota*. Elaboración propia (2022).

**3.** Dentro de la tabla anterior se introduce otra tabla con la cantidad de filas necesarias para el título, explicación o introducción, los campos del Login, las tablas de test y los botones, según corresponda.

Para continuar la revisión del diseño, revisar los anexos.

Así se consolida la herramienta en línea, para la identificación del talento matemático, a partir de 4 test de nominación y un test aptitudinal, la cual puede verse en el enlace:

<http://trialapps3.genexus.com/Id499fcbdd35a40e3e0642d0bf8cafd9a0/login.aspx>

Para verificar su funcionamiento, puede ingresarse con los códigos:

Documento: 11111, Prueba 1.

Documento: 22222, Prueba 2.

Documento: 33333, Prueba 3.

## **CAPÍTULO 4. Validación de la herramienta**

Para la validación de la herramienta fue necesario ingresar manualmente los noventa (90) registros para que en el momento del pilotaje ya todos los estudiantes estuvieran registrados en la plataforma y no se presentaran inconvenientes los días de la bienvenida de los estudiantes al Club de matemáticas.

## **Pilotaje de la herramienta**

Se asiste a la bienvenida del club de matemáticas para el semestre 2022-2 la cual tuvo dos encuentros, el primero el día lunes 19 de septiembre de 2022 de 4:30 pm. a 6:00 pm. y el jueves 22 de septiembre del mismo año de 8:00 am. a 9:30 am, vía Teams.

En un espacio asignado a la autora de este trabajo por el equipo líder del Club se explicó de manera muy breve el proyecto y se prosiguió a realizar el ingreso a la plataforma y a explicar cada una de los perfiles y las pruebas informales que se hallan en la plataforma; como evidencia de ello está la siguiente imagen, que se encuentra relacionada en la figura 18.

## **Figura 18.** *Bienvenida Club de matemáticas 2022-2*

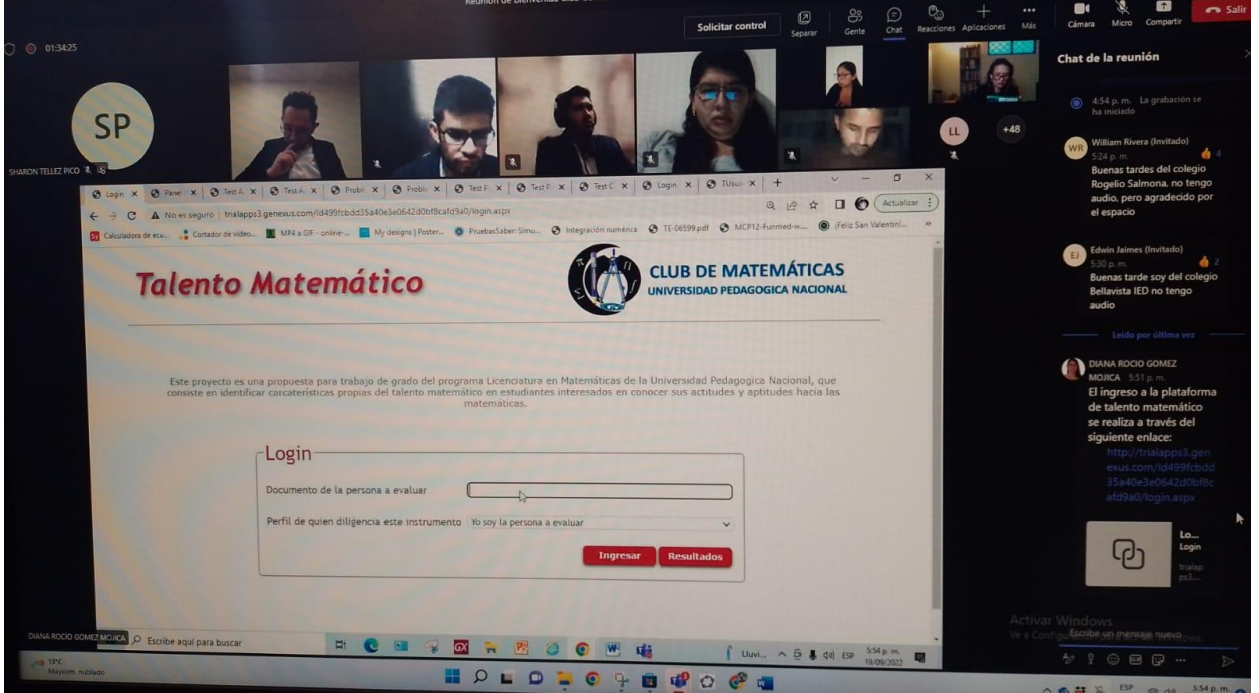

Posteriormente, el día viernes 23 de septiembre se envió a todos los estudiantes del Club de Matemáticas UPN, un correo electrónico, como se muestra en la figura 19, donde se invitaba a ingresar a la plataforma y responder a los test; el correo remitido fue el siguiente:

## **Figura 19.** *Correo de ingreso a la plataforma*

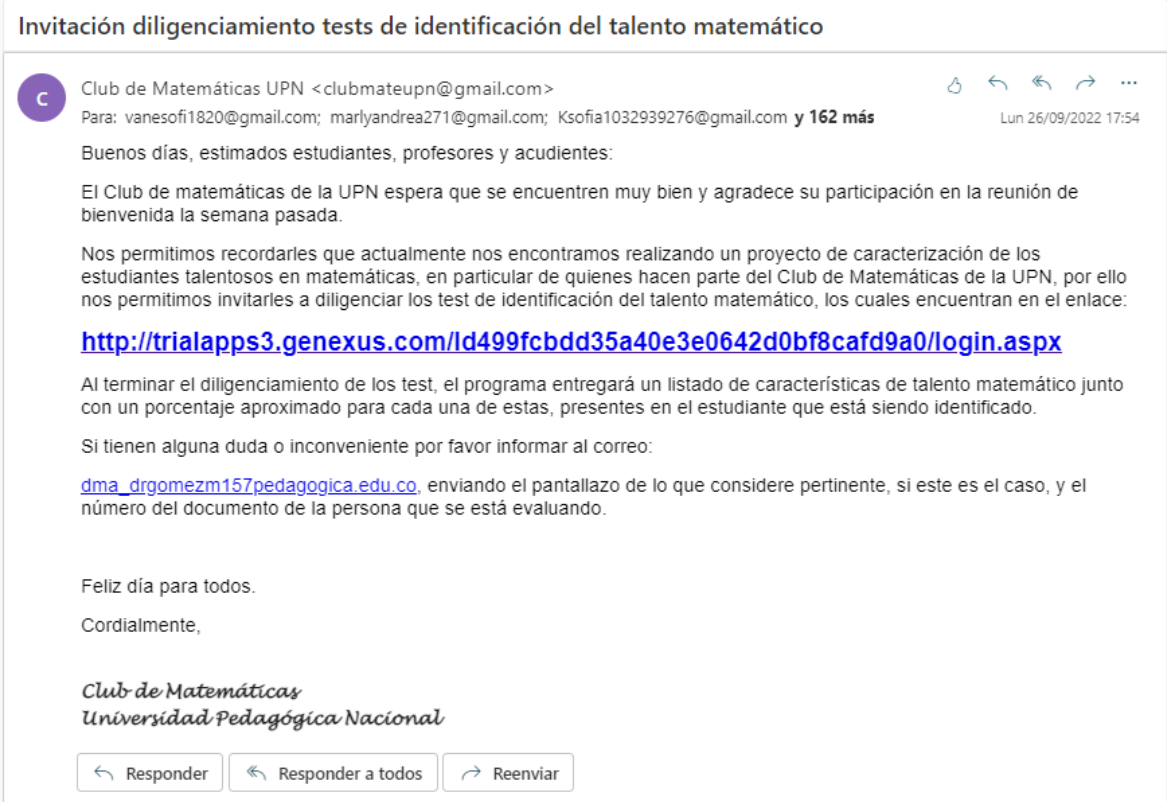

*Nota*. Elaboración propia (2022)

## **Análisis de resultados**

Se creó un *Web Panel* auxiliar, como se muestra en la figura 20, que permitiera saber cuántos estudiantes y cuáles test habían sido diligenciados, lo que permitió verificar más fácilmente el número de formatos completos con los que se cuentan para realizar un análisis de la caracterización del talento matemático. Se realizó el cierre del pilotaje el día 30 de septiembre a las 11:59 pm.

### **Figura 20.** *Resultados por perfil*

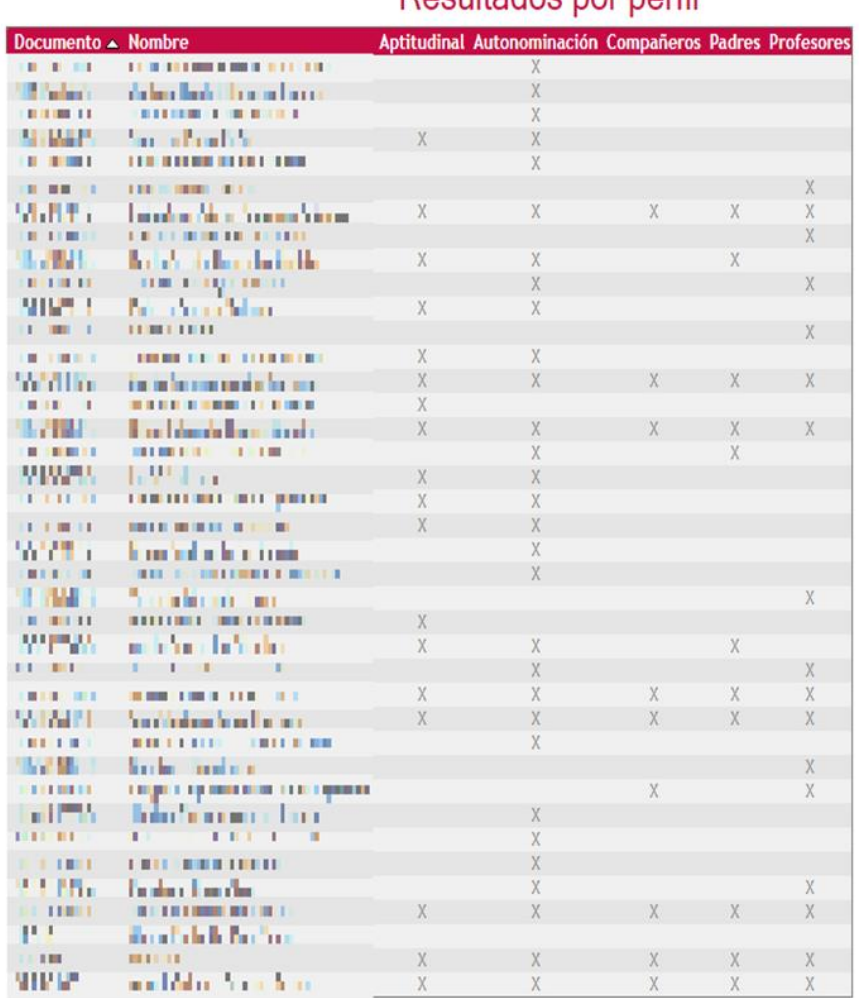

# Resultados por parfil

*Nota.* Elaboración propia (2022).

En el registro de la plataforma se registra que 30 estudiantes respondieron algún test, de ellos 16 son hombres y 14 mujeres; la muestra es de 90 estudiantes por lo que se puede determinar que una tercera parte de los estudiantes fue participe en el proceso, ya sea por iniciativa propia o de alguna persona de su entorno, interesada en este proceso.

En cuanto a las pruebas informales aplicadas se obtuvo la siguiente información, como se muestra en la figura 21.

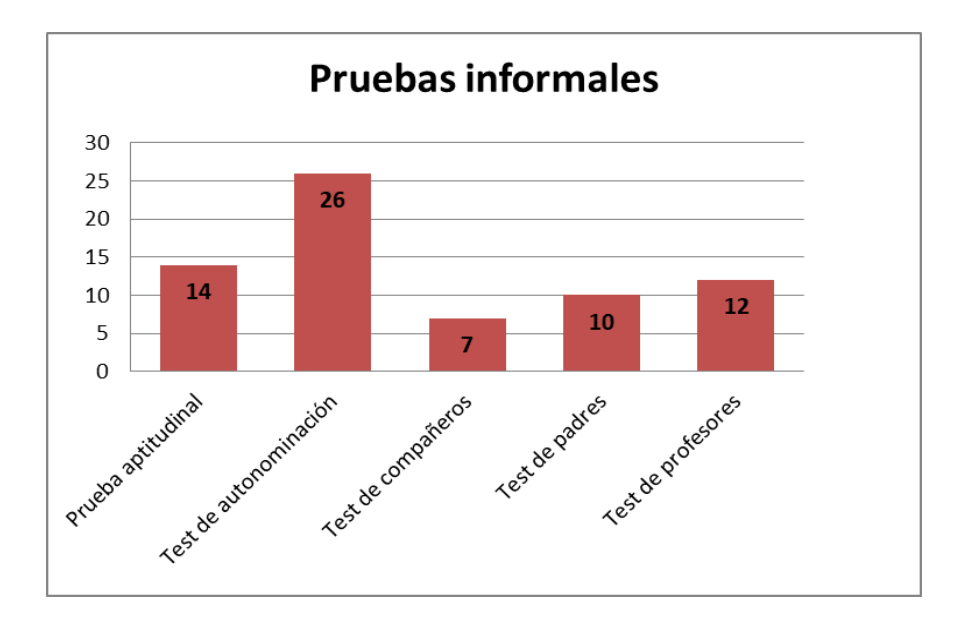

**Figura 21.** *Resultados totales de las pruebas informales*

En esta gráfica se puede evidenciar que el test del que se obtuvo mayor información fue el test de autonominación, mientas que el test de compañeros tuvo menor acogida, se asume que esto se debe a que no es tan fácil involucrar a un amigo o compañero para identificar características, sin sentir que está calificando de alguna forma a su compañero.

En cuanto a los resultados de la caracterización solo se completaron seis (6), por ende, la muestra es poco significativa para hablar de todo el grupo de estudiantes. Los resultados de la caracterización se encuentran relacionados en la figura 22.

**Figura 22.** *Resultados de la caracterización de talento matemático*

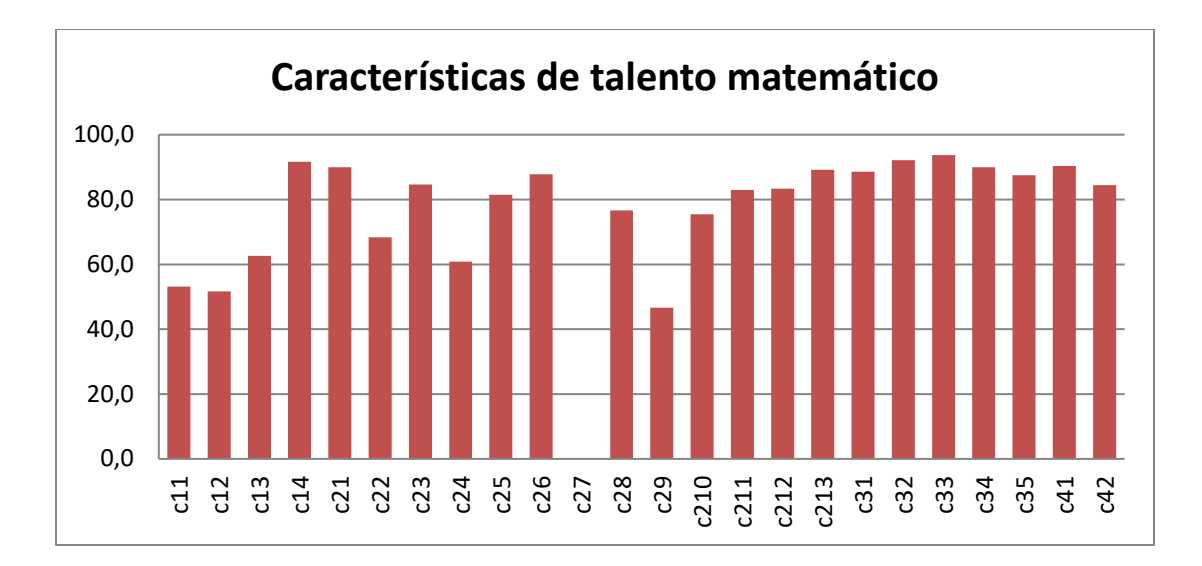

En relación con los resultados de estos seis estudiantes se pudo evidenciar que las características con mayor valoración fueron: por parte del pensamiento divergente, la elaboración (C14); para el pensamiento convergente, la búsqueda de soluciones simples y directas (C21); en relación con las actitudes positivas hacia las matemáticas, reconocimiento de su capacidad matemática, por él mismo u otros (C33), y en cuanto a otros factores, sobresalen los de tipo individuales (C41). Se observa en la gráfica que la distribución de las características que no fueron evaluadas en la prueba aptitudinal son homogéneas, como por ejemplo la característica de elaboración, búsqueda de soluciones simples, habilidad para la transferencia de ideas, rapidez de aprendizaje, entre otras.

Una las características con una diferencia notoria es la C29, que corresponde a la habilidad para la inversión de los procesos mentales en el razonamiento matemático.

Se pensaría que los estudiantes con talento matemático se les dificultan las relaciones sociales dentro del entorno escolar, pero según la gráfica, la diferencia entre los factores de tipo individual y los de tipo social no están muy alejados.

De manera específica, en el siguiente grafico se muestra los resultados de la caracterización de talento matemático general y por estudiante, evidenciadas en los seis estudiantes que respondieron a todos los test.

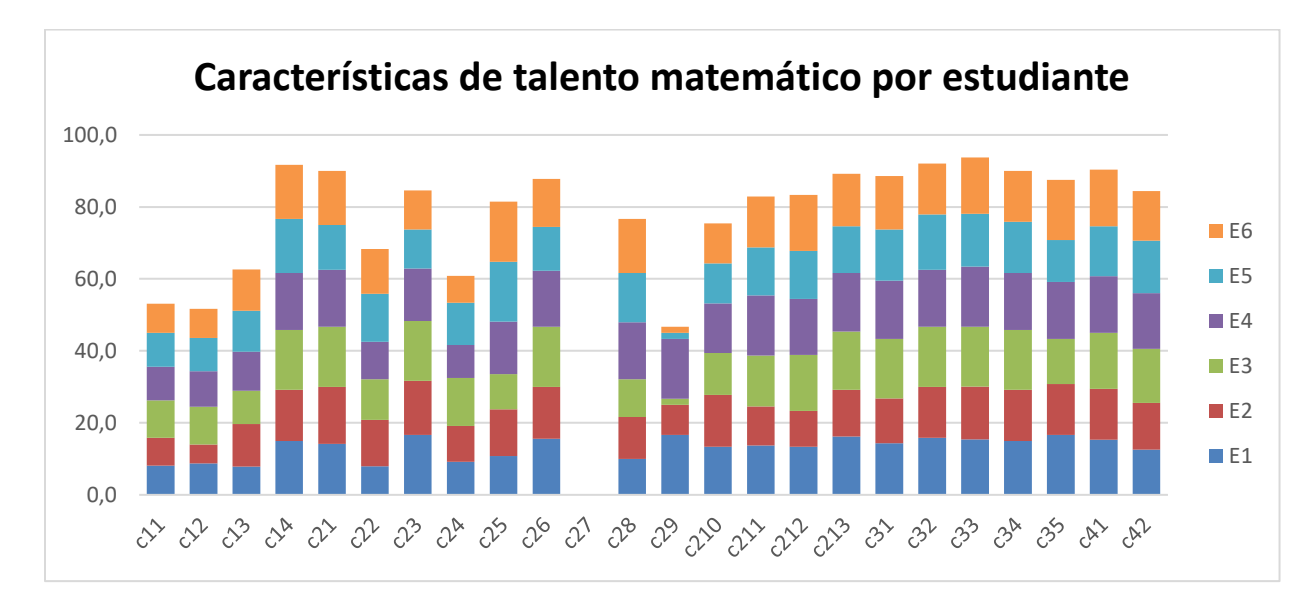

**Figura 23.** *Características de talento matemático por estudiante.*

En esta grafica se evidencian los siguientes resultados:

**Estudiante 1.** Según los resultados obtenidos por la aplicación y siendo consecuente con los resultados generales se evidencia que las características que sobre salen en este estudiante es la elaboración y perfeccionismo en la realización de sus trabajos, al igual que en la capacidad de abstracción y habilidad de inversión de los procesos mentales; se destaca por ser una persona autónoma y prioriza habilidades de tipo individual. En cuanto a sus los procesos en los que debe mejorar se encuentra la capacidad de proponer diversos caminos de solución y la capacidad para organizar información.

**Estudiante 2.** Según los resultados obtenidos por la aplicación y siendo consecuente con los resultados generales se evidencia que las características que sobre salen en este estudiante es la elaboración y perfeccionismo en la realización de sus trabajos, al igual que en la capacidad en la búsqueda de soluciones simples y directas; se destaca por reconocer su capacidad matemática y prioriza habilidades de tipo individual. En cuanto a sus los procesos en los que debe mejorar se encuentra la originalidad y en la habilidad para la inversión de los procesos mentales en el razonamiento matemático.

**Estudiante 3.** Según los resultados obtenidos por la aplicación y siendo consecuente con los resultados generales se evidencia que las características que sobre salen en este estudiante es la elaboración y perfeccionismo en la realización de sus trabajos, al igual que en la capacidad en la búsqueda de soluciones simples y directas, habilidad en la transferencia de idea y capacidad de abstracción; se destaca por reconocer su capacidad matemática, por su dedicación y perseverancia en las tareas matemáticas y priorizar habilidades de tipo individual. En cuanto a los procesos en los que debe mejorar se encuentra la capacidad de proponer diversos caminos de solución y la habilidad para la inversión de los procesos mentales en el razonamiento matemático.

**Estudiante 4.** Según los resultados obtenidos por la aplicación y siendo consecuente con los resultados generales se evidencia que las características que sobre salen en este estudiante es la elaboración y perfeccionismo en la realización de sus trabajos, al igual que la habilidad de justificar soluciones; se destaca por reconocer su capacidad matemática y prioriza habilidades de tipo individual. En cuanto a los procesos que debe mejorar se encuentra la fluidez, abundancia de ideas y la capacidad de visualización.

**Estudiante 5.** Según los resultados obtenidos por la aplicación y siendo consecuente con los resultados generales se evidencia que las características que sobre salen en este estudiante es la elaboración y perfeccionismo en la realización de sus trabajos, al igual que en la capacidad de generalización; se destaca por su dedicación y prioriza habilidades de tipo individual. En cuanto a sus los procesos en los que debe mejorar se encuentra la originalidad y en la habilidad para la inversión de los procesos mentales en el razonamiento matemático.

**Estudiante 6.** Según los resultados obtenidos por la aplicación y siendo consecuente con los resultados generales se evidencia que las características que sobre salen en este estudiante es la elaboración y perfeccionismo en la realización de sus trabajos, al igual que en la capacidad de generalización; se destaca por su autonomía y prioriza habilidades de tipo individual. En cuanto a sus los procesos en los que debe mejorar se encuentra la originalidad y en la habilidad para la inversión de los procesos mentales en el razonamiento matemático.

### **Pruebas de ingreso del Club de matemáticas para el periodo 2022-2**

En las pruebas de ingreso del Club de matemáticas para el periodo 2022-2 se dispusieron cinco (5) problemas, los cuales estaban dirigidos a evaluar cuatro (4) características de talento matemático (la flexibilidad o búsqueda de diferentes caminos de solución (C13), la organización de información (C22), la capacidad de visualización (C24) y la capacidad de generalización (C25)); particularmente en el siguiente grafico se muestra las características evidenciadas en los seis estudiantes durante la prueba de ingreso y los resultados obtenidos por la herramienta tecnología.

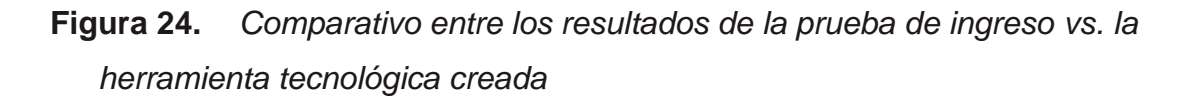

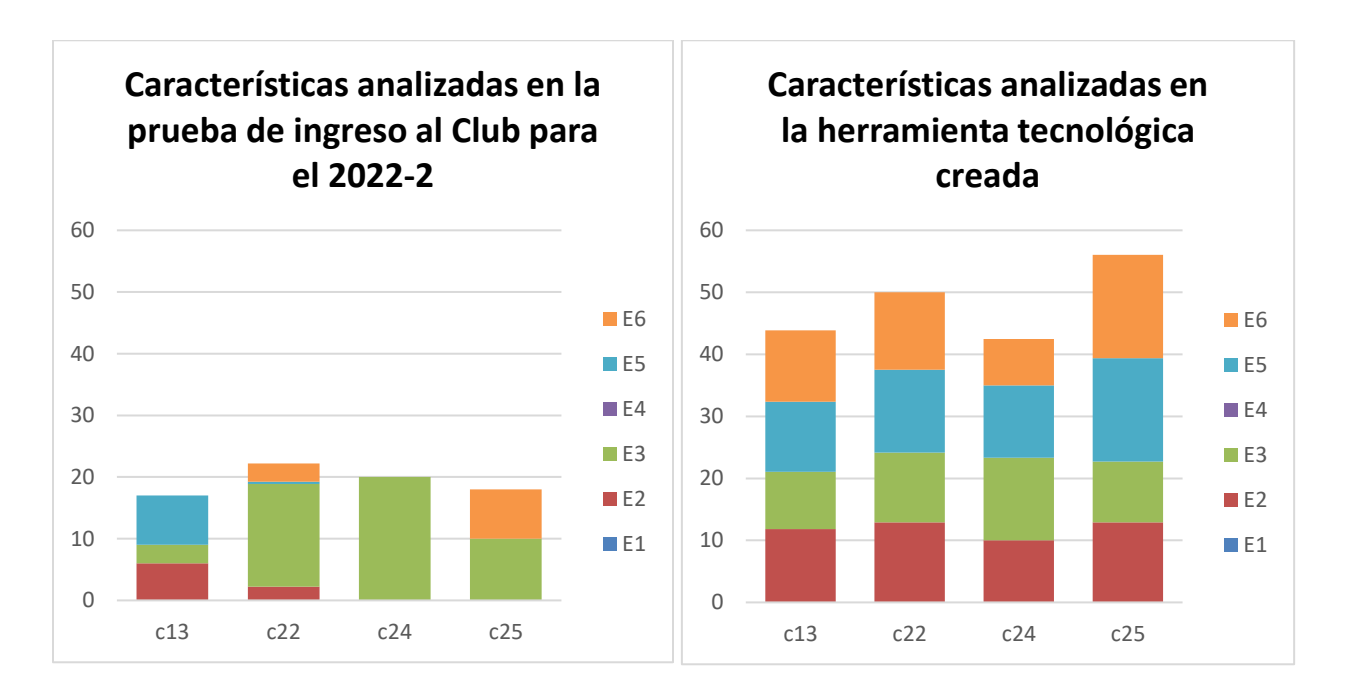

*Nota***.** Elaboración propia (2022)

En esta grafica de las pruebas de ingreso se evidencia que tanto el estudiante E1 y E4 no participaron de dicha prueba ya que son miembros del Club de matemáticas admitidos en otro semestre y que es en el estudiante E3 en quien se pueden evidenciar la totalidad de las características evaluadas durante el proceso de selección para el periodo, mientras que en los resultados de la herramienta tecnológica todos los estudiantes tienen una valoración en dichas características, las cuales son más amplias

debido a que se toma más información a parte de la almacenada por la prueba aptitudinal.

Para el caso del estudiante E2 y E5 los resultados en la prueba de ingreso indican que las características C24 y C25 son nulas, mientras que en la herramienta tecnología se puede evidenciar que la característica con mayor puntaje es la capacidad de generalización (C25), esto se debe a que los problemas que se trabajaron fueron distintos y que se tuvieron en cuenta más fuentes de información.

Para el caso del estudiante E3 y E6 los resultados en la prueba de ingreso indican que las características en las que sobre salen son, la capacidad de visualización (C24) y la capacidad de generalización (C25); respectivamente, lo que concuerda en las dos graficas.

#### **Ajustes**

De acuerdo con estos resultados se realizaron los siguientes cambios:

En el test de autonominación, la afirmación 25 dice: "Cuando resuelvo problemas de matemáticas utilizo el ensayo y el error", al realizar un primer pilotaje fue necesario considerar que algunos estudiantes podrían no tener claro este proceso, por lo que fue necesario agregar más descripción. Finalmente se completó la afirmación de la siguiente manera: "Cuando resuelvo problemas de matemáticas utilizo el ensayo y el error; proceso que consiste en probar un procedimiento y verificar si funciona, de ser así ya se tiene una solución, en caso contrario se intenta con una alternativa diferente".

En el módulo de resultados se estaban mostrando solo las características que tenían un valor igual o mayor al 80%, se realizó la modificación en la plataforma y se ajustó de tal forma que saliera el porcentaje de todas las características propias del talento matemático, ya que esto le permite al estudiante identificar cuáles son las características en las que él presenta mayores fortalezas y debilidades, además de eso puede autoevaluarse para señalar aspectos que necesitan trabajar.

#### **Antes**

**Talento Matemático** 

Resultados del test

CLUB DE MATEMÁTICAS

## Propias del pensamiento divergente:<br>90% --> Tiene la capacidad de elaboración, trata sus producciones o trab

.<br>ajos con detalle y de manera cui dosa por lo que invierte e Protein del presentent Gorogente.<br>1911 - Il topi la helitidad per la transferecia de bloa, es capa de utiliar información aprendia se en ceritor<br>1911 - Il topi la de espara intensión comparador atama en proteina o ejercici

verifica de su reguesta.<br>1931 — Tiene capacidad para comunicar sus ideas, al resolver problemas matemàticas es capaz de comunicar u pemamiento matemàtico con claridad y<br>coherencia, al igual de si estategias que altitus est

Actions points a last la materialista, los gazi por realver ejectivos materialista que impliques o no hacer número cálculos, al igual que readere accetti<br>Alfred a chiestica para la propria descritor a come actividade neci

Otor Judeck<br>1961 – These directa califiable como una alla automine, bam reofiniento academica, consentractio, automica caracterization of the competitive and the competitive<br>1971 – These daria interactions, etter alla de l  $\mathbf{Salt}_\mathbf{c}$ 

### **Después**

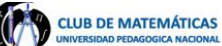

#### Resultados del test

De acuerdo al diligenciamiento de los test, Angel GabRiel Boscan Rojas presenta las siguientes ca rísticas de talento matemático:

Propias del pensamiento divergente:<br>1941 – There capacidad de productividad o fluiders, riqueza de ldesa y abundancia de respuestas, dado que procura buscar máttiples respuestas y formulación de<br>1957 – There capacidad de p

**Talento Matemático** 

.<br>Propias del pensamiento Convergente:<br>45% → Tiene la capacidad para lograr claridad y simplicidad al interpretar o expresar ideas, a partir de la búsqueda de soluciones simples y directas de diversas aciones.<br>--> Posee la capacidad para organizar la información: al relacionarla y hacer uso de esos datos e información de manera eficiente para la solución de una

- 
- 
- 
- 525 Phoen la capacidad para organizar la información: al relacionaria y hoce mode esco datos e información de manca el situación de una situación de una situación de una situación de una situación de una situación de un
- 
- 

Activisée pozition hacia la matemáticas:<br>1983 — Le pastan la matemáticas: liene guito por resolver ejercicios matemáticos que impliquen o no hacer números cálculos, al igual que resolver acertijos donde se cridencia un id

Otros fastors:<br>1451 — Pieze diversa cualidades como: una alta autoratina, buen rendimiento académico, concentración, autoria e<br>1875 — There varias habilidades, entre ellas: la capacidad de dirigir actividades guyales rol d

 $Sair$ 

## **Conclusiones**

A partir de este trabajo de grado se logró:

- Identificar diversos autores que abordan el talento matemático y sus características, Wenderlin (1958), Krutetskii (1976), Greenes, (1981) y Pasarín et al., (2004), entre otros.
- Reconocer algunas características de talento matemático que son comunes (entre diferentes autores) y relevantes como es la resolución de problemas, rapidez de aprendizaje, memorización de hechos matemáticos y la flexibilidad en procesos mentales.
- Evidenciar que muchos de los autores se centran en características de pensamiento convergente, dejando de lado el pensamiento divergente y en especial los factores actitudinales hacia las matemáticas, que no se consideran relevantes.
- Reconocer que la identificación del talento matemático es un asunto complejo porque implica gran variedad de características de distintos matices, y que no consiste en identificar una característica en particular, sino que deben considerarse distintas características y que estas estén compensadas una con otra.
- Hacer conciencia del trasfondo teórico y también del arduo trabajo detrás del establecimiento de un listado de características que permitan precisar el talento matemático de un estudiante.
- Evidenciar que hay poca literatura clara que describas las características de talento matemático. En este sentido este trabajo se constituye en un aporte hacia esta descripción porque condensa de manera sencilla algunas construcciones conceptuales de las características asumida para el diseño de la herramienta.

En relación con la selección y ajuste de tareas matemáticas que fueron incluidas en la prueba aptitudinal, fue todo un reto ya que, aunque haya diversos tipos de problemas, no es tan fácil identificar los procesos intelectuales que se encuentran inmersos en la realización de los mismos, para identificar cuáles características del talento matemático se están poniendo en juego. También fue difícil encontrar y crear problemas o tareas matemáticas que respondan a características específicas.

Respecto a la estructura de los test fue un proceso interesante revisar y ajustar las proposiciones que hacen parte de los test, puesto que cada afirmación debe estar relacionada con una característica y en varios casos se identificó que estas podrían dar información relevante sobre otras características.

Se logró establecer, durante la construcción de los test, que es muy necesario conocer los tipos de escala y sus diferencias, en especial las escalas actitudinales ya que es poco frecuente medir atributos no numéricos. Existen múltiples estrategias por lo que es necesario elegir la que sea más acorde con el tipo de test que se tiene planeado implementar.

Se realizaron diferentes consultas y pruebas para identificar la mejor plataforma para implementar el proyecto, encontrar el programa idóneo implicó gran tiempo, ya que inicialmente se dispusieron todos los test en la plataforma *Moodle* pero al momento de trabajar con las respuestas no fue posible agruparlas por características; para poder seleccionar el programa fue necesario recurrir a experiencias previas.

En cuanto a programación considero que tenía conocimientos muy básicos sobre el programa *Genexus*, por lo cual el desarrollo se me complico en algunos momentos, y debido a esto fue preciso recurrí a la investigación, en páginas de internet y foros*.*

La implementación o pilotaje permitió verificar que la herramienta tecnológica funcionara de forma eficiente y comprobar si el diseño fue adecuado, de allí surgieron algunos ajustes los cuales no tuvieron mayor afectación al programa; esos ajustes fueron en mayor parte de redacción y de la disposición de información en la pantalla de resultados.

En cuanto a resultados, se registraron 69 accesos a la plataforma y no se presentó inconveniente alguno; se obtuvo la mayor información a partir de la prueba aptitudinal y el test de autonominación, se asume que es debido a que son los propios estudiantes

lo más interesados en conocer sus habilidades en matemáticas; mientas que el test de compañeros tuvo menor acogida.

Teniendo en cuenta que solo seis (6) estudiantes completaron todos los test, se puede afirmar que:

- las valoraciones más altas se encuentran en mayor parte en las características que no fueron evaluadas en de la prueba aptitudinal.
- las valoraciones más bajas se encuentran en mayor parte en las características que fueron evaluadas a través de la prueba aptitudinal.

Por lo que sería conveniente realizar un análisis más exhaustivo de los problemas que hacen parte de la prueba aptitudinal con los que se pretende caracterizar a los estudiantes, ya que es muy cierto que se necesita una persona con las capacidades y el conocimiento necesario para diseñar este tipo de pruebas.

Una de las características que menos se evidencia es la habilidad para la inversión de los procesos mentales en el razonamiento matemático, esto quiere decir que es necesario llevar a cabo un proceso más minucioso sobre dicha característica.

## **Consideraciones:**

- Se encuentra que se diligenciaron varios test, pero como no se resolvieron en su totalidad todas las pruebas, la aplicación no mostró los resultados que se llevaban hasta el momento; de allí surge la propuesta de poder individualizar los resultados de cada test, ya que de esta forma cada persona podrá utilizar esta información en pro de la formación integral de los estudiantes.
- La herramienta tecnológica construida mediante este trabajo de grado permite conocer de manera más sencilla e inmediata las características de talento matemático que tienen los aspirantes al Club y posiblemente contrastar su desarrollo a lo largo del semestre y de esta manera, contar con información más específica sobre el aporte, o no, del Club de matemáticas al enriquecimiento de tales habilidades.

#### **Referencias bibliográficas**

- Álvarez, E. (2010). *Creatividad y pensamiento divergente: Desafío de la mente o desafío del*  **ambiente.** Copyright, Copyright, interAC. [file:///C:/Users/salome/Downloads/creatividad\\_y\\_pensamiento\\_divergente.pdf](file:///C:/Users/salome/Downloads/creatividad_y_pensamiento_divergente.pdf)
- Andrade, A. (2018). *Detección del Talento Matemático en Educación Primaria.* [Tesis de grado, Universidad Pedagógica Nacional de México].<http://200.23.113.51/pdf/36591.pdf>
- Araujo, M. (1 de enero de 2011). *Fundamentos del análisis crítico: concepto de validez y condiciones básicas para el análisis.* Medwade. <https://www.medwave.cl/series/MBE03/5293.html>
- Arce, S. (2013). *Identificación de talento matemático en niños y niñas de 10 a 12 años de edad, realizada al sureste de la ciudad de Quito, durante el año lectivo 2012 – 2013*. [Tesis de grado, Universidad Técnica Particular de Loja]. <https://dspace.utpl.edu.ec/bitstream/123456789/7797/1/1132679.pdf>
- Arocas, E., Martínez, P., Martínez, M., y Regadera, A. (2002). *Orientaciones para la evaluación psicopedagógica del alumnado con altas capacidades.* Generalitat valenciana, Edita: Conselleria de Cultura i EducaciÛ. [https://ceice.gva.es/documents/161862987/162822463/evaluacion\\_alumnado.pdf/643c7](https://ceice.gva.es/documents/161862987/162822463/evaluacion_alumnado.pdf/643c7783-5dfc-4f44-98ff-588d5595bf56) [783-5dfc-4f44-98ff-588d5595bf56](https://ceice.gva.es/documents/161862987/162822463/evaluacion_alumnado.pdf/643c7783-5dfc-4f44-98ff-588d5595bf56)
- Benavides, M. (2008). Caracterización de sujetos con talento en resolución de problemas de estructura multiplicativa. [Tesis de doctoral, Universidad de Granada]. [https://digibug.ugr.es/bitstream/handle/10481/1827/17349515.pdf?sequence=1&isAllowe](https://digibug.ugr.es/bitstream/handle/10481/1827/17349515.pdf?sequence=1&isAllowed=y)  $d=v$
- Bustos, A, y Zubieta, G. (2019). Desarrollo y cambios en las maneras de justificar matemáticamente de estudiantes cuando trabajan en un ambiente sociocultural. *Enseñanza de las ciencias. Investigaciones didácticas.* 37(3), 129-148. <https://ensciencias.uab.cat/article/view/v37-n3-bustos-zubieta/2506-pdf-es>
- Castro, E., Benavides, M. y Segovia, I. (2006). Cuestionario para caracterizar a niños con talento en resolución de problemas de estructura multiplicativa. *Faisca. Revista de Altas Capacidades*, 11 (13), 4-22.

https://www.researchgate.net/publication/27594057 Cuestionario para caracterizar a ninos con talento en resolucion de problemas de estructura multiplicativa

- Chávez, C., y Rojas. O. (2021). Algunas consideraciones sobre el pensamiento divergente y la creatividad a partir de la resolución de un problema geométrico con múltiples vías de solución. *Números revista de didáctica de las matemáticas,* (107), 91-108. <http://funes.uniandes.edu.co/23595/1/Ch%C3%A1vez2021Algunas.pdf>
- Cohen, N, y Gómez, G. (2019). *Metodología de la investigación, ¿para qué?: La producción de los datos y los diseños*. Ciudad Autónoma de Buenos Aires. Editorial Teseo. [http://up](http://up-rid2.up.ac.pa:8080/xmlui/bitstream/handle/123456789/1363/Metodolog%c3%ada%20de%20la%20investigaci%c3%b3n-Cohen.pdf?sequence=1&isAllowed=y)[rid2.up.ac.pa:8080/xmlui/bitstream/handle/123456789/1363/Metodolog%c3%ada%20de](http://up-rid2.up.ac.pa:8080/xmlui/bitstream/handle/123456789/1363/Metodolog%c3%ada%20de%20la%20investigaci%c3%b3n-Cohen.pdf?sequence=1&isAllowed=y) [%20la%20investigaci%c3%b3n-Cohen.pdf?sequence=1&isAllowed=y](http://up-rid2.up.ac.pa:8080/xmlui/bitstream/handle/123456789/1363/Metodolog%c3%ada%20de%20la%20investigaci%c3%b3n-Cohen.pdf?sequence=1&isAllowed=y)
- Conceptos generales: Clasificación. (s.f.). Programa de Altas Capacidades y Diferenciación Curricular. EduMadrid. [https://www.educa2.madrid.org/web/acdca/clasificacion-a.c.](https://www.educa2.madrid.org/web/acdca/clasificacion-a.c)
- Congreso de la República de Colombia. (8 de febrero de 1994). Ley general de educación. (Ley 115 de 1994). [https://www.mineducacion.gov.co/1621/articles-85906\\_archivo\\_pdf.pdf](https://www.mineducacion.gov.co/1621/articles-85906_archivo_pdf.pdf)
- Covarrubias, P. (2018). Del concepto de aptitudes sobresalientes al de altas capacidades y el talento. *IE Revista de Investigación Educativa de la REDIECH*, 9(17), 53-67. Chihuahua, México.<https://www.redalyc.org/journal/5216/521655454004/html/>
- De Zubiría, J. (2009). *La inteligencia y el talento se desarrolla: Una experiencia del Instituto Alberto Merani.* Editorial: Magisterio. Pedagogía Dialogante. [https://books.google.es/books?hl=es&lr=&id=dwdAEAAAQBAJ&oi=fnd&pg=PT4&dq=el+](https://books.google.es/books?hl=es&lr=&id=dwdAEAAAQBAJ&oi=fnd&pg=PT4&dq=el+talento+se+desarrolla&ots=vluKx1-jAd&sig=7TtdaEq_wZ3r1KbowOsbDKfle-Y#v=onepage&q=el%20talento%20se%20desarrolla&f=false) [talento+se+desarrolla&ots=vluKx1-jAd&sig=7TtdaEq\\_wZ3r1KbowOsbDKfle-](https://books.google.es/books?hl=es&lr=&id=dwdAEAAAQBAJ&oi=fnd&pg=PT4&dq=el+talento+se+desarrolla&ots=vluKx1-jAd&sig=7TtdaEq_wZ3r1KbowOsbDKfle-Y#v=onepage&q=el%20talento%20se%20desarrolla&f=false)[Y#v=onepage&q=el%20talento%20se%20desarrolla&f=false](https://books.google.es/books?hl=es&lr=&id=dwdAEAAAQBAJ&oi=fnd&pg=PT4&dq=el+talento+se+desarrolla&ots=vluKx1-jAd&sig=7TtdaEq_wZ3r1KbowOsbDKfle-Y#v=onepage&q=el%20talento%20se%20desarrolla&f=false)
- De Zubiría, J. (13 de septiembre de 2021). *¿Podemos aprender a pensar mejor?* El espectador. [https://www.elespectador.com/opinion/columnistas/julian-de-zubiria-samper/podemos](https://www.elespectador.com/opinion/columnistas/julian-de-zubiria-samper/podemos-aprender-a-pensar-mejor/)[aprender-a-pensar-mejor/](https://www.elespectador.com/opinion/columnistas/julian-de-zubiria-samper/podemos-aprender-a-pensar-mejor/)
- Díaz, O., Sánchez, T., Pomar, C. y Fernández, M. (2008). Talentos matemáticos: Análisis de una muestra. *Faisca. Revista de altas capacidades*, 13(15), 30-39. <https://dialnet.unirioja.es/servlet/articulo?codigo=3538471>
- Espinoza, J., y Lupiañez, J. (2013). *La Invención de Problemas en el estudio del Talento Matemático.* IV Encuentro de enseñanza de las matemáticas 2013. Universidad estatal a distancia. [http://funes.uniandes.edu.co/2261/2/Espinoza2013\\_Invenci%C3%B3n.pdf](http://funes.uniandes.edu.co/2261/2/Espinoza2013_Invenci%C3%B3n.pdf)
- Espinoza, J., Lupiañez, J., y Segovia, I. (2013) Características del talento matemático asociadas a la invención de problemas. Revista Educación científica y tecnológica. Edición especial, 181-184. [https://repositorio.una.ac.cr/bitstream/handle/11056/19236/Caracter%C3%ADsticas%20](https://repositorio.una.ac.cr/bitstream/handle/11056/19236/Caracter%C3%ADsticas%20del%20talento%20matem%C3%A1tico%20asociadas%20a%20la%20invencion%20de%20problemas.pdf?sequence=1&isAllowed=y) [del%20talento%20matem%C3%A1tico%20asociadas%20a%20la%20invencion%20de%](https://repositorio.una.ac.cr/bitstream/handle/11056/19236/Caracter%C3%ADsticas%20del%20talento%20matem%C3%A1tico%20asociadas%20a%20la%20invencion%20de%20problemas.pdf?sequence=1&isAllowed=y) [20problemas.pdf?sequence=1&isAllowed=y](https://repositorio.una.ac.cr/bitstream/handle/11056/19236/Caracter%C3%ADsticas%20del%20talento%20matem%C3%A1tico%20asociadas%20a%20la%20invencion%20de%20problemas.pdf?sequence=1&isAllowed=y)
- Garavito, D., y Jiménez, C. (2020). Talentos excepcionales en la IED Sorrento: Sistematización de una experiencia. [Tesis de grado, Universidad Pedagógica Nacional]. <http://repository.pedagogica.edu.co/handle/20.500.12209/12606>
- Gutiérrez, A., Ramírez, R., Benedicto, C., Beltrán J., y Jaime, A. (2018). Visualization abilities and complexity of reasoning in mathematically gifted students' collaborative solutions to a visualization task. A networked analysis. In K. S. S. Mix & M. T. Battista (Eds.), *Visualizing mathematics. The role of spatial reasoning in mathematical thought* (pp. 309-337). Cham, Switzerland: Springer**.**  https://www.researchgate.net/publication/329497886 Visualization Abilities and Compl exity of Reasoning in Mathematically Gifted Students%27 Collaborative Solutions t [o\\_a\\_Visualization\\_Task\\_A\\_Networked\\_Analysis?enrichId=rgreq](https://www.researchgate.net/publication/329497886_Visualization_Abilities_and_Complexity_of_Reasoning_in_Mathematically_Gifted_Students%27_Collaborative_Solutions_to_a_Visualization_Task_A_Networked_Analysis?enrichId=rgreq-a92fa63002584d86c0377d996b2d18c4-XXX&enrichSource=Y292ZXJQYWdlOzMyOTQ5Nzg4NjtBUzo3MjY5ODU4NDQyMDM1MjBAMTU1MDMzODM0MDI0Mg%3D%3D&el=1_x_3&_esc=publicationCoverPdf)[a92fa63002584d86c0377d996b2d18c4-](https://www.researchgate.net/publication/329497886_Visualization_Abilities_and_Complexity_of_Reasoning_in_Mathematically_Gifted_Students%27_Collaborative_Solutions_to_a_Visualization_Task_A_Networked_Analysis?enrichId=rgreq-a92fa63002584d86c0377d996b2d18c4-XXX&enrichSource=Y292ZXJQYWdlOzMyOTQ5Nzg4NjtBUzo3MjY5ODU4NDQyMDM1MjBAMTU1MDMzODM0MDI0Mg%3D%3D&el=1_x_3&_esc=publicationCoverPdf) [XXX&enrichSource=Y292ZXJQYWdlOzMyOTQ5Nzg4NjtBUzo3MjY5ODU4NDQyMDM1](https://www.researchgate.net/publication/329497886_Visualization_Abilities_and_Complexity_of_Reasoning_in_Mathematically_Gifted_Students%27_Collaborative_Solutions_to_a_Visualization_Task_A_Networked_Analysis?enrichId=rgreq-a92fa63002584d86c0377d996b2d18c4-XXX&enrichSource=Y292ZXJQYWdlOzMyOTQ5Nzg4NjtBUzo3MjY5ODU4NDQyMDM1MjBAMTU1MDMzODM0MDI0Mg%3D%3D&el=1_x_3&_esc=publicationCoverPdf) [MjBAMTU1MDMzODM0MDI0Mg%3D%3D&el=1\\_x\\_3&\\_esc=publicationCoverPdf](https://www.researchgate.net/publication/329497886_Visualization_Abilities_and_Complexity_of_Reasoning_in_Mathematically_Gifted_Students%27_Collaborative_Solutions_to_a_Visualization_Task_A_Networked_Analysis?enrichId=rgreq-a92fa63002584d86c0377d996b2d18c4-XXX&enrichSource=Y292ZXJQYWdlOzMyOTQ5Nzg4NjtBUzo3MjY5ODU4NDQyMDM1MjBAMTU1MDMzODM0MDI0Mg%3D%3D&el=1_x_3&_esc=publicationCoverPdf)
- Hernández, M. (9 de marzo de 2018). *Demostraciones sin palabras.* Asociación Taller de Talento Matemático de Aragón. [https://ttm.unizar.es/2017-](https://ttm.unizar.es/2017-18/TTM2018_demostraciones_sin_palabras.pdf) [18/TTM2018\\_demostraciones\\_sin\\_palabras.pdf](https://ttm.unizar.es/2017-18/TTM2018_demostraciones_sin_palabras.pdf)
- Infante, C. (25 de mayo de 2013). Capítulo 4. Método inductivo. Slideshare a Scribd company. <https://es.slideshare.net/sirmc69/metod-inductivo4>
- Jaime, A., y Gutiérrez, A. (2021). La alta capacidad matemática: caracterización, identificación y desarrollo. *La gaceta de la RSME,* 24(3), 597-621. <https://gaceta.rsme.es/abrir.php?id=1663>
- Jiménez, A., y Pineda, L. (2013). Comunicación y argumentación en clase de matemáticas. *Educación y Ciencia,* 16, 101-116. <http://funes.uniandes.edu.co/11740/1/Jimenez2013Comunicaci%C3%B3n.pdf>
- Jiménez, C. (2002). La atención a la diversidad a examen: La educación de los más capaces en el sistema escolar. *Revista Bordón* 54(2 y 3), 219-239.
- Jiménez, C. (2004). *Diagnóstico y atención a los alumnos con necesidades educativas específicas: alumnos intelectualmente superdotados*. Editorial: Secretaria General Técnica. Subdirección General de Información y Publicaciones. Madrid, España. <https://dialnet.unirioja.es/servlet/libro?codigo=6217>
- Jiménez, J. (2013). *Orientaciones pedagógicas del seminario virtual: Identificación y atención al talento matemático*. [Tesis de grado, Universidad Pedagógica Nacional]. [http://repository.pedagogica.edu.co/bitstream/handle/20.500.12209/2194/TE-](http://repository.pedagogica.edu.co/bitstream/handle/20.500.12209/2194/TE-16033.pdf?sequence=1&isAllowed=y)[16033.pdf?sequence=1&isAllowed=y](http://repository.pedagogica.edu.co/bitstream/handle/20.500.12209/2194/TE-16033.pdf?sequence=1&isAllowed=y)
- Jiménez, W., y Rojas, S. (2010). *Características de talento matemático asociadas a la visualización en contextos algebraicos.* [Tesis de maestría, Universidad Pedagógica Nacional]. [https://xiii.ciaem](https://xiii.ciaem-redumate.org/index.php/xiii_ciaem/xiii_ciaem/paper/viewFile/1175/234)[redumate.org/index.php/xiii\\_ciaem/xiii\\_ciaem/paper/viewFile/1175/234](https://xiii.ciaem-redumate.org/index.php/xiii_ciaem/xiii_ciaem/paper/viewFile/1175/234)
- López, A y Roger, A. (2017). Altas capacidades intelectuales: características cognitivas, de creatividad y motivación. En G. López-Aymes, A.A. Moreno, O.A. Montes de Oca y L.L. Manríquez, *Atención a la diversidad y educación inclusiva. Cuestiones prácticas y teóricas* (pp. 183-200). México: Fontamara, Universidad Autónoma de Morelos. https://www.researchgate.net/publication/317299682 Altas capacidades intelectuales caracteristicas cognitivas de creatividad y motivacion
- Maldonado, L. (2012). Manual práctico para el diseño de la escala Likert. *Xihmai*, *2*(4). Universidad de la Salle Pachuca. <https://dialnet.unirioja.es/servlet/articulo?codigo=4953744>
- Martín, D., Benito, G., y Ondé, D. (2018). *Metodología; desarrollo de la escala actitudinal.* Ministerio de investigación y tecnología agraria y alimentaria. Departamento de Mejora Genética **Animal.**

[https://www.mapa.gob.es/en/ganaderia/temas/zootecnia/anexo3metodologiaunidos\\_tcm](https://www.mapa.gob.es/en/ganaderia/temas/zootecnia/anexo3metodologiaunidos_tcm38-563176.pdf) [38-563176.pdf](https://www.mapa.gob.es/en/ganaderia/temas/zootecnia/anexo3metodologiaunidos_tcm38-563176.pdf)

- Mejía, N. (2011). *Escalas de actitudes en investigación.* Instituto Universitario Pedagógico "Monseñor Arias Blanco", Estado Aragua. Venezuela. Odiseo, revista electrónica de pedagogía. [https://odiseo.com.mx/libros-y-resenas/escalas-de-actitudes-en](https://odiseo.com.mx/libros-y-resenas/escalas-de-actitudes-en-investigacion/#:~:text=Las%20escalas%20son%20instrumentos%20destinados,para%20medir%20actitudes%20y%20valores)[investigacion/#:~:text=Las%20escalas%20son%20instrumentos%20destinados,para%2](https://odiseo.com.mx/libros-y-resenas/escalas-de-actitudes-en-investigacion/#:~:text=Las%20escalas%20son%20instrumentos%20destinados,para%20medir%20actitudes%20y%20valores) [0medir%20actitudes%20y%20valores.](https://odiseo.com.mx/libros-y-resenas/escalas-de-actitudes-en-investigacion/#:~:text=Las%20escalas%20son%20instrumentos%20destinados,para%20medir%20actitudes%20y%20valores)
- Ministerio de Educación Nacional MEN (2015). *Documento de orientaciones técnicas, administrativas y pedagógicas para la atención educativa a estudiantes con*  capacidades y/o talentos excepcionales en el marco de la educación inclusiva. Bogotá, D.C., Colombia. [https://www.mineducacion.gov.co/1759/articles-](https://www.mineducacion.gov.co/1759/articles-360293_foto_portada.pdf)[360293\\_foto\\_portada.pdf](https://www.mineducacion.gov.co/1759/articles-360293_foto_portada.pdf)
- Mora, L., Campos, Y., y González, M. (2008). A*tención al pensamiento matemático, al desarrollo de procesos lógicos y a la diversidad en el club de matemáticas de la UPN*. Conferencia presentada en 9° Encuentro Colombiano de Matemática Educativa (16 al 18 de octubre de 2008). Valledupar, Colombia <http://funes.uniandes.edu.co/873/1/10Conferencias.pdf>
- Mora, L., González, M., Jiménez, W., Rojas, S., Sánchez, L., y García, O. (2009). *Informe final proyecto: El Club de Matemáticas de la Universidad Pedagógica Nacional: Un espacio para identificar talentos matemáticos.* Bogotá: Universidad Pedagógica Nacional. Departamento de Matemáticas.
- Moya y Gil, (2001). La Educación del futuro: Educación en la diversidad. *Agora digital,* 1. <https://dialnet.unirioja.es/servlet/articulo?codigo=963246>
- Orlandoni, G. (2010). Escalas de medición en estadística. *Telos. Revista de estudios interdisciplinarios en ciencias sociales.* 12(2), 243-247. <http://ojs.urbe.edu/index.php/telos/article/view/2415/2574>
- Ospina, B., Sandoval, J., Aristizábal, C., y Ramírez, M. (2003). La escala de Likert en la valoración de los conocimientos y las actitudes de los profesionales de enfermería en el cuidado de la salud. *Investigación y Educación en Enfermería*, 23(1). [http://www.scielo.org.co/scielo.php?script=sci\\_arttext&pid=S0120-53072005000100002](http://www.scielo.org.co/scielo.php?script=sci_arttext&pid=S0120-53072005000100002)
- Pacho, G. (2016). *Creatividad y personalidad en alumnos superdotados: Un estudio comparativo entre superdotados y normales.* [Tesis de doctoral, Universidad Complutense de Madrid].<https://eprints.ucm.es/id/eprint/40419/1/T38105.pdf>
- Pasarín, J., Feijoo, M., Díaz, O., y Rodríguez, L. (2004). Evaluación del talento matemático en educación secundaria. *Faisca. Revista de altas capacidades,* 11, 83-102. <https://dialnet.unirioja.es/servlet/articulo?codigo=2476416>
- Peña del Agua, A. (2004). Las teorías de la inteligencia y la superdotación. *Aula Abierta*, 84, 23- 38.<https://dialnet.unirioja.es/servlet/articulo?codigo=1307820>
- Pérez, D., González, M. y Díaz, Y. (2005). El talento: antecedentes, modelos, indicadores, condicionamientos, estrategias y proceso de identificación. Una propuesta desde la Universidad Cubana y el Enfoque Histórico-Cultural. *Revista Iberoamericana de Educación*. 36(4) ,1-25.<https://rieoei.org/historico/deloslectores/952Perez.PDF>
- Pérez, E.; Furlan, L.; Heredia, D. y Lescano, C. (2015) Estrategias, instrumentos y programas para la identificación y educación del talento. *Anuario de Investigaciones de la facultad de Psicología*, 2(1), 96-113.<https://revistas.unc.edu.ar/index.php/aifp/article/view/12860>
- Quienes somos. (s.f.). Club de Matemáticas de la Universidad Pedagógica Nacional. <https://www.clubupn.cf/qui%C3%A9nes-somos>
- Reyes, (1999). *Juegos didácticos en el proceso enseñanza-aprendizaje de las matemáticas en el nivel medio superior.* [Tesis de maestría, Universidad Autónoma de Nuevo León]. [https://cd.dgb.uanl.mx/bitstream/handle/201504211/3439/17004.pdf?sequence=1&isAllo](https://cd.dgb.uanl.mx/bitstream/handle/201504211/3439/17004.pdf?sequence=1&isAllowed=y) [wed=y](https://cd.dgb.uanl.mx/bitstream/handle/201504211/3439/17004.pdf?sequence=1&isAllowed=y)
- Rodríguez, D. (19 de mayo 2021). Definición de autonomía. <https://conceptodefinicion.de/autonomia/>
- Rodríguez, L. (2004). Identificación y evaluación de niños con talento. En M. Benavides, R. Blanco, E. Castro y A. Maz. (Eds.), *La Educación de Niños con Talento en Iberoamérica.* (pp. 37-47). Santiago de Chile: Oreal/UNESCO. Editorial Trineo S.A. https://unesdoc.unesco.org/ark:/48223/pf0000139179
- Rojas, J. (2017). El pensamiento Abstracto a partir de la interdisciplinariedad de las Matemáticas. *Eco Matemático*, *8*, 51–53.<https://doi.org/10.22463/17948231.1382>
- Rojas, S., Jiménez, W., y Mora, L. (2010). *La Visualización en Álgebra en Estudiantes Considerados Talentosos en Matemáticas.* Memoria 11° Encuentro Colombiano de Matemática **Educativa** Educativa Educativa e Educativa Educativa Educativa Educativa Educativa [http://funes.uniandes.edu.co/1004/1/288\\_La\\_Visualizacin\\_en\\_lgebra\\_en\\_Estudiantes\\_C](http://funes.uniandes.edu.co/1004/1/288_La_Visualizacin_en_lgebra_en_Estudiantes_Considerados_Asocolme2010.pdf) [onsiderados\\_Asocolme2010.pdf](http://funes.uniandes.edu.co/1004/1/288_La_Visualizacin_en_lgebra_en_Estudiantes_Considerados_Asocolme2010.pdf)
- Sánchez, C. (2006). Configuración cognitivo-emocional en alumnos de altas capacidades. [Tesis de doctoral, Universidad de Murcia]. Murcia. <https://digitum.um.es/digitum/handle/10201/208>
- Sánchez, J. (s.f). *La parábola de los talentos – Mateo 25:14-30.* El mensaje de Jesús. [https://www.elmensajedejesus.org/recursos/las-parabolas-de-jesus/462-la-parabola-de](https://www.elmensajedejesus.org/recursos/las-parabolas-de-jesus/462-la-parabola-de-los-talentos-mateo-25-14-30.html)[los-talentos-mateo-25-14-30.html](https://www.elmensajedejesus.org/recursos/las-parabolas-de-jesus/462-la-parabola-de-los-talentos-mateo-25-14-30.html)
- Sánchez, L., García, O., y Mora, L. (2009). *Ver, describir y simbolizar en el club de matemáticas de la universidad pedagógica nacional.* Comunicación presentada en 10º Encuentro Colombiano de Matemática Educativa (8 a 10 de octubre 2009). Pasto, Colombia. <http://funes.uniandes.edu.co/740/>
- Sánchez, L y García, O. (2010). *Pensamiento divergente en niños talentosos en matemática.* [Tesis de grado, Universidad Pedagógica Nacional].
- Sequera, E. (2007). *Creatividad y desarrollo profesional docente en matemáticas para la educación primaria.* [Tesis de doctorado, Universidad de Barcelona]. <http://diposit.ub.edu/dspace/handle/2445/41432>
- UNESCO. (1994). Declaración de Salamanca y Marco de acción para las necesidades educativas especiales. Madrid: Ministerio de Educación y Ciencia de España. Salamanca. [http://www.insor.gov.co/home/wp](http://www.insor.gov.co/home/wp-content/uploads/filebase/declaracion_salamanca_unesco.pdf)[content/uploads/filebase/declaracion\\_salamanca\\_unesco.pdf](http://www.insor.gov.co/home/wp-content/uploads/filebase/declaracion_salamanca_unesco.pdf)
- UNESCO. (2000). Foro mundial sobre la educación. Dakar, Senegal. https://www.mineducacion.gov.co/1621/articles-110926 archivo pdf4.pdf
- Valadez, M., Meda, R y Zambrano, R. (2006). Identificación de niños sobresalientes que estudian en escuelas públicas. *Revista de Educación y Desarrollo,* 5, 39-45. [https://www.cucs.udg.mx/revistas/edu\\_desarrollo/anteriores/5/005\\_Valadez.pdf](https://www.cucs.udg.mx/revistas/edu_desarrollo/anteriores/5/005_Valadez.pdf)
- Vega, A., y Gómez, J. (2016). *Identificación de talentos matemáticos a través de tareas de generalización* [Tesis de especialización, Universidad Pedagógica Nacional]. [http://repositorio.pedagogica.edu.co/bitstream/handle/20.500.12209/147/TO-](http://repositorio.pedagogica.edu.co/bitstream/handle/20.500.12209/147/TO-19976.pdf?sequence=1&isAllowed=y)[19976.pdf?sequence=1&isAllowed=y](http://repositorio.pedagogica.edu.co/bitstream/handle/20.500.12209/147/TO-19976.pdf?sequence=1&isAllowed=y)
- Villarraga, M., Martínez, P., y Benavides, M. (2004). Hacia la definición del término talento. En M. Benavides, R. Blanco, E. Castro y A. Maz. (Eds.), *La Educación de Niños con Talento en Iberoamérica*. (pp. 25-35). Santiago de Chile: Oreal/UNESCO. Editorial Trineo S.A. <https://unesdoc.unesco.org/ark:/48223/pf0000139179>
- Villarraga, M., Maz, A., y Torralbo, M. (2004). La educación de niños con talento en Colombia. En M. Benavides, R. Blanco, E. Castro y A. Maz. (Eds.), *La Educación de Niños con Talento en Iberoamérica.* (pp. 90-103). Santiago de Chile: Oreal/UNESCO. Editorial Trineo S.A. https://unesdoc.unesco.org/ark:/48223/pf0000139179

## **Anexos**

## **Anexo 1.** Características-batería de test

|                                                                                         | <b>Características</b><br>principales                                                                                     |                          | <b>Características</b><br>secundarias |                                                                        | <b>PREGUNTAS EN EL</b> |            |                |                                                        |
|-----------------------------------------------------------------------------------------|----------------------------------------------------------------------------------------------------|--------------------------|---------------------------------------|------------------------------------------------------------------------|------------------------|------------|----------------|--------------------------------------------------------|
| <b>Elementos</b><br>considerados en la<br>determinación de<br><b>Talento Matemático</b> |                                                                                                    |                          |                                       |                                                                        | <b>TEST DE</b>         |            |                |                                                        |
|                                                                                         |                                                                                                    |                          |                                       |                                                                        | Compa<br>ñeros         | Padre<br>S | Profe<br>sores | Est<br>udia<br>nte<br>(aut<br>ono<br>min<br>ació<br>n) |
| 1. Pensamiento<br>divergente en<br>matemáticas                                          | 1.1. Fluidez, riqueza<br>de ideas,<br>abundancia de<br>respuestas al                                                      |                          |                                       | 1.1.1. Búsqueda de<br>múltiples<br>respuestas<br>1.1.2. Formulación de | 3                      | 33         | 22             | 24                                                     |
|                                                                                         | resolver                                                                                                    | problemas <sup>1</sup> . |                                       | problemas de<br>manera<br>espontánea                                   | 6                      | 4          | 23             |                                                        |
|                                                                                         | 1.2. Originalidad en<br>las respuestas,<br>preguntas,<br>interpretación,<br>estrategias,<br>creaciones<br>novedosas, etc. |                          |                                       |                                                                        | 30                     |            | 14             | 29                                                     |
|                                                                                         | 1.3. Flexibilidad.<br>Capacidad para<br>proponer                                                                          |                          |                                       | 1.3.1. Desarticulación<br>de esquemas<br>rígidos                       |                        | 24         |                |                                                        |
|                                                                                         | caminos de<br>solución a<br>situaciones<br>matemáticas e<br>interpretar la<br>información.                                |                          |                                       | 1.3.2. Establecimiento<br>de asociaciones<br>innovadoras               |                        | 23         |                |                                                        |
|                                                                                         |                                                                                                    |                          |                                       | 1.3.3. Formulación de<br>problemas de<br>manera                        |                        |            |                |                                                        |

<sup>&</sup>lt;sup>1</sup> Se refiere solamente a la gran cantidad de respuestas o soluciones que da una persona creativa. Se considera que esta característica o indicador de creatividad no es propio de las personas creativas cuando no ocurre ligado a la originalidad o a la flexibilidad, se dice que es una característica complementaria y que personas no creativas pueden poseer esta característica, pues la producción puede ser repetitiva o mecánica. (Sequera, 2007)

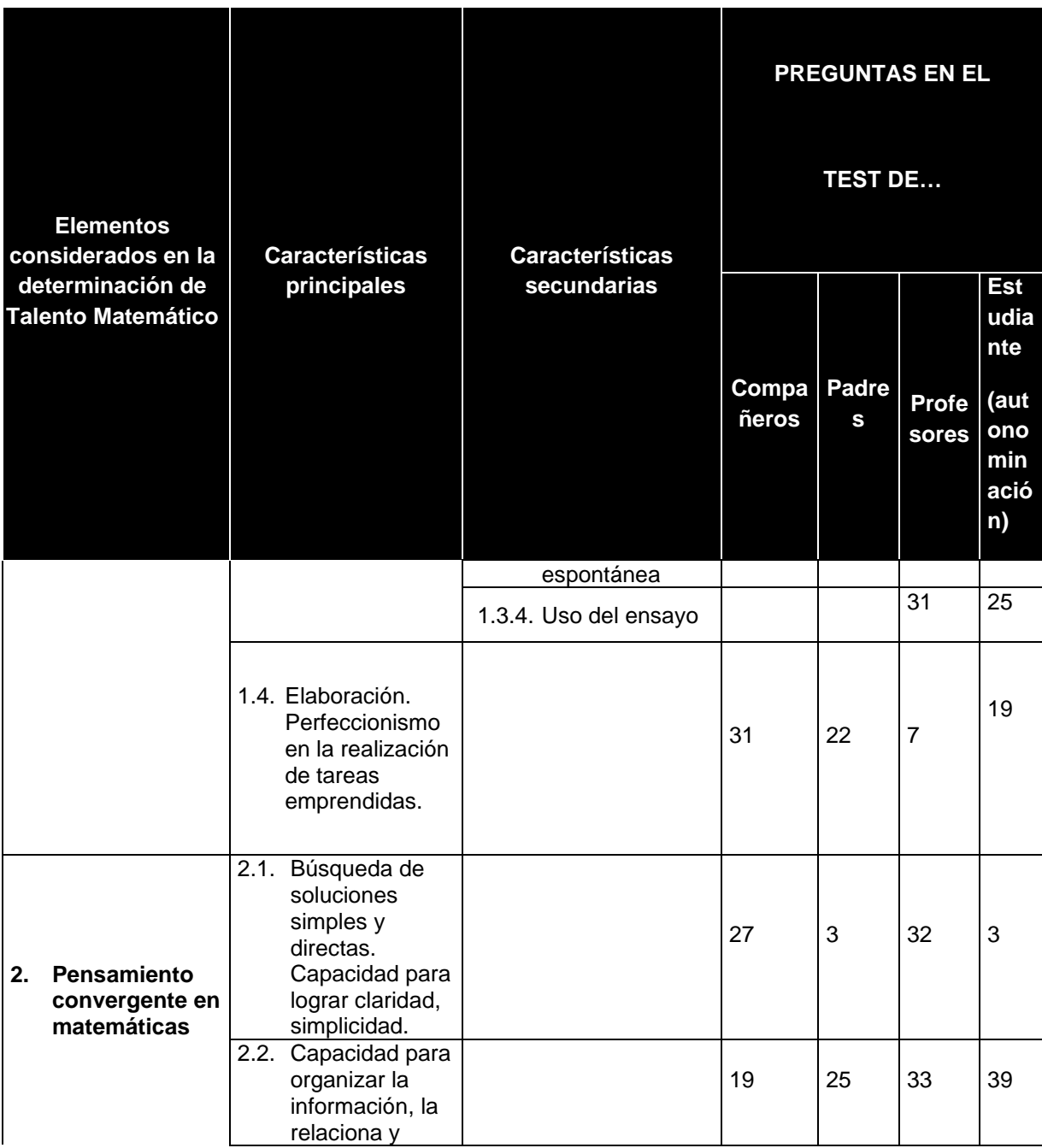
| <b>Elementos</b><br>considerados en la<br>determinación de |                                                                                                    | <b>Características</b><br>secundarias | <b>PREGUNTAS EN EL</b><br><b>TEST DE</b> |                       |                       |                                         |
|------------------------------------------------------------|----------------------------------------------------------------------------------------------------|---------------------------------------|------------------------------------------|-----------------------|-----------------------|-----------------------------------------|
|                                                            | <b>Características</b><br>principales<br><b>Talento Matemático</b>                                            |                                       | <b>Est</b><br>udia                       |                       |                       |                                         |
|                                                            |                                                                                                    |                                       | <b>Compa</b><br>ñeros                    | Padre<br>$\mathbf{s}$ | <b>Profe</b><br>sores | nte<br>(aut<br>ono<br>min<br>ació<br>n) |
|                                                            | hace uso de<br>esos datos e<br>información de<br>manera<br>eficiente para la<br>solución de una<br>situación. |                                       |                                          |                       |                       |                                         |
|                                                            | 2.3. Capacidad de<br>abstracción <sup>2</sup> .<br>2.4. Capacidad de<br>visualización <sup>3</sup> .          |                                       |                                          |                       | 28<br>29              |                                         |
|                                                            | 2.5. Capacidad de<br>generalización <sup>4</sup>                                                              |                                       |                                          |                       | 30                    |                                         |
|                                                            | 2.6. Habilidad para<br>la transferencia<br>de ideas. Son<br>capaces de<br>aplicar<br>información              |                                       | 5                                        | 9                     | 27                    |                                         |

<sup>&</sup>lt;sup>2</sup> Abstraer: es un proceso mediante el cual se logra un cambio en el nivel de representación, donde se da una transición de los objetos de una representación y las relaciones entre ellos, a una nueva representación donde los objetos son las relaciones entre los objetos de la anterior. Por ejemplo, de la reunión de tres manzanas con otras dos manzanas se obtienen cinco manzanas, como esto es independiente de si los objetos son manzanas, peras o cualquier otra cosa, abstraemos que 3 + 2 = 5, y en un segundo nivel cuando observamos que 3 + 2 = 2 + 3, fenómeno que no depende de los números naturales que se elijan, se abstrae que a + b = b + a. La abstracción es sobre todo un proceso constructivo; la construcción de estructuras mentales a partir de estructuras matemáticas, es decir, de las propiedades y de las relaciones entre los objetos matemáticos: su estructura. Cuando un estudiante ha abstraído cierto concepto u objeto matemático es porque lo ha captado en su verdadera naturaleza (Moreno & Waldegg, 1992).

<sup>&</sup>lt;sup>3</sup> Es un proceso por el cual se pueden hacer representaciones mentales (Dreyfus, 1991) que reposan sobre sistemas de representación concretos, con artefactos externos que pueden ser realizados materialmente; por ejemplo, gráficas, fórmulas algebraicas, diagramas de flechas y tablas de valores. Las representaciones mentales son creadas en la mente sobre la base de estos sistemas de representación concretos. En muchos casos varias representaciones mentales de un mismo concepto pueden complementarse de una a otra y eventualmente integrarse en una sola representación del concepto, este proceso de integración está relacionado con la abstracción.

<sup>4</sup> Es un proceso mediante el cual se deriva o induce de casos particulares un comportamiento general identificando los aspectos que tengan en común los casos particulares, con el fin de ampliar el dominio de validez de las afirmaciones que sobre ellos se hacen. Este proceso está relacionado con el proceso de conjeturar. Se puede generalizar sin abstraer.

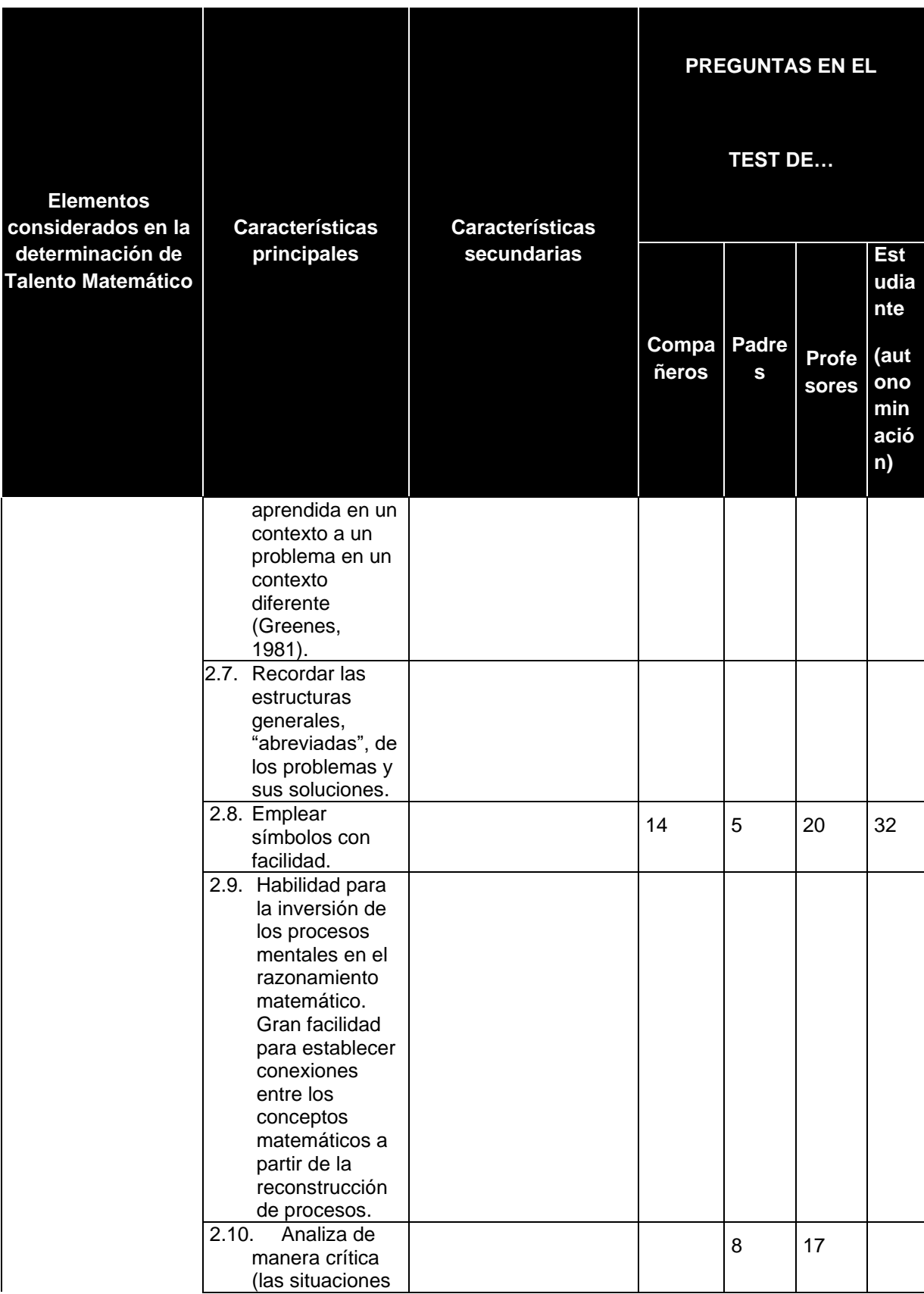

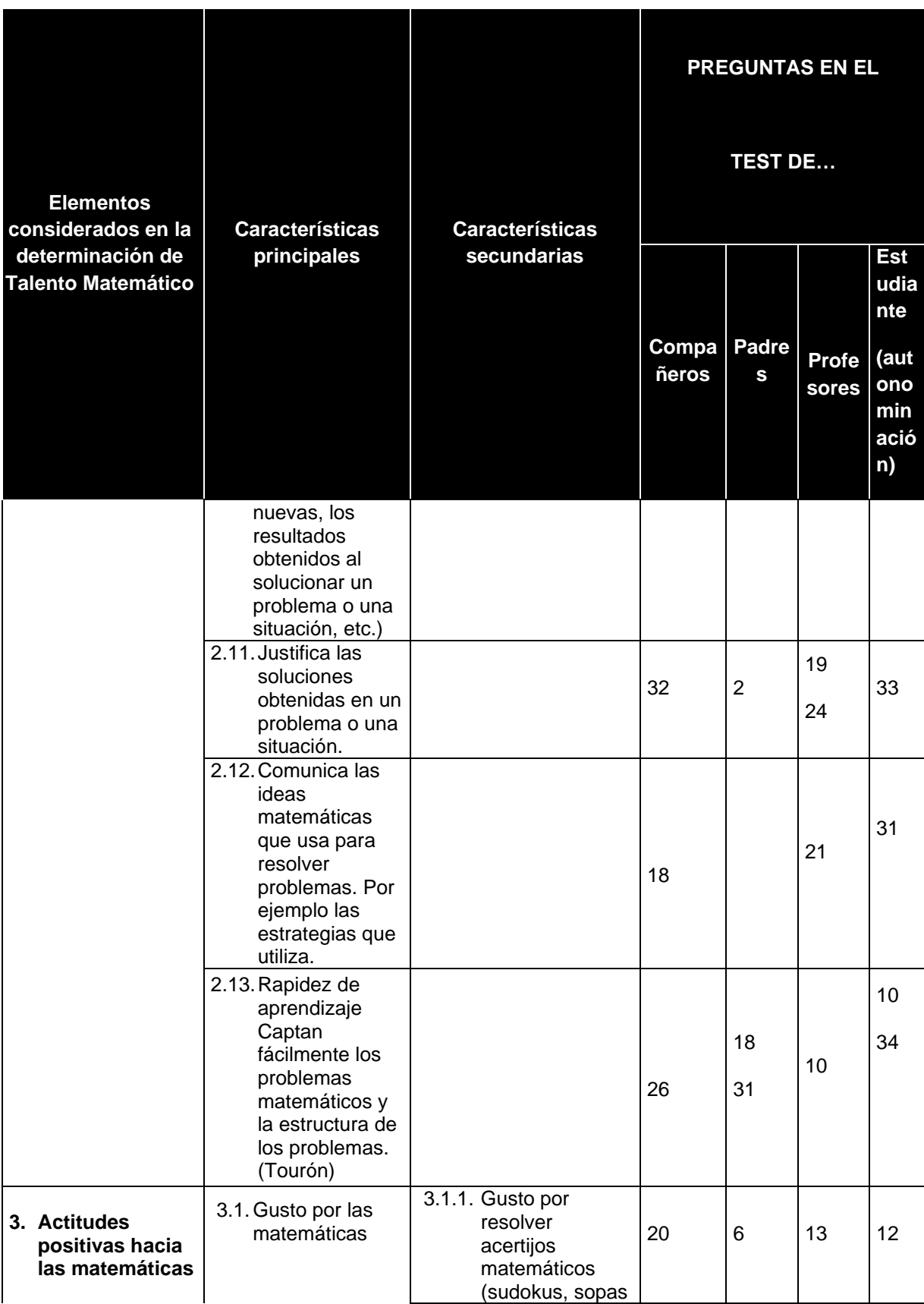

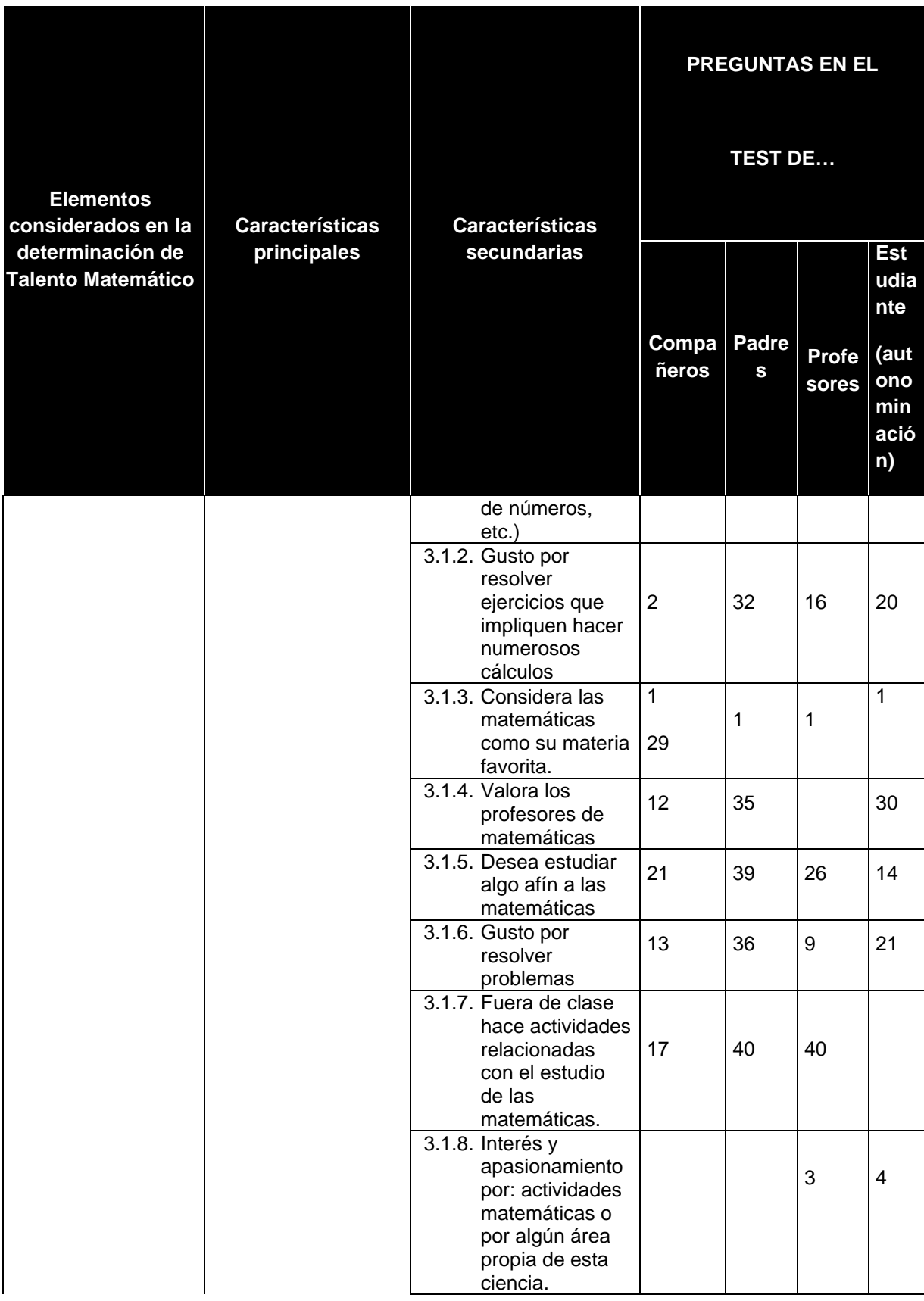

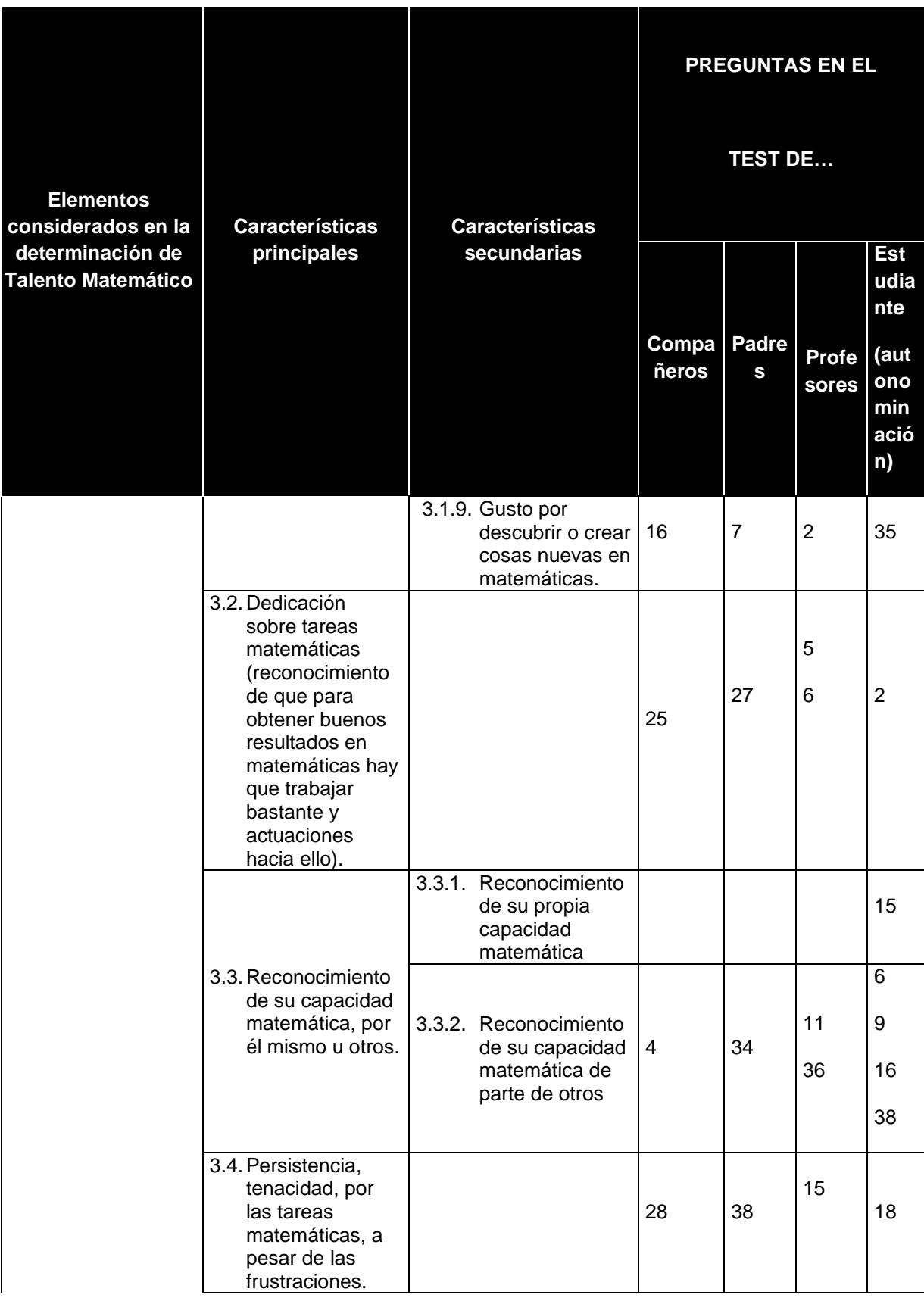

| <b>Elementos</b><br>considerados en la<br>determinación de<br><b>Talento Matemático</b> | <b>Características</b><br>principales          | <b>Características</b>                                                                                          | PREGUNTAS EN EL<br><b>TEST DE</b> |            |                         |                                                               |
|-----------------------------------------------------------------------------------------|------------------------------------------------|----------------------------------------------------------------------------------------------------|-----------------------------------|------------|-------------------------|---------------------------------------------------------------|
|                                                                                         |                                                | secundarias                                                                                                    | Compa<br>ñeros                    | Padre<br>S | <b>Profe</b><br>sores   | <b>Est</b><br>udia<br>nte<br>(aut<br>ono<br>min<br>ació<br>n) |
|                                                                                         | 3.5. Autonomía en el<br>trabajo<br>matemático. |                                                                                                    | 11                                | 28         | 18                      | 27                                                            |
|                                                                                         | 4.1. Individuales                              | 4.1.1. Curiosidad                                                                                               | 24                                | 14         |                         | 17                                                            |
|                                                                                         |                                                | 4.1.2. Buen<br>rendimiento<br>académico en<br>matemáticas<br>verificado en<br>calificaciones<br>sobresalientes. | 23                                | 29         | 8                       | 23                                                            |
| 4. Otros factores                                                                       |                                                | 4.1.3. Concentración<br>en temas<br>matemáticos u<br>otros de su<br>interés                                     | 33                                | 10         | 34                      | 36                                                            |
|                                                                                         |                                                | 4.1.4. Elevada<br>autoestima                                                                                    | 22                                | 19         | $\overline{\mathbf{4}}$ | 37                                                            |
|                                                                                         |                                                | 4.1.5. Tenacidad y<br>persistencia en la<br>búsqueda de<br>metas y<br>objetivos.                                | 34                                | 21         |                         | 22                                                            |
|                                                                                         |                                                | 4.1.6. Audacia <sup>5</sup> e<br>iniciativa <sup>6</sup> .                                                      | $\overline{9}$                    | 17         |                         | 26                                                            |
|                                                                                         |                                                | 4.1.7. Disfruta asistir al<br>colegio                                                                           | 40                                | 11         |                         | $\overline{8}$                                                |

<sup>&</sup>lt;sup>5</sup> Audaz: osado, arriesgado.<br><sup>6</sup> Iniciativa: "Acción de adelantarse a los demás en hablar u obrar" (Diccionario de la Real Academia de la Lengua Española)

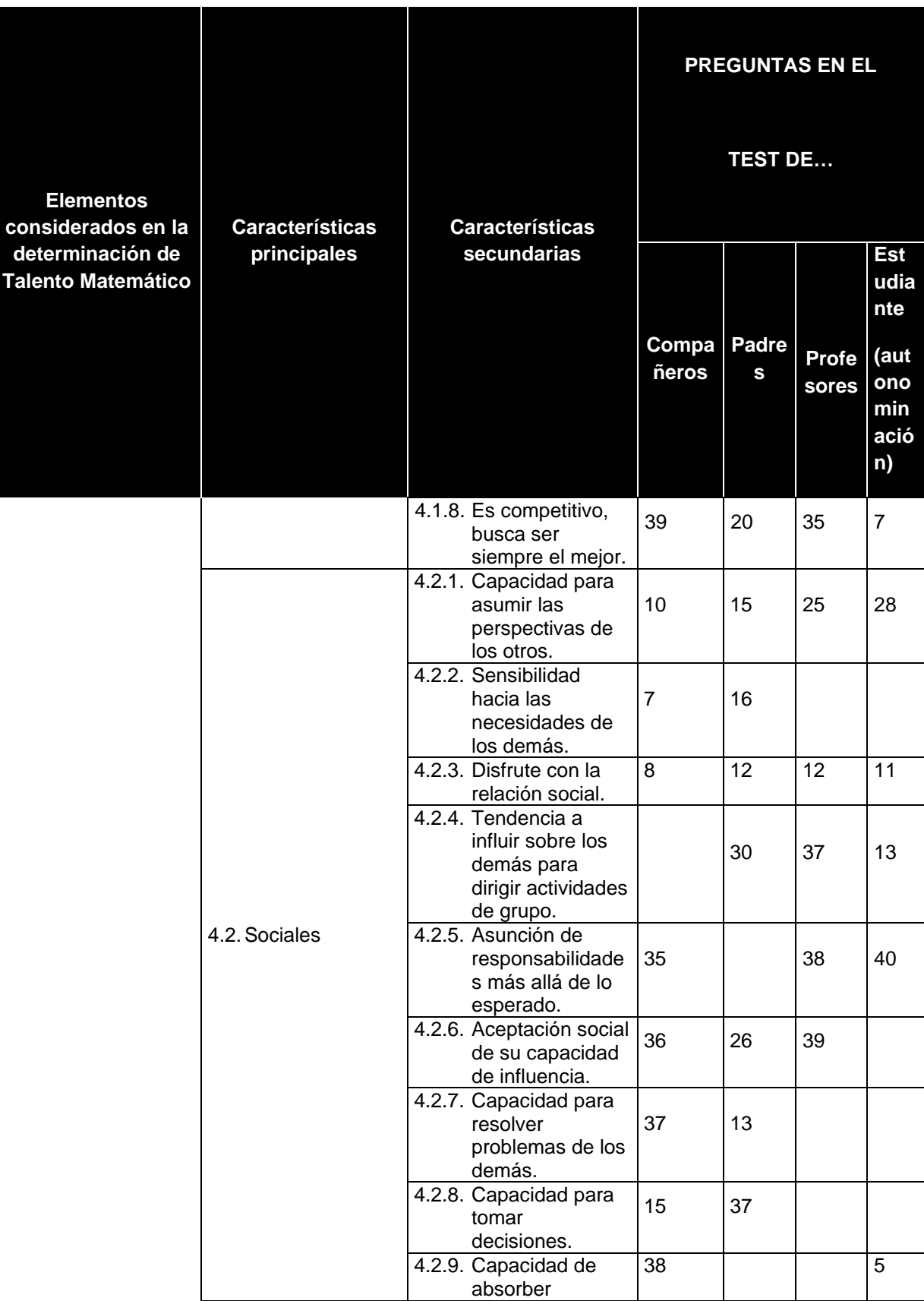

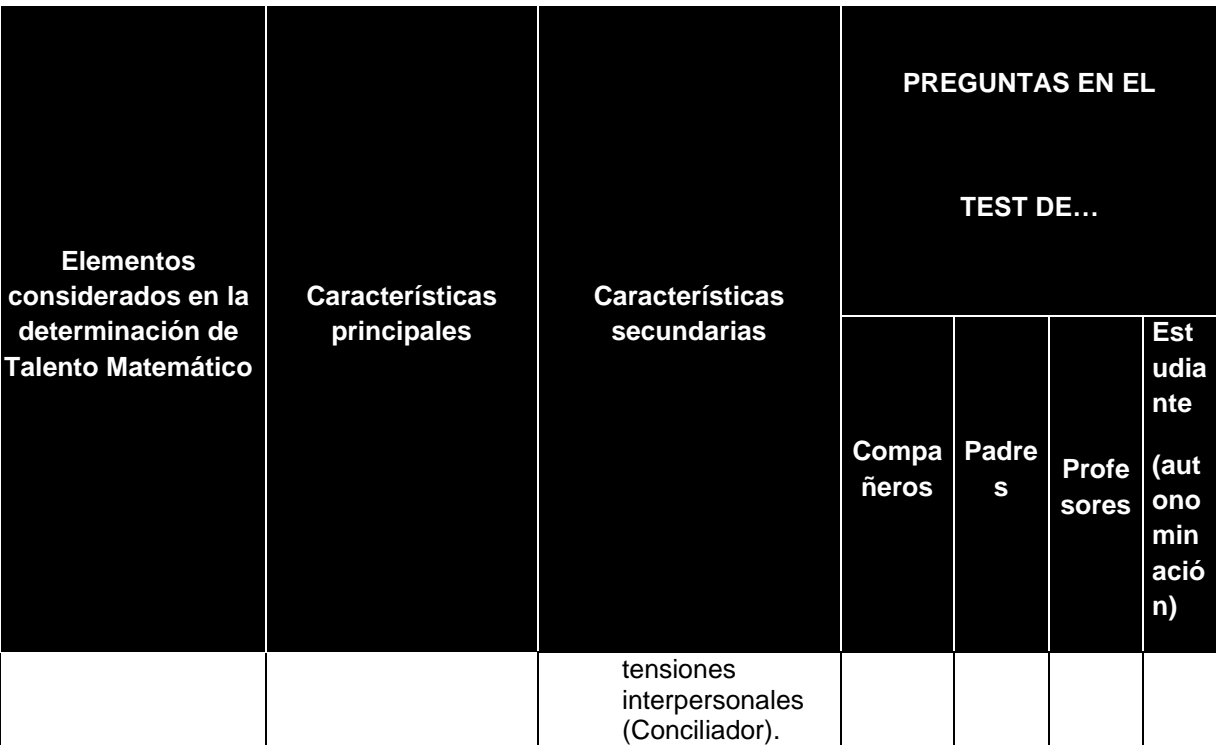

## **Anexo 2.** Prueba aptitudinal

Esta prueba fue diseñada con el fin de medir competencias, habilidades, capacidades y aptitudes de tipo matemático; Esta posee seis (6) problemas sobre conocimientos matemáticos, en el que cada problema se encuentra relacionado con una o varias características de tipo cognitivo; además cuenta con respuesta de selección múltiple con única respuesta.

Para esta prueba es necesario contar con al menos una hora de tiempo y tener a mano papel y lápiz. Por favor ser lo más objetivo posible con las respuestas, ya que esto permitirá tener mayor certeza en los resultados.

### **Problema # 1**

Picas y fijas es un juego entre dos personas, el cual consiste en que uno de los participantes escoge de manera secreta un número de cuatro dígitos distintos (los dígitos son: 0, 1, 2, 3, 4, 5, 6, 7, 8, 9) y el otro participante tiene que descubrir el número secreto diciendo números de cuatro dígitos y recibiendo, por parte del otro participante, respuestas sobre cuántas *fijas* (se llaman *fijas* a los dígitos que coinciden con el número a descubrir en la posición precisa) o *picas* (se llaman *picas* a los dígitos que coinciden con el número a descubrir en una posición distinta a la original) hay en el número dado.

El juego termina cuando la persona que está descubriendo el número secreto obtenga cuatro *fijas*.

Ejemplo:

Participante A: Quien tiene el número secreto.

Participante B: Quien tienen que descubrir el número secreto.

Supongamos que el número secreto del participante A es 9043.

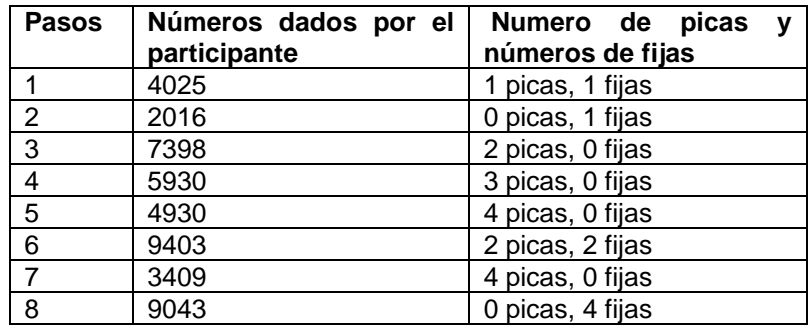

A continuación, se presenta el resultado de un juego de fijas y picas.

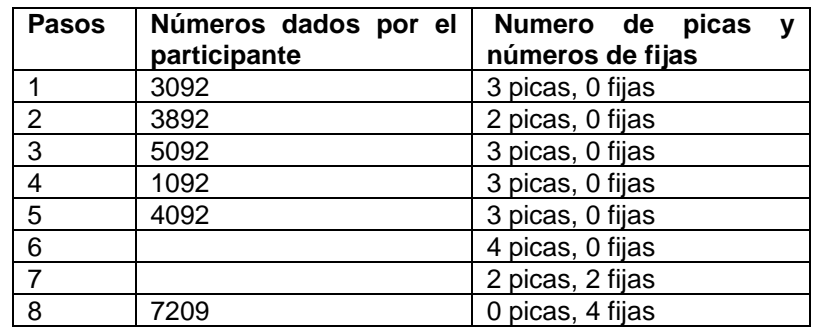

Para el paso seis ¿Cuántos números cumplen con las condiciones dadas según los pasos presentados? **a.** 12 **b.** 6 **c.** 9 **d.** 16 **e.** 1 **Creditos:** Este problema fue creado por Lyda Constanza Mora

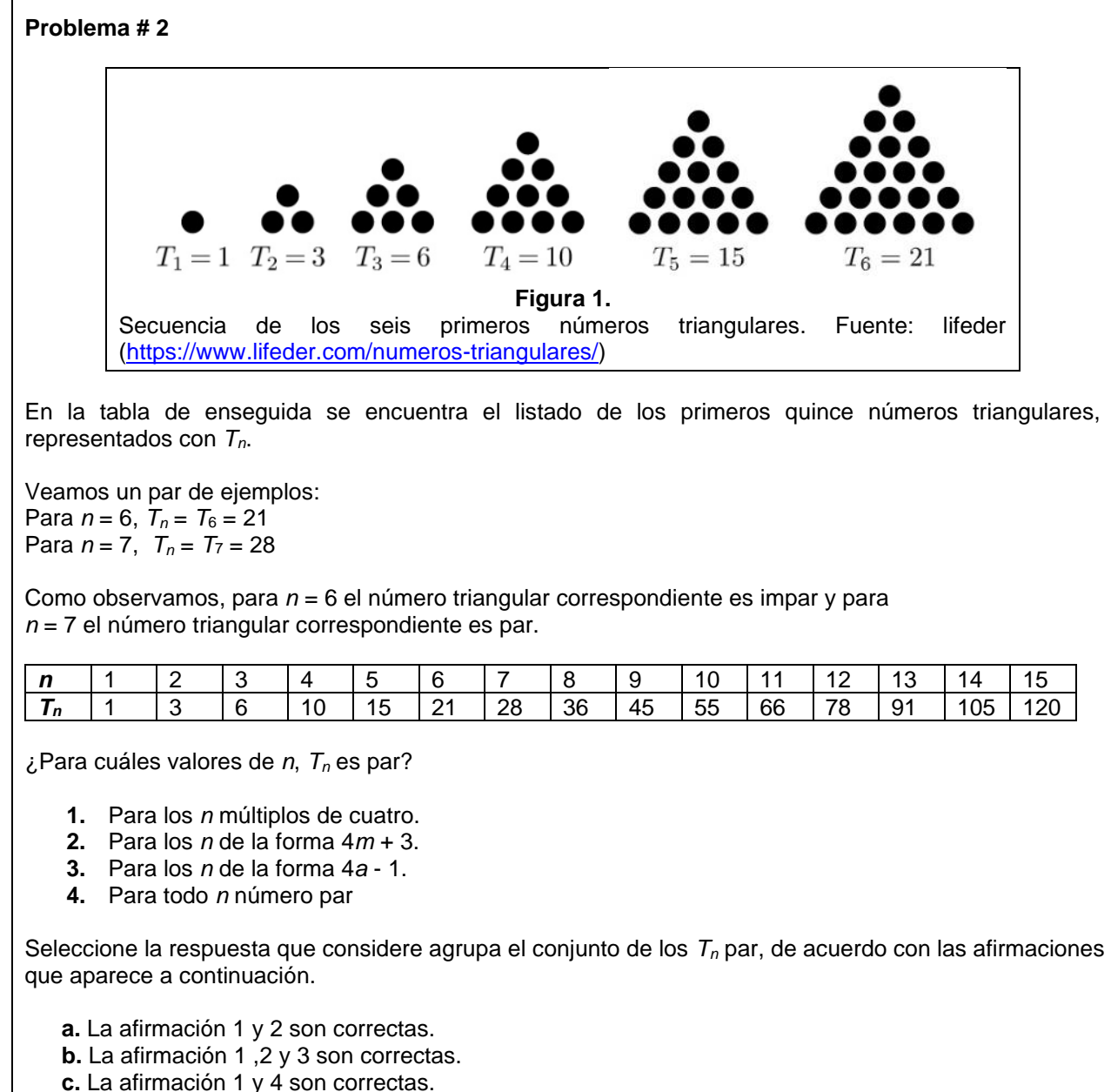

**d.** La afirmación 2 y 3 son correctas.

**e.** Todas las afirmaciones son correctas.

**Creditos:** Este problema fue creado por Lyda Constanza Mora

#### **Problema # 3**

A partir de una cuadricula de puntos de 5 por 6 como la que se muestra en la Figura 1, dibujar una sola línea que comience y termine en el mismo punto, respetando las siguientes reglas:

- 1. La línea debe pasar por todos los 30 puntos.
- 2. Los puntos se pueden conectar solo horizontal y verticalmente.
- 3. La línea no puede cruzarse en ninguna parte y en ningún punto.

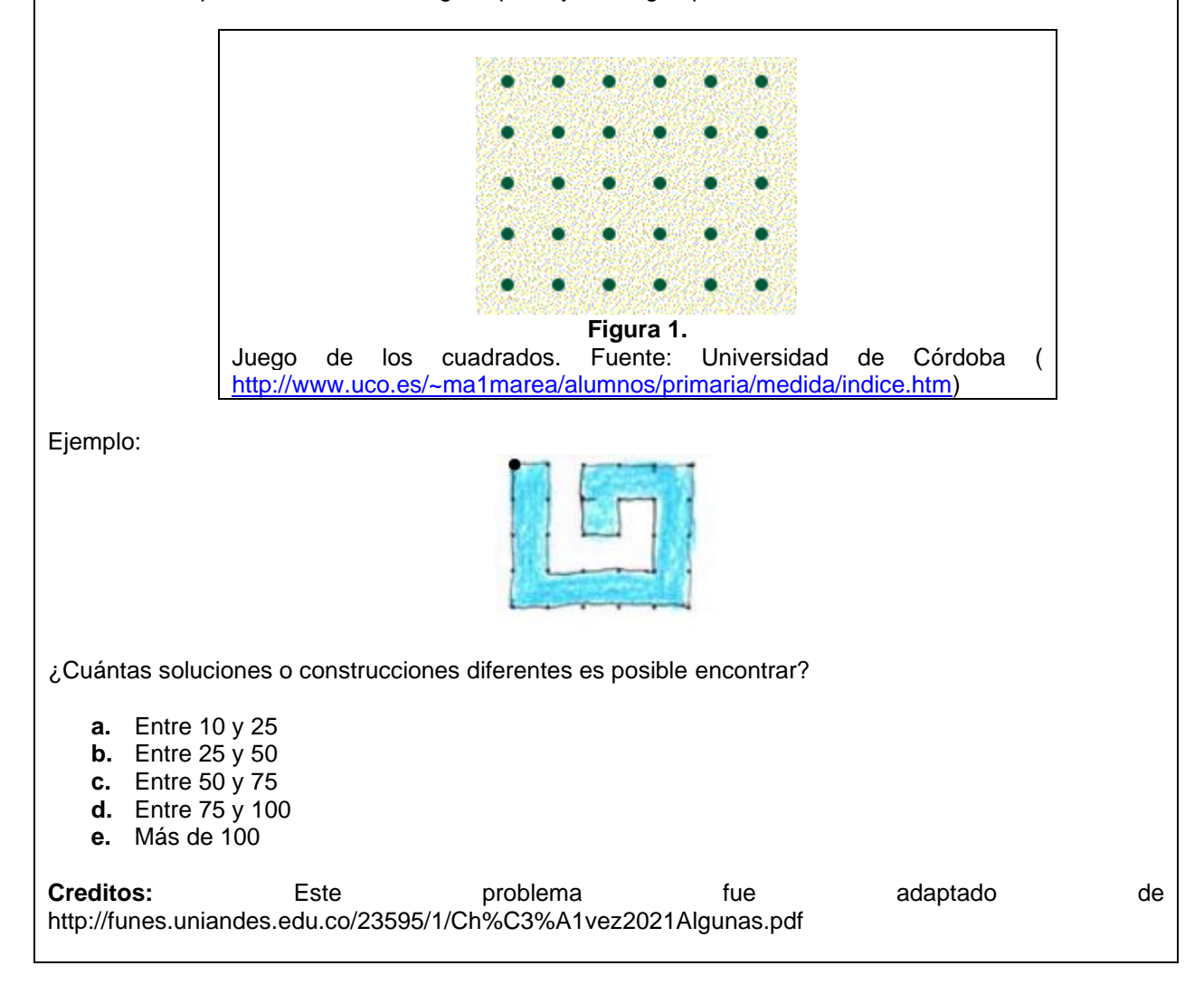

### **Problema # 4**

Teniendo en cuenta la siguiente imagen y las afirmaciones debajo de ella, determinar cuál(es) de los razonamientos presentados son incorrectos:

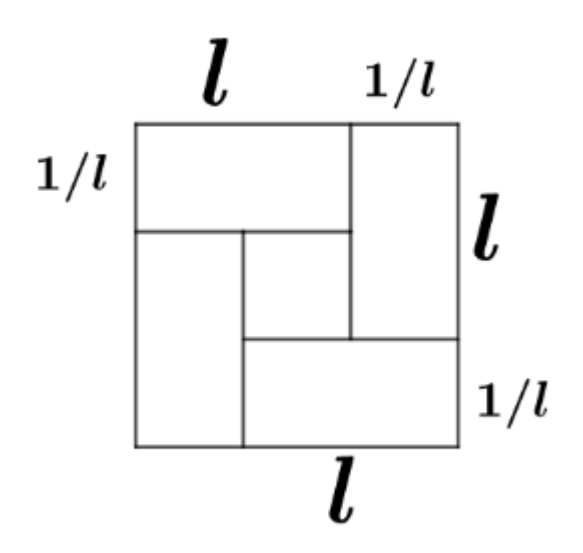

### **Afirmaciones:**

.

- La longitud del lado del cuadrado externo es  $L = l + \frac{1}{l}$  $\frac{1}{l}$ , por lo tanto, su área es  $L^2 = (l + \frac{1}{l})$  $\left(\frac{1}{l}\right)^2$
- La fórmula del cuadrado de un binomio es:
- $(a + b)^2 = a^2 + 2ab + b^2$ ; para cualesquier a y b números reales dados.

### **Razonamientos:**

- 1. Se puede inferir mediante la imagen que la medida de la longitud del lado del cuadrado interno  $es\frac{1}{7}$  $\frac{1}{l}$ , por lo tanto, su área es  $\frac{1}{l^2}$ .
- 2. Como las medidas de los lados de los rectángulos no cuadrados son  $l y \frac{1}{l}$  $\frac{1}{l}$  se puede afirmar que el área del cuadrado externo es mayor o igual que 4.
- 3. El área del cuadrado externo es menor que el área del cuadrado interno, para cualquier longitud  $l$ .
- 4. Como la medida de los lados del cuadrado externo es  $l+\frac{1}{l}$  $\frac{1}{l}$ , utilizando la fórmula del binomio se tiene que el área de este cuadrado es:

 $\left(l+\frac{1}{l}\right)$  $\left(\frac{1}{l}\right)^2 = l^2 + 2 + \frac{1}{l^2}$  $\frac{1}{l^2}$ ; Además, como  $l > 0$ , el área mínima que tiene el cuadrado externo es 2 puesto que entre más grande sea  $l$ , más despreciable se vuelve  $\frac{1}{l^2}$  .

5. No se puede deducir algo más sobre el área del cuadrado externo aparte de que su área es mayor que 0, puesto que se necesita conocer la longitud de  $l$ .

Seleccione la respuesta de acuerdo con las afirmaciones que aparece a continuación.

- a. El razonamiento 2 y 4 son incorrectos.
- b. Solo el razonamiento 5 es incorrecto.
- c. El razonamiento 3 y 4 son incorrectos.
- d. El razonamiento 1, 3, 4 y 5 son incorrectos.
- e. Todos los razonamientos son incorrectos.

**Creditos:** Este problema fue creado por Alejandra Bejarano y Juan Ortega

### **Problema # 5**

El dibujo de la Figura 1 se llama un "mapa de torres"; en él se utiliza un sistema de coordenadas que indica la posición de cada torre, a la cual se le asigna un color, en esta figura se muestra el plano de las torres desde una "vista superior".

La Figura 2 muestra la torre compuesta de cubos y la Figura 3 muestra las diferentes vistas de las torres desde los cuatro puntos cardinales (Norte, Sur, Este y Oeste).

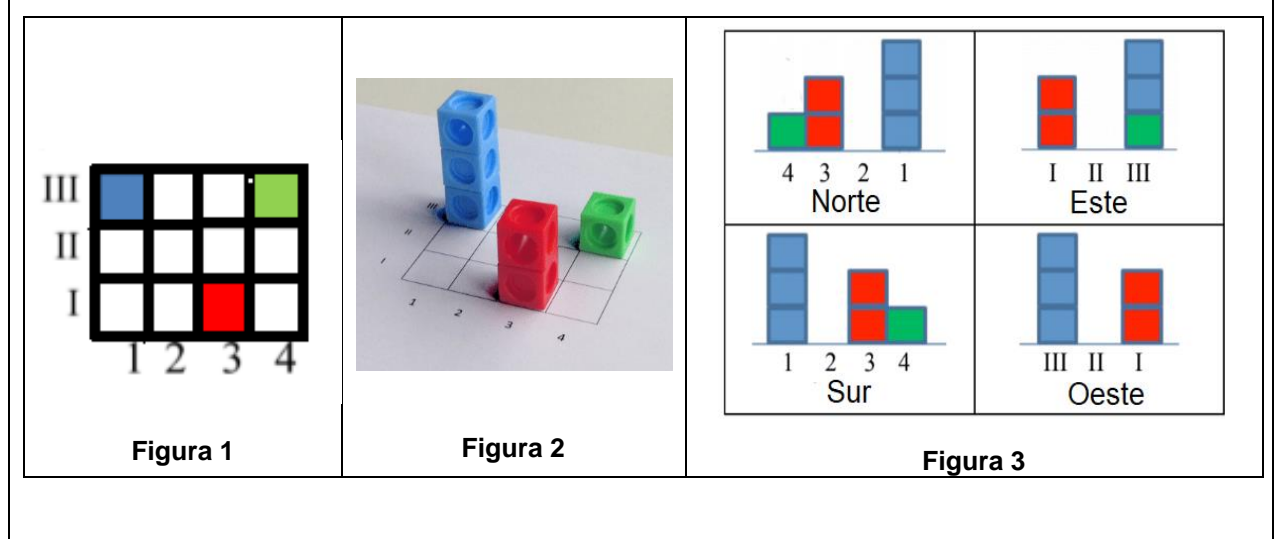

A continuación, se presentan las cuatro vistas de una configuración de torres.

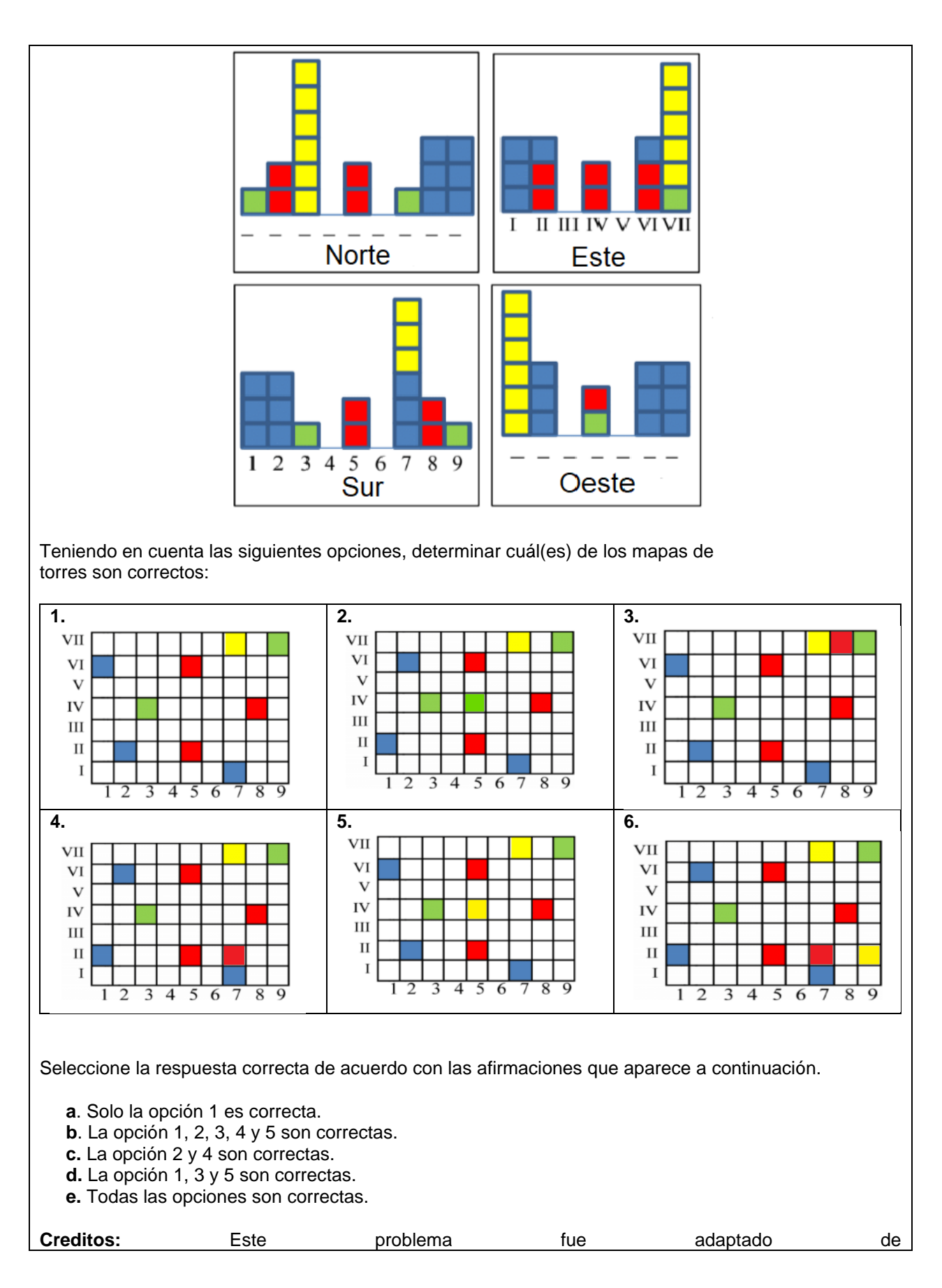

https://www.researchgate.net/publication/329497886 Visualization Abilities and Complexity of Reaso [ning\\_in\\_Mathematically\\_Gifted\\_Students%27\\_Collaborative\\_Solutions\\_to\\_a\\_Visualization\\_Task\\_A\\_Net](https://www.researchgate.net/publication/329497886_Visualization_Abilities_and_Complexity_of_Reasoning_in_Mathematically_Gifted_Students%27_Collaborative_Solutions_to_a_Visualization_Task_A_Networked_Analysis?enrichId=rgreq-a92fa63002584d86c0377d996b2d18c4-XXX&enrichSource=Y292ZXJQYWdlOzMyOTQ5Nzg4NjtBUzo3MjY5ODU4NDQyMDM1MjBAMTU1MDMzODM0MDI0Mg%3D%3D&el=1_x_3&_esc=publicationCoverPdf) [worked\\_Analysis?enrichId=rgreq-a92fa63002584d86c0377d996b2d18c4-](https://www.researchgate.net/publication/329497886_Visualization_Abilities_and_Complexity_of_Reasoning_in_Mathematically_Gifted_Students%27_Collaborative_Solutions_to_a_Visualization_Task_A_Networked_Analysis?enrichId=rgreq-a92fa63002584d86c0377d996b2d18c4-XXX&enrichSource=Y292ZXJQYWdlOzMyOTQ5Nzg4NjtBUzo3MjY5ODU4NDQyMDM1MjBAMTU1MDMzODM0MDI0Mg%3D%3D&el=1_x_3&_esc=publicationCoverPdf) [XXX&enrichSource=Y292ZXJQYWdlOzMyOTQ5Nzg4NjtBUzo3MjY5ODU4NDQyMDM1MjBAMTU1MD](https://www.researchgate.net/publication/329497886_Visualization_Abilities_and_Complexity_of_Reasoning_in_Mathematically_Gifted_Students%27_Collaborative_Solutions_to_a_Visualization_Task_A_Networked_Analysis?enrichId=rgreq-a92fa63002584d86c0377d996b2d18c4-XXX&enrichSource=Y292ZXJQYWdlOzMyOTQ5Nzg4NjtBUzo3MjY5ODU4NDQyMDM1MjBAMTU1MDMzODM0MDI0Mg%3D%3D&el=1_x_3&_esc=publicationCoverPdf) [MzODM0MDI0Mg%3D%3D&el=1\\_x\\_3&\\_esc=publicationCoverPdf](https://www.researchgate.net/publication/329497886_Visualization_Abilities_and_Complexity_of_Reasoning_in_Mathematically_Gifted_Students%27_Collaborative_Solutions_to_a_Visualization_Task_A_Networked_Analysis?enrichId=rgreq-a92fa63002584d86c0377d996b2d18c4-XXX&enrichSource=Y292ZXJQYWdlOzMyOTQ5Nzg4NjtBUzo3MjY5ODU4NDQyMDM1MjBAMTU1MDMzODM0MDI0Mg%3D%3D&el=1_x_3&_esc=publicationCoverPdf)

#### **Problema # 6**

A partir del siguiente problema, determinar cuáles estrategias de solución son correctas:

Calcular el valor de "R" en términos de  $n$ , si:

$$
R = \frac{(n+2)}{(n+2) + \frac{(n+1)}{(n+1) + \frac{n}{\frac{3}{2}}}}
$$

$$
\frac{3}{3 + \frac{2}{2 + \frac{1}{1 + \frac{1}{n}}}}
$$

1 2

#### **Opciones de respuesta:**

**1.** Realizando cálculos de abajo hacia arriba. Utilizo la variable  $n$  y comienzo a analizar el caso para  $n = 1$  con el cual resuelvo  $\frac{1}{1+\frac{1}{2}}$  $=\frac{2}{3}$  $\frac{2}{3}$ luego con  $n = 2$  obtengo  $\frac{2}{2 + \frac{1}{2}}$  $1+\frac{1}{2}$  $=\frac{3}{4}$  $\frac{3}{4}$ , seguidamente con  $n=3$  obtengo  $\frac{3}{3+\frac{2}{3}}$  $2+\frac{1}{1}$  $=\frac{4}{5}$  $\frac{4}{5}$ .

1+ 2 De esta manera se puede encontrar el valor de R fácilmente, teniendo en cuenta que el *nésimo* término estaría dado por  $\frac{n+1}{n+2}$ .

**2.** Realizando cálculos de abajo hacia arriba.

Utilizo la variable  $t$  y comienzo a analizar el caso para  $t=1~$  con el cual resuelvo  $\frac{1}{1+\frac{1}{2}}$  $=\frac{2}{3}$  $rac{2}{3}$ , luego con  $t = 2$  obtengo  $\frac{2}{2 + \frac{2}{3}}$  $=\frac{3}{4}$  $\frac{3}{4}$ , seguidamente con  $t=3$  obtengo  $\frac{3}{3+\frac{3}{4}}$  $=\frac{4}{5}$  $rac{4}{5}$ .

En este caso primero obtengo el *t-esimo* termino el cual estaría dado por  $\frac{t+1}{t+2}$ , ahora necesitamos hacer un cambio de variable, decimos que  $t = n + 2$  y remplazamos.  $(n+2)+1$  $\frac{(n+2)+1}{(n+2)+2}$ , por ende, la solución es  $\frac{n+3}{n+4}$ .

**3.** Realizando cálculos de arriba hacia abajo.

Utilizo la variable  $n \times y$  comienzo a analizar el caso para  $n = -1$  con el cual remplazo  $(-1+2)$  $(-1+2)+\frac{(-1+1)}{(-1+1)-1}$  $=\frac{1}{\cdots}$  $1+\frac{0}{0-1}$  $=\frac{1}{4}$  $\frac{1}{1}$  = 1, luego con  $n = 0$  obtengo  $\frac{(0+2)}{(0+2)+\frac{(0+1)}{(0+1)+0}}$  $=\frac{2}{\pi}$  $2+\frac{1}{1}$  $=\frac{2}{3}$  $\frac{2}{3}$ , seguidamente con  $n = 1$  obtengo  $\frac{(1+2)}{(1+2)+\frac{(1+1)}{(1+1)+1}}$  $=\frac{3}{2}$  $3+\frac{2}{3}$  $=\frac{9}{12}$  $\frac{9}{11}$ . De esta manera se puede encontrar el valor de R fácilmente, teniendo en cuenta que el *n-*

*ésimo* término estaría dado por  $\frac{n+2}{(n+2)+\frac{n+1}{n+2}}$  $=\frac{(n+2)^2}{(n+2)^2+(n+2)}$  $\frac{(n+2)}{(n+2)^2 + (n+1)}$ .

**4.** Realizando cálculos de arriba hacia abajo. Utilizo la variable  $n$  y comienzo a analizar el caso para  $n=1$  con el cual obtengo  $\frac{3}{3+\frac{2}{3}}$  $2 + \frac{1}{2}$  $1+\frac{1}{2}$  $=\frac{4}{5}$  $\frac{4}{5}$  = 1+3  $\frac{1+3}{1+4}$ , luego  $n = 2$  obtengo  $\frac{4}{4+2}$  $3 + \frac{2}{3}$  $2 + \frac{1}{2}$  $1+\frac{1}{2}$ 2  $=\frac{5}{5}$  $\frac{5}{6} = \frac{2+3}{2+4}$  $\frac{2+3}{2+4}$ . En este caso primero obtengo el *n-esimo* termino el cual estaría dado por  $\frac{n+3}{n+4}$ . **5.** Realizando cálculos de arriba hacia abajo. (Reductas) Primera reducta:  $\frac{(n+2)}{(n+2)} = 1$ Segunda reducta:  $\frac{n+2}{(n+2)+\frac{n+1}{n+1}}$  $=\frac{(n+2)}{(n+2)}$  $(n+3)$ Tercera reducta:  $\frac{n+2}{(n+2)+\frac{n+1}{n+1}}$  $n+1+\frac{n}{n}$  $=\frac{(n+2)^2}{(n+2)^2+(n+2)}$  $(n+2)^2 + (n+1)$ Y de esta forma el numerador siempre está dado de la forma  $n + 2$ . Seleccione la respuesta correcta de acuerdo con las afirmaciones que aparece a continuación. **a**. Las opciones 3 y 5 son correctas. b. Las opciones 2 y 4 son correctas. c. Las opciones 1 y 4 son correctas. d. Solo la opción 3 es correcta. e. Todas Las opciones son correctas. **Creditos:** Este problema fue creado por Diana Rocío Gómez

## **Anexo 3.** Test de autonominación

Este test es una prueba de tipo informal, la cual fue diseñada con el fin de conocer su opinión respecto de algunos aspectos cognitivos (intelectual), afectivos, aptitudinales, actitudinales, entre otros, y así poder realizar una caracterización adecuada a partir de su relación con las matemáticas.

Este test consta de cuarenta (40) afirmaciones las cuales se deben diligenciar en su totalidad, esto no tomara más de 5 o 10 minutos.

Por favor ser lo más objetivo posible con sus respuestas, ya que esto permitirá tener mayor certeza en los resultados.

### **Instrucciones:**

Lee atentamente las siguientes frases y tu respuesta teniendo en cuenta los siguientes valores:

- 5 Totalmente de acuerdo
- 4 De acuerdo
- 3 Ni de acuerdo ni en desacuerdo
- 2 Desacuerdo
- 1 Totalmente en desacuerdo

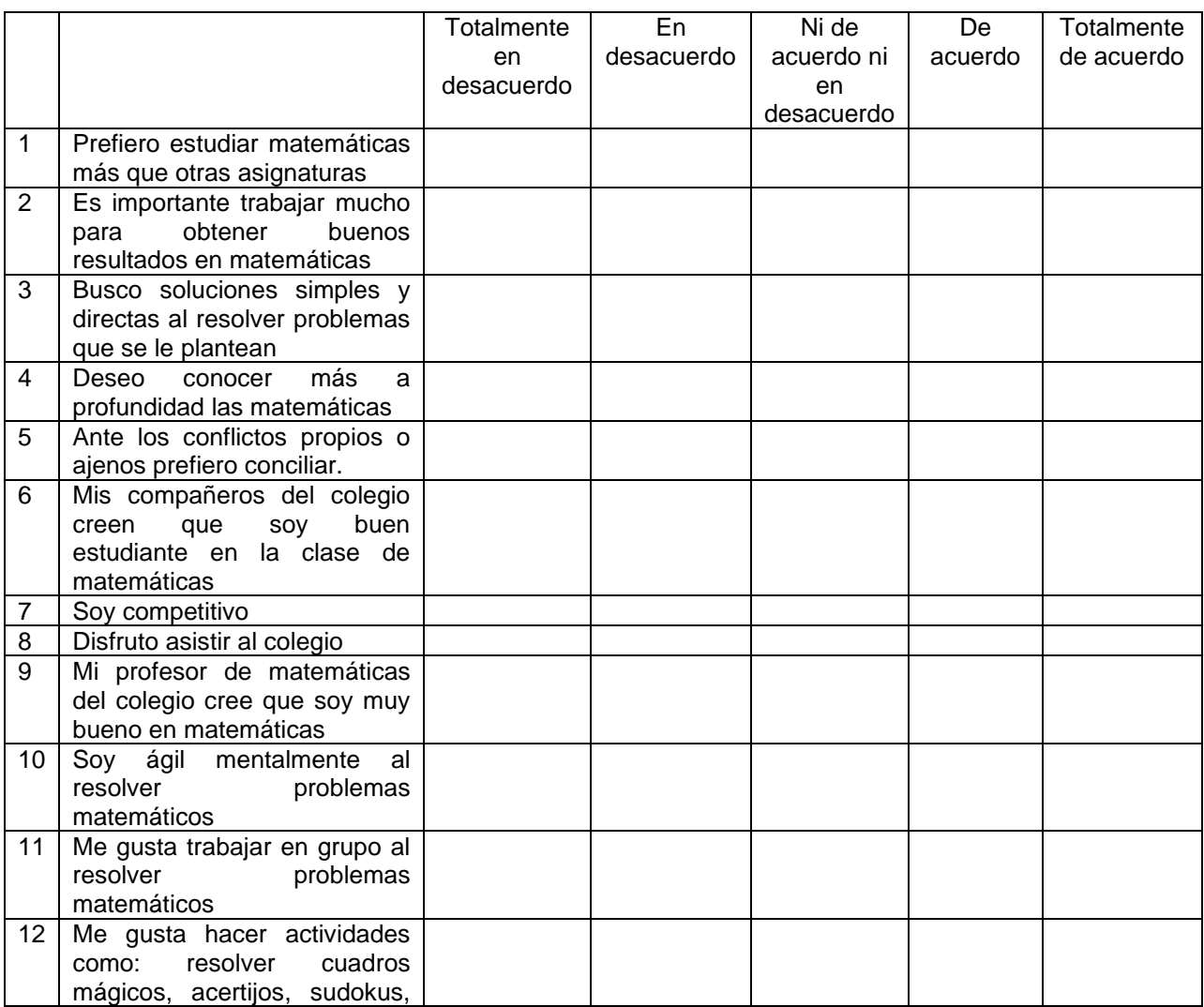

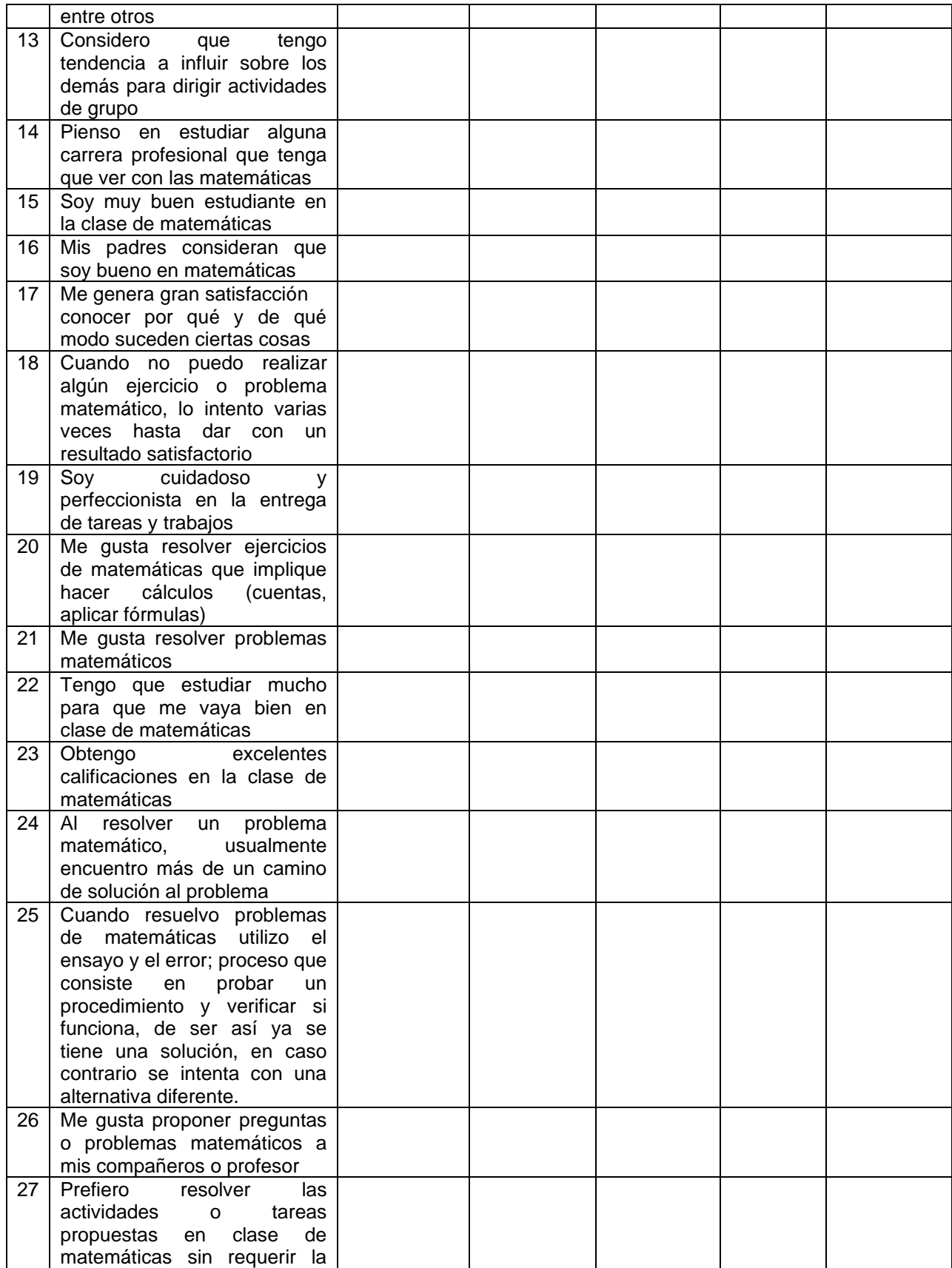

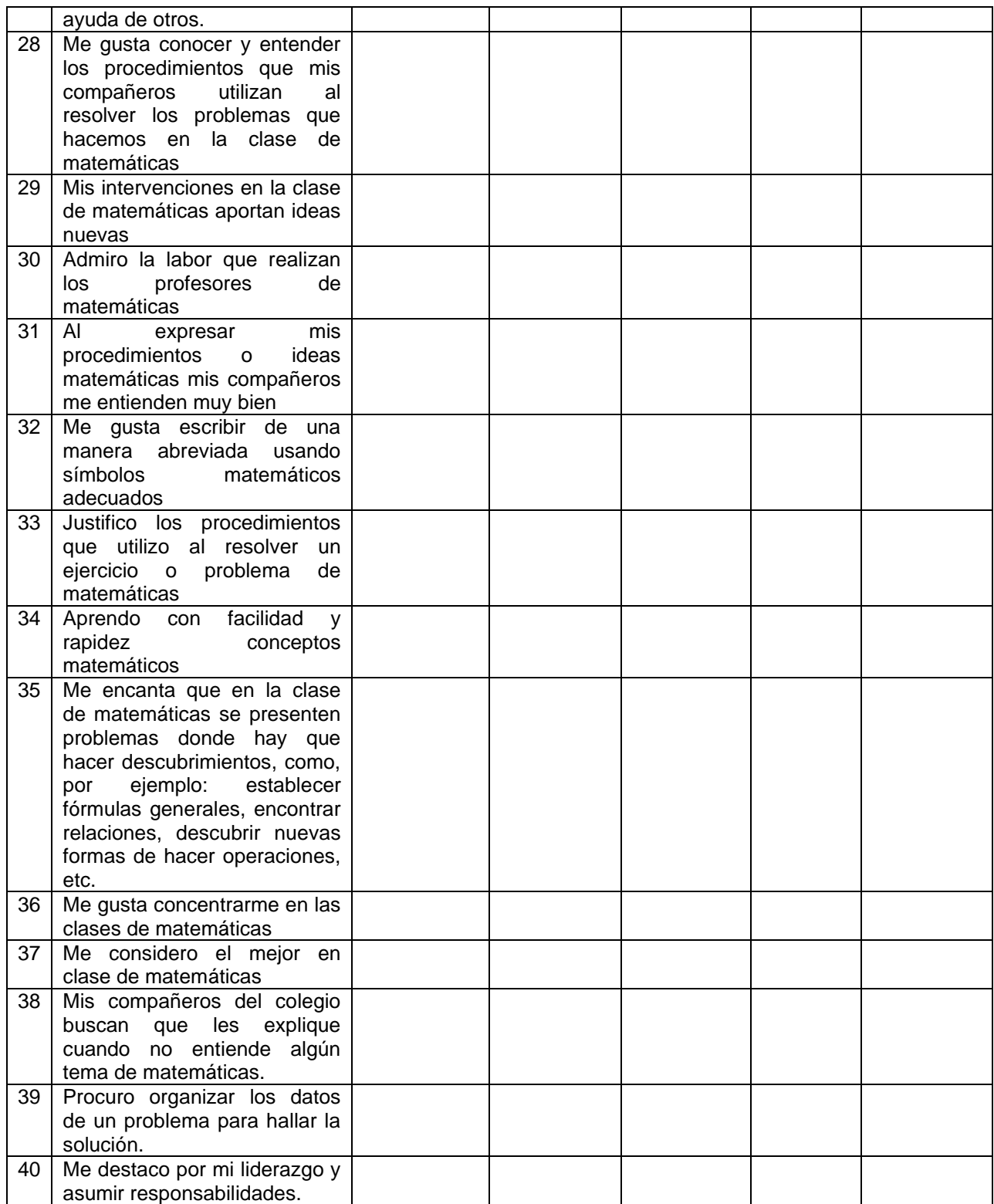

# **Anexo 4.** Test a profesores

Este test es una prueba de tipo informal, el cual fue diseñado con el fin de conocer sus apreciaciones respecto de algunos aspectos cognitivos (intelectual), afectivos, aptitudinales, actitudinales, entre otros, de su(s) estudiante(s), y así poder relacionarlas con algunas características de niños talentosos en matemáticas.

### **Instrucciones:**

Este test consta de cuarenta (40) afirmaciones las cuales se deben diligenciar en su totalidad, esto no tomara más de 5 o 10 minutos.

Por favor ser lo más objetivo posible con sus respuestas, ya que esto permitirá tener mayor certeza en los resultados.

Lee atentamente las siguientes frases y tu respuesta teniendo en cuenta los siguientes valores:

- 5 Totalmente de acuerdo
- 4 De acuerdo
- 3 Ni de acuerdo ni en desacuerdo
- 2 Desacuerdo
- 1 Totalmente en desacuerdo

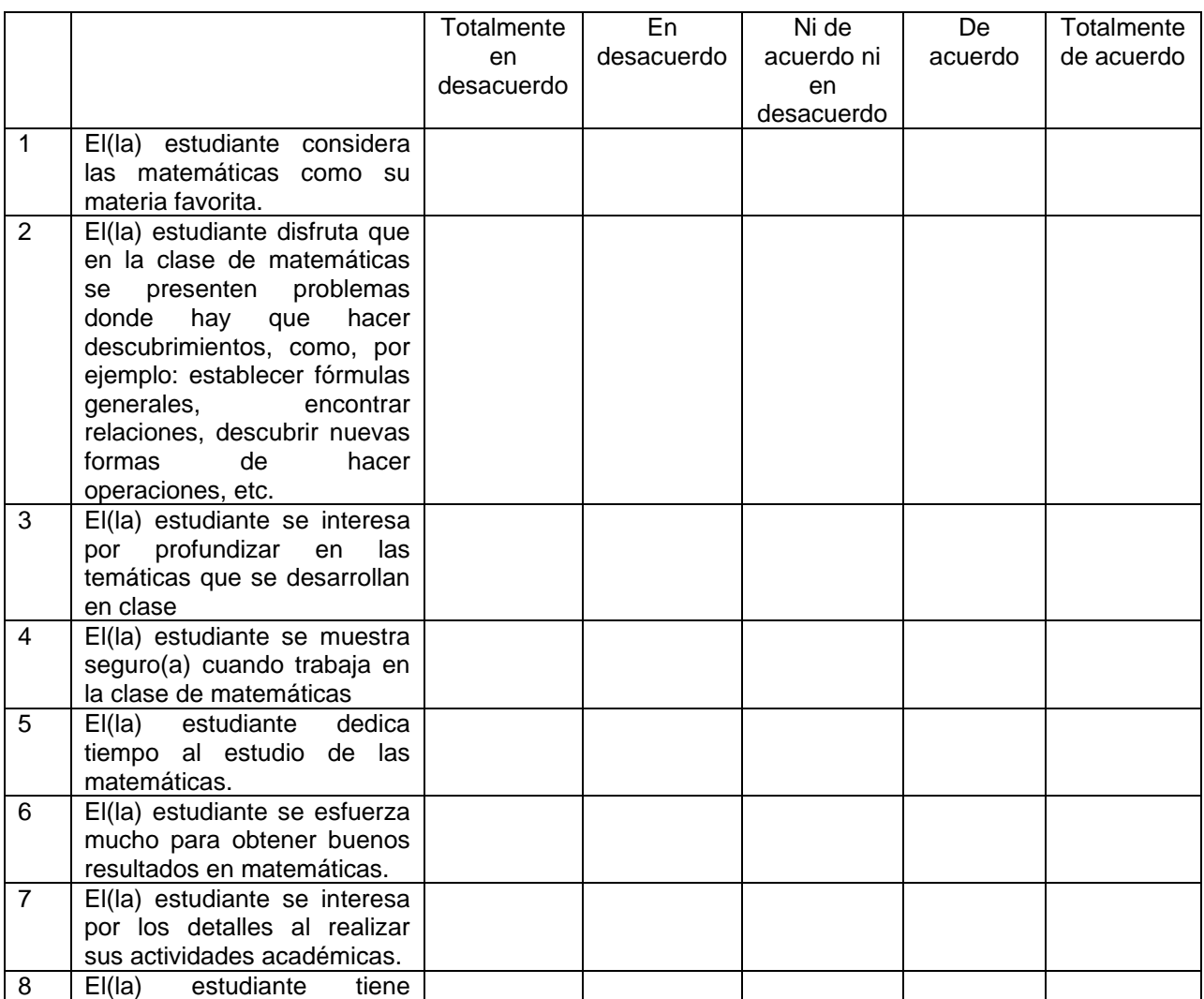

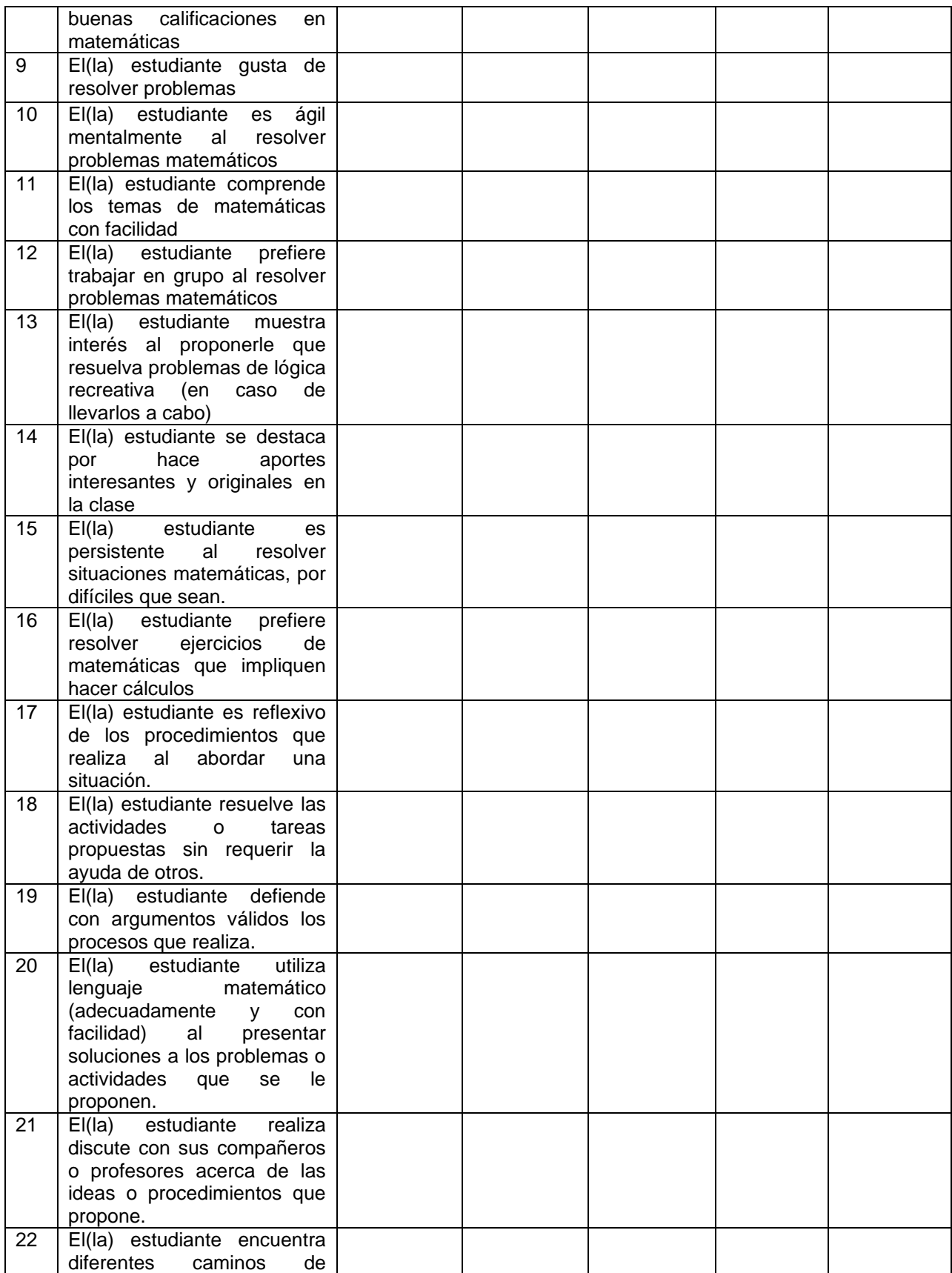

|    | solución<br>situaciones<br>a<br>presentadas.                                                                                                    |  |  |  |
|----|----------------------------------------------------------------------------------------------------|--|--|--|
| 23 | estudiante<br>formula<br>El(la)<br>preguntas de interés, de<br>manera espontánea.                                                                                             |  |  |  |
| 24 | estudiante<br>la<br>El (la)<br>usa<br>argumentación, la prueba y<br>la refutación, y/o el ejemplo y<br>contraejemplo para validar y<br>rechazar conjeturas.                   |  |  |  |
| 25 | Cuando sus compañeros(as)<br>presentan<br>caminos<br>de<br>solución diferentes<br>los<br>a<br>suyos, es flexible en su<br>pensamiento,<br>para<br>comprenderlos y validarlos. |  |  |  |
| 26 | EI(la)<br>estudiante<br>desea<br>estudiar algo afín a las<br>matemáticas                                                                                                    |  |  |  |
| 27 | estudiante<br>El (la)<br>hace<br>conexiones con lo que ya<br>cuando<br>le<br>se<br>conoce,<br>presenta<br>una<br>nueva<br>situación.                                          |  |  |  |
| 28 | El (la)<br>estudiante<br>realiza<br>procesos de abstracción <sup>7</sup>                                                                                                    |  |  |  |
| 29 | El(la) estudiante se destaca<br>los<br>problemas<br>en<br>que<br>requieren<br>de<br>procesos<br>visualización <sup>8</sup>                                                    |  |  |  |
| 30 | El(la) estudiante se destaca<br>los<br>problemas<br>en<br>que<br>requieren<br>de<br>procesos<br>generalización <sup>9</sup>                                                   |  |  |  |
| 31 | El(a)<br>estudiante<br>el<br>usa<br>ensayo<br>resolver<br>para<br>problemas                                                                                                   |  |  |  |
| 32 | estudiante<br>EI(a)<br>busca<br>soluciones simples y directas<br>al resolver problemas que se<br>le plantean                                                                  |  |  |  |
| 33 | El(la) estudiante organiza los                                                                                                    |  |  |  |

 $^7$  Abstraer: es un proceso mediante el cual se logra un cambio en el nivel de representación, donde se da una transición de los objetos de una representación y las relaciones entre ellos, a una nueva representación donde los objetos son las relaciones entre los objetos de la anterior. Por ejemplo, de la reunión de tres manzanas con otras dos manzanas se obtienen cinco manzanas, como esto es independiente de si los objetos son manzanas, peras o cualquier otra cosa, abstraemos que 3 + 2 = 5, y en un segundo nivel cuando observamos que 3 + 2 = 2 + 3, fenómeno que no depende de los números naturales que se elijan, se abstrae que a + b = b + a. La abstracción es sobre todo un proceso constructivo; la construcción de estructuras mentales a partir de estructuras matemáticas, es decir, de las propiedades y de las relaciones entre los objetos matemáticos: su estructura. Cuando un estudiante ha abstraído cierto concepto u objeto matemático es porque lo ha captado en su verdadera naturaleza (Moreno & Waldegg, 1992).

<sup>8</sup> Es un proceso por el cual se pueden hacer representaciones mentales (Dreyfus, 1991) que reposan sobre sistemas de representación concretos, con artefactos externos que pueden ser realizados materialmente; por ejemplo, gráficas, fórmulas algebraicas, diagramas de flechas y tablas de valores. Las representaciones mentales son creadas en la mente sobre la base de estos sistemas de representación concretos. En muchos casos varias representaciones mentales de un mismo concepto pueden complementarse de una a otra y eventualmente integrarse en una sola representación del concepto, este proceso de integración está relacionado con la abstracción.

<sup>&</sup>lt;sup>9</sup> Es un proceso mediante el cual se deriva o induce de casos particulares un comportamiento general identificando los aspectos que tengan en común los casos particulares, con el fin de ampliar el dominio de validez de las afirmaciones que sobre ellos se hacen. Este proceso está relacionado con el proceso de conjeturar. Se puede generalizar sin abstraer.

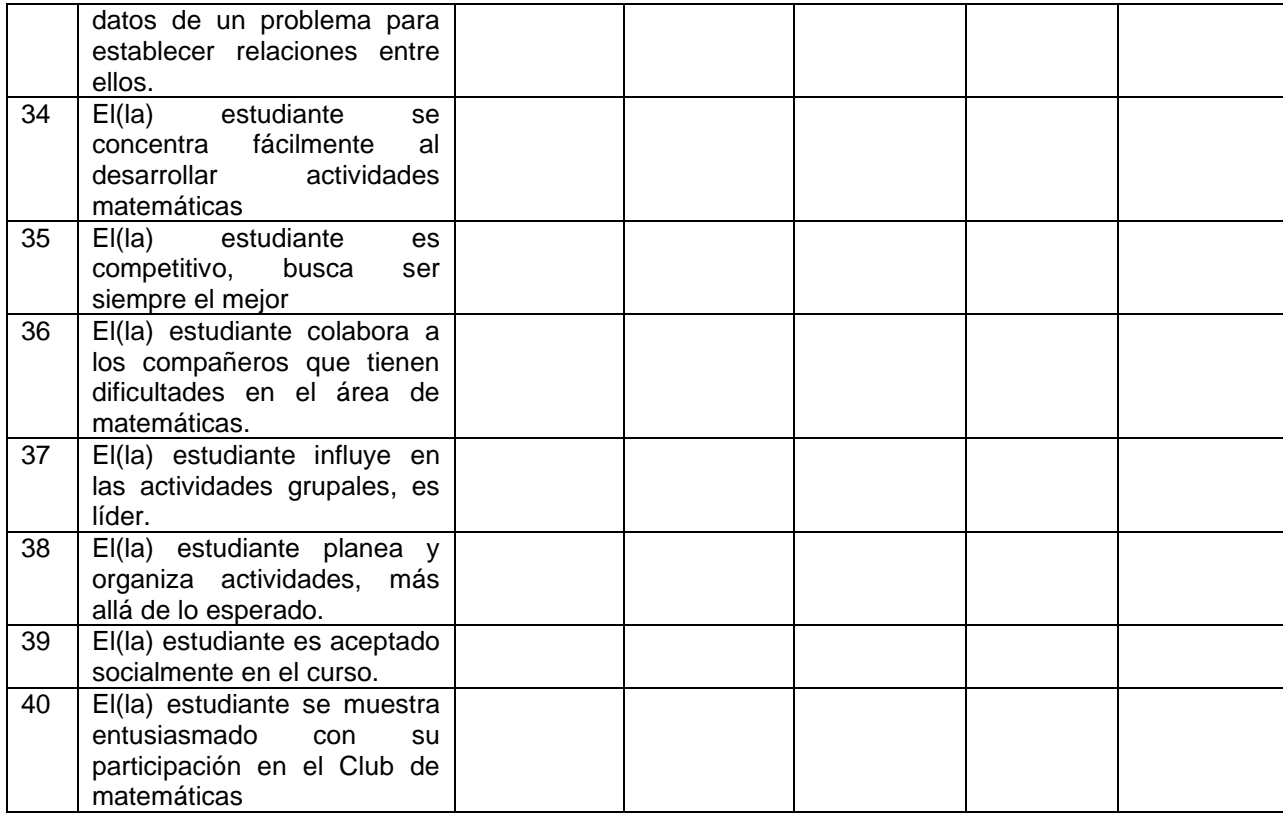

# **Anexo 5.** Test a compañeros

Este test es una prueba de tipo informal, la cual fue diseñada con el fin de conocer sus apreciaciones respecto de algunos aspectos cognitivos (intelectual), afectivos, aptitudinales, actitudinales, entre otros, de su(s) compañero(s), y así poder relacionarlas con algunas características de niños talentosos en matemáticas

### **Instrucciones:**

Este test consta de cuarenta (40) afirmaciones las cuales se deben diligenciar en su totalidad, esto no tomara más de 5 o 10 minutos.

Lee atentamente las siguientes frases y tu respuesta teniendo en cuenta los siguientes valores:

- 5 Totalmente de acuerdo
- 4 De acuerdo
- 3 Ni de acuerdo ni en desacuerdo
- 2 Desacuerdo
- 1 Totalmente en desacuerdo

Por favor ser lo más objetivo posible con sus respuestas, ya que esto permitirá tener mayor certeza en los resultados.

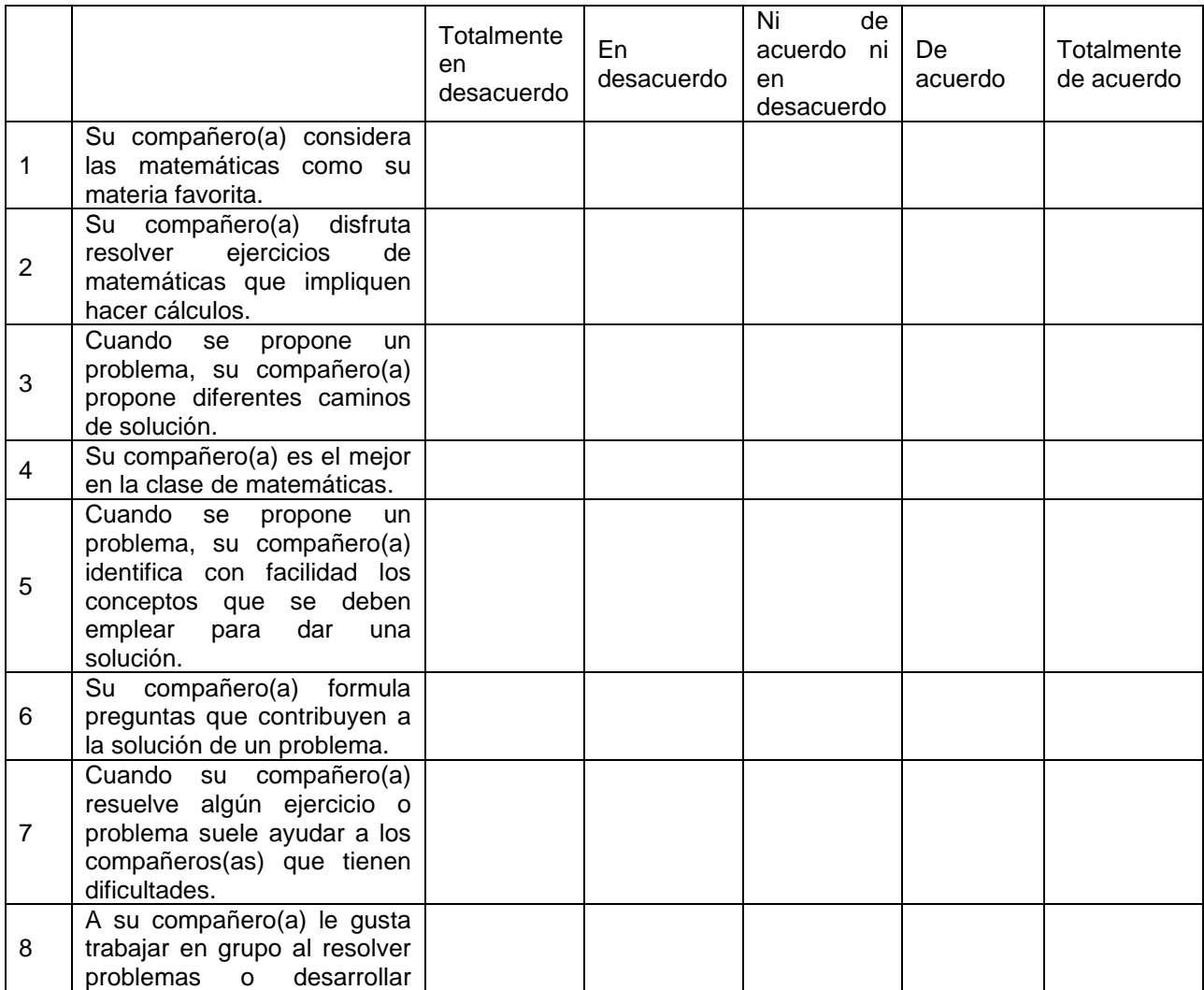

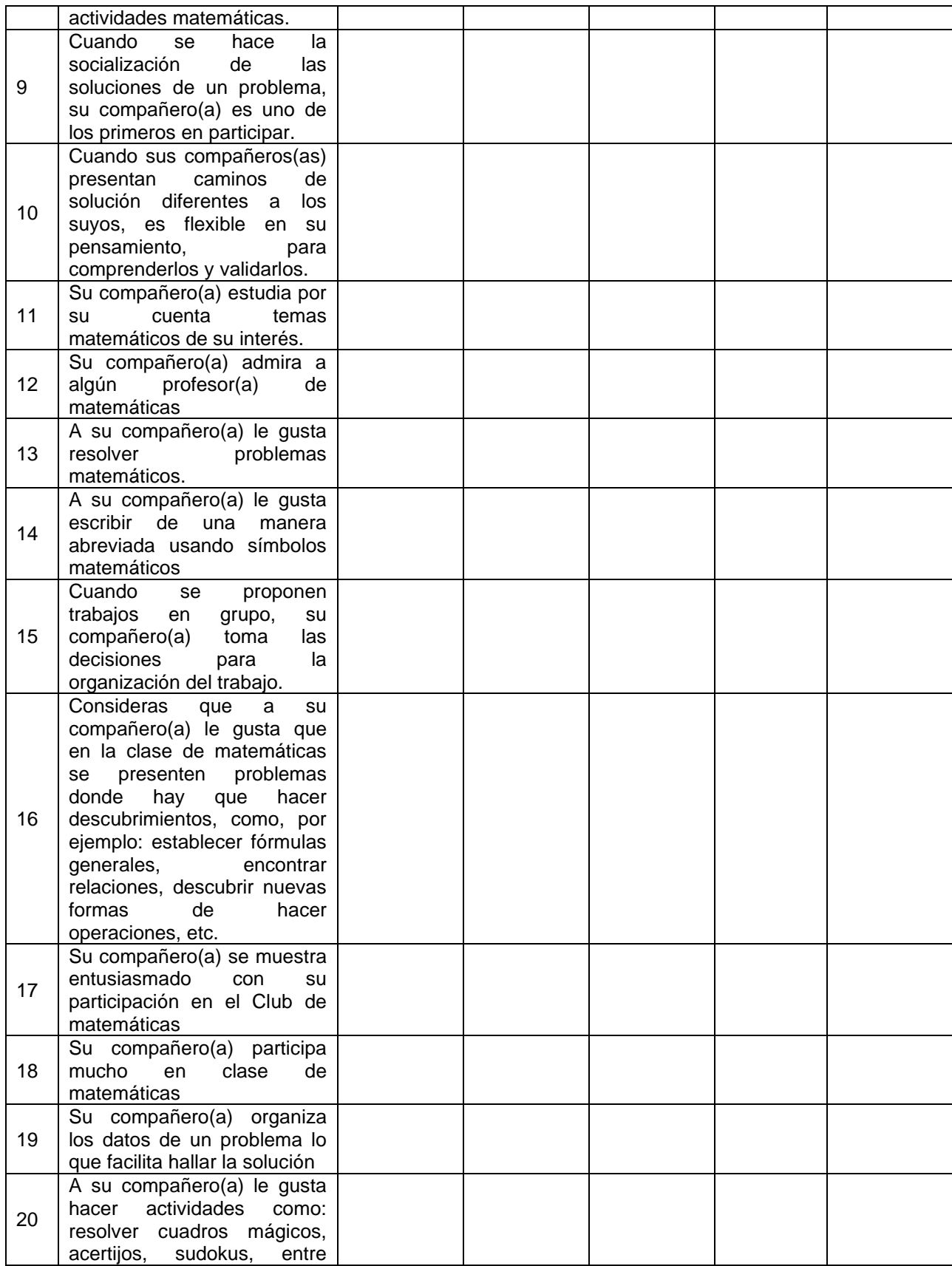

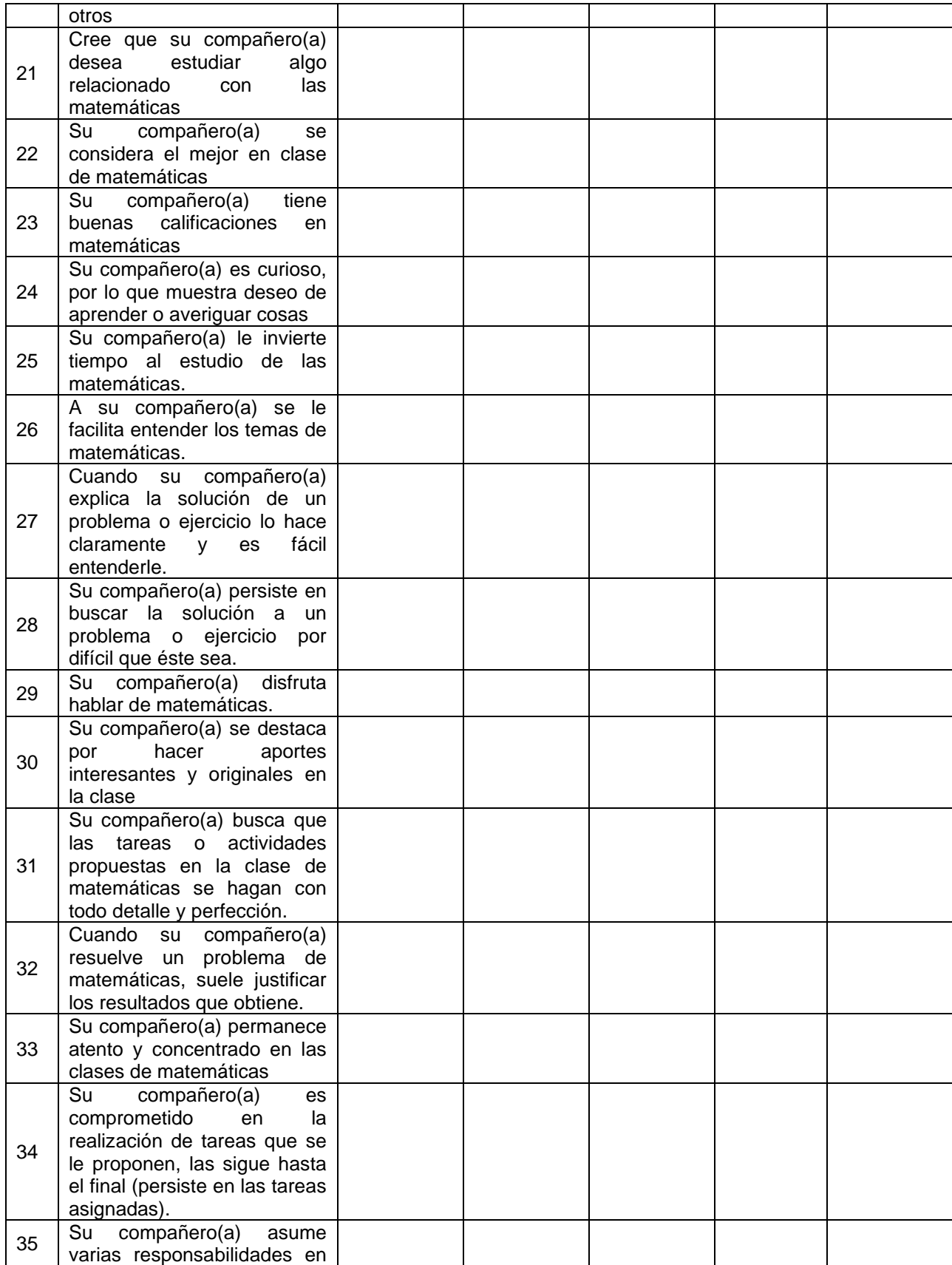

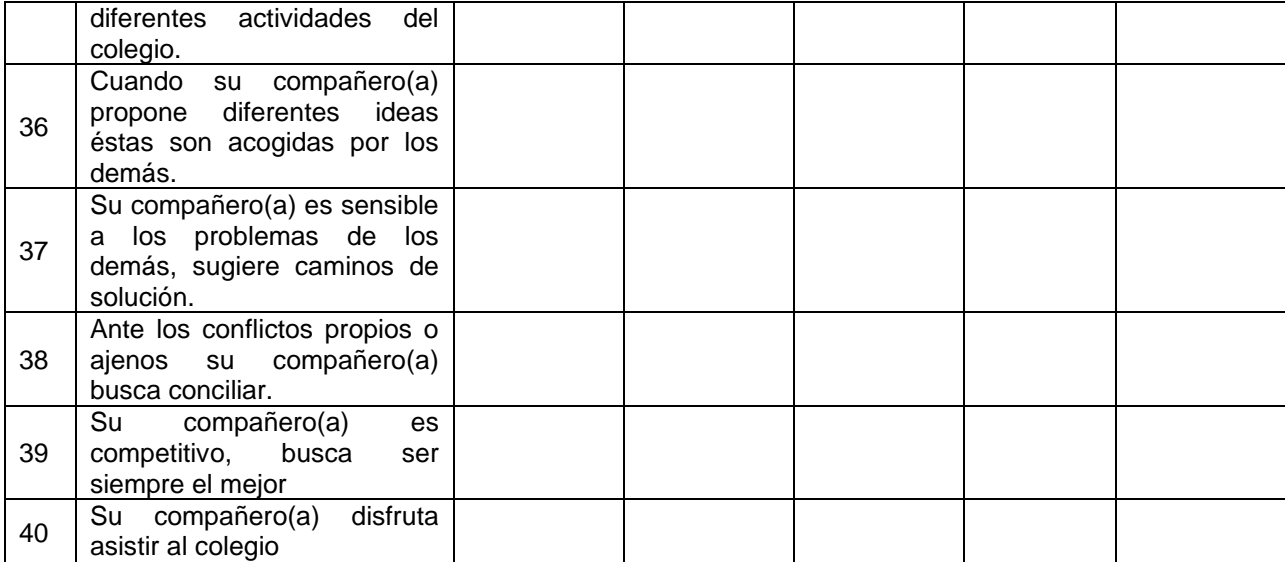

# **Anexo 6.** Test a padres y/o acudiente

Este test es una prueba de tipo informal, la cual fue diseñada con el fin de conocer sus apreciaciones respecto de algunos aspectos cognitivos (intelectual), afectivos, aptitudinales, actitudinales, entre otros, de su hijo(a) o representado(a), y así poder relacionarlas con algunas características de niños talentosos en matemáticas.

### **Instrucciones:**

Este test consta de cuarenta (40) afirmaciones las cuales se deben diligenciar en su totalidad, esto no tomara más de 5 o 10 minutos.

Lee atentamente las siguientes frases y tu respuesta teniendo en cuenta los siguientes valores:

- 5 Totalmente de acuerdo
- 4 De acuerdo
- 3 Ni de acuerdo ni en desacuerdo
- 2 Desacuerdo
- 1 Totalmente en desacuerdo

Por favor ser lo más objetivo posible con sus respuestas, ya que esto permitirá tener mayor certeza en los resultados.

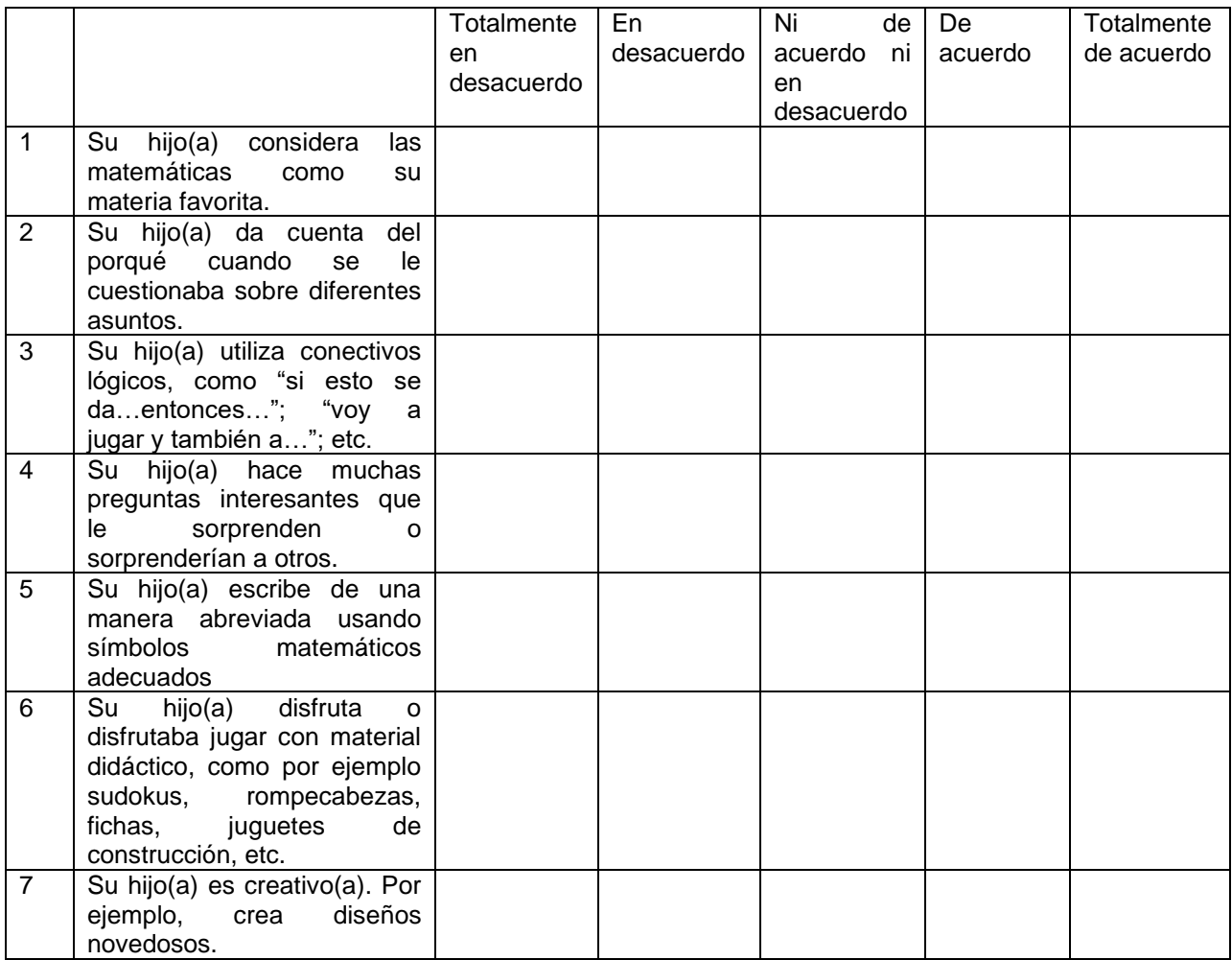

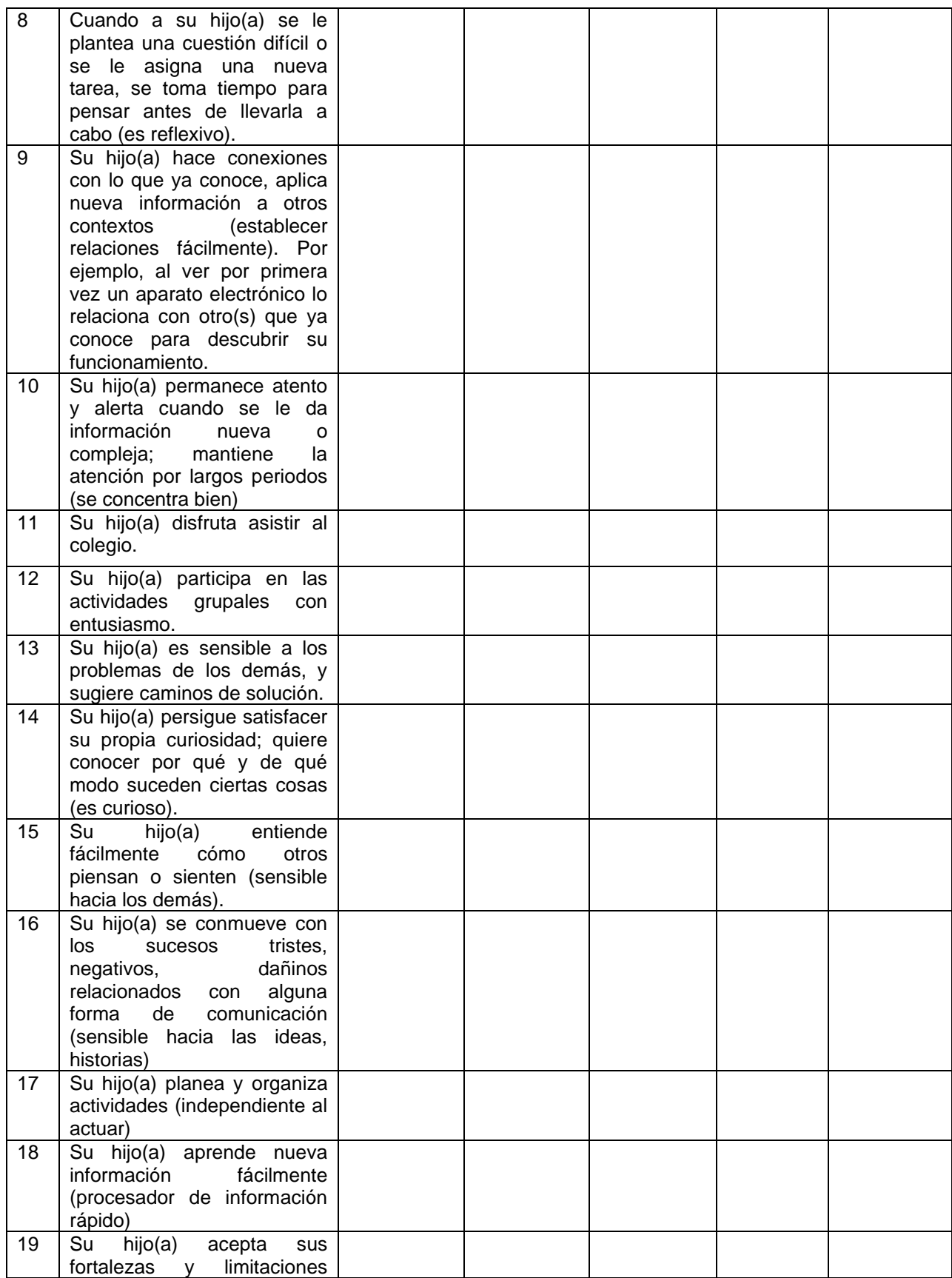

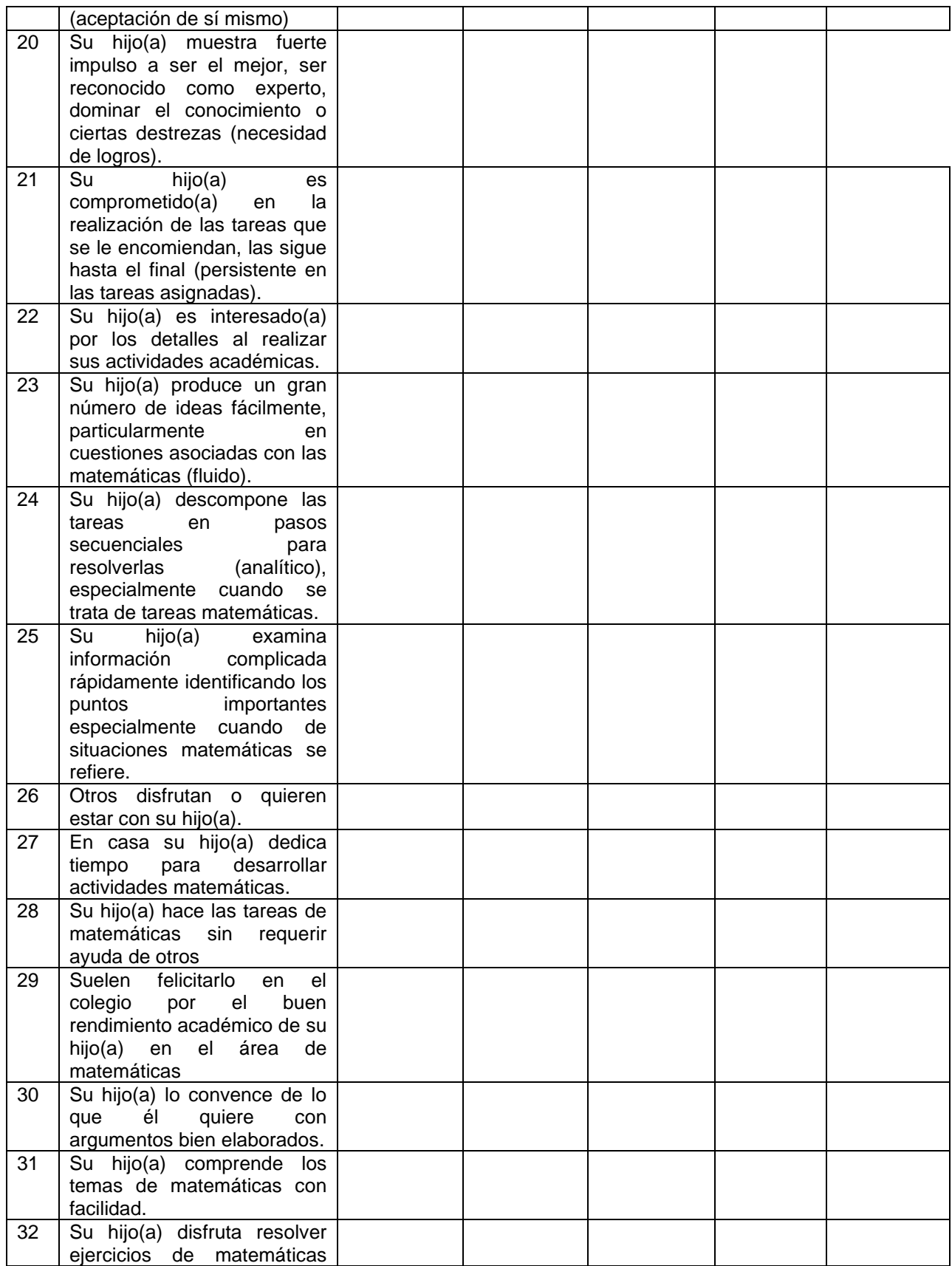

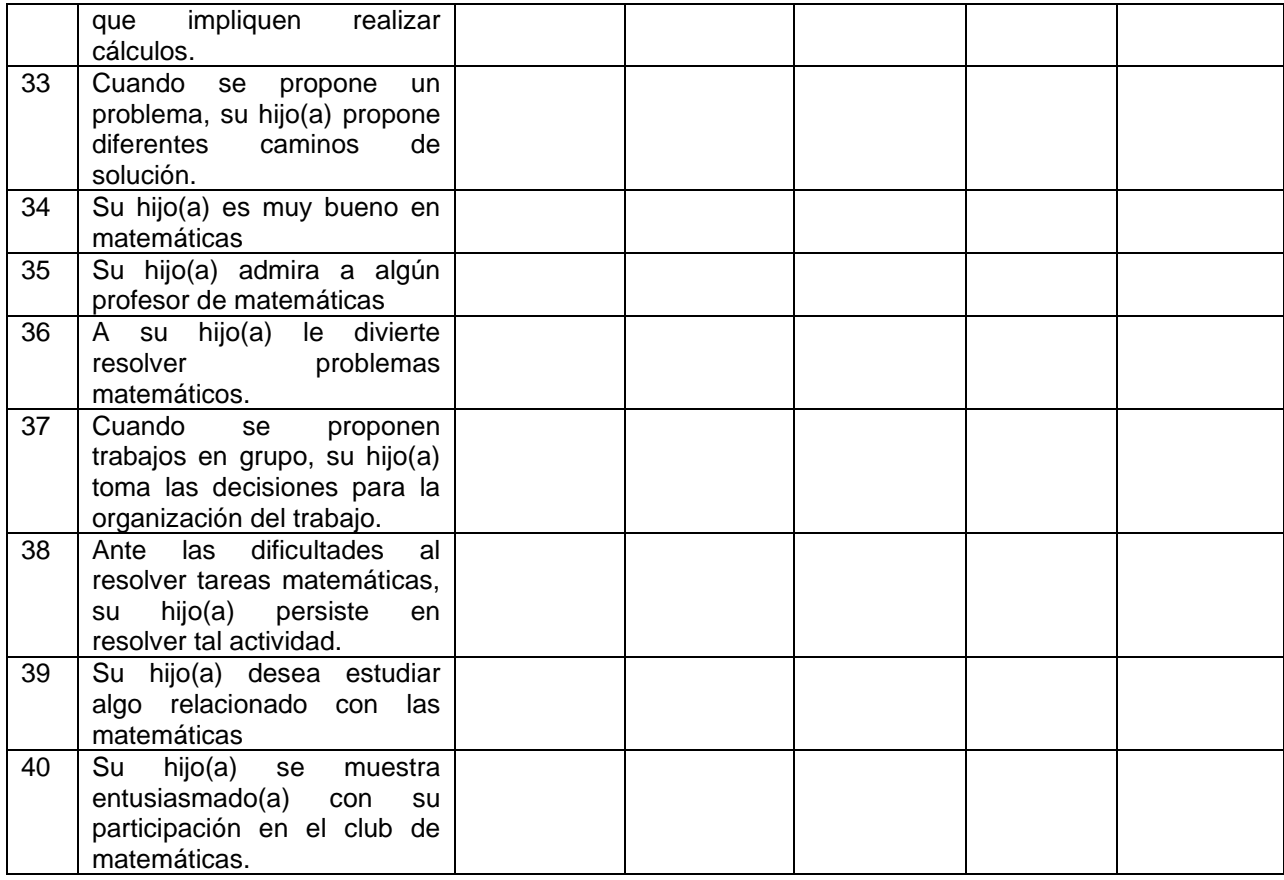

**Anexo 7.** Manual o instructivo del uso de la herramienta

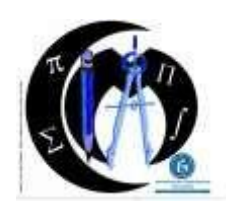

**UNIVERSIDAD PEDAGÓGICA NACIONAL** FACULTAD DE CIENCIA Y TECNOLOGÍA DEPARTAMENTO DE MATEMÁTICAS

**Diana Rocío Gómez Mojica**

## **TALENTO MATEMATICO**

Instructivo de acceso al sitio web

A continuación, se describen los pasos a seguir para ingresar al aplicativo y conocer sus diferentes funcionalidades.

**1.** Ingresar a la plataforma a través del siguiente enlace: <https://trialapps3.genexus.com/Id499fcbdd35a40e3e0642d0bf8cafd9a0/login.aspx>

Inmediatamente ingrese al sitio web aparecerá la siguiente pantalla

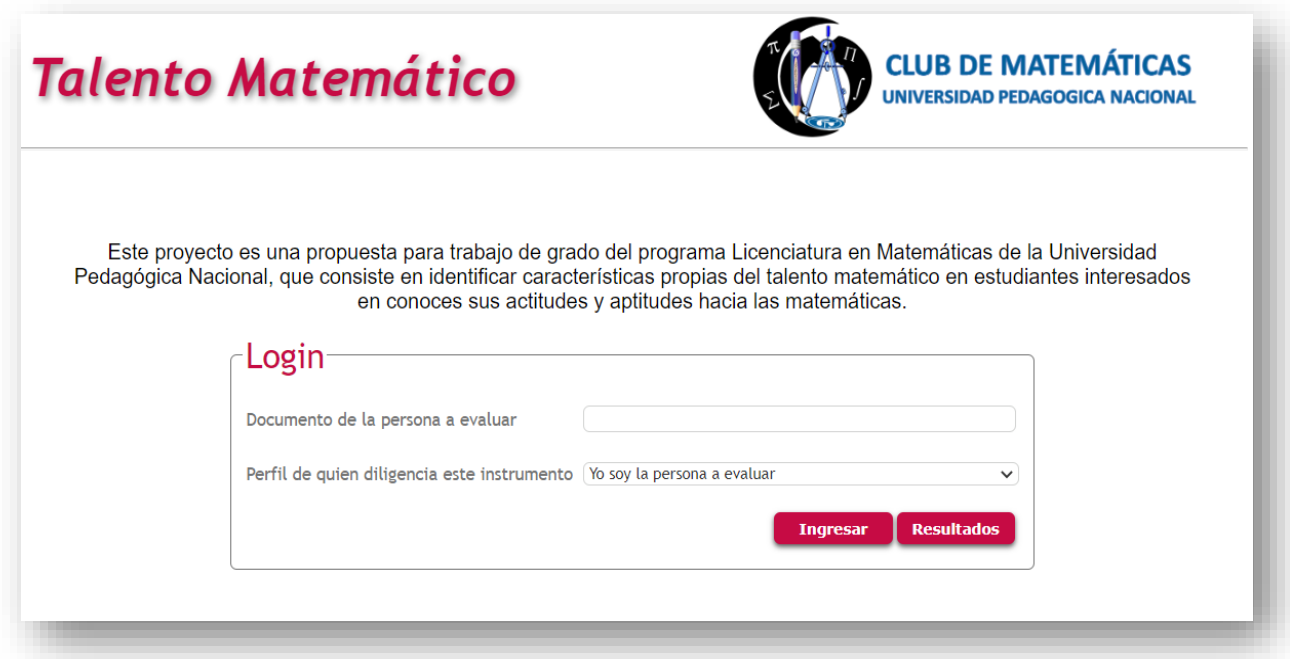

En dicha pantalla se encuentra una breve descripción del proyecto y un recuadro de "Login" en el que se deben diligenciar dos campos los cuales son obligatorios para poder relacionar de información:

- $\checkmark$  Documento de la persona a evaluar: en este campo se debe ingresar el documento del estudiante que se va a evaluar.
- ✓ Perfil de quien diligencia este instrumento: este campo contiene un menú desplegable, en el que la persona debe seleccionar la opción que se acomode al rol que desempeña en el entorno del

estudiante a evaluar.

**2.** Una vez diligenciados los dos campos, dar clic en el botón "**Ingresar**" Dependiendo del perfil que se seleccione lo direccionará al test correspondiente.

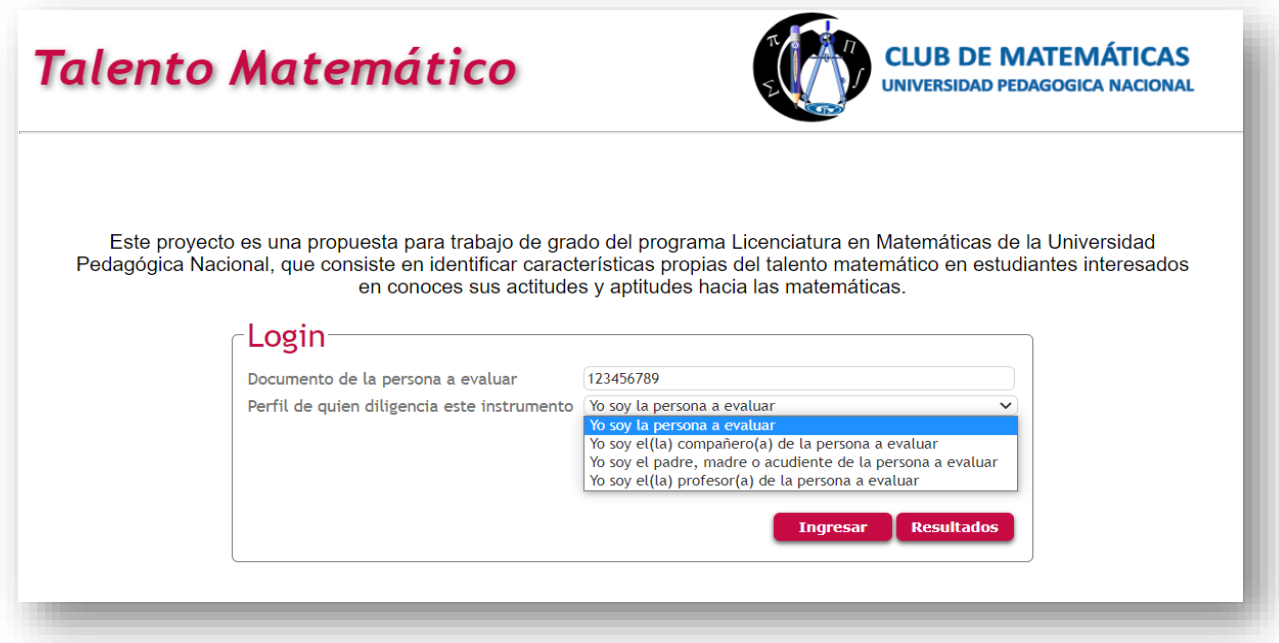

### **Para el perfil "Yo soy la persona a evaluar".**

Al ingresar aparece la siguiente pantalla:

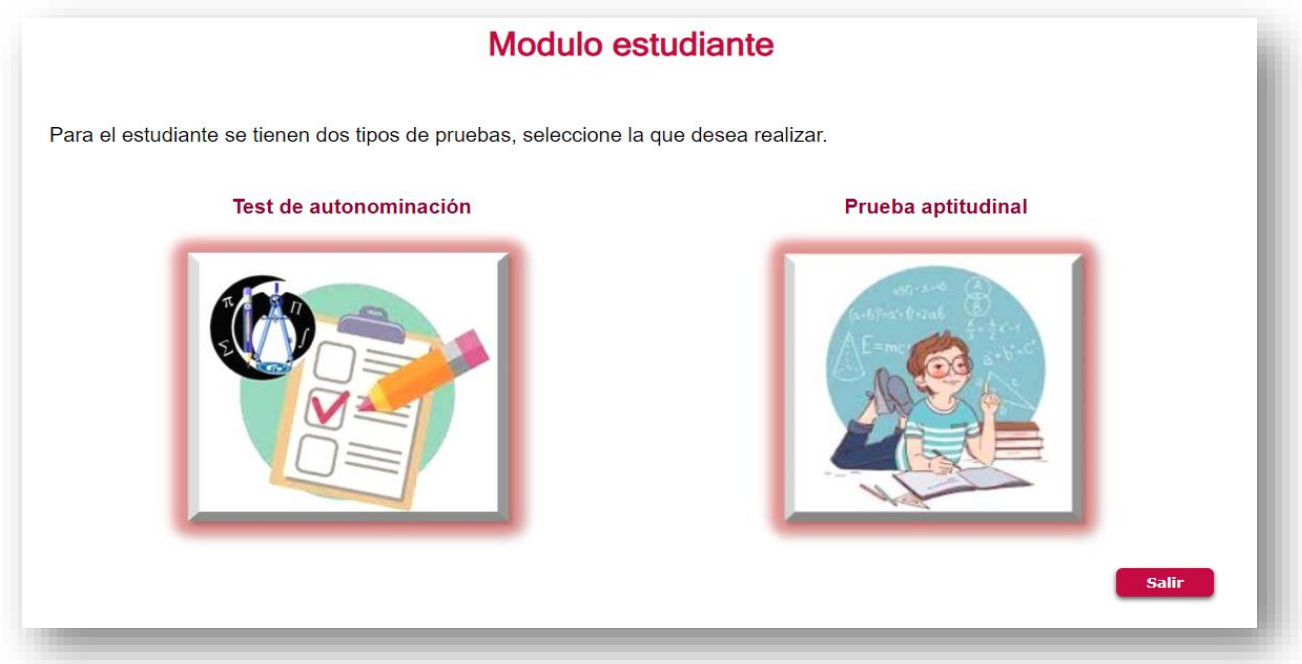

En dicha pantalla se encuentran las dos pruebas, las cuales están dirigidas para el estudiante que es quien tiene el rol principal dentro de este proyecto.

#### **1.** Al seleccionar el "Test de autonominación" aparece la siguiente pantalla:

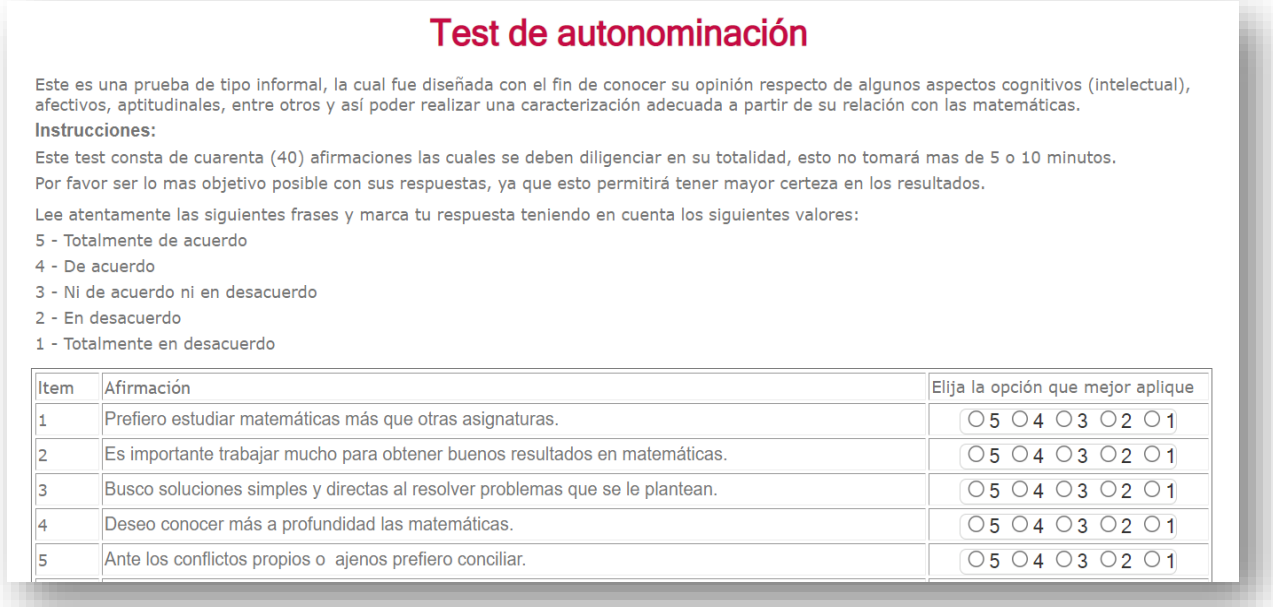

En dicha pantalla se encuentra una breve descripción del "Test de autonominación" y las instrucciones que se deberán tener en cuenta a la hora de solucionar el test.

Una vez diligenciados todos los campos del test, dar clic en el botón "**Guardar**"

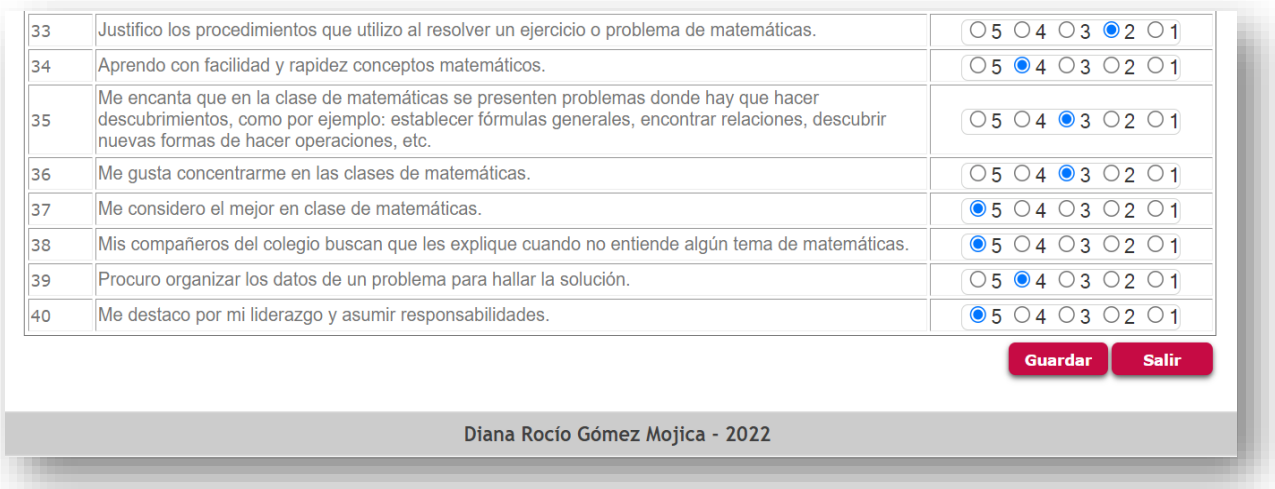

Justo después se despliega una ventana emergente en la cual se informa si el test fue guardado correctamente o no.

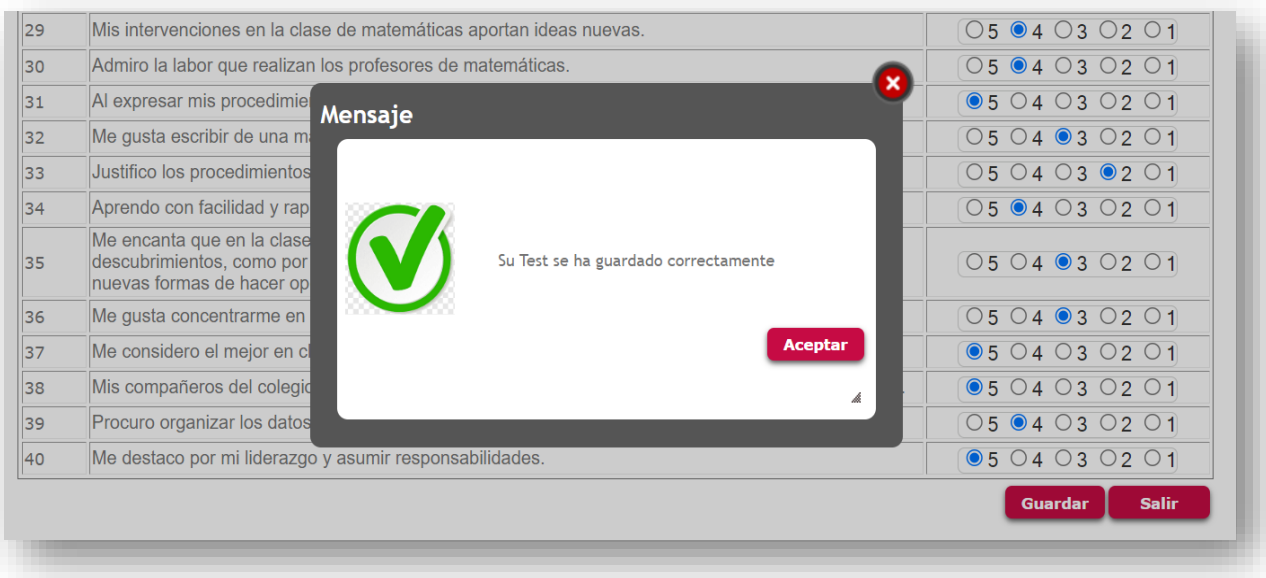

Si oprime la opción "**Salir"**, este botón lo dirige a la pantalla inicial.

**2.** Al seleccionar la "Prueba aptitudinal" aparece la siguiente pantalla:

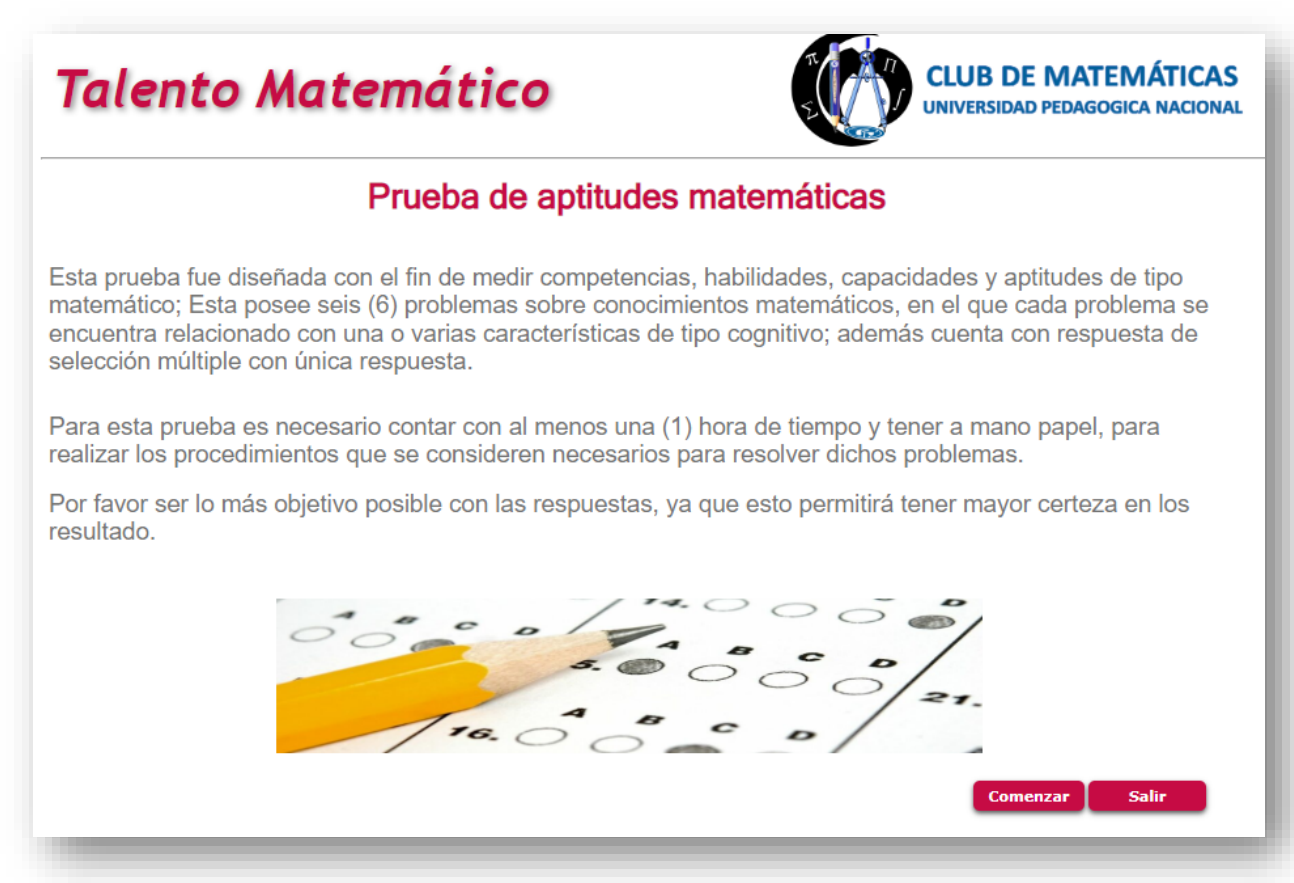

En dicha pantalla se encuentra una breve descripción de la "Prueba de aptitudes matemáticas" y algunas recomendaciones que se deberán tener en cuenta a la hora de solucionar la prueba.

En ella hay dos botones, dar clic en el botón "**Comenzar**" para dar inicio a la prueba.

Si oprime la opción "**Salir"**, este botón lo dirige a la pantalla inicial.

Al seleccionar el botón "**Comenzar** aparece la siguiente pantalla:

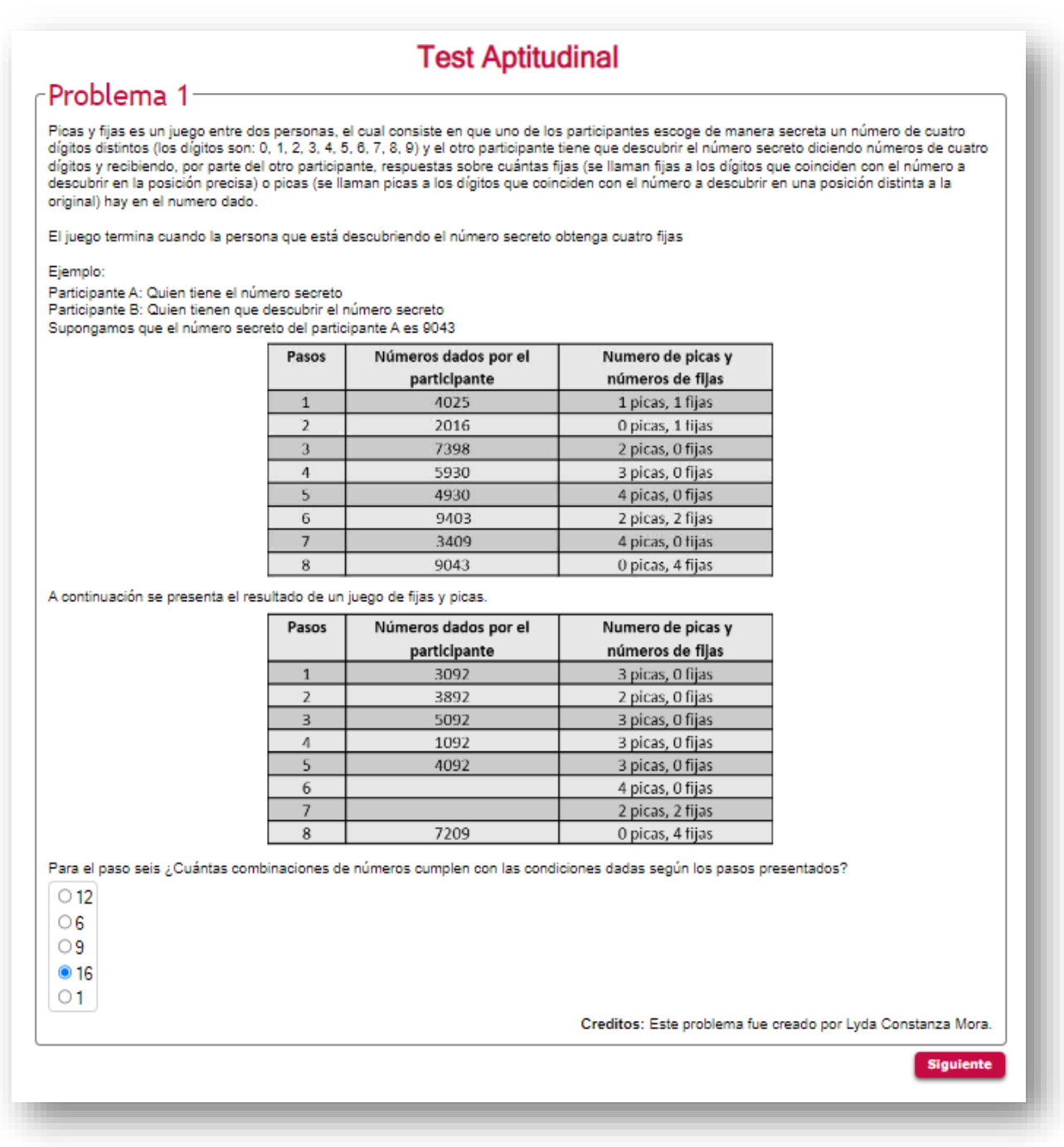
En ella se encuentra el enunciado del problema 1 y las opciones de respuesta. También se ubica en la parte inferior un botón "**Siguiente**", el cual dará paso al siguiente problema, y así hasta llegar al problema 6.

Una vez diligenciados todos los campos del test, dar clic en el botón "**Guardar**"

Justo después se despliega una ventana emergente en la cual se informa si el test fue guardado correctamente o no.

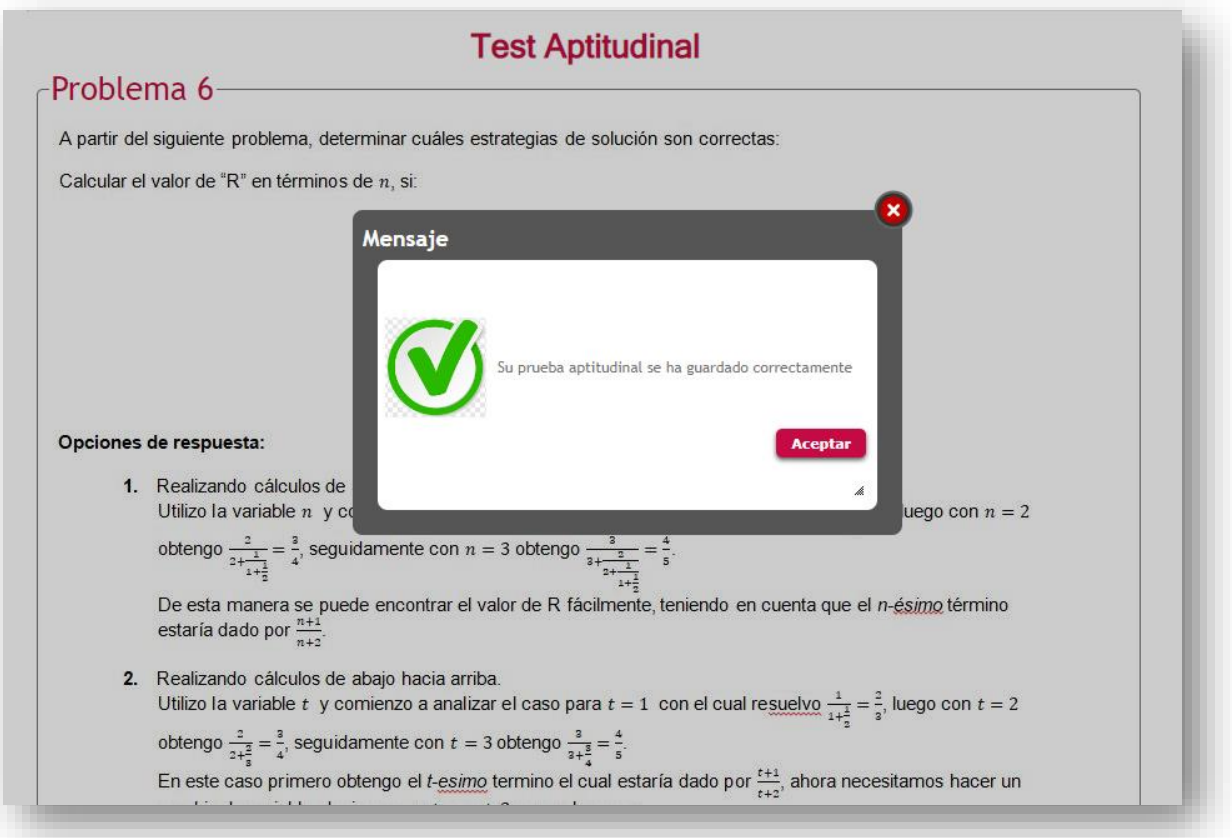

Para el perfil **"Yo soy el(la) compañero(a) de la persona a evaluar", "Yo soy el padre, madre o acudiente de la persona a evaluar"** y **"Yo soy el(la) profesor(a) de la persona a evaluar",** el proceso es muy similar.

**1.** Al ingresar aparece la siguiente pantalla:

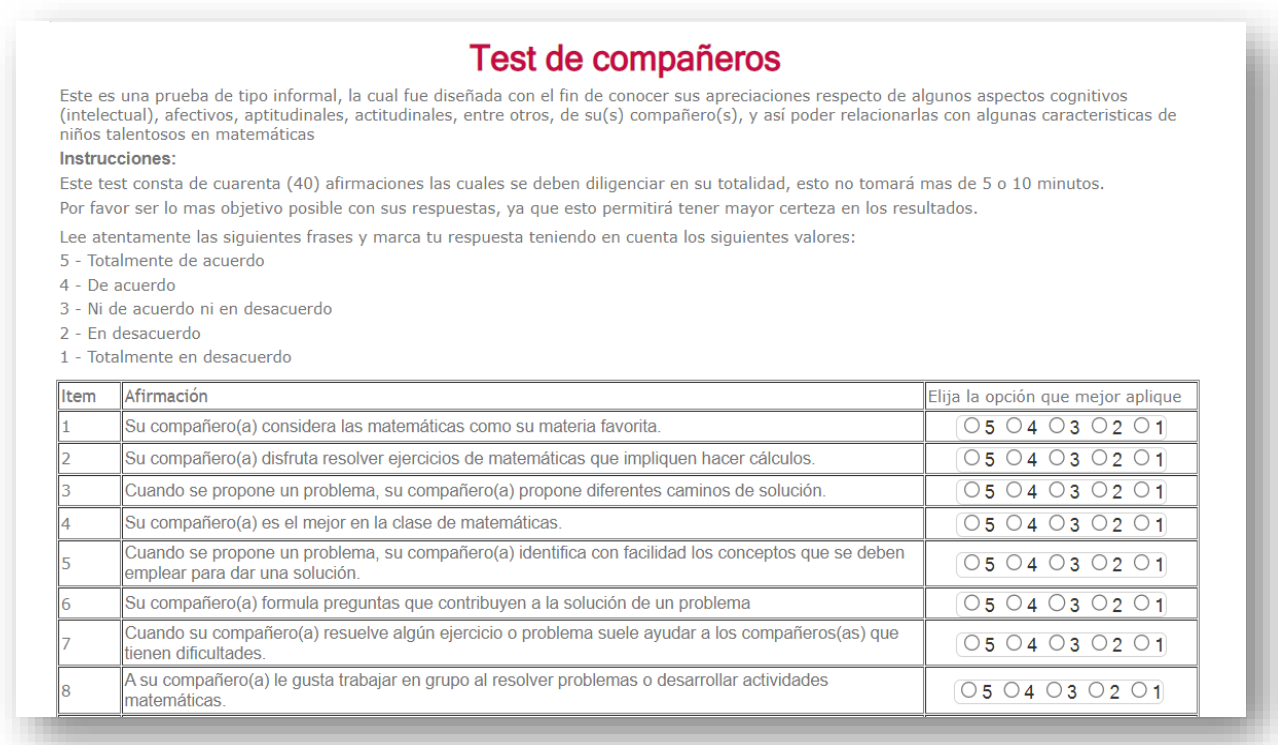

En dicha pantalla se encuentra una breve descripción de la prueba a realizar y las instrucciones que se deberán tener en cuenta a la hora de solucionar el test.

**2.** Una vez diligenciados todos los campos del test, dar clic en el botón "**Guardar**"

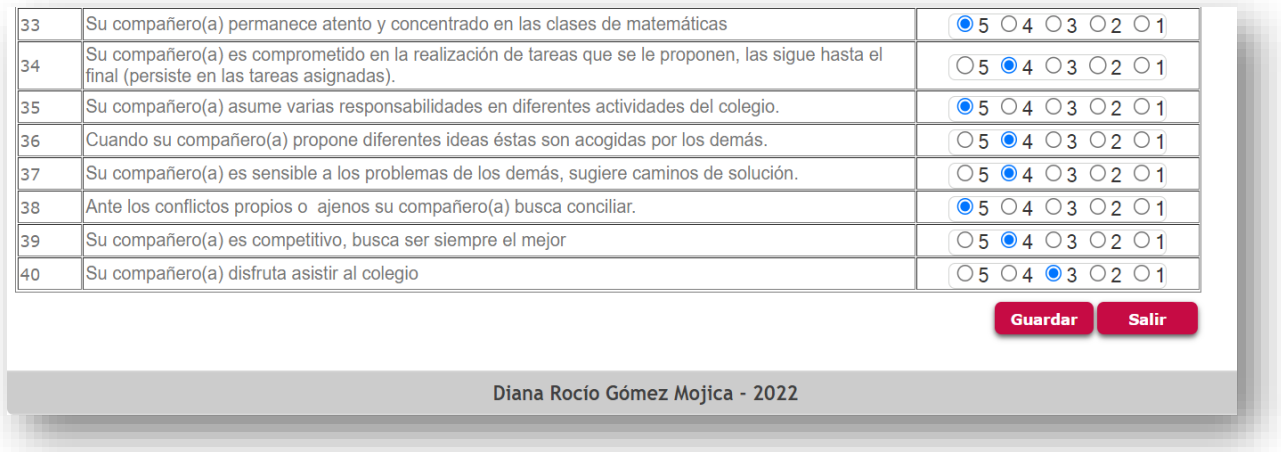

**3.** Justo después se despliega una ventana emergente en la cual se informa si la prueba fue guardada correctamente o si falto algún campo por diligenciar.

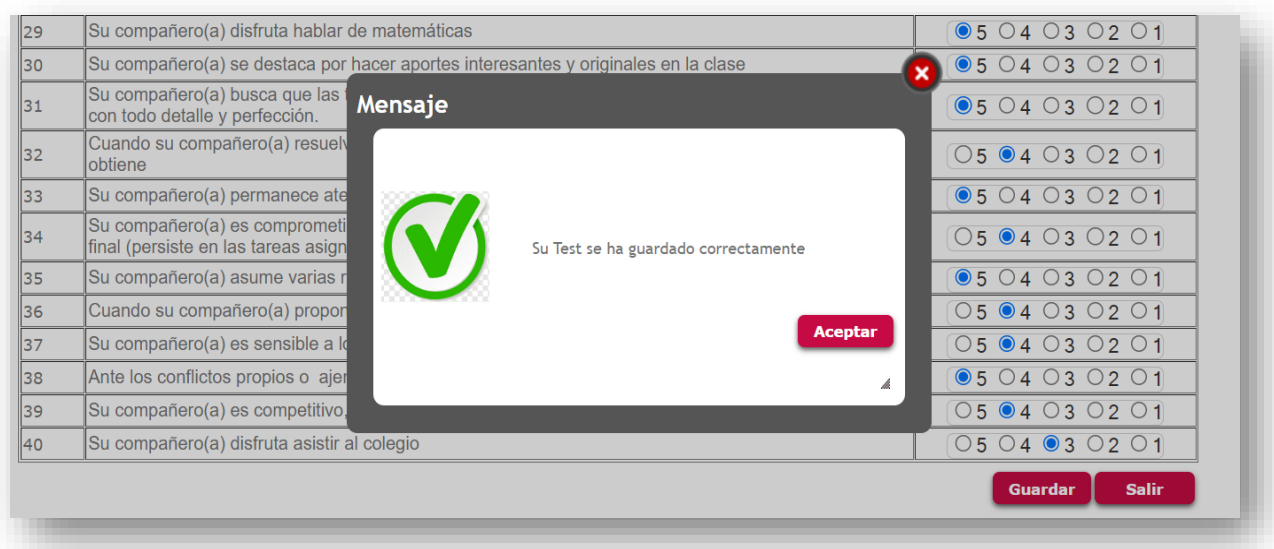

**4.** Si oprime la opción "**Salir"**, este botón lo dirige a la pantalla inicial. Luego de haber diligenciado y guardado todas a información brindada por los perfiles, dar clic en el botón de "**Resultados".**

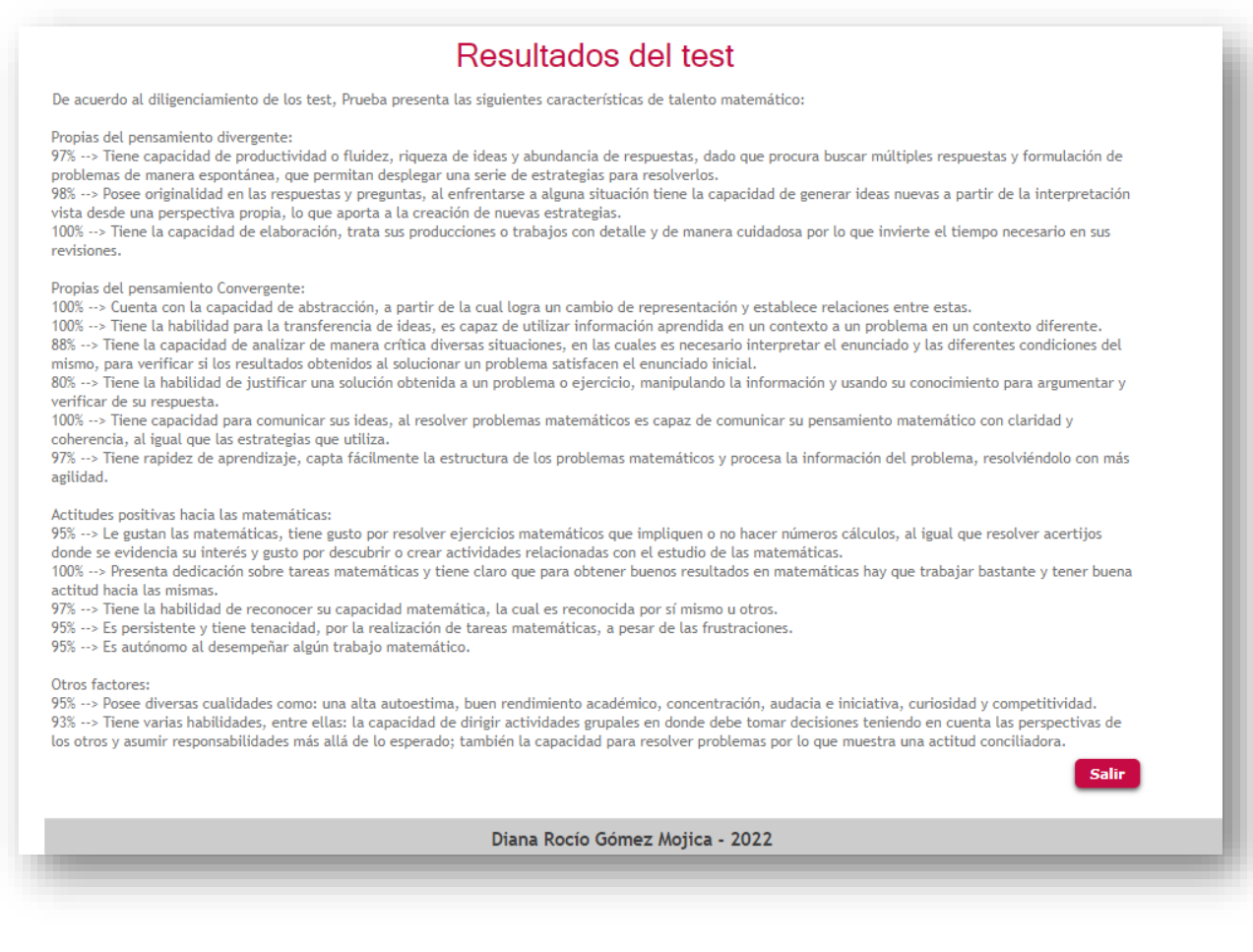

En dicha pantalla se encuentra una breve descripción de todas las características que se analizaron y su correspondiente porcentaje.

Cualquier inquietud o inconveniente presentado por favor infórmalo al correo dma\_drgomezm157pedagogica.edu.co, enviando la evidencia y el documento de la persona que se está evaluando.

## **GRACIAS.**

## **Anexo 8.** Párrafos de respuesta

### **1. Pensamiento divergente en matemáticas**

- 1.1.Tiene capacidad de productividad o fluidez, riqueza de ideas y abundancia de respuestas, dado que procura buscar múltiples respuestas y formulación de problemas de manera espontánea, que permitan desplegar una serie de estrategias para resolverlos.
- 1.2.Posee originalidad en las respuestas y preguntas, al enfrentarse a alguna situación tiene la capacidad de generar ideas nuevas a partir de la interpretación vista desde una perspectiva propia, lo que aporta a la creación de nuevas estrategias.
- 1.3.Tiene flexibilidad para proponer caminos de solución a situaciones matemáticas, se enfrenta a situaciones desde diversos ángulos, desde las perspectivas propias y ajenas utilizando o construyendo estrategias múltiples que aportan a la solución de tales situaciones, sin estar sujeto a técnicas de solución específicas.
- 1.4.Tiene la capacidad de elaboración, trata sus producciones o trabajos con detalle y de manera cuidadosa por lo que invierte el tiempo necesario en sus revisiones.

### 2. **Pensamiento convergente en matemáticas**

- 2.1.Tiene la capacidad para lograr claridad y simplicidad al interpretar o expresar ideas, a partir de la búsqueda de soluciones simples y directas de diversas situaciones.
- 2.2.Posee la capacidad para organizar la información, al relacionarla y hacer uso de esos datos e información de manera eficiente para la solución de una situación.
- 2.3. Cuenta con la capacidad de abstracción, a partir de la cual logra un cambio de representación y establece relaciones entre estas.
- 2.4. Posee capacidad en la visualización de diversas representaciones de un objeto matemático y puede establecer relaciones entre ellas.
- 2.5.Tiene la capacidad de generalización, al analizar casos particulares e identifica un comportamiento general y lo expone.
- 2.6.Tiene la habilidad para la transferencia de ideas, es capaz de utilizar información aprendida en un contexto a un problema en un contexto diferente.
- 2.7.Es capaz de recordar las estructuras generales, o "abreviadas", de los problemas y sus soluciones.
- 2.8.Es capaz de emplear símbolos con facilidad.
- 2.9.Tiene la habilidad para la inversión de los procesos mentales en el razonamiento matemático, establece conexiones entre los conceptos matemáticos a partir de la reconstrucción de procesos.
- 2.10. Tiene la capacidad de analizar de manera crítica diversas situaciones, en las cuales es necesario interpretar el enunciado y las diferentes condiciones del mismo, para verificar si los resultados obtenidos al solucionar un problema satisfacen el enunciado inicial.
- 2.11. Tiene la habilidad de justificar una solución obtenida a un problema o ejercicio, manipulando la información y usando su conocimiento para argumentar verificar su respuesta.
- 2.12. Tiene capacidad para comunicar sus ideas, al resolver problemas matemáticos es capaz de comunicar su pensamiento matemático con claridad y coherencia, al igual que las estrategias que utiliza.
- 2.13. Tiene rapidez de aprendizaje, capta fácilmente la estructura de los problemas matemáticos y procesa la información del problema, resolviéndolo con más agilidad.

### **3. Actitudes positivas hacia las matemáticas**

- 3.1. Le gustan las matemáticas, tiene gusto por resolver ejercicios matemáticos que impliquen o no hacer números cálculos, al igual que resolver acertijos donde se evidencia su interés y gusto por descubrir o crear actividades relacionadas con el estudio de las matemáticas.
- 3.2.Presenta dedicación sobre tareas matemáticas y tiene claro que para obtener buenos resultados en matemáticas hay que trabajar bastante y tener buena actitud hacia las mismas.
- 3.3.Tiene la habilidad de reconocer su capacidad matemática, la cual es reconocida por sí mismo u otros.
- 3.4.Es persistente y tiene tenacidad, por la realización de tareas matemáticas, a pesar de las frustraciones.
- 3.5.Es autónomo al desempeñar algún trabajo matemático.

## **4. Otros factores**

4.1. Individuales

Posee diversas cualidades como: una alta autoestima, buen rendimiento académico, concentración, audacia e iniciativa, curiosidad y competitividad

### 4.2.Sociales

Tiene varias habilidades, entre ellas: la capacidad de dirigir actividades grupales en donde debe tomar decisiones teniendo en cuenta las perspectivas de los otros y asumir responsabilidades más allá de lo esperado; también la capacidad para resolver problemas por lo que muestra una actitud conciliadora.

## **Anexo 9.** Eventos para el Web Panel Login

En este caso para el botón "Ingresar" está asociado un evento (*Event Enter),* con el cual se de apertura a los comandos asociados a la programación del botón.

## Event Enter

Luego de la apertura del evento se inserta la instrucción *if* que actúa como una condición para ejecutar un código; por ejemplo, a continuación, se evalúa si la variable &Documento se encuentra vacía, lo que quiere decir que el usuario no ingresó el número de documento y dio clic en el botón, por lo cual se programa para que se muestre una pantalla de mensaje con el error. El código utilizado para ello es este:

```
if &Documento.IsEmpty()
&mensajeError= 'Debe diligenciar el número de documento de la persona a evaluar'
mensaje.Popup(&mensajeError,0)
```
Si el usuario ingresa un número de documento se procede a consultar en la tabla de usuarios (*TUsuarios*) si el documento ingresado existe, si no existe se generará un nuevo mensaje de error indicando que no está registrado; el código utilizado para ello es este:

else

```
for each Tusuarios
```

```
where &Documento=Documento
&Existe=1
```
endfor

## if &Existe=0

&mensajeError= 'El número de documento del estudiante a evaluar no se encuentra registrado' mensaje.Popup(&mensajeError,0)

Luego se hace una consulta a la tabla de resultados (*TResultados*) con la finalidad de validar si el &Documento ingresado con el perfil seleccionado ya diligenció el test correspondiente, el código utilizado para ello es este:

for each TResultados

```
where &Documento= TRDocumento
&TAC11=TAC11
&TCC11=TCC11
&TPC11=TPC11
&TDC11=TDC11
&Eje1=Eje1
```
endfor

Si el perfil es estudiante y si el test de autonominación y la prueba aptitudinal tienen valores mayores a cero (0) quiere decir que ya fueron diligenciados y no va a permitir el ingreso, si por el contrario están en cero lo va a dejar entrar al PanelEstudiante (esto se explica más adelante), el código utilizado para ello es este:

if &perfil='Estudiante'

```
if &\text{TAC11} > 0 and &\text{Ejel} > 0&mensajeError= 'El test de autonominación y la prueba aptitudinal para el documento ingresado ya fueron 
diligenciados'
        mensaje.Popup(&mensajeError,0)
        else
                 panelEstudiante.Call(&Documento1)
        endif
endif
```
Las mismas validaciones se realizan para los perfiles de Compañero, Padre y profesor, pero en este caso se enviará al usuario directamente a la pantalla del Test que le corresponde a cada uno. El código utilizado para ello es este:

```
if &perfil='Companero'
if &TCC11 > 0&mensajeError= 'El test de compañeros para el documento ingresado ya fue diligenciado'
mensaje.Popup(&mensajeError,0)
else
TestCompaneros.Call(&Documento1)
endif
endif
```

```
if &perfil='Padre'
if &TPC11 > 0&mensajeError= 'El test de padres para el documento ingresado ya fue diligenciado'
mensaje.Popup(&mensajeError,0)
else
TestPadres.Call(&Documento1)
endif
endif
if &perfil='Profesor'
if &TDC11 > 0&mensajeError= 'El test de profesores para el documento ingresado ya fue diligenciado'
mensaje.Popup(&mensajeError,0)
else
TestProfesores.Call(&Documento1)
endif
endif
endif
endif
Endevent
```
## **Anexo 10.** Módulo de test

Para el módulo de estudiante se creó un *WebPanel* llamado "**PanelEstudiante"** en el cual se inserta *TextBlock* para el título en la primera fila y en las propiedades se modifica el Caption para que muestre el texto deseado y otras propiedades como el tipo de letra, el tamaño, el color, negrita, etc. Como se muestra a continuación.

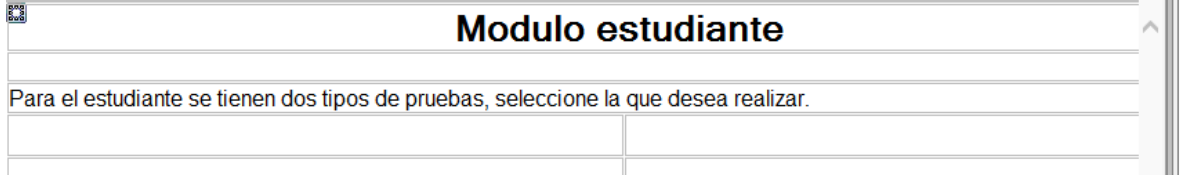

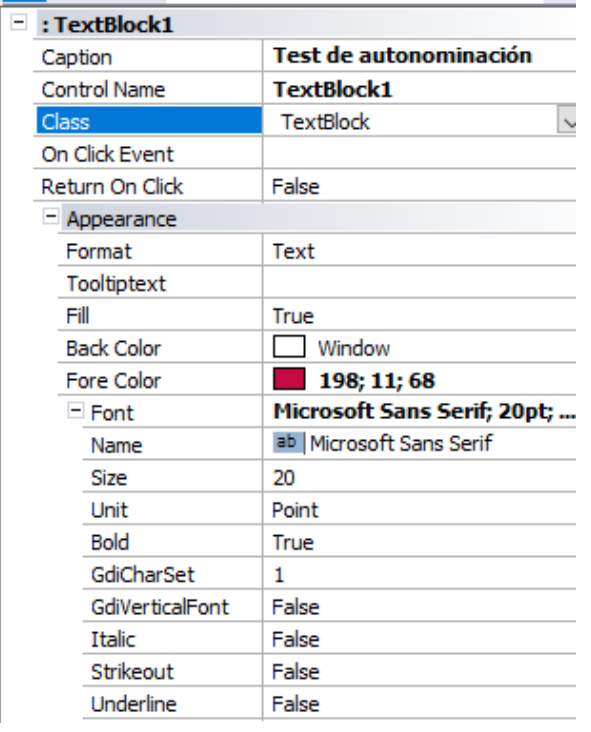

Para insertar una imagen se debe hacer clic en el control *Image* de la barra de herramientas y arrastrar a la celda donde se quiere ingresar, se abre una ventana en la cual se puede seleccionar las imágenes que trae por defecto o importar una desde el computador, para este caso se insertan dos imágenes, una haciendo referencia al test de autonominacion y otra a la prueba aptitudinal. Como se muestra a continuación

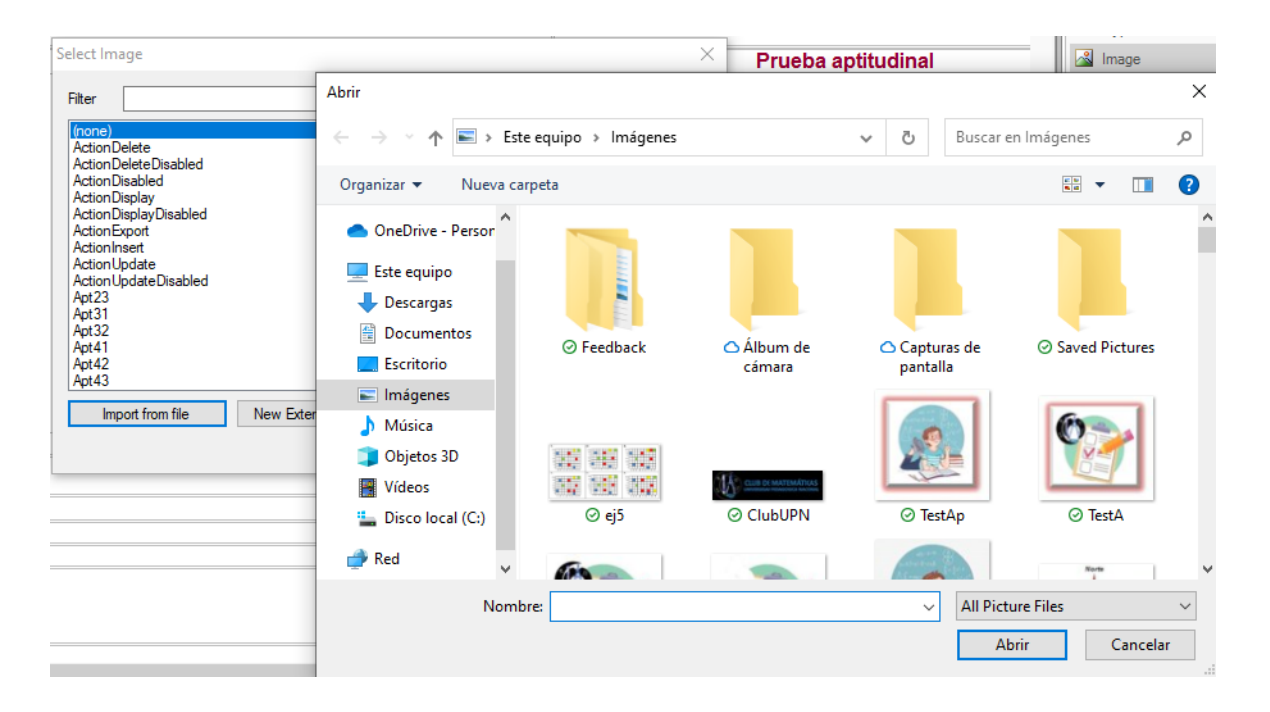

Una vez insertadas las imágenes y ajustadas en la tabla se asocian a un evento, por lo cual se ingresa a la pestaña de eventos. Como se muestra a continuación

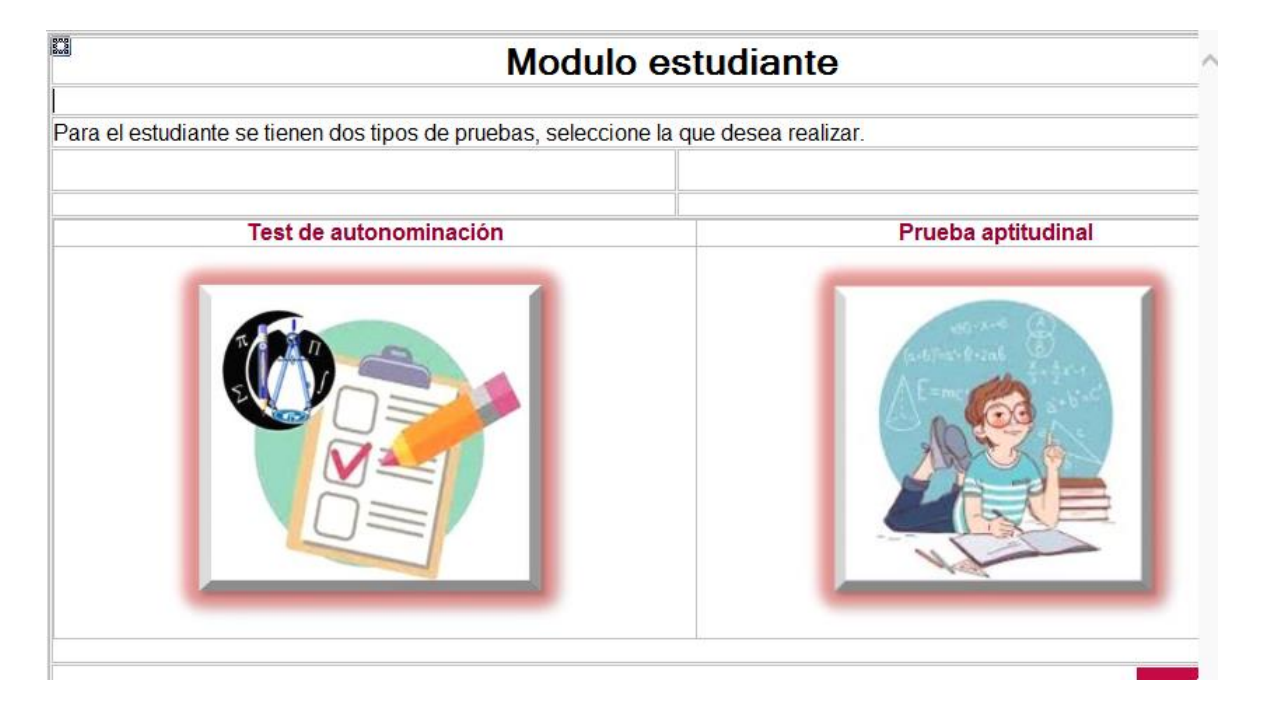

En este caso ingresa a eventos nuevos, el evento *Start* es el que se ejecuta al cargar la página, en este caso se requiere validar en la tabla de resultados si ya se diligenció el test de autonominación y la prueba aptitudinal.

```
Event Start
```

```
for each TResultados
              where &Documento= TRDocumento
              &TAC11=TAC11
              &Eje1=Eje1
       endfor
Endevent
```
Ahora tenemos el evento cuando se hace clic en la imagen del test de autonominación,

para validar si se diligenció o si le permite ingresar a completarlo

```
event image3.Click
```
if  $&TAC11 > 0$ 

```
&mensajeError= 'El test de autonominación para el documento ingresado ya fue diligenciado'
        mensaje.Popup(&mensajeError,0)
else
        TestAutonominacion1.Call(&Documento)
endif
```
endevent

Lo mismo sucede con la imagen de la prueba aptitudinal, si ya se diligenció, genera el error y si no, lo deja entrar a diligenciarlo.

event image4.Click

```
if &Eje1 > 0&mensajeError= 'La prueba aptitudinal para el documento ingresado ya fue diligenciado'
        mensaje.Popup(&mensajeError,0)
else
        testAptitudinal.Call(&Documento)
endif
```
endevent

## **TestAutonominación**

Se crea un nuevo objeto Webpanel con el nombre TestAutonominación insertando las primeras tablas descritas anteriormente.

Se inserta el título como se explicó anteriormente con las mismas características.

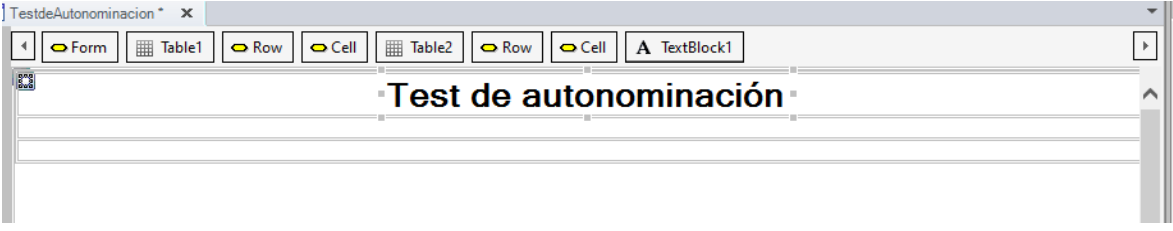

Se inserta una nueva tabla donde se va a tener una breve explicación del test y las instrucciones para diligenciarlo.

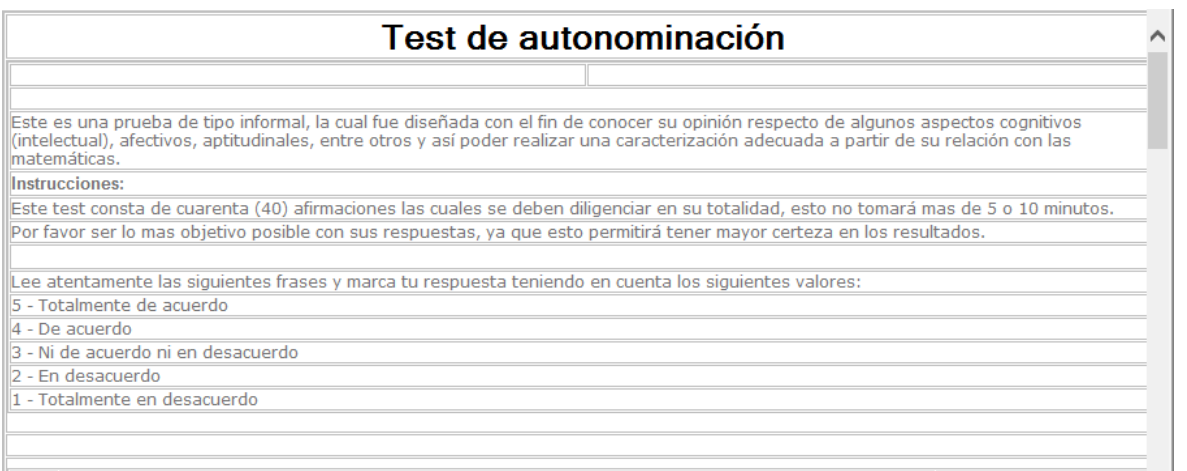

Para crear las opciones de selección del test es necesario crear una variable por cada afirmación, para esto en la parte inferior de la pantalla de *Genexus* se oprime en la ficha Variables como se muestra a continuación:

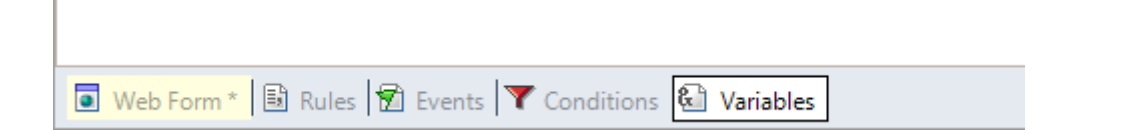

Una vez ingresa a la pestaña de variables solicitara el nombre de la variable, el tipo, si es un arreglo y la descripción, para este caso se va a dejar de tipo numérico.

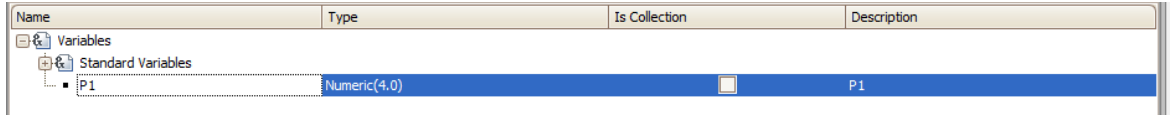

En el cuadro de propiedades se debe cambiar el tipo de variable (Control Type) a Radio Button y en el campo Value el nombre y valor de cada ítem y la dirección en este caso Horizontal

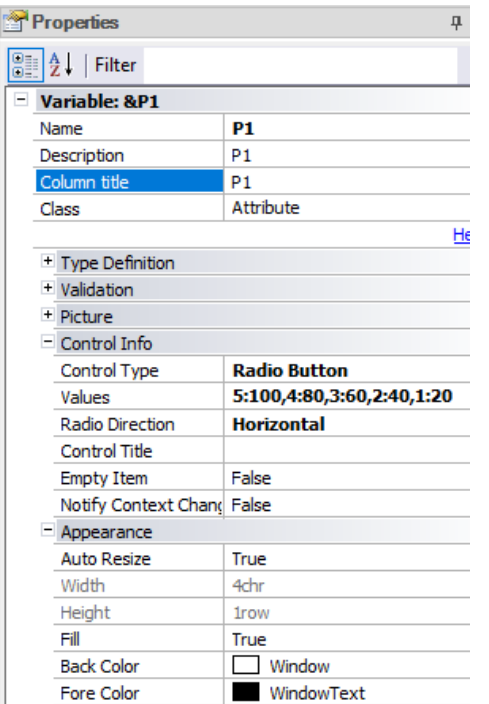

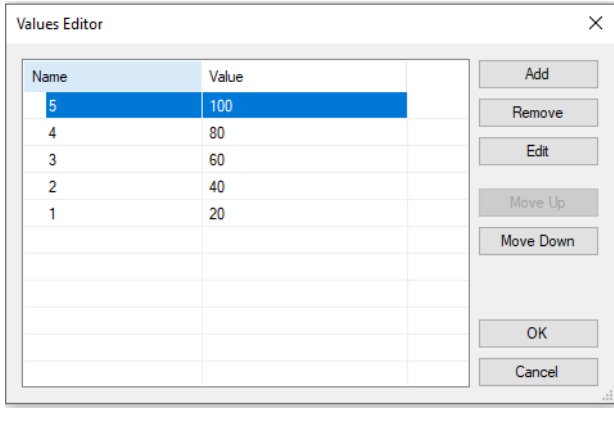

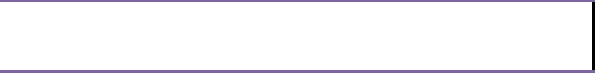

Se crean las 40 variables de la misma manera con la ventaja que se puede copiar la primera y pegar las veces que sea necesaria y solo cambiar el nombre

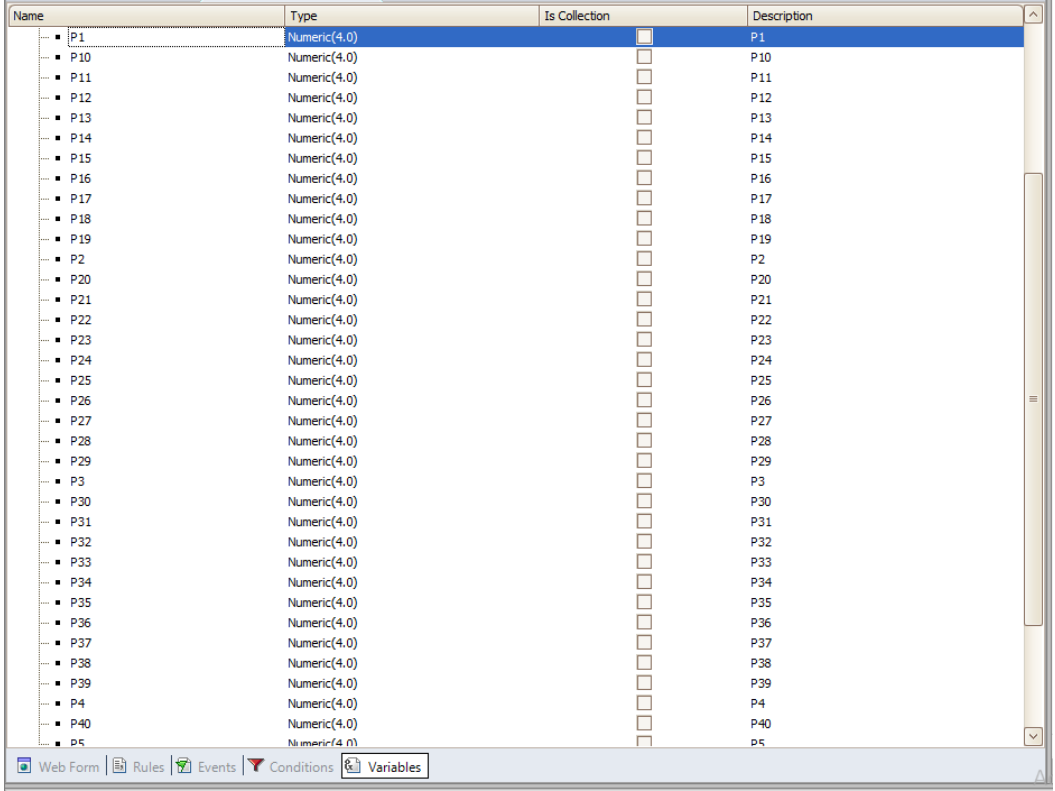

Una vez se tienen las variables, se procede a introducir una nueva tabla de cuarenta y uno filas y tres columnas, la primera fila llevara los títulos y las siguientes el número de la afirmación, la afirmación y la variable de selección como se muestra a continuación:

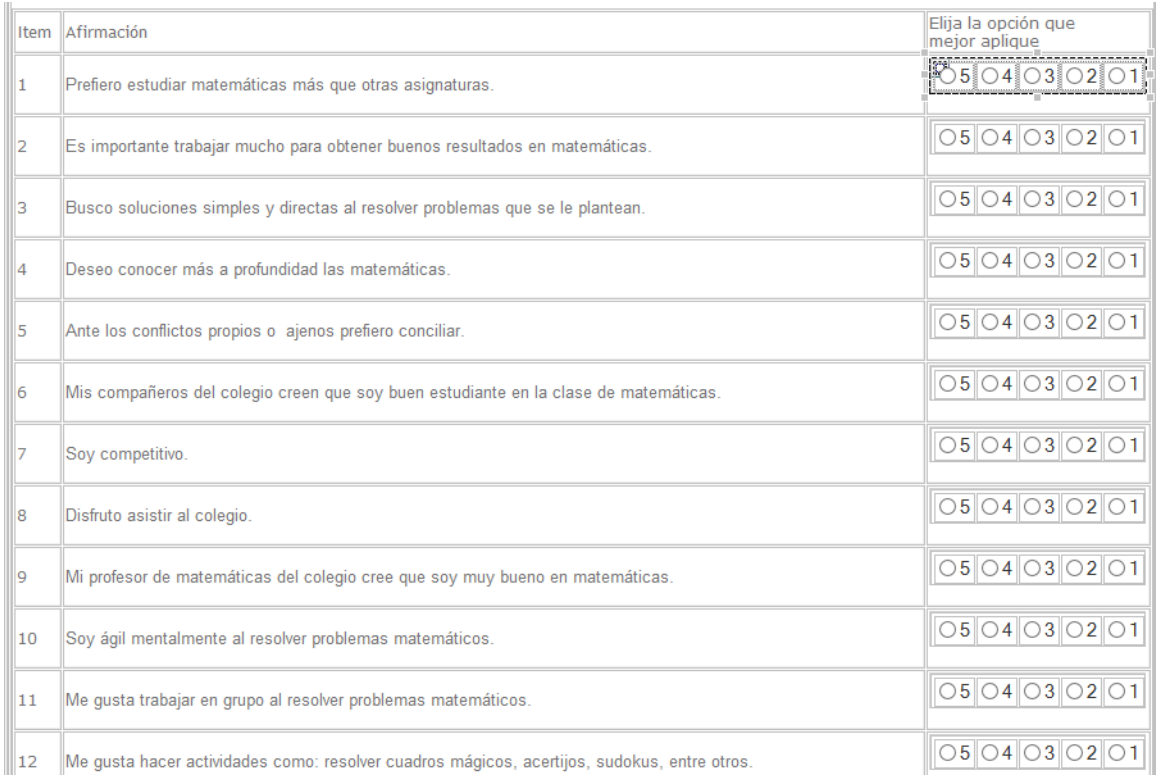

Por último, se insertan dos botones (Button) que son los que contienen toda la programación de la página los cuales están asociados a un evento.

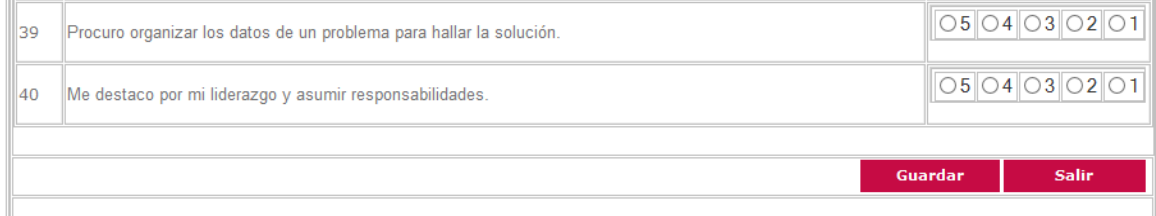

Para ir a los eventos de los botones se puede de dos maneras, haciendo doble clic sobre el botón o ir a la barra de la parte inferior y hacer clic en la pestaña Events, de la primera forma se crea automáticamente el evento y de la segunda hay que escribirlo manualmente.

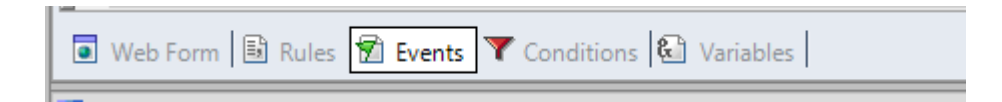

En este caso para el botón Guardar se crea el evento 'Guardar', al cual se le agrega la siguiente programación:

Nota, en la programación el cogido de color verde (//verde) son comentarios.

## Event 'Guardar' // Evento del botón Guardar

Luego de la apertura del evento se inserta la instrucción *if* que actúa como una condición para ejecutar un código; por ejemplo, a continuación, se evalúa si las variables de las afirmaciones del test son igual a cero:

if  $\&P1=0$  or  $\&P2=0$  or  $\&P3=0$  or  $\&P4=0$  or  $\&P5=0$  or  $\&P6=0$  or  $\&P7=0$  or  $\&P8=0$  or  $\&P9=0$  or  $\&P10=0$  or  $&P11=0$  or  $&P12=0$  or  $&P13=0$  or  $&P14=0$  or  $&P15=0$  or  $&P16=0$  or  $&P17=0$  or  $&P18=0$  or  $&P19=0$  or  $&P20=0$ or &P21=0 or &P22=0 or &P23=0 or &P24=0 or &P25=0 or &P26=0 or &P27=0 or &P28=0 or &P29=0 or &P30=0 or &P31=0 or &P32=0 or &P33=0 or &P34=0 or &P35=0 or &P36=0 or &P37=0 or &P38=0 or &P39=0 or &P40=0

Al cumplirse la condición quiere decir que hay alguna afirmación sin selección, por lo cual en las dos siguientes líneas se va a guardar en la variable &Mensaje, el texto de error que se va a mostrar y luego se asigna la pantalla de mensaje en una ventana emergente, la cual va a recibir el mensaje de error y el tipo de error separado por una coma (,).

```
&Mensaje= 'Debe diligenciar todos los campos del test'
mensaje.Popup(&Mensaje,0)
```
Ahora se evalúa la instrucción *else*, que quiere decir que no se cumplió la condición del *if*; para este caso, cuando el usuario diligencia todos los campos del test, ingresa a este fragmento de código a asignar los valores de cada afirmación a las características predeterminadas en este trabajo,

else &C11=&P24 &C12=&P29 &C13=&P25 &C14=&P19 &C21=&P3

```
&C22=&P39
//&C23=NA
//&C24=NA
//&C25=NA
//&C26=NA
//&C27=NA
&C28=&P32
//&C29=NA
//&C210=NA
&C211=&P33
&C212=&P31
&C213=(&P10+&P34)/2&C31=(&P1+&P4+&P12+&P14+&P20+&P21+&P30+&P35) /8
&C32=&P2
&C33=(&P6+&P9+&P15+&P16+&P38) /5
&C34=&P18
&C35=&P27
&C41=(&P7+&P8+&P17+&P22+&P23+&P26+&P36+&P37) /8
&C42=(&P5+&P11+&P13+&P28+&P40) /5
```
Una vez se tienen los valores por característica se consultar la tabla *TResultados* para validar si el documento que está diligenciando el test, ya tiene un registro en la tabla, esto quiere decir que validamos si ya registraron información en alguno de los otros test o en la prueba aptitudinal.

```
for each TResultados
       where &Documento=TRDocumento
       &Existe=1
```
## Endfor

Lo anterior se realiza con la finalidad de saber si se debe actualizar los valores del registro o si se debe guardar como nuevo; por temas de programación, no es igual actualizar a guardar, en la primera línea, con el *if* se valida si la variable &Existe tiene valor igual a uno(1) si cumple la condición, se consulta el campo de documento y se actualizan los campos relacionados a cada característica del test de autonominación y por último, se utiliza la función *save()* para guardar la información en la variable &TResultados, para ello se programa así:

```
If &Existe=1
       &TResultados.Load(&Documento)
      &TResultados.TAC11=&C11
       &TResultados.TAC12=&C12
      &TResultados.TAC13=&C13
      &TResultados.TAC14=&C14
      &TResultados.TAC21=&C21
      &TResultados.TAC22=&C22
      &TResultados.TAC28=&C28
      &TResultados.TAC211=&C211
      &TResultados.TAC212=&C212
       &TResultados.TAC213=&C213
      &TResultados.TAC31=&C31
      &TResultados.TAC32=&C32
      &TResultados.TAC33=&C33
       &TResultados.TAC34=&C34
      &TResultados.TAC35=&C35
       &TResultados.TAC41=&C41
       &TResultados.TAC42=&C42
      &TResultados.Save()
```
Si no se cumple la condición se guarda como un registro nuevo, como se observa en la primera línea después del *else* se realiza una asignación al número de documento. else

```
&TResultados.TRDocumento=&Documento
&TResultados.TAC11=&C11
&TResultados.TAC12=&C12
&TResultados.TAC13=&C13
&TResultados.TAC14=&C14
&TResultados.TAC21=&C21
&TResultados.TAC22=&C22
&TResultados.TAC28=&C28
&TResultados.TAC211=&C211
```
&TResultados.TAC212=&C212 &TResultados.TAC213=&C213 &TResultados.TAC31=&C31 &TResultados.TAC32=&C32 &TResultados.TAC33=&C33 &TResultados.TAC34=&C34 &TResultados.TAC35=&C35 &TResultados.TAC41=&C41 &TResultados.TAC42=&C42 &TResultados.Save()

endif

Por último, se realiza una validación y confirmación del almacenado en base de datos y llama la pantalla de mensaje enviando el texto de guardado correctamente y tipo 1, luego retorna a la pantalla de login.

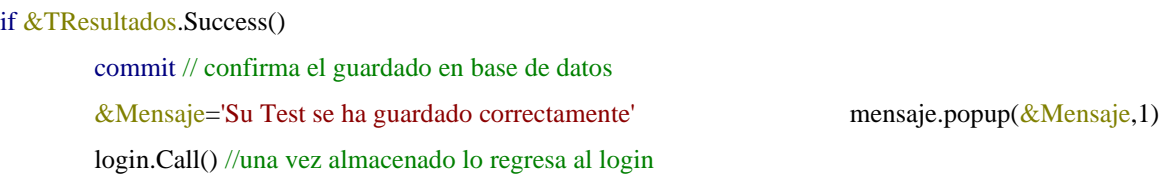

Si se presenta algún inconveniente en el almacenado de la base de datos retornará la descripción del error y la pantalla de mensaje indicando el texto de error, se cierra la condición y el evento.

```
msg(&TResultados.GetMessages().ToJson()) 
        Rollback
        &Mensaje='Error al guardar los resultados del test'
        mensaje.Popup(&Mensaje,0)
endif
endif
```
Endevent

else

## **Prueba Aptitudinal**

Para la prueba aptitudinal se crea un Webpanel por cada problema, realizando el diseño a través de tablas e insertando el título, texto de explicación, imágenes necesarias y la variable que va a tener las opciones de respuesta. Para el problema uno se realiza el siguiente diseño, con lo anteriormente explicado:

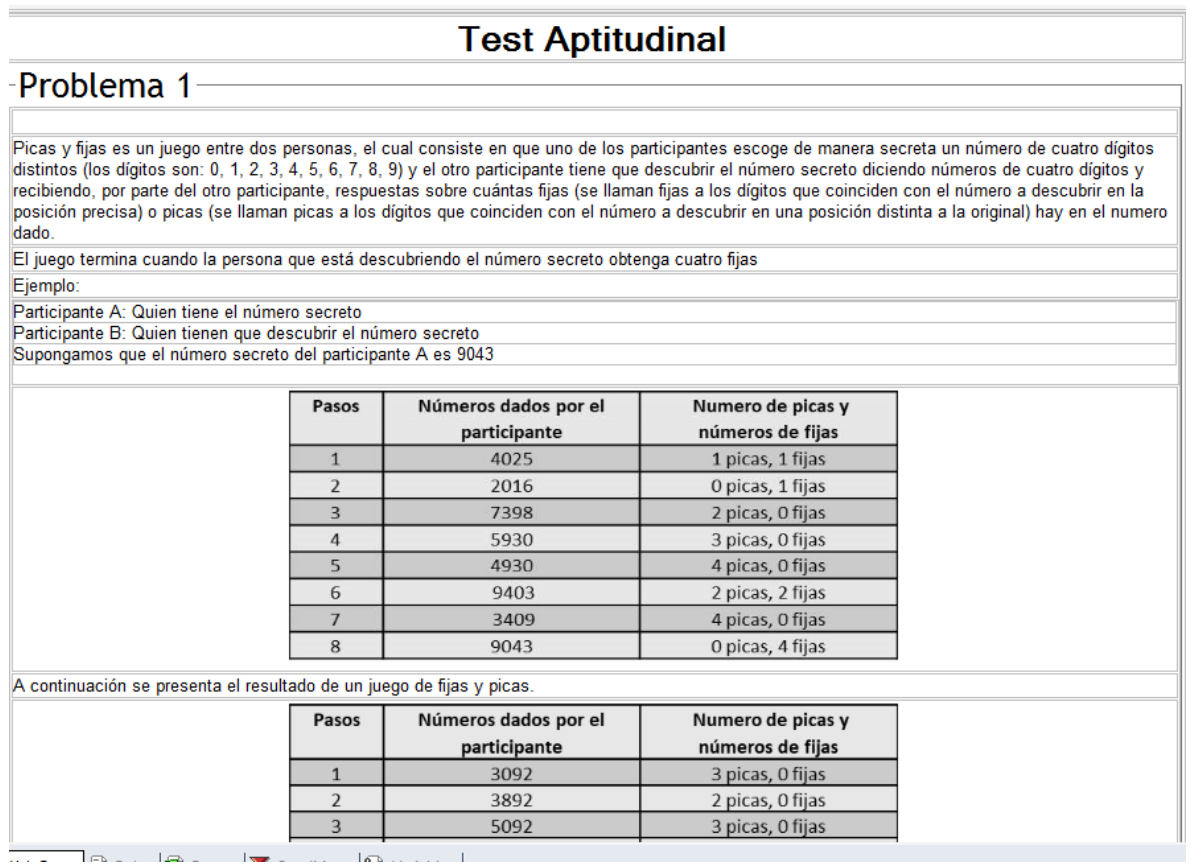

## Se crea la variable &Apt1 y se le asignan los siguientes valores de selección; así:

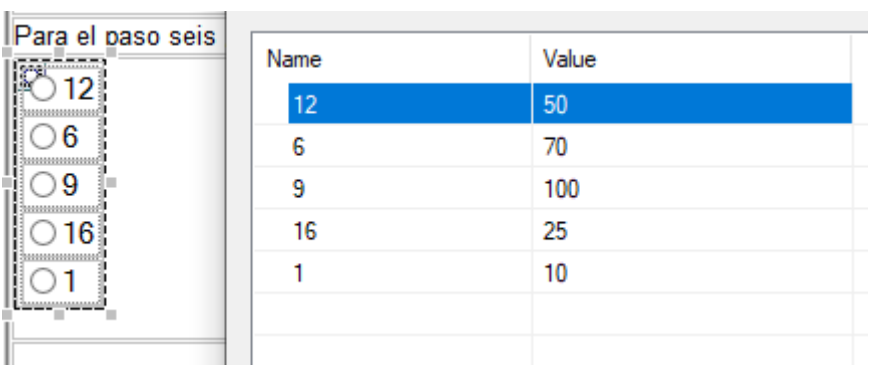

Por último, se inserta el botón "siguiente" que contiene la programación del *Web Panel*

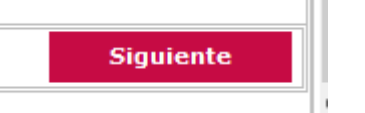

Primero valida si el usuario no selecciono una opción y muestra el mensaje de error, si por el contrario si selecciona una opción lo envía al problema dos (2), enviando el documento y la selección del problema uno (1) para posteriormente guardar los datos al finalizar la prueba.

```
Event 'Siguiente'
```

```
if &Apt1=0&mensaje='Debe seleccionar una opción'
        Mensaje.Popup(&mensaje,0)
else
       Problema2.Call(&Documento, &Apt1)
endif
```
Endevent

## Problema 2

Se realiza diseño de acuerdo al problema planteado en el trabajo; quedando así:

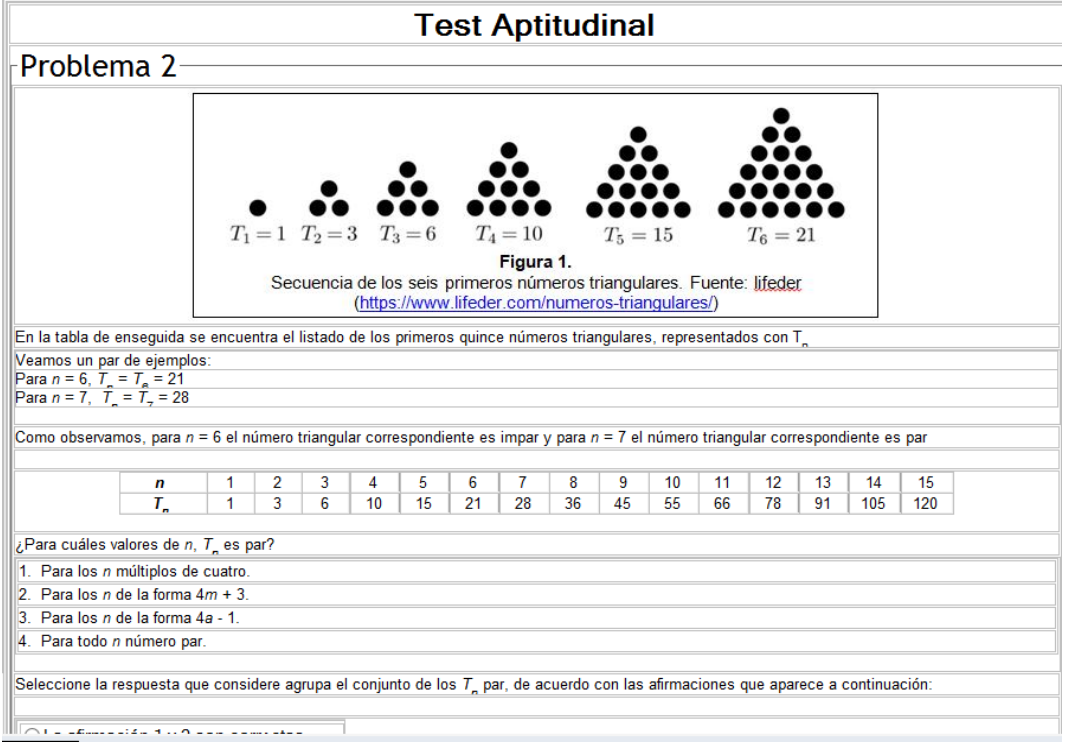

## La variable &Apt2 tiene los siguientes valores

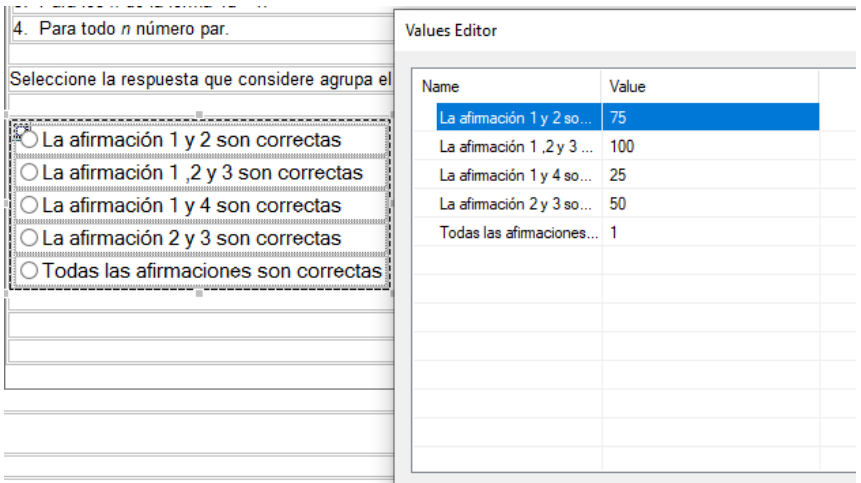

El botón 'Siguiente' tiene la misma validación que el problema 1 con la diferencia que ahora llama al problema 3 y envía las variables &Apt1 y &Apt2

## Event 'Siguiente'

### if &Apt2=0

&mensaje='Debe seleccionar una opción'

Mensaje.Popup(&mensaje,0)

## else

Problema3.call(&Documento, &Apt1, &Apt2)

### endif

Endevent

## Problema 3

Se realiza diseño de acuerdo al problema planteado en el trabajo, obteniéndose:

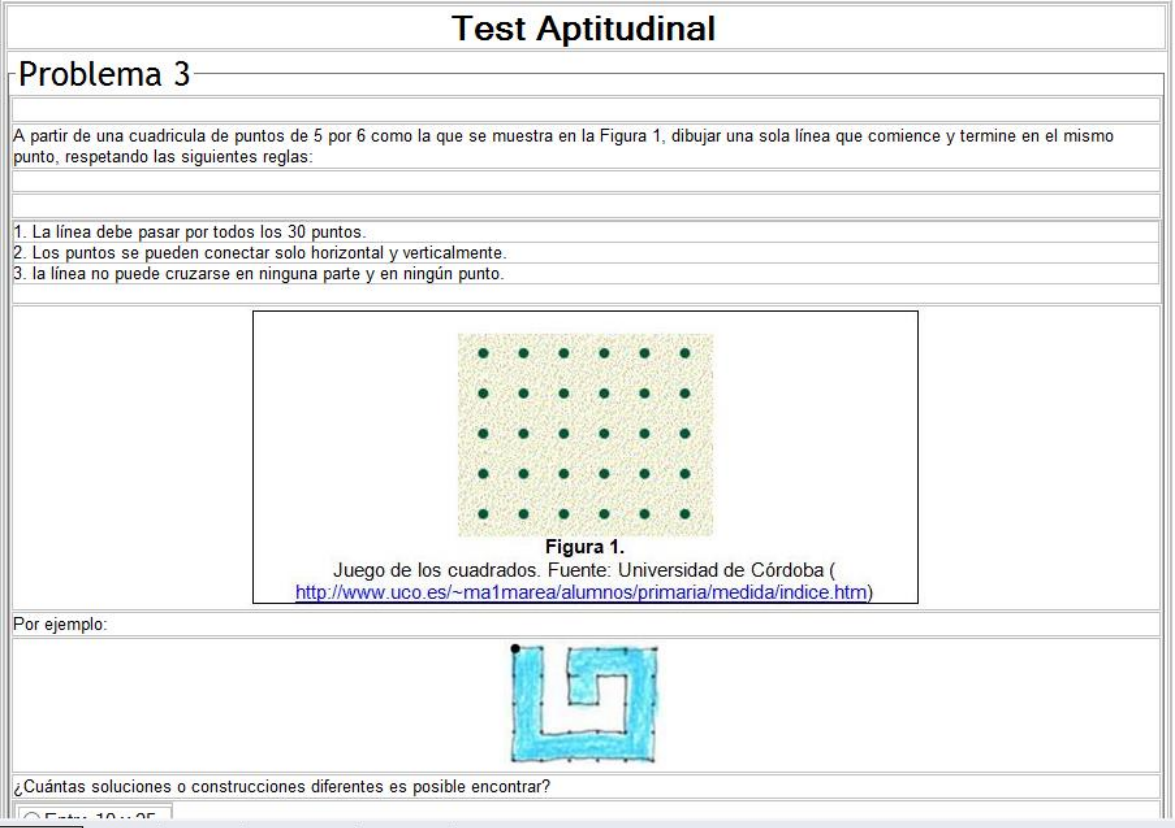

La variable &Apt3 tiene los siguientes valores.

 $\sim$ 

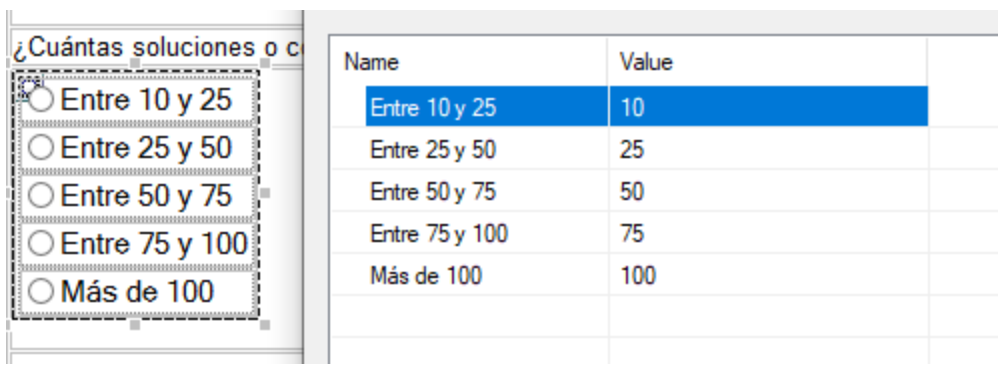

El botón 'Siguiente' tiene la misma validación que el problema 1 enviando las variables de los problemas anteriores.

```
Event 'Siguiente'
        if &Apt3=0
                &mensaje='Debe seleccionar una opción'
                Mensaje.Popup(&mensaje,0)
```
else

```
Problema4.call(&Documento, &Apt1, &Apt2, &Apt3)
```
endif

Endevent

## Problema 4

## Se realiza diseño de acuerdo al problema planteado en el trabajo

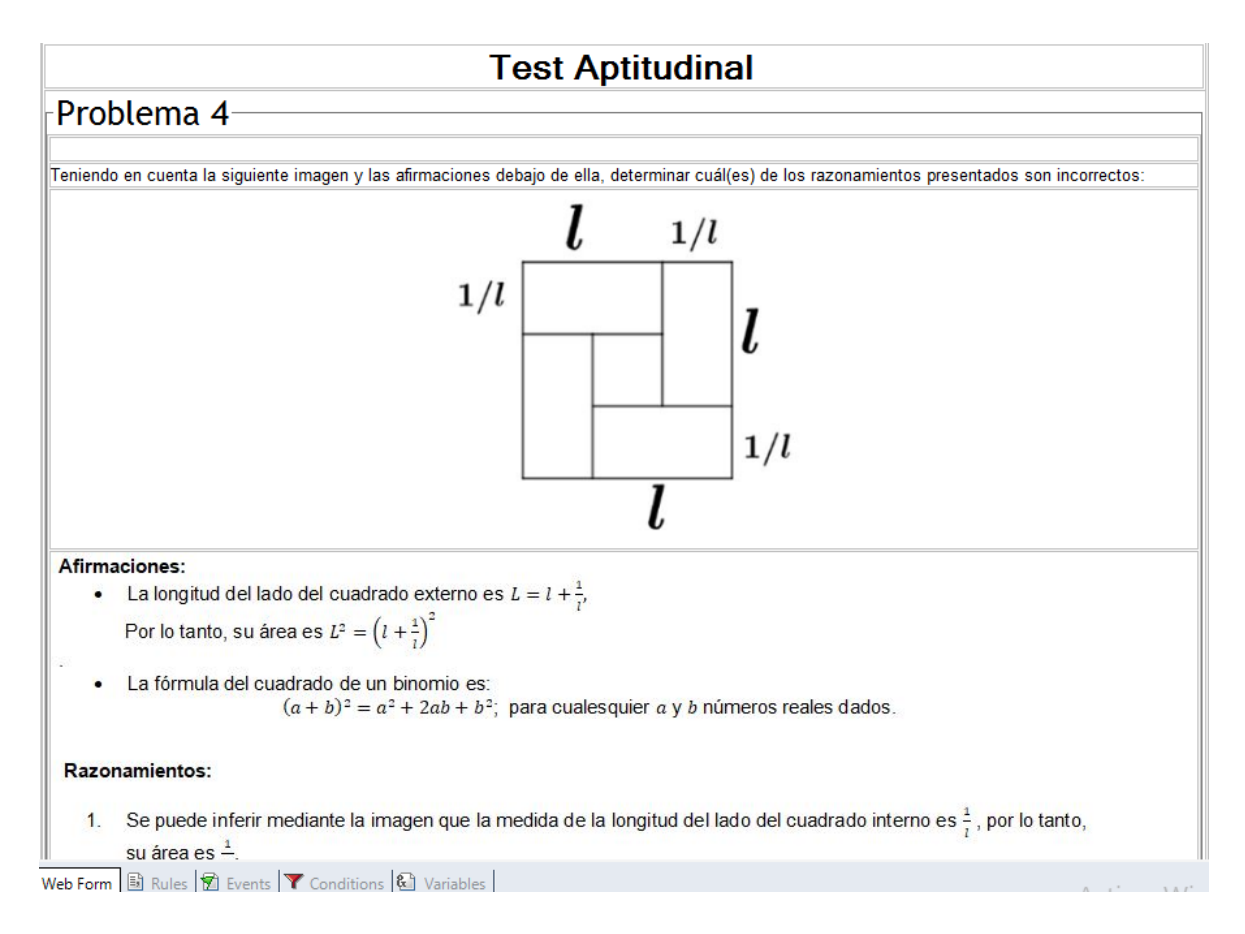

## La variable &Apt4 tiene los siguientes valores.

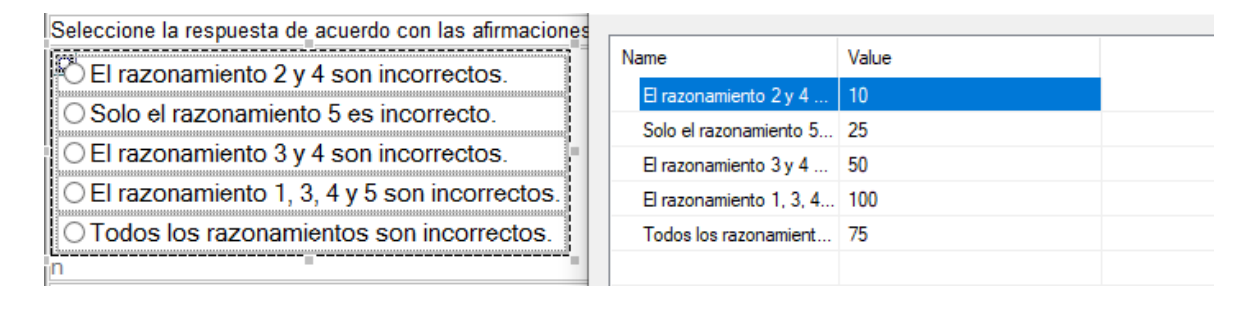

El botón 'Siguiente' tiene la misma validación que el problema 1 enviando las variables de los problemas anteriores

# Event 'Siguiente' if  $&$ Apt4=0 &mensaje='Debe seleccionar una opción' Mensaje.Popup(&mensaje,0) else Problema5.call(&Documento, &Apt1, &Apt2, &Apt3, &Apt4) endif Endevent

Problema 5

Se realiza diseño de acuerdo al problema planteado en el trabajo

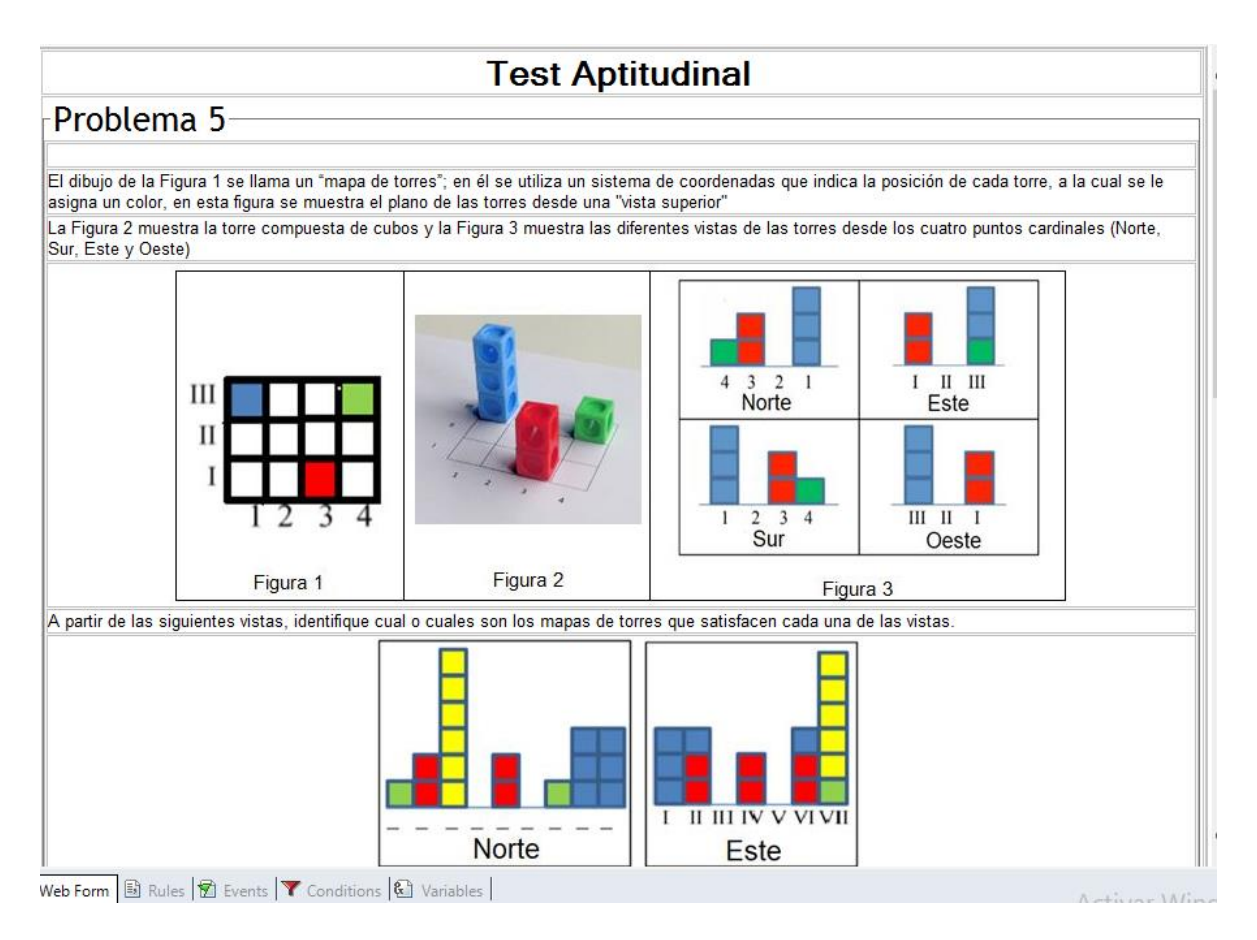

La variable &Apt5 tiene los siguientes valores.

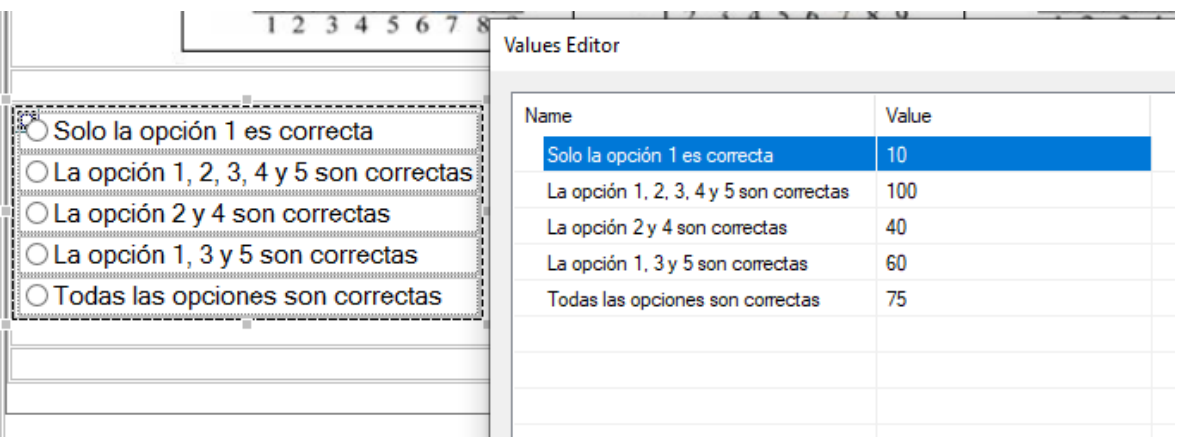

El botón 'Siguiente' tiene la misma validación que el problema 1 enviando las variables de los problemas anteriores

## Event 'Siguiente'

if &Apt5=0

&mensaje='Debe seleccionar una opción'

Mensaje.Popup(&mensaje,0)

else

Problema6.Call(&Documento, &Apt1, &Apt2, &Apt3, &Apt4, &Apt5)

### endif

Endevent

## Problema 6

Se realiza diseño de acuerdo al problema planteado en el trabajo

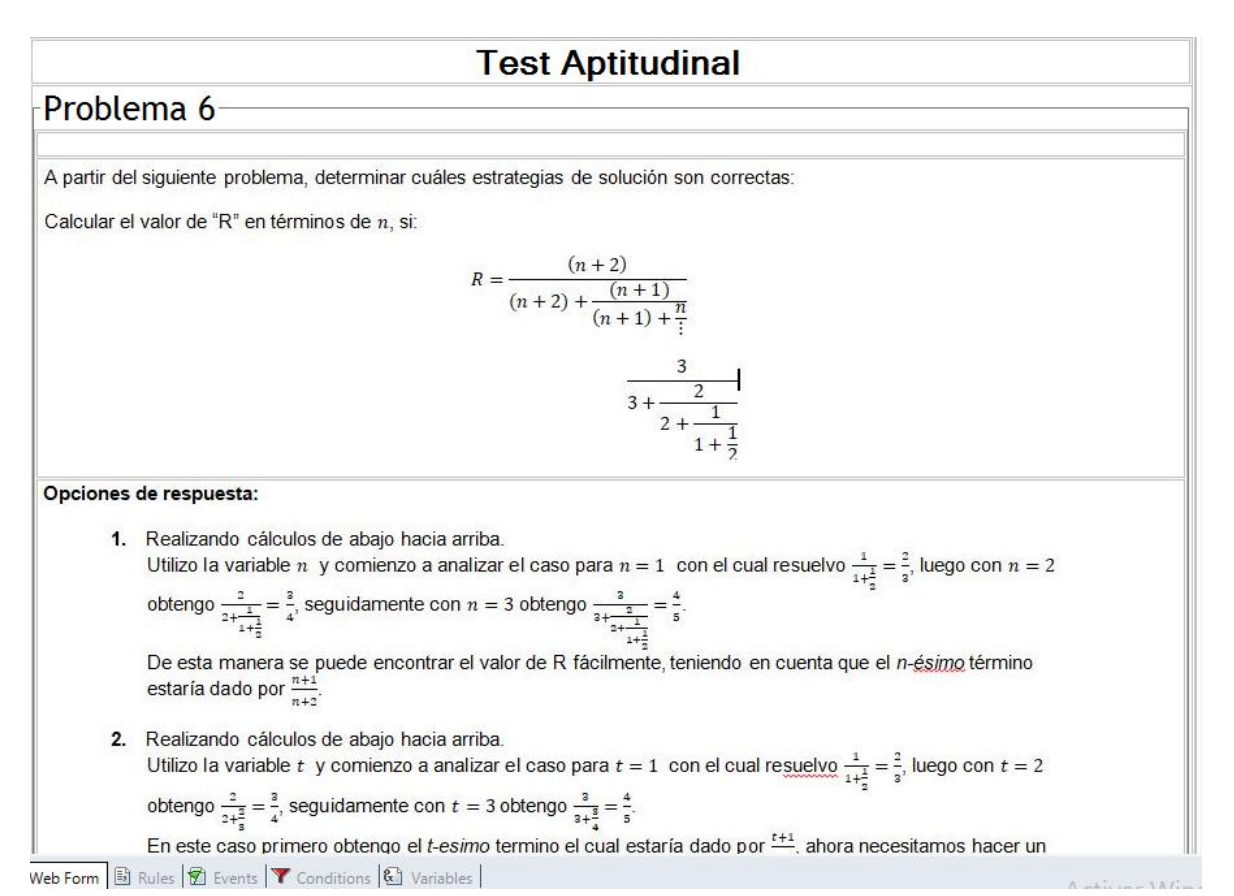

## La variable &Apt6 tiene los siguientes valores.

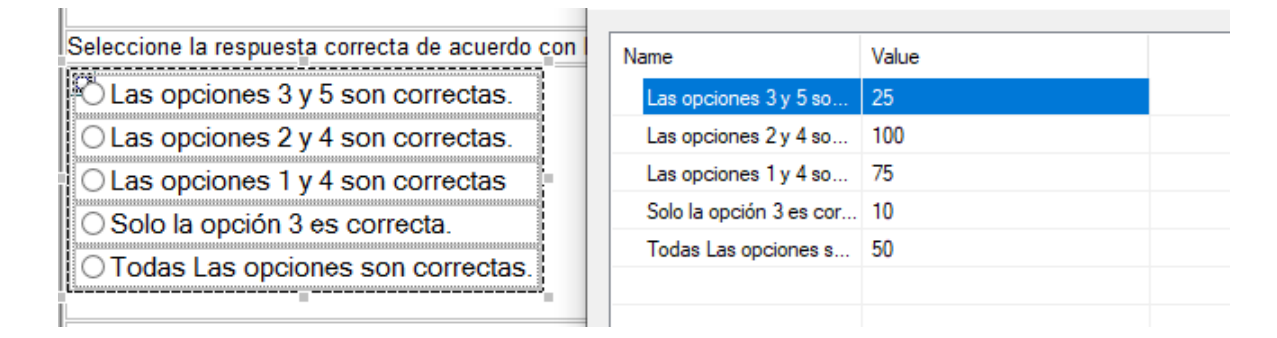

Este problema por ser el último de la prueba aptitudinal tiene un botón de "guardar" el cual contiene la programación del *Web Panel*

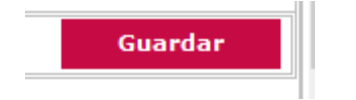

Al igual que los anteriores problemas este botón valida que se haya seleccionado una opción, si efectivamente la selecciono posteriormente procede a actualizar o guardar la tabla de acuerdo a lo explicado anteriormente al momento de guardar resultados.

## Event 'Guardar'

if &Apt6=0 &mensaje='Debe seleccionar una opción' Mensaje.Popup(&mensaje,0)

## else

for each TResultados where &Documento=TRDocumento  $&$ Existe=1

## endfor

If &Existe=1

&TResultados.Load(&Documento) &TResultados.Eje1=&Apt1 &TResultados.Eje2=&Apt2 &TResultados.Eje3=&Apt3 &TResultados.Eje4=&Apt4 &TResultados.Eje5=&Apt5 &TResultados.TAC26=&Apt6

&TResultados.Save()

### else

&TResultados.TRDocumento=&Documento &TResultados.Eje1=&Apt1 &TResultados.Eje2=&Apt2 &TResultados.Eje3=&Apt3 &TResultados.Eje4=&Apt4 &TResultados.Eje5=&Apt5 &TResultados.TAC26=&Apt6

&TResultados.Save()

### endif

if &TResultados.Success()

### commit

&Mensaje='Su prueba aptitudinal se ha guardado correctamente' mensaje.popup(&Mensaje,1) login.Call()

### else

msg(&TResultados.GetMessages().ToJson()) Rollback &Mensaje='Error al guardar los resultados de su prueba' mensaje.Popup(&Mensaje,0)

endif

### endif

### Endevent

## **Test de Compañeros**

# El diseño del test de compañeros se realizó de la misma manera que para el test de autonominación cambiando las afirmaciones.

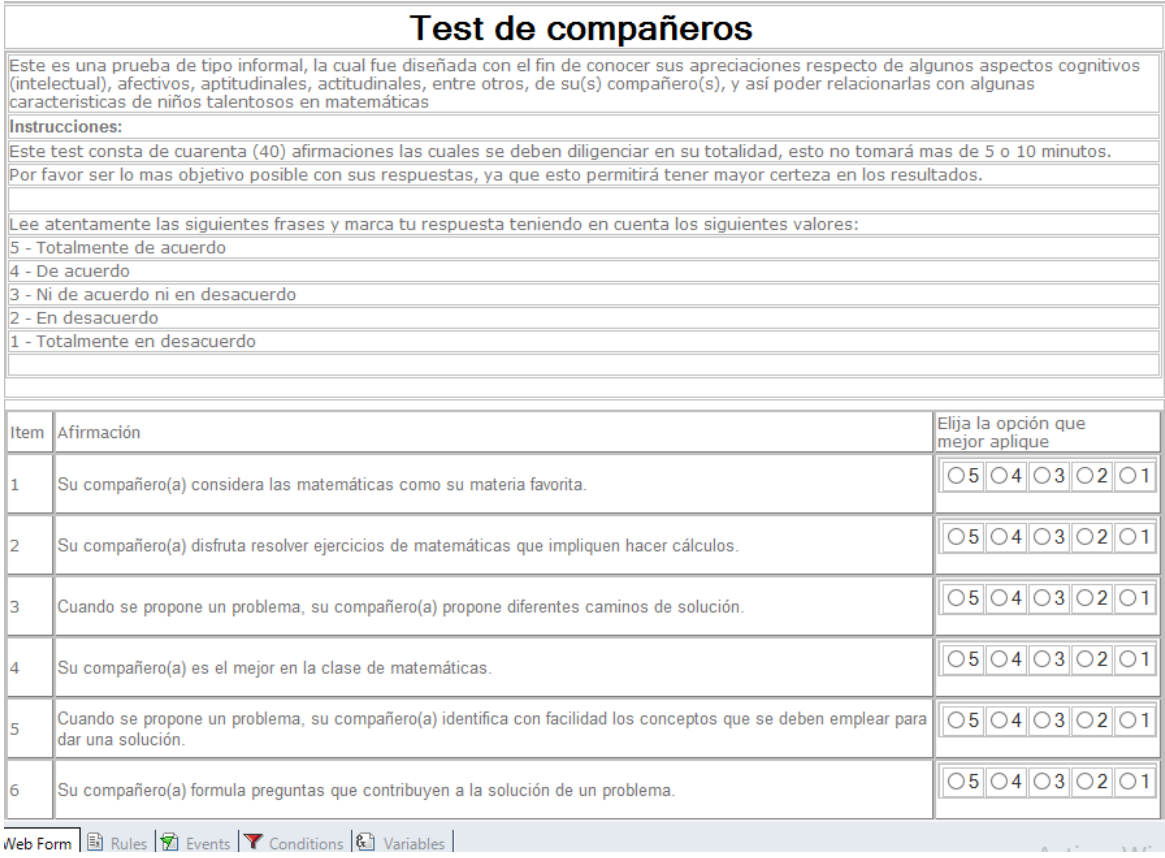

El botón 'Guardar' tiene la siguiente programación que ya se explicó anteriormente con la diferencia que se realizan diferentes cálculos en las características y se guarda en campos diferentes de la base de datos.

## Event 'Guardar'

if  $\&P1=0$  or  $\&P2=0$  or  $\&P3=0$  or  $\&P4=0$  or  $\&P5=0$  or  $\&P6=0$  or  $\&P7=0$  or  $\&P8=0$  or  $\&P9=0$  or  $\&P10=0$  or &P11=0 or &P12=0 or &P13=0 or &P14=0 or &P15=0 or &P16=0 or &P17=0 or &P18=0 or &P19=0 or &P20=0 or &P21=0 or &P22=0 or &P23=0 or &P24=0 or &P25=0 or &P26=0 or &P27=0 or &P28=0 or &P29=0 or &P30=0 or &P31=0 or &P32=0 or &P33=0 or &P34=0 or &P35=0 or &P36=0 or &P37=0 or &P38=0 or &P39=0 or &P40=0

> &Mensaje= 'Debe diligenciar todos los campos del Test' mensaje.Popup(&Mensaje,0)

### else

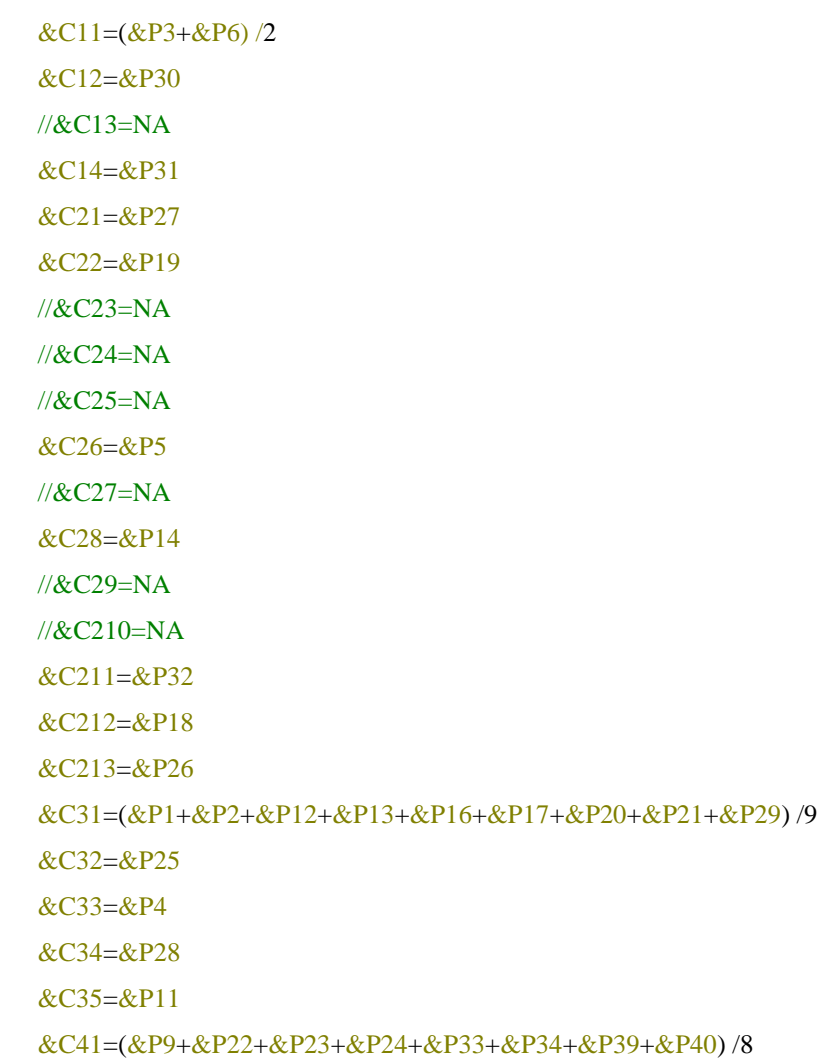

### &C42=(&P7+&P8+&P10+&P15+&P35+&P36+&P37+&P38) /8

### for each TResultados

where &Documento=TRDocumento &Existe=1

endfor

### If &Existe=1

&TResultados.Load(&Documento)

&TResultados.TCC11=&C11

&TResultados.TCC12=&C12

&TResultados.TCC14=&C14

&TResultados.TCC21=&C21

&TResultados.TCC22=&C22

&TResultados.TCC26=&C26

&TResultados.TCC28=&C28

&TResultados.TCC211=&C211

&TResultados.TCC212=&C212

&TResultados.TCC213=&C213

&TResultados.TCC31=&C31

&TResultados.TCC32=&C32

&TResultados.TCC33=&C33

&TResultados.TCC34=&C34

&TResultados.TCC35=&C35

&TResultados.TCC41=&C41 &TResultados.TCC42=&C42

&TResultados.Save()

### else

&TResultados.TRDocumento=&Documento &TResultados.TCC11=&C11 &TResultados.TCC12=&C12 &TResultados.TCC14=&C14 &TResultados.TCC21=&C21 &TResultados.TCC22=&C22 &TResultados.TCC26=&C26 &TResultados.TCC28=&C28 &TResultados.TCC211=&C211

&TResultados.TCC212=&C212 &TResultados.TCC213=&C213 &TResultados.TCC31=&C31 &TResultados.TCC32=&C32 &TResultados.TCC33=&C33 &TResultados.TCC34=&C34 &TResultados.TCC35=&C35 &TResultados.TCC41=&C41 &TResultados.TCC42=&C42 &TResultados.Save()

### endif

```
if &TResultados.Success()
```
commit &Mensaje='Su Test se ha guardado correctamente' mensaje.popup(&Mensaje,1) login.Call()

### else

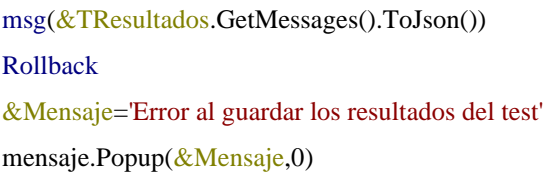

### endif

endif

## Endevent

**Test de Padres**

El diseño del test de padres se realizó de la misma manera que para el test de autonominación cambiando las afirmaciones.

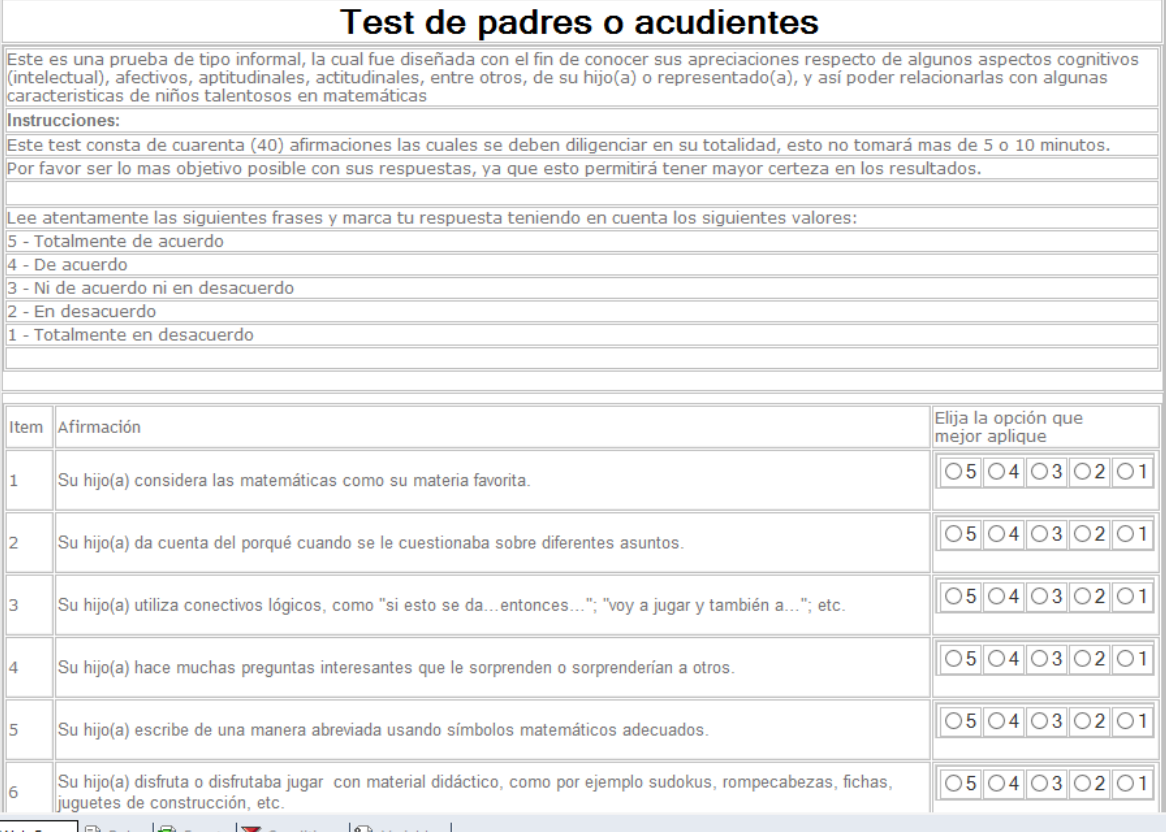

El botón 'Guardar' tiene la siguiente programación que ya se explicó anteriormente con la diferencia que se realizan diferentes cálculos en las características y se guarda en campos diferentes de la base de datos.

### Event 'Guardar'

if  $&P1=0$  or  $&P2=0$  or  $&P3=0$  or  $&P4=0$  or  $&P5=0$  or  $&P6=0$  or  $&P7=0$  or  $&P8=0$  or  $&P9=0$  or  $&P10=0$  or &P11=0 or &P12=0 or &P13=0 or &P14=0 or &P15=0 or &P16=0 or &P17=0 or &P18=0 or &P19=0 or &P20=0 or &P21=0 or &P22=0 or &P23=0 or &P24=0 or &P25=0 or &P26=0 or &P27=0 or &P28=0 or &P29=0 or &P30=0 or &P31=0 or &P32=0 or &P33=0 or &P34=0 or &P35=0 or &P36=0 or &P37=0 or &P38=0 or &P39=0 or &P40=0

> &Mensaje= 'Debe diligenciar todos los campos del Test' mensaje.Popup(&Mensaje,0) //image1.Visible=true //&mensajeError.Visible=true

else

```
&C11=(&P4+&P33)/2//&C12=NA
&C13=(&P23+&P24)/2&C14=&P22
&C21=&P3&C22=&P25
//&C23=NA
//&C24=NA
//&C25=NA
&C26=&P9
//&C27=NA
&C28=&P5
//&C29=NA
&C210=&P8
&C211=&P2
//&C212=NA
&C213=(&P18+&P31)/2&C31=(&P1+&P6+&P7+&P32+&P35+&P36+&P39+&P40) /8
&C32=&P27
&C33=&P34
&C34=&P38
&C35=&P28
&C41=(&P10+&P11+&P14+&P17+&P19+&P20+&P21+&P29) /8
&C42=(&P12+&P13+&P15+&P16+&P26+&P30+&P37) /7
```

```
for each TResultados
```
where &Documento=TRDocumento &Existe=1

## endfor

```
If &Existe=1
```
&TResultados.Load(&Documento) &TResultados.TPC11=&C11 &TResultados.TPC13=&C13 &TResultados.TPC14=&C14 &TResultados.TPC21=&C21
&TResultados.TPC22=&C22

&TResultados.TPC26=&C26

&TResultados.TPC28=&C28

&TResultados.TPC210=&C210

&TResultados.TPC211=&C211

&TResultados.TPC213=&C213

&TResultados.TPC31=&C31

&TResultados.TPC32=&C32

&TResultados.TPC33=&C33

&TResultados.TPC34=&C34

&TResultados.TPC35=&C35

&TResultados.TPC41=&C41

&TResultados.TPC42=&C42

&TResultados.Save()

### else

&TResultados.TRDocumento=&Documento &TResultados.TPC11=&C11 &TResultados.TPC13=&C13 &TResultados.TPC14=&C14 &TResultados.TPC21=&C21 &TResultados.TPC22=&C22 &TResultados.TPC26=&C26 &TResultados.TPC28=&C28 &TResultados.TPC210=&C210 &TResultados.TPC211=&C211 &TResultados.TPC213=&C213 &TResultados.TPC31=&C31 &TResultados.TPC32=&C32 &TResultados.TPC33=&C33 &TResultados.TPC34=&C34 &TResultados.TPC35=&C35 &TResultados.TPC41=&C41 &TResultados.TPC42=&C42 &TResultados.Save()

### endif

if &TResultados.Success()

commit

&Mensaje='Su Test se ha guardado correctamente' mensaje.popup(&Mensaje,1) login.Call()

else

msg(&TResultados.GetMessages().ToJson()) Rollback &Mensaje='Error al guardar los resultados del test' mensaje.Popup(&Mensaje,0)

endif

endif

Endevent

## **Test de Profesores**

El diseño del test de profesores se realizó de la misma manera que para el test de autonominación cambiando las afirmaciones.

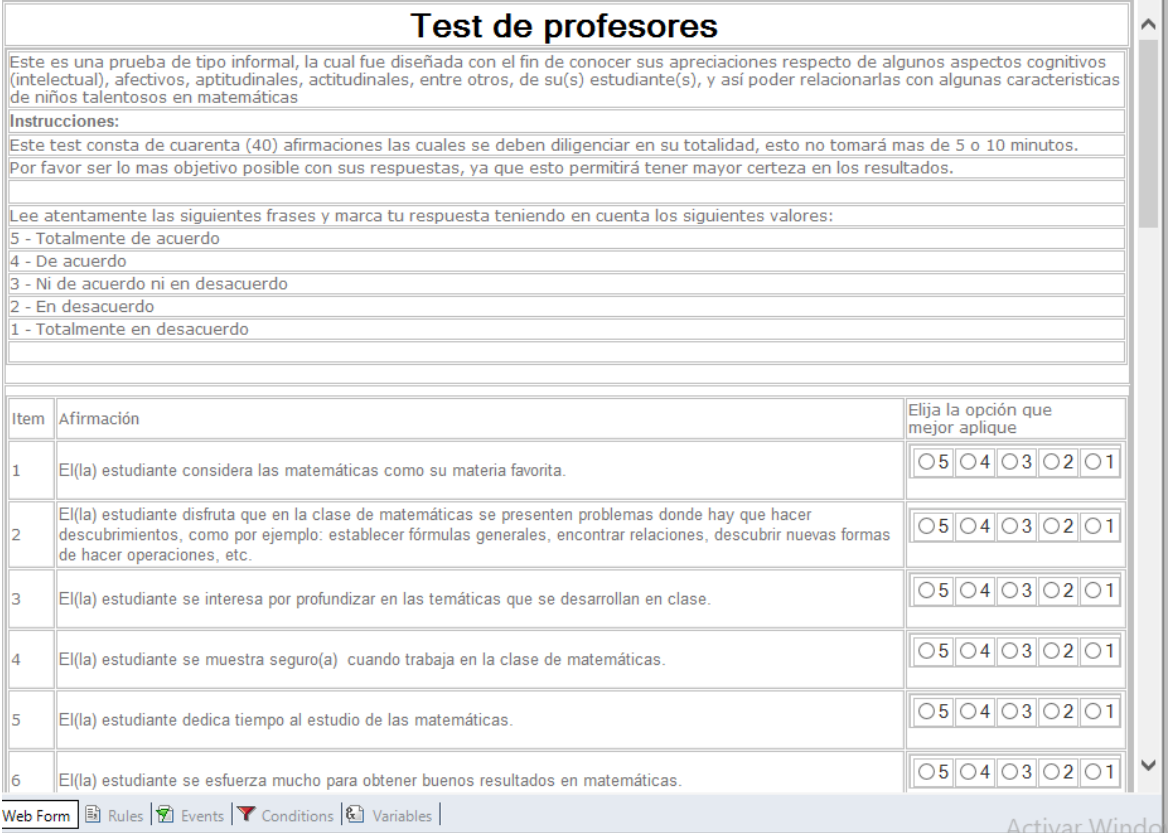

El botón 'Guardar' tiene la siguiente programación que ya se explicó anteriormente con la diferencia que se realizan diferentes cálculos en las características y se guarda en campos diferentes de la base de datos.

#### Event 'Guardar'

if  $\&P1=0$  or  $\&P2=0$  or  $\&P3=0$  or  $\&P4=0$  or  $\&P5=0$  or  $\&P6=0$  or  $\&P7=0$  or  $\&P8=0$  or  $\&P9=0$  or  $\&P10=0$  or &P11=0 or &P12=0 or &P13=0 or &P14=0 or &P15=0 or &P16=0 or &P17=0 or &P18=0 or &P19=0 or &P20=0 or &P21=0 or &P22=0 or &P23=0 or &P24=0 or &P25=0 or &P26=0 or &P27=0 or &P28=0 or &P29=0 or &P30=0 or &P31=0 or &P32=0 or &P33=0 or &P34=0 or &P35=0 or &P36=0 or &P37=0 or &P38=0 or &P39=0 or &P40=0

> &Mensaje= 'Debe diligenciar todos los campos del Test' mensaje.Popup(&Mensaje,0) //image1.Visible=true //&mensajeError.Visible=true

#### else

 $&C11=(&P22+&P23)/2$ &C12=&P14 &C13=&P31 &C14=&P7 &C21=&P32 &C22=&P33 &C23=&P28 &C24=&P29 &C25=&P30 &C26=&P27 //&C27=NA &C28=&P20 //&C29=NA &C210=&P17  $&C211=(&P19+&P24)/2$ &C212=&P21 &C213=&P10 &C31=(&P1+&P2+&P3+&P9+&P13+&P16+&P26+&P40) /8  $&C32=(&P5+&P6)/2$  $&C33=(&P11+&P36)/2$ &C34=&P15 &C35=&P18

&C41=(&P4+&P8+&P34+&P35) /4

#### &C42=(&P12+&P25+&P37+&P38+&P39) /5

for each TResultados

where &Documento=TRDocumento &Existe=1

endfor

If &Existe=1

&TResultados.Load(&Documento)

&TResultados.TDC11=&C11

&TResultados.TDC12=&C12

&TResultados.TDC13=&C13

&TResultados.TDC14=&C14

&TResultados.TDC21=&C21

&TResultados.TDC22=&C22

&TResultados.TDC23=&C23

&TResultados.TDC24=&C24 &TResultados.TDC25=&C25

&TResultados.TDC26=&C26

&TResultados.TDC28=&C28

&TResultados.TDC210=&C210

&TResultados.TDC211=&C211

&TResultados.TDC212=&C212

&TResultados.TDC213=&C213

&TResultados.TDC31=&C31

&TResultados.TDC32=&C32

&TResultados.TDC33=&C33

&TResultados.TDC34=&C34

&TResultados.TDC35=&C35

&TResultados.TDC41=&C41

&TResultados.TDC42=&C42

&TResultados.Save()

else

&TResultados.TRDocumento=&Documento &TResultados.TDC11=&C11 &TResultados.TDC12=&C12

&TResultados.TDC14=&C14

&TResultados.TDC21=&C21 &TResultados.TDC22=&C22

&TResultados.TDC23=&C23

&TResultados.TDC24=&C24

&TResultados.TDC25=&C25

&TResultados.TDC26=&C26

&TResultados.TDC28=&C28

&TResultados.TDC210=&C210

&TResultados.TDC211=&C211

&TResultados.TDC212=&C212

&TResultados.TDC213=&C213

&TResultados.TDC31=&C31

&TResultados.TDC32=&C32

&TResultados.TDC33=&C33 &TResultados.TDC34=&C34 &TResultados.TDC35=&C35 &TResultados.TDC41=&C41 &TResultados.TDC42=&C42

&TResultados.Save()

### endif

if &TResultados.Success()

commit

&Mensaje='Su Test se ha guardado correctamente' mensaje.popup(&Mensaje,1) login.Call()

### else

msg(&TResultados.GetMessages().ToJson()) Rollback &Mensaje='Error al guardar los resultados del test' mensaje.Popup(&Mensaje,0)

### endif

endif

Endevent

# **Anexo 11.** Módulo de resultados

Se crea un botón en el login para ver los resultados del documento ingresado, el cual va a un webpanel que tiene el siguiente diseño.

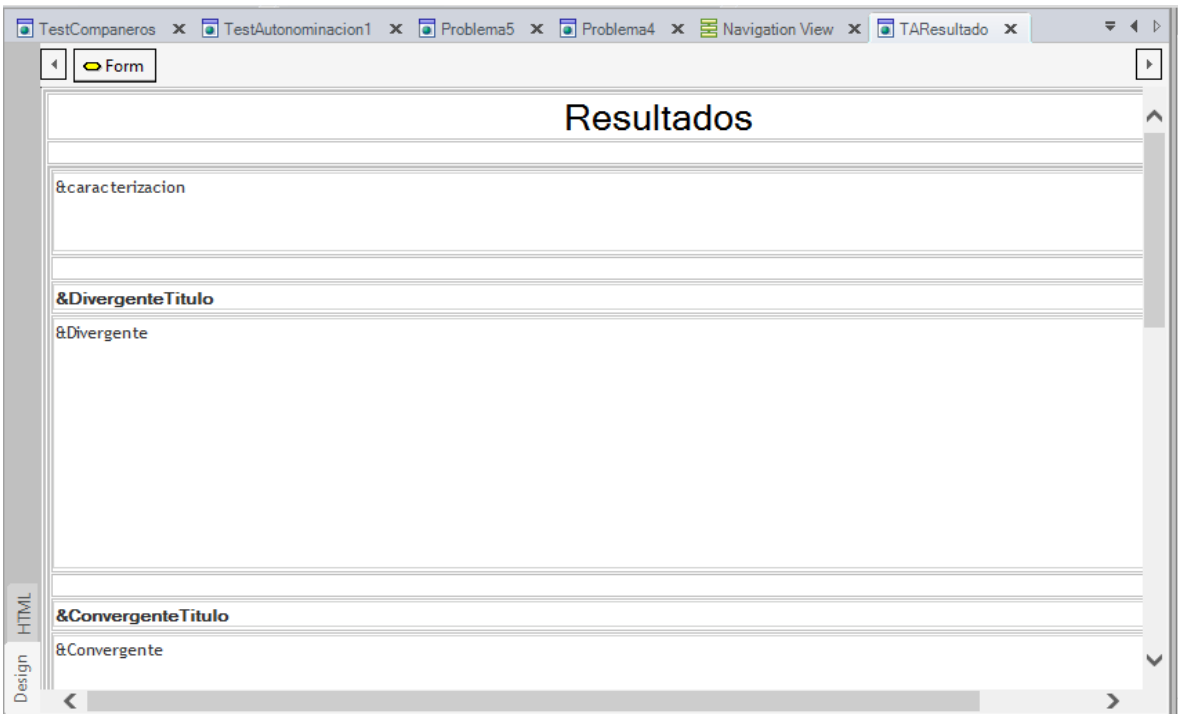

En el evento Start tiene toda la programación para presentar los resultados teniendo en cuenta la información almacenada en todos los test y la prueba aptitudinal.

## Event Start

Primero consulta la tabla de resultados para realizar el cálculo del porcentaje de cada una de las características de acuerdo a la batería de test que se encuentra en el anexo 1 y los resultados en la prueba aptitudinal y la relación de cada problema con las características que se evalúan en dicho problema.

```
for each TResultados
```

```
where &Documento=TRDocumento
\&C11=((TAC11+TCC11+TPC11+TDC11)/4)*0.5)+(Eje3*0.5)\&C12=((TAC12+TCC12+TDC12)/3)*0.5)+(Eje3*0.5)\&C13=((TAC13+TPC13+TDC13) /3) *0.5) + (((Eje3+TAC26) /2) *0.5)&C14=(TAC14+TCC14+TPC14+TDC14) /4
\&C21 = ((TAC21+TCC21+TPC21+TDC21)/4)\&C22=((TAC22+TCC22+TPC22+TDC22) / 4) *0.5)+(((Eje5+TAC26) / 2) *0.5)
```

```
\&C23 = (TDC23*0.5) + (Eje4*0.5)\&C24=(TDC24*0.5)+(Eje5*0.5)\&C25=(TDC25*0.5)+(((Eje2+TAC26)/2)*0.5)&C26= (TCC26+TPC26+TDC26) /3
//&C27=NA
&C28=(((TAC28+TCC28+TPC28+TDC28) /4) *0.5) + (Eje2*0.5)
&C29=Eje1
\&C210=((TPC210+TDC210)/2)*0.5)+(((Eje1+Eje4+TAC26)/3)*0.5)&C211=(TAC211+TCC211+TPC211+TDC211) /4
&C212=(TAC212+TCC212+TDC212) /3
&C213=(TAC213+TCC213+TPC213+TDC213) /4
&C31=(TAC31+TCC31+TPC31+TDC31) /4
&C32=(TAC32+TCC32+TPC32+TDC32) /4
&C33=(TAC33+TCC33+TPC33+TDC33) /4
&C34=(TAC34+TCC34+TPC34+TDC34) /4
&C35=(TAC35+TCC35+TPC35+TDC35) /4
&C41=(TAC41+TCC41+TPC41+TDC41) /4
&C42=(TAC42+TCC42+TPC42+TDC42) /4
//p1 29 210
```

```
//p2 25 28
//p3 11 12 13
//p4 23 210
//p5 22 24
//p6 13 22 25 210
```
Endfor

Consulta la tabla de usuarios para traer el nombre del estudiante.

for each Tusuarios

where &Documento=Documento &Nombre=Nombre

endfor

## Asigna a la variable &caraterizacion el título a mostrar en los resultados

&Caracterizacion='De acuerdo al diligenciamiento de los test, '+&Nombre+' presenta las siguientes características de talento matemático:'+ Chr(10)

Valida que las características del pensamiento divergente sean mayores a cero y muestra el mensaje de cada característica.

if &C11>=0 or &C12>=0 or &C13>=0 or &C14>=0

 $&$ DivergenteTitulo= Chr(10) + "Propias del pensamiento divergente:" + Chr(10)

if  $&C11>=0$ 

&Divergente=&Divergente+&C11.ToString() +"% --> " + "Tiene capacidad de productividad o fluidez, riqueza de ideas y abundancia de respuestas, dado que procura buscar múltiples respuestas y formulación de problemas de manera espontánea, que permitan desplegar una serie de estrategias para resolverlos." + Chr(10) endif

if  $&C12>=0$ 

&Divergente=&Divergente+&C12.ToString() +"% --> " + "Posee originalidad en las respuestas y preguntas, al enfrentarse a alguna situación tiene la capacidad de generar ideas nuevas a partir de la interpretación vista desde una perspectiva propia, lo que aporta a la creación de nuevas estrategias." + Chr(10)

endif

if  $&C13>=0$ 

&Divergente=&Divergente+&C13.ToString() +"% --> " + "Tiene flexibilidad para proponer caminos de solución a situaciones matemáticas, se enfrenta a situaciones desde diversos ángulos, desde las perspectivas propias y ajenas utilizando o construyendo estrategias múltiples que aportan a la solución de tales situaciones, sin estar sujeto a técnicas de solución específicas." + Chr(10)

endif

```
if &C14>=0
```
&Divergente=&Divergente+&C14.ToString() +"% --> " + "Tiene la capacidad de elaboración, trata sus producciones o trabajos con detalle y de manera cuidadosa por lo que invierte el tiempo necesario en sus revisiones." +  $Chr(10)$ 

endif

endif

Valida que las características del pensamiento convergente sean mayores a cero y muestra el mensaje de cada característica.

```
if &C21>=0 or &C22>=0 or &C23>=0 or &C24>=0 or &C25>=0 or &C26>=0 or &C27>=0 or &C28>=0 or
&C29>=0 or &C210>=0 or &C211>=0 or &C212>=0 or &C213>=0&ConvergenteTitulo=Chr(10) + "Propias del pensamiento Convergente:" + Chr(10)
```
if &C21>=0

&Convergente=&Convergente+&C21.ToString  $() + \%$  --> " $+$  "Tiene la capacidad para lograr claridad y simplicidad al interpretar o expresar ideas, a partir de la búsqueda de soluciones simples y directas de diversas situaciones." +  $Chr(10)$ 

endif

if &C22>=0

&Convergente=&Convergente+&C22.ToString () +"% --> " + "Posee la capacidad para organizar la información: al relacionarla y hacer uso de esos datos e información de manera eficiente para la solución de una situación." +

 $Chr(10)$ 

endif

if &C23>=0

&Convergente=&Convergente+&C23.ToString () +"% --> " + "Cuenta con la capacidad de abstracción, a partir de la cual logra un cambio de representación y establece relaciones entre estas." + Chr(10)

endif

if &C24>=0

&Convergente=&Convergente+&C24.ToString () +"% --> " + "Posee capacidad en la visualización de diversas representaciones de un objeto matemático y puede establecer relaciones entre ellas. " + Chr(10)

endif

if  $&C25>=0$ 

&Convergente=&Convergente+&C25.ToString  $() + \%$  --> " $+$  "Tiene la capacidad de generalización, al analizar casos particulares e identifica un comportamiento general y lo expone. " $+ \text{Chr}(10)$ 

endif

if &C26>=0

&Convergente=&Convergente+&C26.ToString () +"% --> " + "Tiene la habilidad para la transferencia de ideas, es capaz de utilizar información aprendida en un contexto a un problema en un contexto diferente." + Chr(10) endif

 $/*if & C27>=0$ 

&Convergente=&Convergente+&C27.ToString () +"% --> " + "2.7. Es capaz de recordar las estructuras generales, o "abreviadas", de los problemas y sus soluciones." +  $Chr(10)$ 

endif\*/

if  $&C28>=0$ 

&Convergente=&Convergente+&C28.ToString () +"% --> " + "Es capaz de emplear símbolos con facilidad." +

 $Chr(10)$ 

endif

if  $&C29>=0$ 

&Convergente=&Convergente +&C29.ToString  $() + \% ->$ " + "Tiene la habilidad para la inversión de los procesos mentales en el razonamiento matemático, establece conexiones entre los conceptos matemáticos a partir de la reconstrucción de procesos." + Chr(10)

#### if  $&C210>=0$

&Convergente=&Convergente+&C210.ToString () +"% --> " + "Tiene la capacidad de analizar de manera crítica diversas situaciones, en las cuales es necesario interpretar el enunciado y las diferentes condiciones del mismo, para verificar si los resultados obtenidos al solucionar un problema satisfacen el enunciado inicial." + Chr(10) endif

if &C211>=0

&Convergente=&Convergente+&C211.ToString () +"% --> "+ "Tiene la habilidad de justificar una solución obtenida a un problema o ejercicio, manipulando la información y usando su conocimiento para argumentar y verificar de su respuesta." +  $Chr(10)$ 

endif

if  $&C212>=0$ 

&Convergente=&Convergente+&C212.ToString () +"% --> " + "Tiene capacidad para comunicar sus ideas, al resolver problemas matemáticos es capaz de comunicar su pensamiento matemático con claridad y coherencia, al igual que las estrategias que utiliza." +  $Chr(10)$ 

endif

if  $&C213>=0$ 

&Convergente=&Convergente+&C213.ToString () +"% --> " + "Tiene rapidez de aprendizaje, capta fácilmente la estructura de los problemas matemáticos y procesa la información del problema, resolviéndolo con más agilidad." +  $Chr(10)$ 

endif

endif

Valida que las características de actitudes positivas hacia las matemáticas sean mayores a cero y muestra el mensaje de cada característica

if &C31>=0 or &C32>=0 or &C33>=0 or &C34>=0 or &C35>=0

 $&$ ActitudesTitulo=Chr(10) + "Actitudes positivas hacia las matemáticas:" + Chr(10)

if &C31>=0

&Actitudes=&Actitudes+&C31.ToString () +"% --> "+ "Le gustan las matemáticas, tiene gusto por resolver ejercicios matemáticos que impliquen o no hacer números cálculos, al igual que resolver acertijos donde se evidencia su interés y gusto por descubrir o crear actividades relacionadas con el estudio de las matemáticas." +  $Chr(10)$ 

endif

if  $&C32>=0$ 

&Actitudes=&Actitudes+&C32.ToString () +"% --> " + "Presenta dedicación sobre tareas matemáticas y tiene claro que para obtener buenos resultados en matemáticas hay que trabajar bastante y tener buena actitud hacia las mismas.  $" + Chr(10)$ 

endif

if &C33>=0

```
&Actitudes=&Actitudes+&C33.ToString ( )+"% --> " + "Tiene la habilidad de reconocer su capacidad matemática, 
la cual es reconocida por sí mismo u otros. "+ Chr(10)endif
if &C34>=0
&Actitudes=&Actitudes+&C34.ToString () +"% --> " + "Es persistente y tiene tenacidad, por la realización de 
tareas matemáticas, a pesar de las frustraciones." + Chr(10)
endif
if &C35>=0
&Actitudes=&Actitudes+&C35.ToString () + \% - > " + "Es autónomo al desempeñar algún trabajo matemático." +
Chr(10)endif
endif
```
Valida que las características de otros factores sean mayores a cero y muestra el mensaje de cada característica

```
if &C41>=0 or &C42>=0&\text{OtrosTitulo} = \text{Chr}(10) + \text{"Otros factors."} + \text{Chr}(10)if &C41>=0&Otros=&Otros+&C41.ToString () +"% --> " + "Posee diversas cualidades como: una alta autoestima, buen 
rendimiento académico, concentración, audacia e iniciativa, curiosidad y competitividad." + Chr(10)
endif
if &C42>=0
&Otros=&Otros+&C42.ToString () +"% --> " + "Tiene varias habilidades, entre ellas: la capacidad de dirigir
```

```
actividades grupales en donde debe tomar decisiones teniendo en cuenta las perspectivas de los otros y asumir 
responsabilidades más allá de lo esperado; también la capacidad para resolver problemas por lo que muestra una 
actitud conciliadora." + Chr(10)endif
endif
Endevent
```
# **Anexo 12.** Validar resultados

Se crea una pantalla para validar por estudiante que test ha diligenciado marcándolo con una x, para esto se inserta un textblock con el título y una grid, para traer la información.

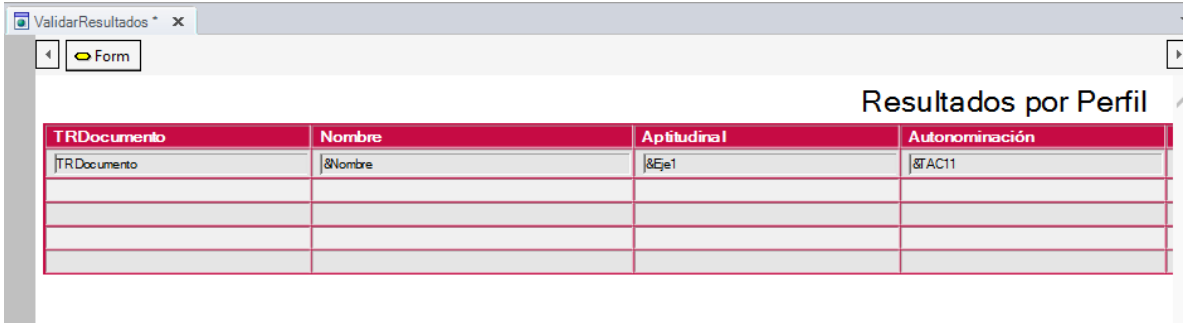

Para cargar la información se utiliza el evento grid1.load() donde se recorre mediante un for la tabla Tresultados, trayendo el documento del estudiante, luego mediante otro for se trae el nombre del estudiante y luego se hace la validación de la primera característica de cada test, si es mayor a cero quiere decir que ya se diligenció y se marca con una 'x', de lo contrario se deja vacía.

```
Event Grid1.Load()
for each tresultados
       &Documento=TRDocumento
       for each TUsuarios
              where &Documento=Documento
              &Nombre=Nombre
       endfor
       if TAC11>0
              &TAC11=X'else
              &TAC11=''
       endif
       if TCC11>0
              &TCC11='X'
       else
              &TCC11=''
       endif
       if TPC11>0
              &TPC11='X'
       else
              &TPC11=''
       endif
       if TDC11>0
              &TDC11=X'else
```

```
&TDC11=''
        endif
       if Eje1>0
                &Eje='X'
       else
                &Eje=''
        endif
endfor
Endevent
```
# **Anexo 13.** Mensajes

Para la mayoría de mensajes de error o mensajes informativos como el diligenciamiento de un test o el guardado de los resultados de una prueba, se diseñó una pantalla web, que siempre será llamada como una ventana emergente, para esta ventanase agrega una imagen que denota error y otra que denota que se realizó algo de manera correcta, un textblock que contiene la descripción del mensaje a mostrar y un botón de aceptar.

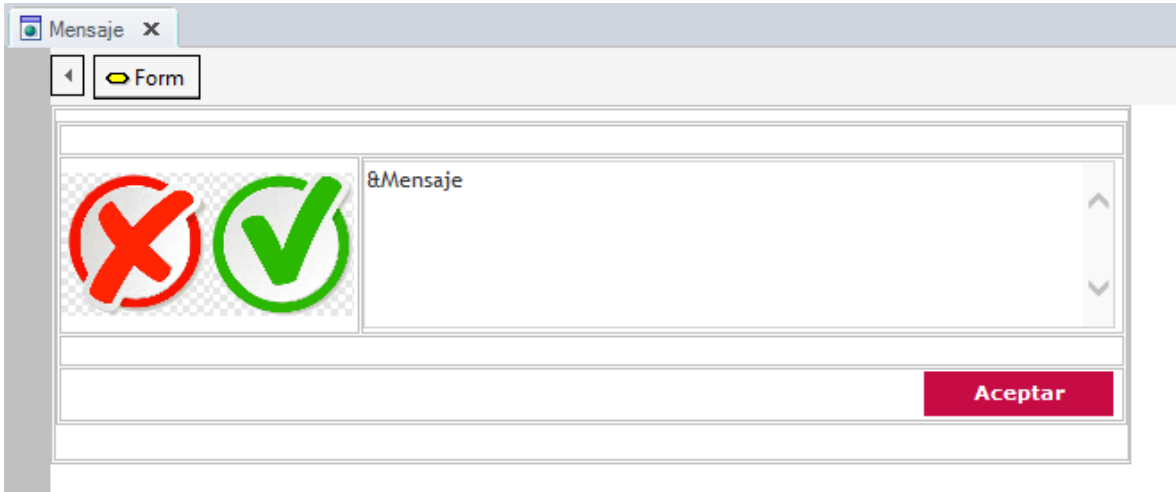

A continuación, se muestra la programación tanto de la acción al entrar a la pantalla como la del botón Aceptar.

Al ingresar valida si el tipo de mensaje es igual a 1, lo que indica que es un mensaje correcto, por lo cual la imagen de error la oculta y la imagen de correcto la deja visible, si por el contrario el tipo de mensaje es diferente a 1 el mensaje de error queda visible y el de correcto queda oculto.

Event Start

```
if &TipoMensaje=1 //correcto
        imageError.Visible=0
        imageCorrecto.Visible=1
else
        imageError.Visible=1
        imageCorrecto.Visible=0
endif
```
Endevent

Para el botón aceptar la lógica es la siguiente, si el tipo de error es 1 retorna a la pantalla y llama la pantalla de login, si por el contrario es diferente de 1 solo retorna a la pantalla anterior.

```
Event 'Aceptar'
        if &TipoMensaje=1 //correcto
                 return
                 login.Call()
        else
                 return
        endif
Endevent
```
## **Anexo 14.** Backup

Para realizar un Backup o una copia de respaldo a un programa. Seleccionar el menú Knowledge Manager, se da click en la opción Export

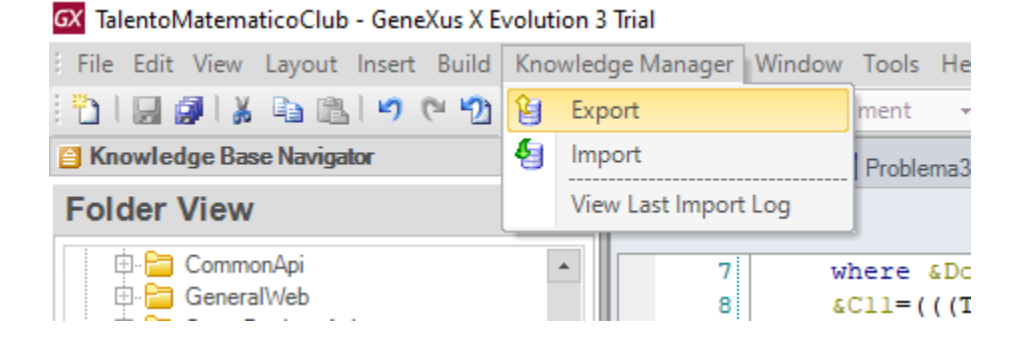

Se abre la siguiente pestaña, en la cual se selecciona la ruta a exportar, el nombre del archivo y se selecciona la casilla de **Export all,** por último, oprimir el botón **Export**

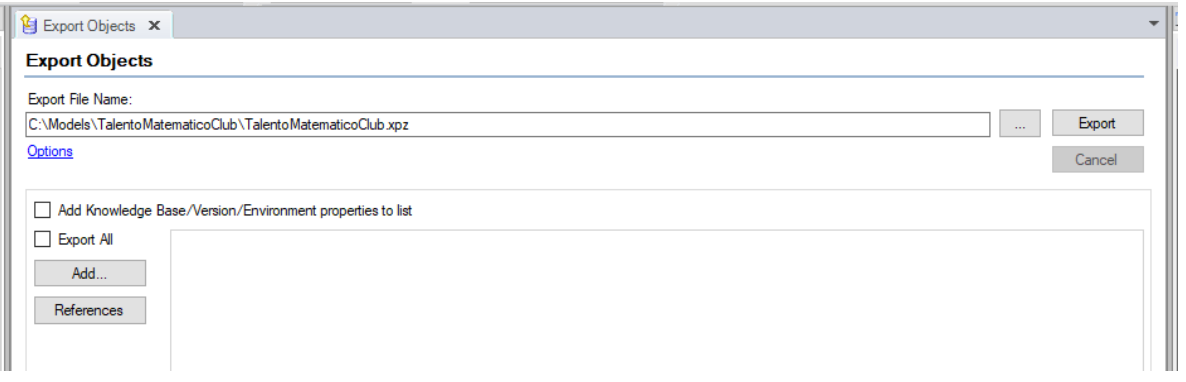

# Al finalizar la exportación aparece en la parte inferior Export Success en color verde

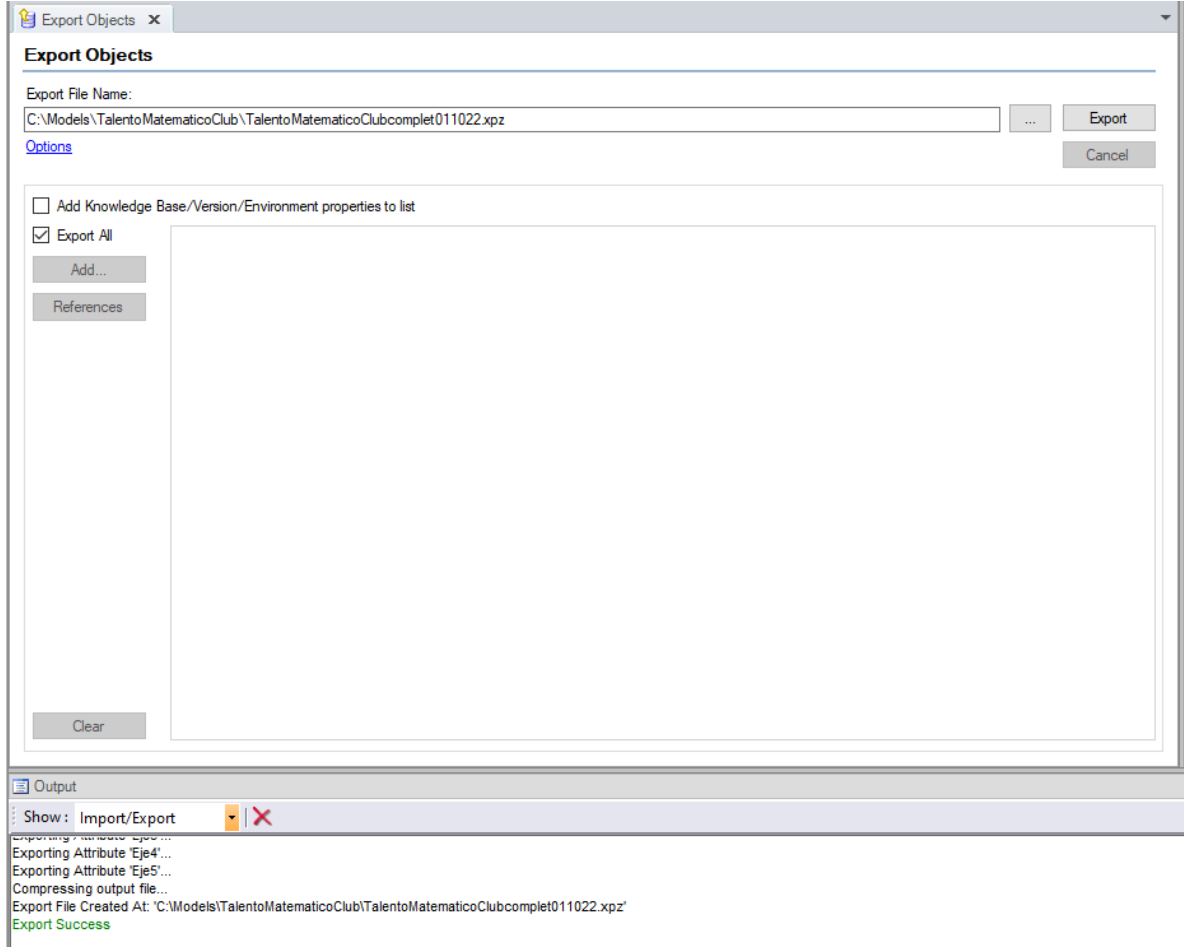

Se valida la ruta en la cual quedo el archivo TalentoMatematicoClubcomplet011022.xpz por si se requiere restaurarla posteriormente.

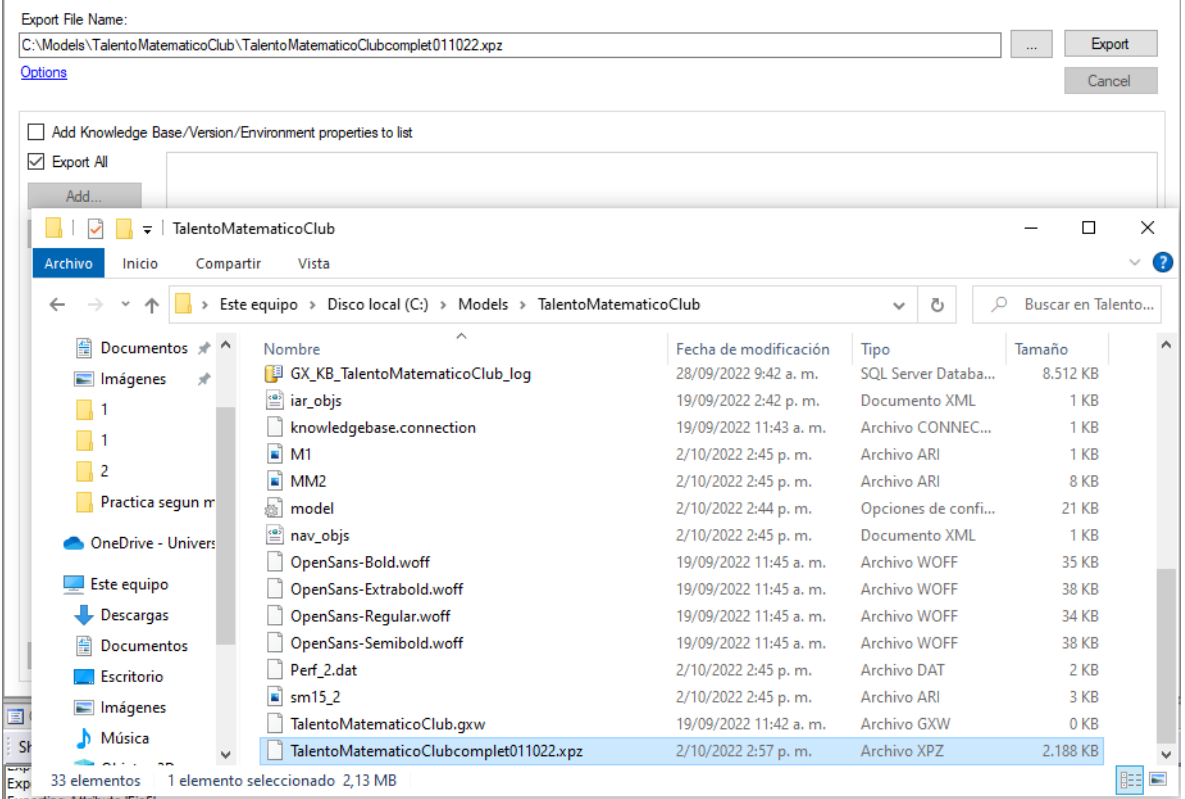

# **Anexo 15.** Importar o restaurar un backup

Seleccionar el menú Knowledge Manager, se da clic en la opción **Import**

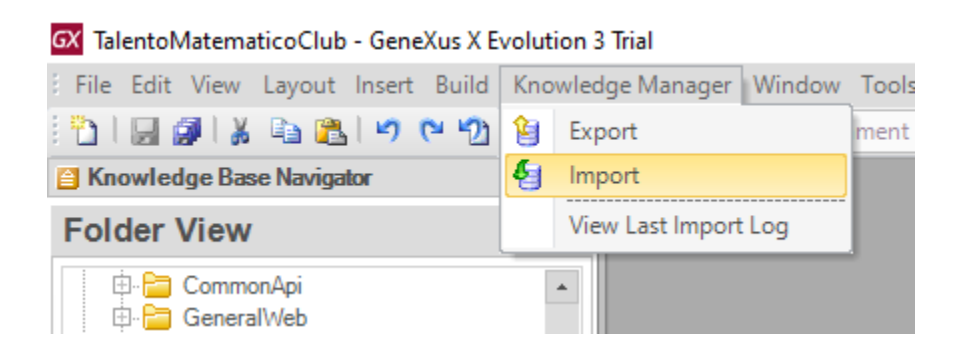

Se abre la siguiente pestaña, en la cual se debe buscar la ruta del archivo a importar, para lo cual se da clic en el botón de los tres puntos

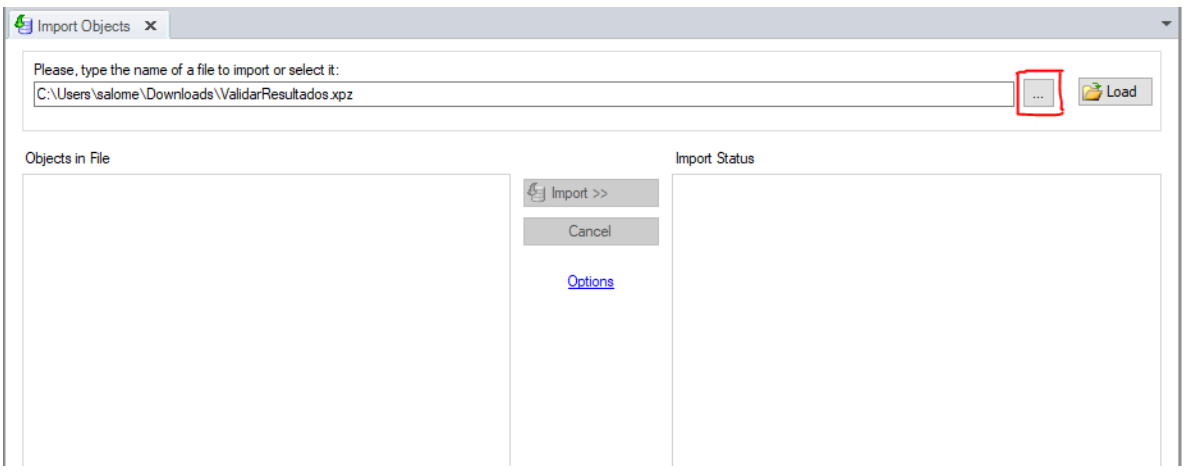

Al dar clic aparece la siguiente ventana en al cual se debe seleccionar el archivo y oprimir el botón abrir

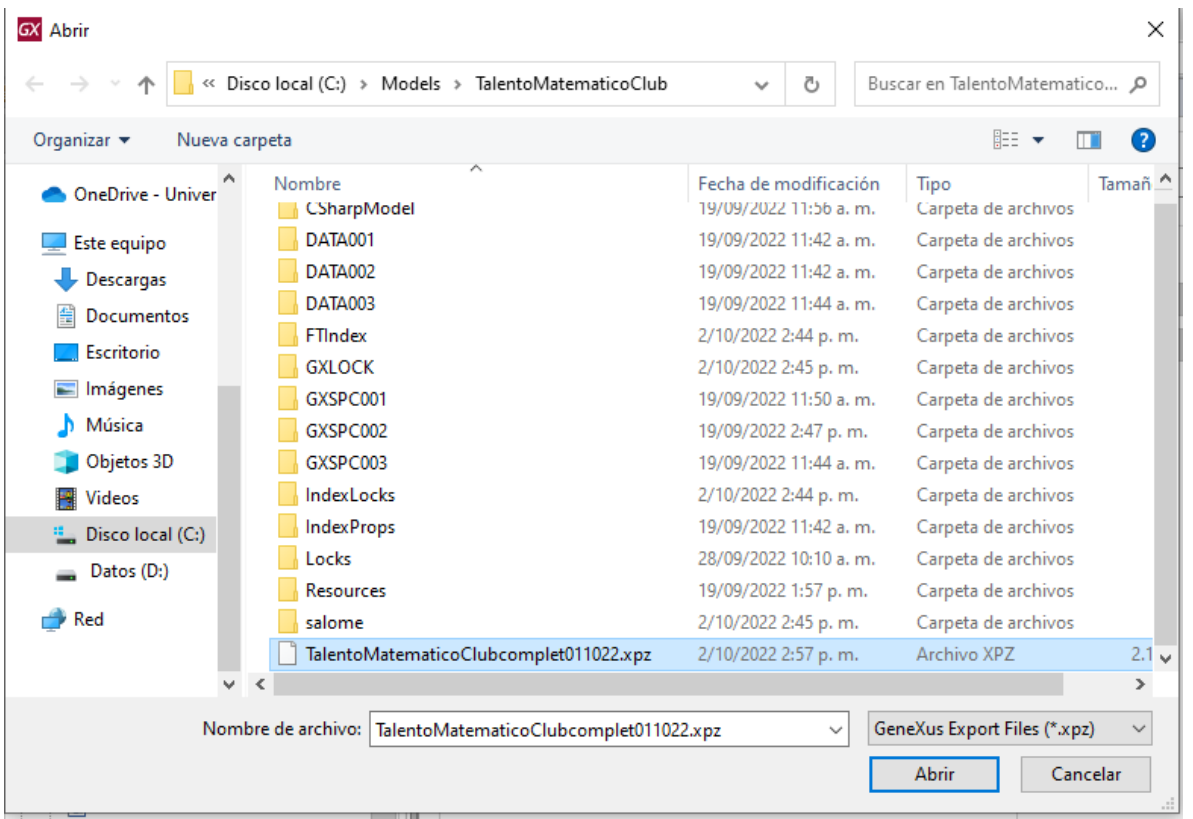

En la parte izquierda se muestran todos los objetos que contiene el archivo realizado en el backup y se puede seleccionar cuales se van a importar, en este caso están seleccionados todos, por lo cual se debe oprimir el botón **Import**

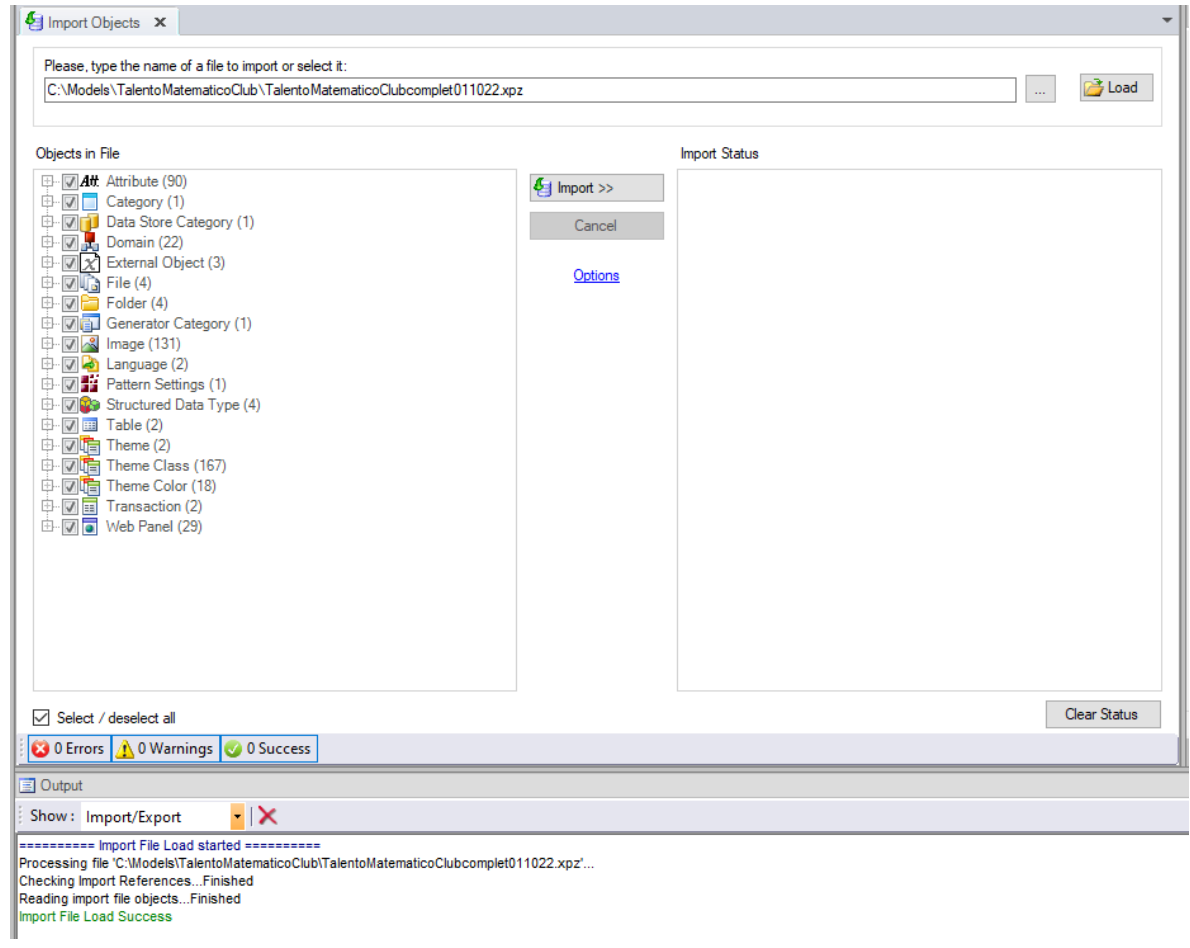